# **argo-models**

*Release 2.4.3-post0*

**eterna2 <eterna2@hotmail.com>**

**Mar 20, 2020**

## **CONTENTS:**

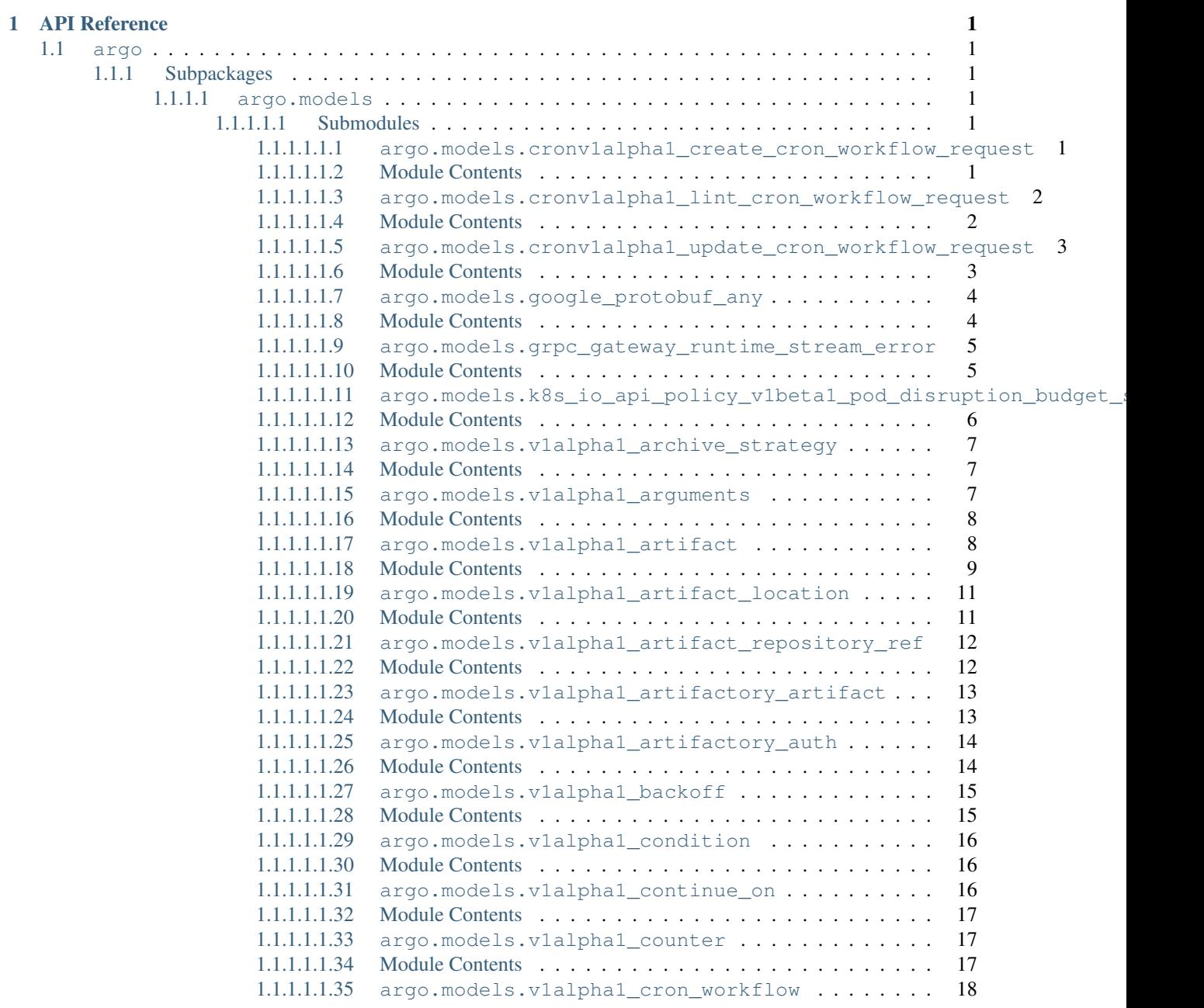

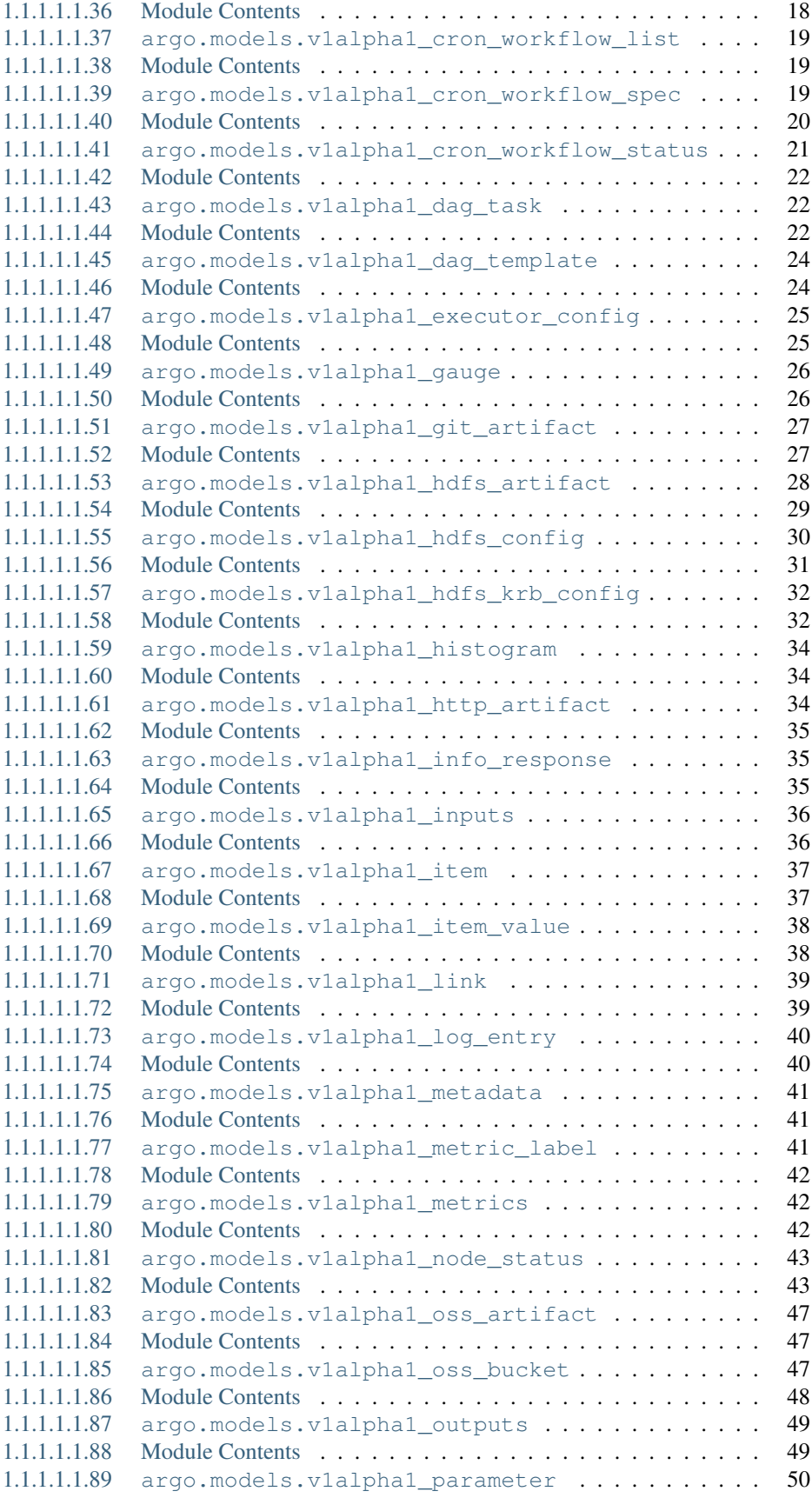

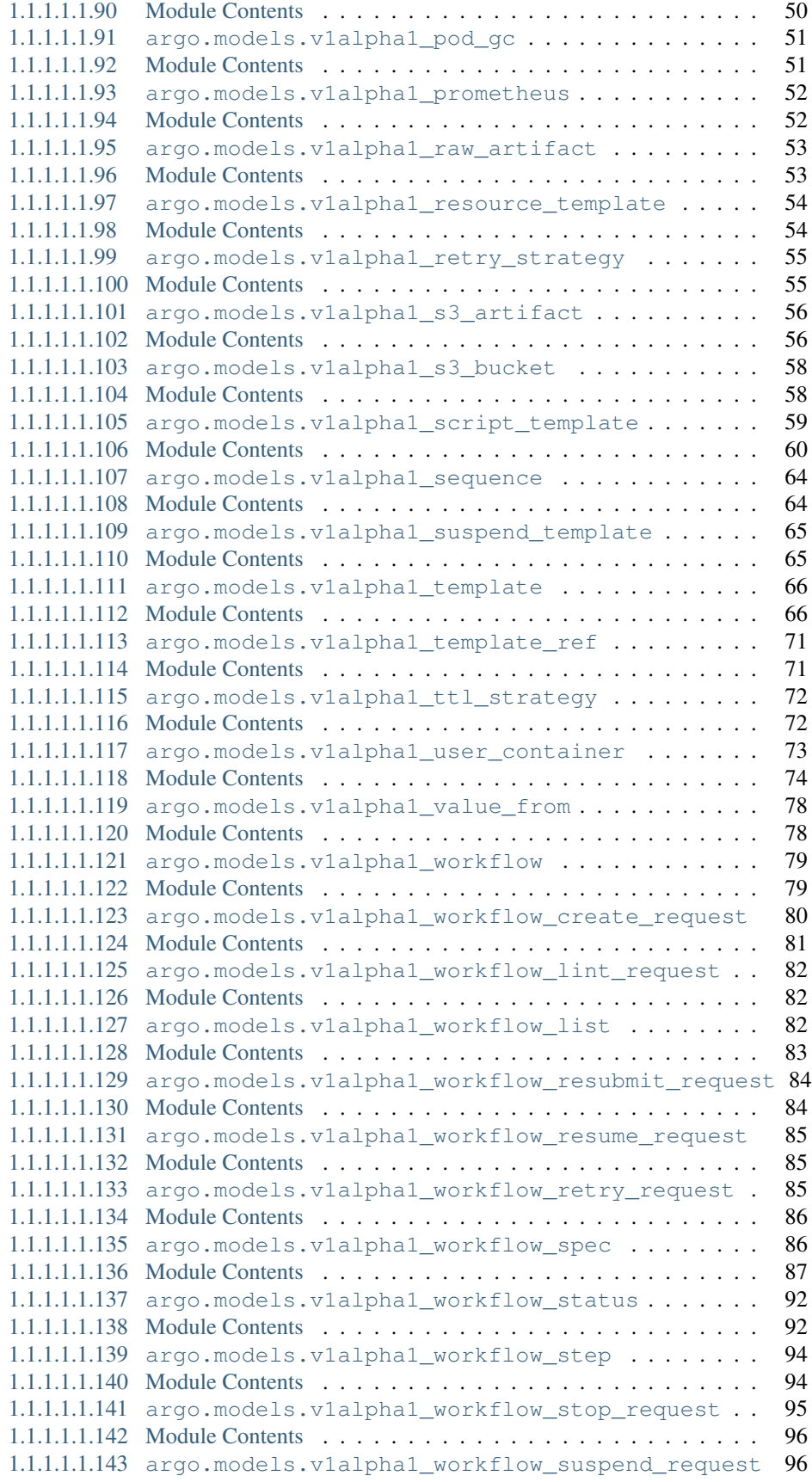

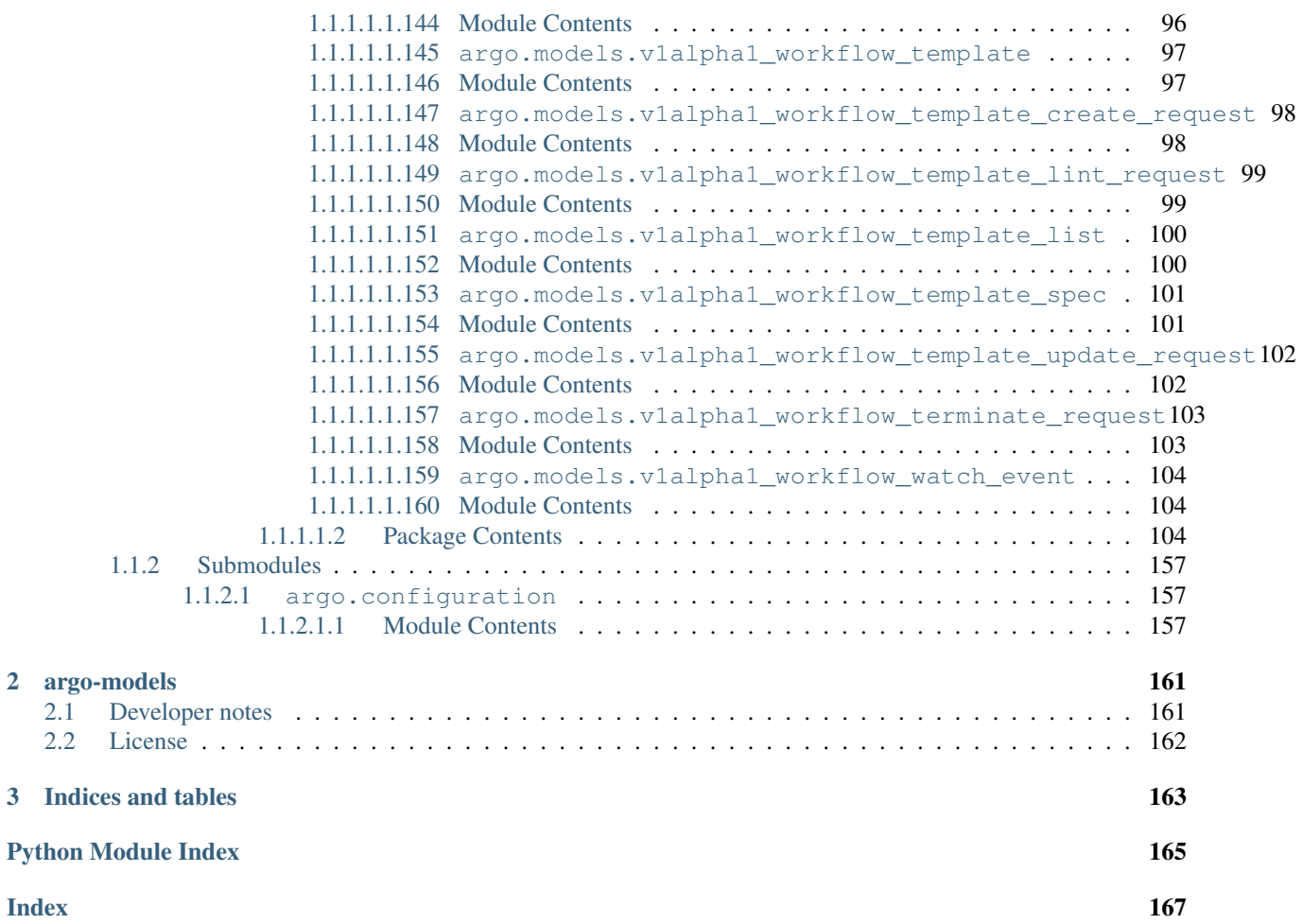

## **CHAPTER**

## **ONE**

## **API REFERENCE**

<span id="page-6-0"></span>This page contains auto-generated API reference documentation $<sup>1</sup>$  $<sup>1</sup>$  $<sup>1</sup>$ .</sup>

## <span id="page-6-1"></span>**1.1 argo**

argo namespaced package

## <span id="page-6-2"></span>**1.1.1 Subpackages**

## <span id="page-6-3"></span>**1.1.1.1 argo.models**

Argo

No description provided (generated by Openapi Generator [https://github.com/openapitools/openapi-generator\)](https://github.com/openapitools/openapi-generator) # noqa: E501

The version of the OpenAPI document: v2.4.3 Generated by: <https://openapi-generator.tech>

## <span id="page-6-4"></span>**1.1.1.1.1 Submodules**

## <span id="page-6-5"></span>**1.1.1.1.1.1 argo.models.cronv1alpha1\_create\_cron\_workflow\_request**

Argo

Workflow Service API performs CRUD actions against application resources # noqa: E501

The version of the OpenAPI document: v2.7.0-rc1 Generated by: <https://openapi-generator.tech>

## <span id="page-6-6"></span>**1.1.1.1.1.2 Module Contents**

 $class\ argo.models.cronv1alphal\_create\_cron_workflow}.$ 

Bases: object

<span id="page-6-7"></span><sup>&</sup>lt;sup>1</sup> Created with [sphinx-autoapi](https://github.com/rtfd/sphinx-autoapi)

NOTE: This class is auto generated by OpenAPI Generator. Ref: <https://openapi-generator.tech>

Do not edit the class manually.

Cronv1alpha1CreateCronWorkflowRequest - a model defined in OpenAPI

#### **openapi\_types**

#### **attribute\_map**

#### **property create\_options**(*self*)

Gets the create\_options of this Cronv1alpha1CreateCronWorkflowRequest. # noqa: E501

Returns The create\_options of this Cronv1alpha1CreateCronWorkflowRequest. # noqa: E501

Return type kubernetes.client.models.V1CreateOptions

#### **property cron\_workflow**(*self*)

Gets the cron\_workflow of this Cronv1alpha1CreateCronWorkflowRequest. # noqa: E501

Returns The cron\_workflow of this Cronv1alpha1CreateCronWorkflowRequest. # noqa: E501

#### Return type *[V1alpha1CronWorkflow](#page-23-2)*

#### **property namespace**(*self*)

Gets the namespace of this Cronv1alpha1CreateCronWorkflowRequest. # noqa: E501

Returns The namespace of this Cronv1alpha1CreateCronWorkflowRequest. # noqa: E501

#### Return type str

**to\_dict**(*self*)

Returns the model properties as a dict

**to\_str**(*self*)

Returns the string representation of the model

#### <span id="page-7-0"></span>**1.1.1.1.1.3 argo.models.cronv1alpha1\_lint\_cron\_workflow\_request**

Argo

Workflow Service API performs CRUD actions against application resources # noqa: E501

The version of the OpenAPI document: v2.7.0-rc1 Generated by: <https://openapi-generator.tech>

## <span id="page-7-1"></span>**1.1.1.1.1.4 Module Contents**

**class** argo.models.cronv1alpha1\_lint\_cron\_workflow\_request.**Cronv1alpha1LintCronWorkflowRequest**(*cron\_workflow=None*,

Bases: object NOTE: This class is auto generated by OpenAPI Generator. Ref: <https://openapi-generator.tech> Do not edit the class manually. Cronv1alpha1LintCronWorkflowRequest - a model defined in OpenAPI **openapi\_types attribute\_map**

**property cron\_workflow**(*self*)

Gets the cron\_workflow of this Cronv1alpha1LintCronWorkflowRequest. # noqa: E501

Returns The cron\_workflow of this Cronv1alpha1LintCronWorkflowRequest. # noqa: E501

Return type *[V1alpha1CronWorkflow](#page-23-2)*

#### **property namespace**(*self*)

Gets the namespace of this Cronv1alpha1LintCronWorkflowRequest. # noqa: E501

Returns The namespace of this Cronv1alpha1LintCronWorkflowRequest. # noqa: E501

Return type str

**to\_dict**(*self*)

Returns the model properties as a dict

**to\_str**(*self*)

Returns the string representation of the model

#### <span id="page-8-0"></span>**1.1.1.1.1.5 argo.models.cronv1alpha1\_update\_cron\_workflow\_request**

Argo

Workflow Service API performs CRUD actions against application resources # noqa: E501

The version of the OpenAPI document: v2.7.0-rc1 Generated by: <https://openapi-generator.tech>

## <span id="page-8-1"></span>**1.1.1.1.1.6 Module Contents**

 $class$  argo.models.cronv1alpha1\_update\_cron\_workflow\_request. Cronv1alpha1UpdateCronWorkflow

Bases: object

NOTE: This class is auto generated by OpenAPI Generator. Ref: <https://openapi-generator.tech>

Do not edit the class manually.

Cronv1alpha1UpdateCronWorkflowRequest - a model defined in OpenAPI

#### **openapi\_types**

#### **attribute\_map**

**property cron\_workflow**(*self*)

Gets the cron\_workflow of this Cronv1alpha1UpdateCronWorkflowRequest. # noqa: E501

Returns The cron\_workflow of this Cronv1alpha1UpdateCronWorkflowRequest. # noqa: E501

Return type *[V1alpha1CronWorkflow](#page-23-2)*

#### **property name**(*self*)

Gets the name of this Cronv1alpha1UpdateCronWorkflowRequest. # noqa: E501

Returns The name of this Cronv1alpha1UpdateCronWorkflowRequest. # noqa: E501

Return type str

**property namespace**(*self*) Gets the namespace of this Cronv1alpha1UpdateCronWorkflowRequest. # noqa: E501

Returns The namespace of this Cronv1alpha1UpdateCronWorkflowRequest. # noqa: E501

Return type str

**to\_dict**(*self*) Returns the model properties as a dict

**to\_str**(*self*) Returns the string representation of the model

#### <span id="page-9-0"></span>**1.1.1.1.1.7 argo.models.google\_protobuf\_any**

Argo

Workflow Service API performs CRUD actions against application resources # noqa: E501

The version of the OpenAPI document: v2.7.0-rc1 Generated by: <https://openapi-generator.tech>

## <span id="page-9-1"></span>**1.1.1.1.1.8 Module Contents**

```
class argo.models.google_protobuf_any.GoogleProtobufAny(type_url=None,
                                                                    value=None, lo-
                                                                    cal_vars_configuration=None)
 Bases: object
 NOTE: This class is auto generated by OpenAPI Generator. Ref: https://openapi-generator.tech
 Do not edit the class manually.
 GoogleProtobufAny - a model defined in OpenAPI
 openapi_types
 attribute_map
 property type_url(self)
      Gets the type_url of this GoogleProtobufAny. # noqa: E501
          Returns The type_url of this GoogleProtobufAny. # noqa: E501
          Return type str
 property value(self)
      Gets the value of this GoogleProtobufAny. # noqa: E501
          Returns The value of this GoogleProtobufAny. # noqa: E501
```
Return type str

```
to_dict(self)
```
Returns the model properties as a dict

```
to_str(self)
```
Returns the string representation of the model

#### <span id="page-10-0"></span>**1.1.1.1.1.9 argo.models.grpc\_gateway\_runtime\_stream\_error**

#### Argo

Workflow Service API performs CRUD actions against application resources # noqa: E501 The version of the OpenAPI document: v2.7.0-rc1 Generated by: <https://openapi-generator.tech>

## <span id="page-10-1"></span>**1.1.1.1.1.10 Module Contents**

**class** argo.models.grpc\_gateway\_runtime\_stream\_error.**GrpcGatewayRuntimeStreamError**(*details=None*,

*grpc\_code=None*,  $http\_code=$ / *http\_status*= *message=None*, *local\_vars\_co* 

Bases: object

NOTE: This class is auto generated by OpenAPI Generator. Ref: <https://openapi-generator.tech>

Do not edit the class manually.

GrpcGatewayRuntimeStreamError - a model defined in OpenAPI

**openapi\_types**

### **attribute\_map**

#### **property details**(*self*)

Gets the details of this GrpcGatewayRuntimeStreamError. # noqa: E501

Returns The details of this GrpcGatewayRuntimeStreamError. # noqa: E501

Return type list[*[GoogleProtobufAny](#page-9-2)*]

#### **property grpc\_code**(*self*)

Gets the grpc\_code of this GrpcGatewayRuntimeStreamError. # noqa: E501

Returns The grpc\_code of this GrpcGatewayRuntimeStreamError. # noqa: E501

Return type int

#### **property http\_code**(*self*)

Gets the http\_code of this GrpcGatewayRuntimeStreamError. # noqa: E501

Returns The http\_code of this GrpcGatewayRuntimeStreamError. # noqa: E501

Return type int

#### **property http\_status**(*self*)

Gets the http\_status of this GrpcGatewayRuntimeStreamError. # noqa: E501

Returns The http\_status of this GrpcGatewayRuntimeStreamError. # noqa: E501

Return type str

## **property message**(*self*)

Gets the message of this GrpcGatewayRuntimeStreamError. # noqa: E501

Returns The message of this GrpcGatewayRuntimeStreamError. # noqa: E501

Return type str

**to\_dict**(*self*) Returns the model properties as a dict

**to\_str**(*self*) Returns the string representation of the model

#### <span id="page-11-0"></span>**1.1.1.1.1.11 argo.models.k8s\_io\_api\_policy\_v1beta1\_pod\_disruption\_budget\_spec**

Argo

Workflow Service API performs CRUD actions against application resources # noqa: E501

The version of the OpenAPI document: v2.7.0-rc1 Generated by: <https://openapi-generator.tech>

## <span id="page-11-1"></span>**1.1.1.1.1.12 Module Contents**

class argo.models.k8s\_io\_api\_policy\_v1beta1\_pod\_disruption\_budget\_spec.K8sIoApiPolicyV1beta

Bases: object

NOTE: This class is auto generated by OpenAPI Generator. Ref: <https://openapi-generator.tech>

Do not edit the class manually.

K8sIoApiPolicyV1beta1PodDisruptionBudgetSpec - a model defined in OpenAPI

#### **openapi\_types**

#### **attribute\_map**

#### **property max\_unavailable**(*self*)

Gets the max\_unavailable of this K8sIoApiPolicyV1beta1PodDisruptionBudgetSpec. # noqa: E501

Returns The max\_unavailable of this K8sIoApiPolicyV1beta1PodDisruptionBudgetSpec. # noqa: E501

Return type kubernetes.client.models.V1IntOrString

#### **property min\_available**(*self*)

Gets the min\_available of this K8sIoApiPolicyV1beta1PodDisruptionBudgetSpec. # noqa: E501

Returns The min\_available of this K8sIoApiPolicyV1beta1PodDisruptionBudgetSpec. # noqa: E501

Return type kubernetes.client.models.V1IntOrString

#### **property selector**(*self*)

Gets the selector of this K8sIoApiPolicyV1beta1PodDisruptionBudgetSpec. # noqa: E501

Returns The selector of this K8sIoApiPolicyV1beta1PodDisruptionBudgetSpec. # noqa: E501

Return type kubernetes.client.models.V1LabelSelector

**to\_dict**(*self*)

Returns the model properties as a dict

**to\_str**(*self*) Returns the string representation of the model

## <span id="page-12-0"></span>**1.1.1.1.1.13 argo.models.v1alpha1\_archive\_strategy**

Argo

No description provided (generated by Openapi Generator [https://github.com/openapitools/openapi-generator\)](https://github.com/openapitools/openapi-generator) # noqa: E501

The version of the OpenAPI document: v2.4.3 Generated by: <https://openapi-generator.tech>

## <span id="page-12-1"></span>**1.1.1.1.1.14 Module Contents**

**class** argo.models.v1alpha1\_archive\_strategy.**V1alpha1ArchiveStrategy**(*\_none=None*,

*tar=None*, *local\_vars\_configuration=None*)

Bases: object

NOTE: This class is auto generated by OpenAPI Generator. Ref: <https://openapi-generator.tech>

Do not edit the class manually.

V1alpha1ArchiveStrategy - a model defined in OpenAPI

## **openapi\_types**

## **attribute\_map**

```
property tar(self)
```
Gets the tar of this V1alpha1ArchiveStrategy. # noqa: E501

TarStrategy will tar and gzip the file or directory when saving # noqa: E501

Returns The tar of this V1alpha1ArchiveStrategy. # noqa: E501

Return type object

- **to\_dict**(*self*) Returns the model properties as a dict
- **to\_str**(*self*)

Returns the string representation of the model

#### <span id="page-12-2"></span>**1.1.1.1.1.15 argo.models.v1alpha1\_arguments**

Argo

No description provided (generated by Openapi Generator [https://github.com/openapitools/openapi-generator\)](https://github.com/openapitools/openapi-generator) # noqa: E501

The version of the OpenAPI document: v2.4.3 Generated by: <https://openapi-generator.tech>

## <span id="page-13-0"></span>**1.1.1.1.1.16 Module Contents**

```
class argo.models.v1alpha1_arguments.V1alpha1Arguments(artifacts=None, pa-
                                                      rameters=None, lo-
                                                      cal_vars_configuration=None)
```
Bases: object

NOTE: This class is auto generated by OpenAPI Generator. Ref: <https://openapi-generator.tech>

Do not edit the class manually.

V1alpha1Arguments - a model defined in OpenAPI

**openapi\_types**

**attribute\_map**

```
property artifacts(self)
```
Gets the artifacts of this V1alpha1Arguments. # noqa: E501

Artifacts is the list of artifacts to pass to the template or workflow # noqa: E501

Returns The artifacts of this V1alpha1Arguments. # noqa: E501

Return type list[*[V1alpha1Artifact](#page-110-0)*]

#### **property parameters**(*self*)

Gets the parameters of this V1alpha1Arguments. # noqa: E501

Parameters is the list of parameters to pass to the template or workflow # noqa: E501

Returns The parameters of this V1alpha1Arguments. # noqa: E501

Return type list[*[V1alpha1Parameter](#page-129-0)*]

**to\_dict**(*self*)

Returns the model properties as a dict

**to\_str**(*self*)

Returns the string representation of the model

## <span id="page-13-1"></span>**1.1.1.1.1.17 argo.models.v1alpha1\_artifact**

Argo

No description provided (generated by Openapi Generator [https://github.com/openapitools/openapi-generator\)](https://github.com/openapitools/openapi-generator) # noqa: E501

The version of the OpenAPI document: v2.4.3 Generated by: <https://openapi-generator.tech>

## <span id="page-14-0"></span>**1.1.1.1.1.18 Module Contents**

**class** argo.models.v1alpha1\_artifact.**V1alpha1Artifact**(*archive=None*,

*archive\_logs=None*, *artifactory=None*, *\_from=None*, *git=None*, *global\_name=None*, *hdfs=None*, *http=None*, *mode=None*, *name=None*, *optional=None*, *path=None*, *raw=None*, *s3=None*, *local\_vars\_configuration=None*)

Bases: object

NOTE: This class is auto generated by OpenAPI Generator. Ref: <https://openapi-generator.tech>

Do not edit the class manually.

V1alpha1Artifact - a model defined in OpenAPI

## **openapi\_types**

## **attribute\_map**

#### **property archive**(*self*)

Gets the archive of this V1alpha1Artifact. # noqa: E501

Returns The archive of this V1alpha1Artifact. # noqa: E501

Return type *[V1alpha1ArchiveStrategy](#page-109-3)*

#### **property archive\_logs**(*self*)

Gets the archive\_logs of this V1alpha1Artifact. # noqa: E501

ArchiveLogs indicates if the container logs should be archived # noqa: E501

Returns The archive\_logs of this V1alpha1Artifact. # noqa: E501

Return type bool

#### **property artifactory**(*self*)

Gets the artifactory of this V1alpha1Artifact. # noqa: E501

Returns The artifactory of this V1alpha1Artifact. # noqa: E501

Return type *[V1alpha1ArtifactoryArtifact](#page-114-0)*

#### **property git**(*self*)

Gets the git of this V1alpha1Artifact. # noqa: E501

Returns The git of this V1alpha1Artifact. # noqa: E501

Return type *[V1alpha1GitArtifact](#page-118-0)*

#### **property global\_name**(*self*)

Gets the global\_name of this V1alpha1Artifact. # noqa: E501

GlobalName exports an output artifact to the global scope, making it available as '{{workflow.outputs.artifacts.XXXX} } and in workflow.status.outputs.artifacts # noqa: E501

Returns The global\_name of this V1alpha1Artifact. # noqa: E501

#### Return type str

#### **property hdfs**(*self*)

Gets the hdfs of this V1alpha1Artifact. # noqa: E501

Returns The hdfs of this V1alpha1Artifact. # noqa: E501

#### Return type *[V1alpha1HDFSArtifact](#page-119-0)*

#### **property http**(*self*)

Gets the http of this V1alpha1Artifact. # noqa: E501

Returns The http of this V1alpha1Artifact. # noqa: E501

Return type *[V1alpha1HTTPArtifact](#page-124-0)*

#### **property mode**(*self*)

Gets the mode of this V1alpha1Artifact. # noqa: E501

mode bits to use on this file, must be a value between 0 and 0777 set when loading input artifacts. # noqa: E501

Returns The mode of this V1alpha1Artifact. # noqa: E501

#### Return type int

#### **property name**(*self*)

Gets the name of this V1alpha1Artifact. # noqa: E501

name of the artifact. must be unique within a template's inputs/outputs. # noqa: E501

Returns The name of this V1alpha1Artifact. # noqa: E501

Return type str

#### **property optional**(*self*)

Gets the optional of this V1alpha1Artifact. # noqa: E501

Make Artifacts optional, if Artifacts doesn't generate or exist # noqa: E501

Returns The optional of this V1alpha1Artifact. # noqa: E501

## Return type bool

#### **property path**(*self*)

Gets the path of this V1alpha1Artifact. # noqa: E501

Path is the container path to the artifact # noqa: E501

Returns The path of this V1alpha1Artifact. # noqa: E501

Return type str

#### **property raw**(*self*)

Gets the raw of this V1alpha1Artifact. # noqa: E501

Returns The raw of this V1alpha1Artifact. # noqa: E501

Return type *[V1alpha1RawArtifact](#page-130-0)*

## **property s3**(*self*)

Gets the s3 of this V1alpha1Artifact. # noqa: E501

Returns The s3 of this V1alpha1Artifact. # noqa: E501

Return type *[V1alpha1S3Artifact](#page-132-0)*

#### **to\_dict**(*self*)

Returns the model properties as a dict

#### **to\_str**(*self*)

Returns the string representation of the model

## <span id="page-16-0"></span>**1.1.1.1.1.19 argo.models.v1alpha1\_artifact\_location**

Argo

No description provided (generated by Openapi Generator [https://github.com/openapitools/openapi-generator\)](https://github.com/openapitools/openapi-generator) # noqa: E501

The version of the OpenAPI document: v2.4.3 Generated by: <https://openapi-generator.tech>

## <span id="page-16-1"></span>**1.1.1.1.1.20 Module Contents**

**class** argo.models.v1alpha1\_artifact\_location.**V1alpha1ArtifactLocation**(*archive\_logs=None*,

*artifactory=None*, *git=None*, *hdfs=None*, *http=None*, *raw=None*, *s3=None*, *local\_vars\_configuration=None*)

Bases: object

NOTE: This class is auto generated by OpenAPI Generator. Ref: <https://openapi-generator.tech>

Do not edit the class manually.

V1alpha1ArtifactLocation - a model defined in OpenAPI

#### **openapi\_types**

## **attribute\_map**

#### **property archive\_logs**(*self*)

Gets the archive\_logs of this V1alpha1ArtifactLocation. # noqa: E501

ArchiveLogs indicates if the container logs should be archived # noqa: E501

Returns The archive\_logs of this V1alpha1ArtifactLocation. # noqa: E501

Return type bool

#### **property artifactory**(*self*)

Gets the artifactory of this V1alpha1ArtifactLocation. # noqa: E501

Returns The artifactory of this V1alpha1ArtifactLocation. # noqa: E501

Return type *[V1alpha1ArtifactoryArtifact](#page-114-0)*

#### **property git**(*self*)

Gets the git of this V1alpha1ArtifactLocation. # noqa: E501

Returns The git of this V1alpha1ArtifactLocation. # noqa: E501

Return type *[V1alpha1GitArtifact](#page-118-0)*

## **property hdfs**(*self*)

Gets the hdfs of this V1alpha1ArtifactLocation. # noqa: E501

Returns The hdfs of this V1alpha1ArtifactLocation. # noqa: E501

Return type *[V1alpha1HDFSArtifact](#page-119-0)*

**property http**(*self*)

Gets the http of this V1alpha1ArtifactLocation. # noqa: E501

Returns The http of this V1alpha1ArtifactLocation. # noqa: E501

Return type *[V1alpha1HTTPArtifact](#page-124-0)*

#### **property raw**(*self*)

Gets the raw of this V1alpha1ArtifactLocation. # noqa: E501

Returns The raw of this V1alpha1ArtifactLocation. # noqa: E501

Return type *[V1alpha1RawArtifact](#page-130-0)*

#### **property s3**(*self*)

Gets the s3 of this V1alpha1ArtifactLocation. # noqa: E501

Returns The s3 of this V1alpha1ArtifactLocation. # noqa: E501

Return type *[V1alpha1S3Artifact](#page-132-0)*

**to\_dict**(*self*) Returns the model properties as a dict

**to\_str**(*self*) Returns the string representation of the model

#### <span id="page-17-0"></span>**1.1.1.1.1.21 argo.models.v1alpha1\_artifact\_repository\_ref**

Argo

No description provided (generated by Openapi Generator [https://github.com/openapitools/openapi-generator\)](https://github.com/openapitools/openapi-generator) # noqa: E501

The version of the OpenAPI document: v2.4.3 Generated by: <https://openapi-generator.tech>

## <span id="page-17-1"></span>**1.1.1.1.1.22 Module Contents**

**class** argo.models.v1alpha1\_artifact\_repository\_ref.**V1alpha1ArtifactRepositoryRef**(*config\_map=None*,

*key=None*, *local\_vars\_conj* 

Bases: object

NOTE: This class is auto generated by OpenAPI Generator. Ref: <https://openapi-generator.tech>

Do not edit the class manually.

V1alpha1ArtifactRepositoryRef - a model defined in OpenAPI

**openapi\_types**

**attribute\_map**

```
property config_map(self)
```
Gets the config\_map of this V1alpha1ArtifactRepositoryRef. # noqa: E501

Returns The config\_map of this V1alpha1ArtifactRepositoryRef. # noqa: E501

Return type str

```
property key(self)
```
Gets the key of this V1alpha1ArtifactRepositoryRef. # noqa: E501

Returns The key of this V1alpha1ArtifactRepositoryRef. # noqa: E501

Return type str

**to\_dict**(*self*) Returns the model properties as a dict

**to\_str**(*self*) Returns the string representation of the model

## <span id="page-18-0"></span>**1.1.1.1.1.23 argo.models.v1alpha1\_artifactory\_artifact**

Argo

No description provided (generated by Openapi Generator [https://github.com/openapitools/openapi-generator\)](https://github.com/openapitools/openapi-generator) # noqa: E501

The version of the OpenAPI document: v2.4.3 Generated by: <https://openapi-generator.tech>

## <span id="page-18-1"></span>**1.1.1.1.1.24 Module Contents**

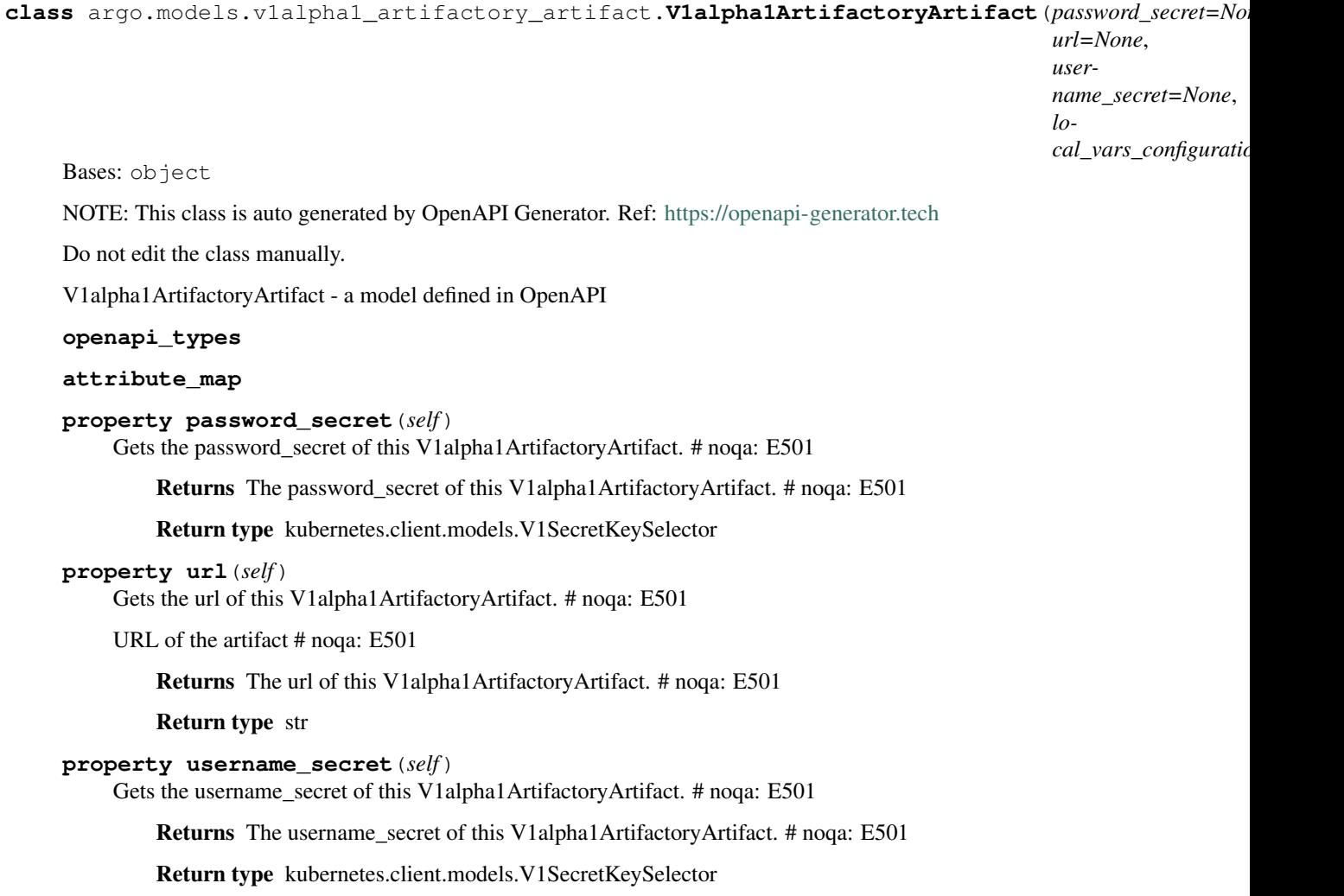

**to\_dict**(*self*) Returns the model properties as a dict

**to\_str**(*self*) Returns the string representation of the model

## <span id="page-19-0"></span>**1.1.1.1.1.25 argo.models.v1alpha1\_artifactory\_auth**

Argo

No description provided (generated by Openapi Generator [https://github.com/openapitools/openapi-generator\)](https://github.com/openapitools/openapi-generator) # noqa: E501

The version of the OpenAPI document: v2.4.3 Generated by: <https://openapi-generator.tech>

## <span id="page-19-1"></span>**1.1.1.1.1.26 Module Contents**

**class** argo.models.v1alpha1\_artifactory\_auth.**V1alpha1ArtifactoryAuth**(*password\_secret=None*,

*username\_secret=None*, *local\_vars\_configuration=None*)

Bases: object

NOTE: This class is auto generated by OpenAPI Generator. Ref: <https://openapi-generator.tech>

Do not edit the class manually.

V1alpha1ArtifactoryAuth - a model defined in OpenAPI

### **openapi\_types**

#### **attribute\_map**

#### **property password\_secret**(*self*)

Gets the password\_secret of this V1alpha1ArtifactoryAuth. # noqa: E501

Returns The password\_secret of this V1alpha1ArtifactoryAuth. # noqa: E501

Return type kubernetes.client.models.V1SecretKeySelector

#### **property username\_secret**(*self*)

Gets the username\_secret of this V1alpha1ArtifactoryAuth. # noqa: E501

Returns The username\_secret of this V1alpha1ArtifactoryAuth. # noqa: E501

Return type kubernetes.client.models.V1SecretKeySelector

## **to\_dict**(*self*)

Returns the model properties as a dict

**to\_str**(*self*)

Returns the string representation of the model

## <span id="page-20-0"></span>**1.1.1.1.1.27 argo.models.v1alpha1\_backoff**

## Argo

Workflow Service API performs CRUD actions against application resources # noqa: E501 The version of the OpenAPI document: v2.7.0-rc1 Generated by: <https://openapi-generator.tech>

## <span id="page-20-1"></span>**1.1.1.1.1.28 Module Contents**

```
class argo.models.v1alpha1_backoff.V1alpha1Backoff(duration=None, factor=None,
                                                   max_duration=None, lo-
                                                   cal_vars_configuration=None)
```
Bases: object

NOTE: This class is auto generated by OpenAPI Generator. Ref: <https://openapi-generator.tech>

Do not edit the class manually.

V1alpha1Backoff - a model defined in OpenAPI

#### **openapi\_types**

#### **attribute\_map**

**property duration**(*self*) Gets the duration of this V1alpha1Backoff. # noqa: E501

Returns The duration of this V1alpha1Backoff. # noqa: E501

Return type str

```
property factor(self)
 Gets the factor of this V1alpha1Backoff. # noqa: E501
```
Returns The factor of this V1alpha1Backoff. # noqa: E501

Return type int

```
property max_duration(self)
Gets the max_duration of this V1alpha1Backoff. # noqa: E501
```
Returns The max\_duration of this V1alpha1Backoff. # noqa: E501

#### Return type str

**to\_dict**(*self*)

Returns the model properties as a dict

## **to\_str**(*self*)

Returns the string representation of the model

### <span id="page-21-0"></span>**1.1.1.1.1.29 argo.models.v1alpha1\_condition**

#### Argo

Workflow Service API performs CRUD actions against application resources # noqa: E501 The version of the OpenAPI document: v2.7.0-rc1 Generated by: <https://openapi-generator.tech>

## <span id="page-21-1"></span>**1.1.1.1.1.30 Module Contents**

**class** argo.models.v1alpha1\_condition.**V1alpha1Condition**(*status=None*,

*type=None*, *local\_vars\_configuration=None*)

Bases: object

NOTE: This class is auto generated by OpenAPI Generator. Ref: <https://openapi-generator.tech>

Do not edit the class manually.

V1alpha1Condition - a model defined in OpenAPI

**openapi\_types**

**attribute\_map**

```
property status(self)
```
Gets the status of this V1alpha1Condition. # noqa: E501

Returns The status of this V1alpha1Condition. # noqa: E501

Return type str

```
property type(self)
```
Gets the type of this V1alpha1Condition. # noqa: E501

Returns The type of this V1alpha1Condition. # noqa: E501

Return type str

**to\_dict**(*self*) Returns the model properties as a dict

**to\_str**(*self*)

Returns the string representation of the model

## <span id="page-21-2"></span>**1.1.1.1.1.31 argo.models.v1alpha1\_continue\_on**

Argo

No description provided (generated by Openapi Generator [https://github.com/openapitools/openapi-generator\)](https://github.com/openapitools/openapi-generator) # noqa: E501

The version of the OpenAPI document: v2.4.3 Generated by: <https://openapi-generator.tech>

## <span id="page-22-0"></span>**1.1.1.1.1.32 Module Contents**

**class** argo.models.v1alpha1\_continue\_on.**V1alpha1ContinueOn**(*error=None*,

*failed=None*, *local\_vars\_configuration=None*)

Bases: object

NOTE: This class is auto generated by OpenAPI Generator. Ref: <https://openapi-generator.tech>

Do not edit the class manually.

V1alpha1ContinueOn - a model defined in OpenAPI

**openapi\_types**

**attribute\_map**

**property error**(*self*) Gets the error of this V1alpha1ContinueOn. # noqa: E501

Returns The error of this V1alpha1ContinueOn. # noqa: E501

Return type bool

**property failed**(*self*) Gets the failed of this V1alpha1ContinueOn. # noqa: E501

Returns The failed of this V1alpha1ContinueOn. # noqa: E501

Return type bool

- **to\_dict**(*self*) Returns the model properties as a dict
- **to\_str**(*self*) Returns the string representation of the model

#### <span id="page-22-1"></span>**1.1.1.1.1.33 argo.models.v1alpha1\_counter**

Argo

Workflow Service API performs CRUD actions against application resources # noqa: E501

The version of the OpenAPI document: v2.7.0-rc1 Generated by: <https://openapi-generator.tech>

## <span id="page-22-2"></span>**1.1.1.1.1.34 Module Contents**

```
class argo.models.v1alpha1_counter.V1alpha1Counter(value=None, lo-
                                               cal_vars_configuration=None)
```
Bases: object

NOTE: This class is auto generated by OpenAPI Generator. Ref: <https://openapi-generator.tech>

Do not edit the class manually.

V1alpha1Counter - a model defined in OpenAPI

**openapi\_types**

**attribute\_map**

```
property value(self)
```
Gets the value of this V1alpha1Counter. # noqa: E501

Returns The value of this V1alpha1Counter. # noqa: E501

#### Return type str

**to\_dict**(*self*) Returns the model properties as a dict

**to\_str**(*self*) Returns the string representation of the model

#### <span id="page-23-0"></span>**1.1.1.1.1.35 argo.models.v1alpha1\_cron\_workflow**

#### Argo

Workflow Service API performs CRUD actions against application resources # noqa: E501

The version of the OpenAPI document: v2.7.0-rc1 Generated by: <https://openapi-generator.tech>

## <span id="page-23-1"></span>**1.1.1.1.1.36 Module Contents**

<span id="page-23-2"></span>**class** argo.models.v1alpha1\_cron\_workflow.**V1alpha1CronWorkflow**(*metadata=None*,

*spec=None*, *status=None*, *local\_vars\_configuration=None*)

Bases: object

NOTE: This class is auto generated by OpenAPI Generator. Ref: <https://openapi-generator.tech>

Do not edit the class manually.

V1alpha1CronWorkflow - a model defined in OpenAPI

#### **openapi\_types**

## **attribute\_map**

#### **property metadata**(*self*)

Gets the metadata of this V1alpha1CronWorkflow. # noqa: E501

Returns The metadata of this V1alpha1CronWorkflow. # noqa: E501

Return type kubernetes.client.models.V1ObjectMeta

#### **property spec**(*self*)

Gets the spec of this V1alpha1CronWorkflow. # noqa: E501

Returns The spec of this V1alpha1CronWorkflow. # noqa: E501

Return type *[V1alpha1CronWorkflowSpec](#page-25-1)*

#### **property status**(*self*)

Gets the status of this V1alpha1CronWorkflow. # noqa: E501

Returns The status of this V1alpha1CronWorkflow. # noqa: E501

Return type *[V1alpha1CronWorkflowStatus](#page-27-3)*

#### **to\_dict**(*self*)

Returns the model properties as a dict

## **to\_str**(*self*)

Returns the string representation of the model

## <span id="page-24-0"></span>**1.1.1.1.1.37 argo.models.v1alpha1\_cron\_workflow\_list**

#### Argo

Workflow Service API performs CRUD actions against application resources # noqa: E501 The version of the OpenAPI document: v2.7.0-rc1 Generated by: <https://openapi-generator.tech>

## <span id="page-24-1"></span>**1.1.1.1.1.38 Module Contents**

**class** argo.models.v1alpha1\_cron\_workflow\_list.**V1alpha1CronWorkflowList**(*items=None*,

*metadata=None*, *local\_vars\_configuration=Non* 

Bases: object

NOTE: This class is auto generated by OpenAPI Generator. Ref: <https://openapi-generator.tech>

Do not edit the class manually.

V1alpha1CronWorkflowList - a model defined in OpenAPI

#### **openapi\_types**

## **attribute\_map**

#### **property items**(*self*)

Gets the items of this V1alpha1CronWorkflowList. # noqa: E501

Returns The items of this V1alpha1CronWorkflowList. # noqa: E501

Return type list[*[V1alpha1CronWorkflow](#page-23-2)*]

#### **property metadata**(*self*)

Gets the metadata of this V1alpha1CronWorkflowList. # noqa: E501

Returns The metadata of this V1alpha1CronWorkflowList. # noqa: E501

Return type kubernetes.client.models.V1ListMeta

**to\_dict**(*self*)

Returns the model properties as a dict

**to\_str**(*self*)

Returns the string representation of the model

#### <span id="page-24-2"></span>**1.1.1.1.1.39 argo.models.v1alpha1\_cron\_workflow\_spec**

## Argo

Workflow Service API performs CRUD actions against application resources # noqa: E501

The version of the OpenAPI document: v2.7.0-rc1 Generated by: <https://openapi-generator.tech>

## <span id="page-25-0"></span>**1.1.1.1.1.40 Module Contents**

<span id="page-25-1"></span>**class** argo.models.v1alpha1\_cron\_workflow\_spec.**V1alpha1CronWorkflowSpec**(*concurrency\_policy=None*,

*failed\_jobs\_history\_limit=None*, *schedule=None*, *starting\_deadline\_seconds=None*, *successful\_jobs\_history\_limit=None*, *suspend=None*, *timezone=None*, *workflow\_meta=None*, *workflow\_spec=None*, *local\_vars\_configuration=None*)

Bases: object

NOTE: This class is auto generated by OpenAPI Generator. Ref: <https://openapi-generator.tech>

Do not edit the class manually.

V1alpha1CronWorkflowSpec - a model defined in OpenAPI

#### **openapi\_types**

#### **attribute\_map**

```
property concurrency_policy(self)
Gets the concurrency_policy of this V1alpha1CronWorkflowSpec. # noqa: E501
```
Returns The concurrency\_policy of this V1alpha1CronWorkflowSpec. # noqa: E501

Return type str

```
property failed_jobs_history_limit(self)
```
Gets the failed\_jobs\_history\_limit of this V1alpha1CronWorkflowSpec. # noqa: E501

Returns The failed\_jobs\_history\_limit of this V1alpha1CronWorkflowSpec. # noqa: E501

#### Return type int

#### **property schedule**(*self*)

Gets the schedule of this V1alpha1CronWorkflowSpec. # noqa: E501

Returns The schedule of this V1alpha1CronWorkflowSpec. # noqa: E501

Return type str

#### **property starting\_deadline\_seconds**(*self*)

Gets the starting\_deadline\_seconds of this V1alpha1CronWorkflowSpec. # noqa: E501

StartingDeadlineSeconds is the K8s-style deadline that will limit the time a CronWorkflow will be run after its original scheduled time if it is missed. # noqa: E501

Returns The starting\_deadline\_seconds of this V1alpha1CronWorkflowSpec. # noqa: E501

Return type str

## **property successful\_jobs\_history\_limit**(*self*)

Gets the successful\_jobs\_history\_limit of this V1alpha1CronWorkflowSpec. # noqa: E501

Returns The successful\_jobs\_history\_limit of this V1alpha1CronWorkflowSpec. # noqa: E501

#### Return type int

#### **property suspend**(*self*)

Gets the suspend of this V1alpha1CronWorkflowSpec. # noqa: E501

Returns The suspend of this V1alpha1CronWorkflowSpec. # noqa: E501

Return type bool

#### **property timezone**(*self*)

Gets the timezone of this V1alpha1CronWorkflowSpec. # noqa: E501

Timezone is the timezone against which the cron schedule will be calculated, e.g. "Asia/Tokyo". Default is machine's local time. # noqa: E501

Returns The timezone of this V1alpha1CronWorkflowSpec. # noqa: E501

Return type str

#### **property workflow\_meta**(*self*)

Gets the workflow\_meta of this V1alpha1CronWorkflowSpec. # noqa: E501

Returns The workflow\_meta of this V1alpha1CronWorkflowSpec. # noqa: E501

Return type kubernetes.client.models.V1ObjectMeta

#### **property workflow\_spec**(*self*)

Gets the workflow\_spec of this V1alpha1CronWorkflowSpec. # noqa: E501

Returns The workflow\_spec of this V1alpha1CronWorkflowSpec. # noqa: E501

#### Return type *[V1alpha1WorkflowSpec](#page-152-0)*

#### **to\_dict**(*self*)

Returns the model properties as a dict

#### **to\_str**(*self*)

Returns the string representation of the model

#### <span id="page-26-0"></span>**1.1.1.1.1.41 argo.models.v1alpha1\_cron\_workflow\_status**

Argo

Workflow Service API performs CRUD actions against application resources # noqa: E501

The version of the OpenAPI document: v2.7.0-rc1 Generated by: <https://openapi-generator.tech>

## <span id="page-27-0"></span>**1.1.1.1.1.42 Module Contents**

<span id="page-27-3"></span>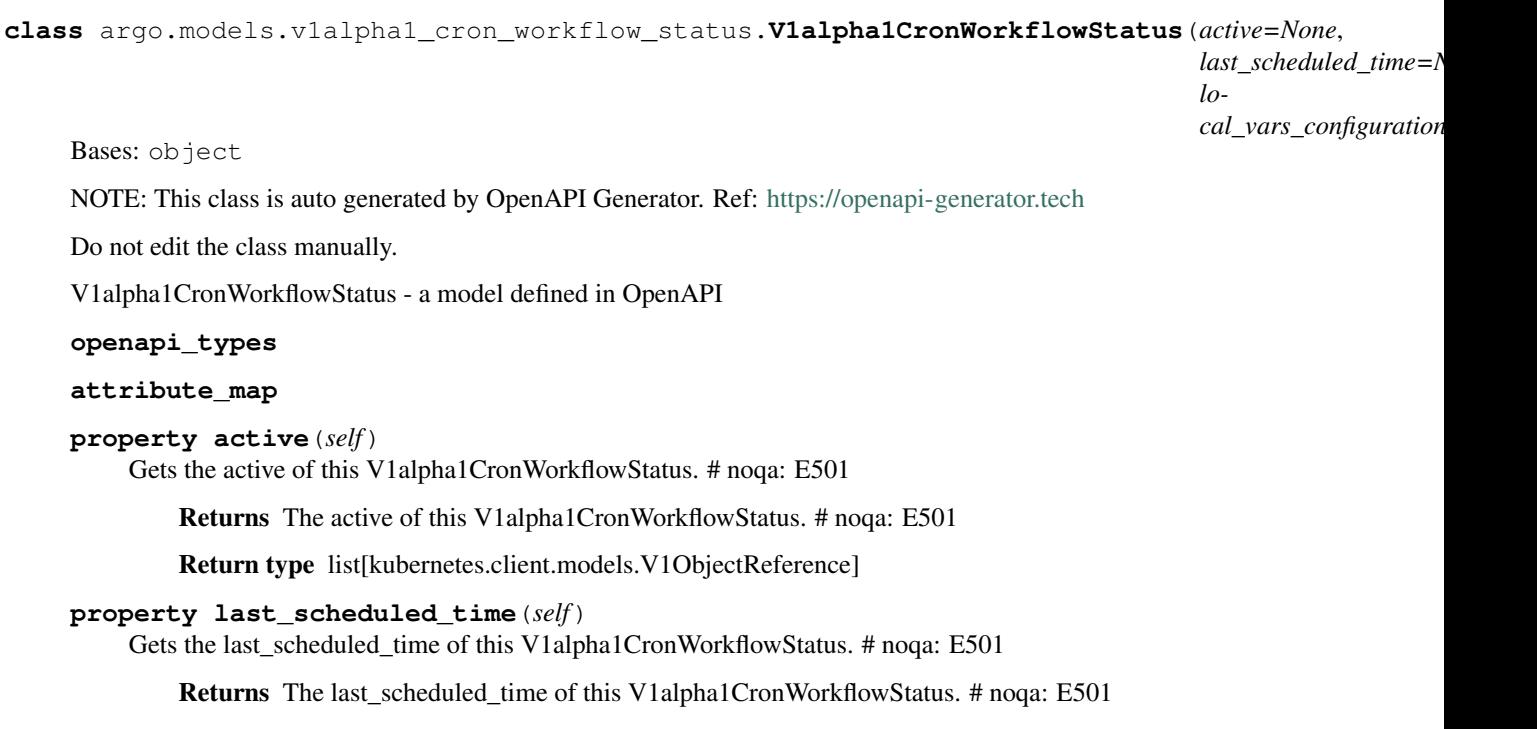

Return type kubernetes.client.models.V1Time

**to\_dict**(*self*)

Returns the model properties as a dict

**to\_str**(*self*)

Returns the string representation of the model

## <span id="page-27-1"></span>**1.1.1.1.1.43 argo.models.v1alpha1\_dag\_task**

Argo

No description provided (generated by Openapi Generator [https://github.com/openapitools/openapi-generator\)](https://github.com/openapitools/openapi-generator) # noqa: E501

The version of the OpenAPI document: v2.4.3 Generated by: <https://openapi-generator.tech>

## <span id="page-27-2"></span>**1.1.1.1.1.44 Module Contents**

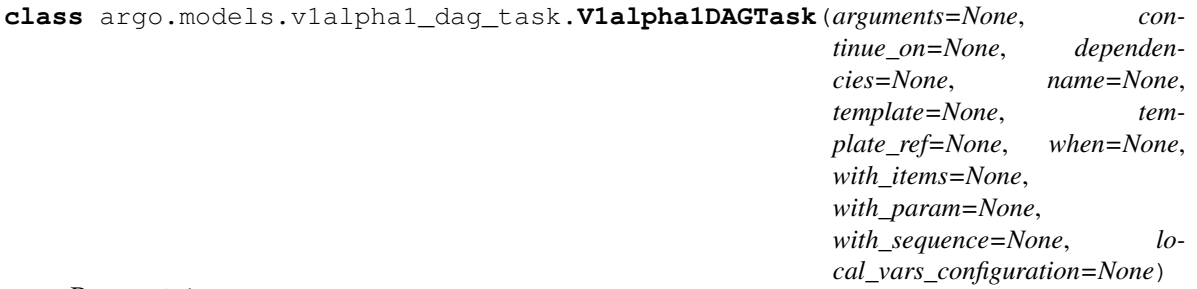

Bases: object

NOTE: This class is auto generated by OpenAPI Generator. Ref: <https://openapi-generator.tech>

Do not edit the class manually.

V1alpha1DAGTask - a model defined in OpenAPI

## **openapi\_types**

#### **attribute\_map**

#### **property arguments**(*self*)

Gets the arguments of this V1alpha1DAGTask. # noqa: E501

Returns The arguments of this V1alpha1DAGTask. # noqa: E501

Return type *[V1alpha1Arguments](#page-110-1)*

#### **property continue\_on**(*self*)

Gets the continue\_on of this V1alpha1DAGTask. # noqa: E501

Returns The continue\_on of this V1alpha1DAGTask. # noqa: E501

Return type *[V1alpha1ContinueOn](#page-115-0)*

#### **property dependencies**(*self*)

Gets the dependencies of this V1alpha1DAGTask. # noqa: E501

Dependencies are name of other targets which this depends on # noqa: E501

Returns The dependencies of this V1alpha1DAGTask. # noqa: E501

Return type list[str]

#### **property name**(*self*)

Gets the name of this V1alpha1DAGTask. # noqa: E501

Name is the name of the target # noqa: E501

Returns The name of this V1alpha1DAGTask. # noqa: E501

Return type str

#### **property template**(*self*)

Gets the template of this V1alpha1DAGTask. # noqa: E501

Name of template to execute # noqa: E501

Returns The template of this V1alpha1DAGTask. # noqa: E501

#### Return type str

## **property template\_ref**(*self*)

Gets the template\_ref of this V1alpha1DAGTask. # noqa: E501

Returns The template\_ref of this V1alpha1DAGTask. # noqa: E501

#### Return type *[V1alpha1TemplateRef](#page-145-0)*

#### **property when**(*self*)

Gets the when of this V1alpha1DAGTask. # noqa: E501

When is an expression in which the task should conditionally execute # noqa: E501

Returns The when of this V1alpha1DAGTask. # noqa: E501

Return type str

#### **property with\_items**(*self*)

Gets the with\_items of this V1alpha1DAGTask. # noqa: E501

WithItems expands a task into multiple parallel tasks from the items in the list # noqa: E501

Returns The with\_items of this V1alpha1DAGTask. # noqa: E501

Return type list[str]

#### **property with\_param**(*self*)

Gets the with\_param of this V1alpha1DAGTask. # noqa: E501

WithParam expands a task into multiple parallel tasks from the value in the parameter, which is expected to be a JSON list. # noqa: E501

Returns The with\_param of this V1alpha1DAGTask. # noqa: E501

Return type str

#### **property with\_sequence**(*self*)

Gets the with\_sequence of this V1alpha1DAGTask. # noqa: E501

Returns The with sequence of this V1alpha1DAGTask. # noqa: E501

Return type *[V1alpha1Sequence](#page-139-0)*

### **to\_dict**(*self*)

Returns the model properties as a dict

**to\_str**(*self*)

Returns the string representation of the model

#### <span id="page-29-0"></span>**1.1.1.1.1.45 argo.models.v1alpha1\_dag\_template**

Argo

No description provided (generated by Openapi Generator [https://github.com/openapitools/openapi-generator\)](https://github.com/openapitools/openapi-generator) # noqa: E501

The version of the OpenAPI document: v2.4.3 Generated by: <https://openapi-generator.tech>

## <span id="page-29-1"></span>**1.1.1.1.1.46 Module Contents**

```
class argo.models.v1alpha1_dag_template.V1alpha1DAGTemplate(fail_fast=None,
```
*target=None*, *tasks=None*, *local\_vars\_configuration=None*)

Bases: object

NOTE: This class is auto generated by OpenAPI Generator. Ref: <https://openapi-generator.tech>

Do not edit the class manually.

V1alpha1DAGTemplate - a model defined in OpenAPI

**openapi\_types**

**attribute\_map**

```
property fail_fast(self)
```
Gets the fail\_fast of this V1alpha1DAGTemplate. # noqa: E501

This flag is for DAG logic. The DAG logic has a built-in "fail fast" feature to stop scheduling new steps, as soon as it detects that one of the DAG nodes is failed. Then it waits until all DAG nodes are completed before failing the DAG itself. The FailFast flag default is true, if set to false, it will allow a DAG to run all branches of the DAG to completion (either success or failure), regardless of the failed outcomes of branches in the DAG. More info and example about this feature at <https://github.com/argoproj/argo/issues/1442> # noqa: E501

Returns The fail\_fast of this V1alpha1DAGTemplate. # noqa: E501

Return type bool

## **property target**(*self*)

Gets the target of this V1alpha1DAGTemplate. # noqa: E501

Target are one or more names of targets to execute in a DAG # noqa: E501

Returns The target of this V1alpha1DAGTemplate. # noqa: E501

Return type str

## **property tasks**(*self*)

Gets the tasks of this V1alpha1DAGTemplate. # noqa: E501

Tasks are a list of DAG tasks # noqa: E501

Returns The tasks of this V1alpha1DAGTemplate. # noqa: E501

Return type list[*[V1alpha1DAGTask](#page-115-1)*]

#### **to\_dict**(*self*)

Returns the model properties as a dict

**to\_str**(*self*)

Returns the string representation of the model

## <span id="page-30-0"></span>**1.1.1.1.1.47 argo.models.v1alpha1\_executor\_config**

#### Argo

No description provided (generated by Openapi Generator [https://github.com/openapitools/openapi-generator\)](https://github.com/openapitools/openapi-generator) # noqa: E501

The version of the OpenAPI document: v2.4.3 Generated by: <https://openapi-generator.tech>

## <span id="page-30-1"></span>**1.1.1.1.1.48 Module Contents**

**class** argo.models.v1alpha1\_executor\_config.**V1alpha1ExecutorConfig**(*service\_account\_name=None*,

*cal\_vars\_configuration=None*)

*lo-*

Bases: object

NOTE: This class is auto generated by OpenAPI Generator. Ref: <https://openapi-generator.tech>

Do not edit the class manually.

V1alpha1ExecutorConfig - a model defined in OpenAPI

**openapi\_types**

**attribute\_map**

#### **property service\_account\_name**(*self*)

Gets the service\_account\_name of this V1alpha1ExecutorConfig. # noqa: E501

ServiceAccountName specifies the service account name of the executor container. # noqa: E501

Returns The service\_account\_name of this V1alpha1ExecutorConfig. # noqa: E501

Return type str

- **to\_dict**(*self*) Returns the model properties as a dict
- **to\_str**(*self*) Returns the string representation of the model

## <span id="page-31-0"></span>**1.1.1.1.1.49 argo.models.v1alpha1\_gauge**

Argo

Workflow Service API performs CRUD actions against application resources # noqa: E501

The version of the OpenAPI document: v2.7.0-rc1 Generated by: <https://openapi-generator.tech>

## <span id="page-31-1"></span>**1.1.1.1.1.50 Module Contents**

```
class argo.models.v1alpha1_gauge.V1alpha1Gauge(realtime=None, value=None, lo-
                                                cal_vars_configuration=None)
```
Bases: object

NOTE: This class is auto generated by OpenAPI Generator. Ref: <https://openapi-generator.tech>

Do not edit the class manually.

V1alpha1Gauge - a model defined in OpenAPI

#### **openapi\_types**

#### **attribute\_map**

**property realtime**(*self*)

Gets the realtime of this V1alpha1Gauge. # noqa: E501

Returns The realtime of this V1alpha1Gauge. # noqa: E501

#### Return type bool

**property value**(*self*) Gets the value of this V1alpha1Gauge. # noqa: E501

Returns The value of this V1alpha1Gauge. # noqa: E501

#### Return type str

```
to_dict(self)
```
Returns the model properties as a dict

#### **to\_str**(*self*)

Returns the string representation of the model

#### <span id="page-32-0"></span>**1.1.1.1.1.51 argo.models.v1alpha1\_git\_artifact**

Argo

No description provided (generated by Openapi Generator [https://github.com/openapitools/openapi-generator\)](https://github.com/openapitools/openapi-generator) # noqa: E501

The version of the OpenAPI document: v2.4.3 Generated by: <https://openapi-generator.tech>

## <span id="page-32-1"></span>**1.1.1.1.1.52 Module Contents**

```
class argo.models.v1alpha1_git_artifact.V1alpha1GitArtifact(depth=None,
```
*fetch=None*, *insecure\_ignore\_host\_key=None*, *password\_secret=None*, *repo=None*, *revision=None*, *ssh\_private\_key\_secret=None*, *username\_secret=None*, *local\_vars\_configuration=None*)

Bases: object

NOTE: This class is auto generated by OpenAPI Generator. Ref: <https://openapi-generator.tech>

Do not edit the class manually.

V1alpha1GitArtifact - a model defined in OpenAPI

## **openapi\_types**

## **attribute\_map**

```
property depth(self)
```
Gets the depth of this V1alpha1GitArtifact. # noqa: E501

Depth specifies clones/fetches should be shallow and include the given number of commits from the branch tip # noqa: E501

Returns The depth of this V1alpha1GitArtifact. # noqa: E501

#### Return type int

```
property fetch(self)
```
Gets the fetch of this V1alpha1GitArtifact. # noqa: E501

Fetch specifies a number of refs that should be fetched before checkout # noqa: E501

Returns The fetch of this V1alpha1GitArtifact. # noqa: E501

Return type list[str]

#### **property insecure\_ignore\_host\_key**(*self*)

Gets the insecure\_ignore\_host\_key of this V1alpha1GitArtifact. # noqa: E501

InsecureIgnoreHostKey disables SSH strict host key checking during git clone # noqa: E501

Returns The insecure\_ignore\_host\_key of this V1alpha1GitArtifact. # noqa: E501

Return type bool

#### **property password\_secret**(*self*)

Gets the password\_secret of this V1alpha1GitArtifact. # noqa: E501

Returns The password\_secret of this V1alpha1GitArtifact. # noqa: E501

Return type kubernetes.client.models.V1SecretKeySelector

#### **property repo**(*self*)

Gets the repo of this V1alpha1GitArtifact. # noqa: E501

Repo is the git repository # noqa: E501

Returns The repo of this V1alpha1GitArtifact. # noqa: E501

#### Return type str

#### **property revision**(*self*)

Gets the revision of this V1alpha1GitArtifact. # noqa: E501

Revision is the git commit, tag, branch to checkout # noqa: E501

Returns The revision of this V1alpha1GitArtifact. # noqa: E501

## Return type str

#### **property ssh\_private\_key\_secret**(*self*)

Gets the ssh\_private\_key\_secret of this V1alpha1GitArtifact. # noqa: E501

Returns The ssh\_private\_key\_secret of this V1alpha1GitArtifact. # noqa: E501

Return type kubernetes.client.models.V1SecretKeySelector

#### **property username\_secret**(*self*)

Gets the username\_secret of this V1alpha1GitArtifact. # noqa: E501

Returns The username\_secret of this V1alpha1GitArtifact. # noqa: E501

Return type kubernetes.client.models.V1SecretKeySelector

#### **to\_dict**(*self*)

Returns the model properties as a dict

#### **to\_str**(*self*)

Returns the string representation of the model

## <span id="page-33-0"></span>**1.1.1.1.1.53 argo.models.v1alpha1\_hdfs\_artifact**

#### Argo

No description provided (generated by Openapi Generator [https://github.com/openapitools/openapi-generator\)](https://github.com/openapitools/openapi-generator) # noqa: E501

The version of the OpenAPI document: v2.4.3 Generated by: <https://openapi-generator.tech>

## <span id="page-34-0"></span>**1.1.1.1.1.54 Module Contents**

**class** argo.models.v1alpha1\_hdfs\_artifact.**V1alpha1HDFSArtifact**(*addresses=None*,

*force=None*, *hdfs\_user=None*, *krb\_c\_cache\_secret=None*, *krb\_config\_config\_map=None*, *krb\_keytab\_secret=None*, *krb\_realm=None*, *krb\_service\_principal\_name=None*, *krb\_username=None*, *path=None*, *local\_vars\_configuration=None*)

Bases: object

NOTE: This class is auto generated by OpenAPI Generator. Ref: <https://openapi-generator.tech>

Do not edit the class manually.

V1alpha1HDFSArtifact - a model defined in OpenAPI

#### **openapi\_types**

#### **attribute\_map**

#### **property addresses**(*self*)

Gets the addresses of this V1alpha1HDFSArtifact. # noqa: E501

Addresses is accessible addresses of HDFS name nodes # noqa: E501

Returns The addresses of this V1alpha1HDFSArtifact. # noqa: E501

Return type list[str]

#### **property force**(*self*)

Gets the force of this V1alpha1HDFSArtifact. # noqa: E501

Force copies a file forcibly even if it exists (default: false) # noqa: E501

Returns The force of this V1alpha1HDFSArtifact. # noqa: E501

#### Return type bool

## **property hdfs\_user**(*self*)

Gets the hdfs\_user of this V1alpha1HDFSArtifact. # noqa: E501

HDFSUser is the user to access HDFS file system. It is ignored if either ccache or keytab is used. # noqa: E501

Returns The hdfs\_user of this V1alpha1HDFSArtifact. # noqa: E501

Return type str

```
property krb_c_cache_secret(self)
```
Gets the krb\_c\_cache\_secret of this V1alpha1HDFSArtifact. # noqa: E501

Returns The krb\_c\_cache\_secret of this V1alpha1HDFSArtifact. # noqa: E501

Return type kubernetes.client.models.V1SecretKeySelector

#### **property krb\_config\_config\_map**(*self*)

Gets the krb\_config\_config\_map of this V1alpha1HDFSArtifact. # noqa: E501

Returns The krb\_config\_config\_map of this V1alpha1HDFSArtifact. # noqa: E501

Return type kubernetes.client.models.V1ConfigMapKeySelector

#### **property krb\_keytab\_secret**(*self*)

Gets the krb\_keytab\_secret of this V1alpha1HDFSArtifact. # noqa: E501

Returns The krb\_keytab\_secret of this V1alpha1HDFSArtifact. # noqa: E501

Return type kubernetes.client.models.V1SecretKeySelector

#### **property krb\_realm**(*self*)

Gets the krb\_realm of this V1alpha1HDFSArtifact. # noqa: E501

KrbRealm is the Kerberos realm used with Kerberos keytab It must be set if keytab is used. # noqa: E501

Returns The krb\_realm of this V1alpha1HDFSArtifact. # noqa: E501

#### Return type str

#### **property krb\_service\_principal\_name**(*self*)

Gets the krb\_service\_principal\_name of this V1alpha1HDFSArtifact. # noqa: E501

KrbServicePrincipalName is the principal name of Kerberos service It must be set if either ccache or keytab is used. # noqa: E501

Returns The krb\_service\_principal\_name of this V1alpha1HDFSArtifact. # noqa: E501

Return type str

#### **property krb\_username**(*self*)

Gets the krb\_username of this V1alpha1HDFSArtifact. # noqa: E501

KrbUsername is the Kerberos username used with Kerberos keytab It must be set if keytab is used. # noqa: E501

Returns The krb\_username of this V1alpha1HDFSArtifact. # noqa: E501

#### Return type str

#### **property path**(*self*)

Gets the path of this V1alpha1HDFSArtifact. # noqa: E501

Path is a file path in HDFS # noqa: E501

Returns The path of this V1alpha1HDFSArtifact. # noqa: E501

#### Return type str

**to\_dict**(*self*)

Returns the model properties as a dict

#### **to\_str**(*self*)

Returns the string representation of the model

## <span id="page-35-0"></span>**1.1.1.1.1.55 argo.models.v1alpha1\_hdfs\_config**

Argo

No description provided (generated by Openapi Generator [https://github.com/openapitools/openapi-generator\)](https://github.com/openapitools/openapi-generator) # noqa: E501

The version of the OpenAPI document: v2.4.3 Generated by: <https://openapi-generator.tech>
# **1.1.1.1.1.56 Module Contents**

**class** argo.models.v1alpha1\_hdfs\_config.**V1alpha1HDFSConfig**(*addresses=None*,

*hdfs\_user=None*, *krb\_c\_cache\_secret=None*, *krb\_config\_config\_map=None*, *krb\_keytab\_secret=None*, *krb\_realm=None*, *krb\_service\_principal\_name=None*, *krb\_username=None*, *local\_vars\_configuration=None*)

Bases: object

NOTE: This class is auto generated by OpenAPI Generator. Ref: <https://openapi-generator.tech>

Do not edit the class manually.

V1alpha1HDFSConfig - a model defined in OpenAPI

## **openapi\_types**

### **attribute\_map**

#### **property addresses**(*self*)

Gets the addresses of this V1alpha1HDFSConfig. # noqa: E501

Addresses is accessible addresses of HDFS name nodes # noqa: E501

Returns The addresses of this V1alpha1HDFSConfig. # noqa: E501

Return type list[str]

#### **property hdfs\_user**(*self*)

Gets the hdfs\_user of this V1alpha1HDFSConfig. # noqa: E501

HDFSUser is the user to access HDFS file system. It is ignored if either ccache or keytab is used. # noqa: E501

Returns The hdfs user of this V1alpha1HDFSConfig. # noqa: E501

#### Return type str

```
property krb_c_cache_secret(self)
```
Gets the krb\_c\_cache\_secret of this V1alpha1HDFSConfig. # noqa: E501

Returns The krb\_c\_cache\_secret of this V1alpha1HDFSConfig. # noqa: E501

Return type kubernetes.client.models.V1SecretKeySelector

### **property krb\_config\_config\_map**(*self*)

Gets the krb\_config\_config\_map of this V1alpha1HDFSConfig. # noqa: E501

Returns The krb\_config\_config\_map of this V1alpha1HDFSConfig. # noqa: E501

Return type kubernetes.client.models.V1ConfigMapKeySelector

### **property krb\_keytab\_secret**(*self*)

Gets the krb\_keytab\_secret of this V1alpha1HDFSConfig. # noqa: E501

Returns The krb\_keytab\_secret of this V1alpha1HDFSConfig. # noqa: E501

Return type kubernetes.client.models.V1SecretKeySelector

### **property krb\_realm**(*self*)

Gets the krb\_realm of this V1alpha1HDFSConfig. # noqa: E501

KrbRealm is the Kerberos realm used with Kerberos keytab It must be set if keytab is used. # noqa: E501

Returns The krb\_realm of this V1alpha1HDFSConfig. # noqa: E501

Return type str

### **property krb\_service\_principal\_name**(*self*)

Gets the krb\_service\_principal\_name of this V1alpha1HDFSConfig. # noqa: E501

KrbServicePrincipalName is the principal name of Kerberos service It must be set if either ccache or keytab is used. # noqa: E501

Returns The krb\_service\_principal\_name of this V1alpha1HDFSConfig. # noqa: E501

Return type str

#### **property krb\_username**(*self*)

Gets the krb\_username of this V1alpha1HDFSConfig. # noqa: E501

KrbUsername is the Kerberos username used with Kerberos keytab It must be set if keytab is used. # noqa: E501

Returns The krb\_username of this V1alpha1HDFSConfig. # noqa: E501

Return type str

## **to\_dict**(*self*)

Returns the model properties as a dict

**to\_str**(*self*)

Returns the string representation of the model

## **1.1.1.1.1.57 argo.models.v1alpha1\_hdfs\_krb\_config**

### Argo

No description provided (generated by Openapi Generator [https://github.com/openapitools/openapi-generator\)](https://github.com/openapitools/openapi-generator) # noqa: E501

The version of the OpenAPI document: v2.4.3 Generated by: <https://openapi-generator.tech>

# **1.1.1.1.1.58 Module Contents**

**class** argo.models.v1alpha1\_hdfs\_krb\_config.**V1alpha1HDFSKrbConfig**(*krb\_c\_cache\_secret=None*,

*krb\_config\_config\_map=None*, *krb\_keytab\_secret=None*, *krb\_realm=None*, *krb\_service\_principal\_name=None*, *krb\_username=None*, *local\_vars\_configuration=None*)

Bases: object

NOTE: This class is auto generated by OpenAPI Generator. Ref: <https://openapi-generator.tech>

Do not edit the class manually.

V1alpha1HDFSKrbConfig - a model defined in OpenAPI

### **openapi\_types**

### **attribute\_map**

### **property krb\_c\_cache\_secret**(*self*)

Gets the krb\_c\_cache\_secret of this V1alpha1HDFSKrbConfig. # noqa: E501

Returns The krb c cache secret of this V1alpha1HDFSKrbConfig. # noqa: E501

Return type kubernetes.client.models.V1SecretKeySelector

### **property krb\_config\_config\_map**(*self*)

Gets the krb\_config\_config\_map of this V1alpha1HDFSKrbConfig. # noqa: E501

Returns The krb\_config\_config\_map of this V1alpha1HDFSKrbConfig. # noqa: E501

Return type kubernetes.client.models.V1ConfigMapKeySelector

### **property krb\_keytab\_secret**(*self*)

Gets the krb\_keytab\_secret of this V1alpha1HDFSKrbConfig. # noqa: E501

Returns The krb\_keytab\_secret of this V1alpha1HDFSKrbConfig. # noqa: E501

Return type kubernetes.client.models.V1SecretKeySelector

### **property krb\_realm**(*self*)

Gets the krb\_realm of this V1alpha1HDFSKrbConfig. # noqa: E501

KrbRealm is the Kerberos realm used with Kerberos keytab It must be set if keytab is used. # noqa: E501

Returns The krb\_realm of this V1alpha1HDFSKrbConfig. # noqa: E501

Return type str

#### **property krb\_service\_principal\_name**(*self*)

Gets the krb\_service\_principal\_name of this V1alpha1HDFSKrbConfig. # noqa: E501

KrbServicePrincipalName is the principal name of Kerberos service It must be set if either ccache or keytab is used. # noqa: E501

Returns The krb\_service\_principal\_name of this V1alpha1HDFSKrbConfig. # noqa: E501

#### Return type str

#### **property krb\_username**(*self*)

Gets the krb\_username of this V1alpha1HDFSKrbConfig. # noqa: E501

KrbUsername is the Kerberos username used with Kerberos keytab It must be set if keytab is used. # noqa: E501

Returns The krb username of this V1alpha1HDFSKrbConfig. # noqa: E501

#### Return type str

**to\_dict**(*self*)

Returns the model properties as a dict

**to\_str**(*self*)

### **1.1.1.1.1.59 argo.models.v1alpha1\_histogram**

Argo

Workflow Service API performs CRUD actions against application resources # noqa: E501 The version of the OpenAPI document: v2.7.0-rc1 Generated by: <https://openapi-generator.tech>

## **1.1.1.1.1.60 Module Contents**

<span id="page-39-0"></span>**class** argo.models.v1alpha1\_histogram.**V1alpha1Histogram**(*buckets=None*,

*value=None*, *local\_vars\_configuration=None*)

Bases: object

NOTE: This class is auto generated by OpenAPI Generator. Ref: <https://openapi-generator.tech>

Do not edit the class manually.

V1alpha1Histogram - a model defined in OpenAPI

**openapi\_types**

**attribute\_map**

```
property buckets(self)
```
Gets the buckets of this V1alpha1Histogram. # noqa: E501

Returns The buckets of this V1alpha1Histogram. # noqa: E501

Return type list[float]

```
property value(self)
```
Gets the value of this V1alpha1Histogram. # noqa: E501

Returns The value of this V1alpha1Histogram. # noqa: E501

Return type str

**to\_dict**(*self*) Returns the model properties as a dict

**to\_str**(*self*)

Returns the string representation of the model

# **1.1.1.1.1.61 argo.models.v1alpha1\_http\_artifact**

Argo

No description provided (generated by Openapi Generator [https://github.com/openapitools/openapi-generator\)](https://github.com/openapitools/openapi-generator) # noqa: E501

The version of the OpenAPI document: v2.4.3 Generated by: <https://openapi-generator.tech>

*cal\_vars\_configuration=None*)

# **1.1.1.1.1.62 Module Contents**

```
class argo.models.v1alpha1_http_artifact.V1alpha1HTTPArtifact(url=None, lo-
```
Bases: object

NOTE: This class is auto generated by OpenAPI Generator. Ref: <https://openapi-generator.tech>

Do not edit the class manually.

V1alpha1HTTPArtifact - a model defined in OpenAPI

**openapi\_types**

### **attribute\_map**

```
property url(self)
```
Gets the url of this V1alpha1HTTPArtifact. # noqa: E501

URL of the artifact # noqa: E501

Returns The url of this V1alpha1HTTPArtifact. # noqa: E501

Return type str

**to\_dict**(*self*) Returns the model properties as a dict

**to\_str**(*self*) Returns the string representation of the model

# **1.1.1.1.1.63 argo.models.v1alpha1\_info\_response**

Argo

Workflow Service API performs CRUD actions against application resources # noqa: E501 The version of the OpenAPI document: v2.7.0-rc1 Generated by: <https://openapi-generator.tech>

## **1.1.1.1.1.64 Module Contents**

```
class argo.models.v1alpha1_info_response.V1alpha1InfoResponse(links=None, man-
                                                                               aged_namespace=None,
                                                                               lo-
                                                                               cal_vars_configuration=None)
     Bases: object
     NOTE: This class is auto generated by OpenAPI Generator. Ref: https://openapi-generator.tech
     Do not edit the class manually.
     V1alpha1InfoResponse - a model defined in OpenAPI
     openapi_types
     attribute_map
     property links(self)
          Gets the links of this V1alpha1InfoResponse. # noqa: E501
```
Returns The links of this V1alpha1InfoResponse. # noqa: E501

Return type list[*[V1alpha1Link](#page-44-0)*]

### **property managed\_namespace**(*self*)

Gets the managed\_namespace of this V1alpha1InfoResponse. # noqa: E501

Returns The managed\_namespace of this V1alpha1InfoResponse. # noqa: E501

Return type str

**to\_dict**(*self*) Returns the model properties as a dict

```
to_str(self)
     Returns the string representation of the model
```
### **1.1.1.1.1.65 argo.models.v1alpha1\_inputs**

Argo

No description provided (generated by Openapi Generator [https://github.com/openapitools/openapi-generator\)](https://github.com/openapitools/openapi-generator) # noqa: E501

The version of the OpenAPI document: v2.4.3 Generated by: <https://openapi-generator.tech>

# **1.1.1.1.1.66 Module Contents**

**class** argo.models.v1alpha1\_inputs.**V1alpha1Inputs**(*artifacts=None*, *parameters=None*, *local\_vars\_configuration=None*)

Bases: object

NOTE: This class is auto generated by OpenAPI Generator. Ref: <https://openapi-generator.tech>

Do not edit the class manually.

V1alpha1Inputs - a model defined in OpenAPI

### **openapi\_types**

## **attribute\_map**

#### **property artifacts**(*self*)

Gets the artifacts of this V1alpha1Inputs. # noqa: E501

Artifact are a list of artifacts passed as inputs # noqa: E501

Returns The artifacts of this V1alpha1Inputs. # noqa: E501

Return type list[*[V1alpha1Artifact](#page-110-0)*]

#### **property parameters**(*self*)

Gets the parameters of this V1alpha1Inputs. # noqa: E501

Parameters are a list of parameters passed as inputs # noqa: E501

Returns The parameters of this V1alpha1Inputs. # noqa: E501

Return type list[*[V1alpha1Parameter](#page-129-0)*]

#### **to\_dict**(*self*)

Returns the model properties as a dict

# **to\_str**(*self*)

### **1.1.1.1.1.67 argo.models.v1alpha1\_item**

#### Argo

Workflow Service API performs CRUD actions against application resources # noqa: E501 The version of the OpenAPI document: v2.7.0-rc1 Generated by: <https://openapi-generator.tech>

### **1.1.1.1.1.68 Module Contents**

```
class argo.models.v1alpha1_item.V1alpha1Item(bool_val=None, list_val=None,
                                              map_val=None, num_val=None,
                                              str_val=None, type=None, lo-
                                              cal_vars_configuration=None)
```
Bases: object

NOTE: This class is auto generated by OpenAPI Generator. Ref: <https://openapi-generator.tech>

Do not edit the class manually.

V1alpha1Item - a model defined in OpenAPI

#### **openapi\_types**

#### **attribute\_map**

**property bool\_val**(*self*) Gets the bool\_val of this V1alpha1Item. # noqa: E501

Returns The bool\_val of this V1alpha1Item. # noqa: E501

Return type bool

```
property list_val(self)
     Gets the list_val of this V1alpha1Item. # noqa: E501
```
Returns The list\_val of this V1alpha1Item. # noqa: E501

Return type list[*[V1alpha1ItemValue](#page-43-0)*]

### **property map\_val**(*self*)

Gets the map\_val of this V1alpha1Item. # noqa: E501

Returns The map\_val of this V1alpha1Item. # noqa: E501

Return type dict(str, *[V1alpha1ItemValue](#page-43-0)*)

#### **property num\_val**(*self*)

Gets the num\_val of this V1alpha1Item. # noqa: E501

Returns The num\_val of this V1alpha1Item. # noqa: E501

Return type str

```
property str_val(self)
```
Gets the str\_val of this V1alpha1Item. # noqa: E501

Returns The str\_val of this V1alpha1Item. # noqa: E501

### Return type str

## **property type**(*self*)

Gets the type of this V1alpha1Item. # noqa: E501

Returns The type of this V1alpha1Item. # noqa: E501

### Return type str

- **to\_dict**(*self*) Returns the model properties as a dict
- **to\_str**(*self*) Returns the string representation of the model

### **1.1.1.1.1.69 argo.models.v1alpha1\_item\_value**

Argo

Workflow Service API performs CRUD actions against application resources # noqa: E501 The version of the OpenAPI document: v2.7.0-rc1 Generated by: <https://openapi-generator.tech>

## **1.1.1.1.1.70 Module Contents**

<span id="page-43-0"></span>**class** argo.models.v1alpha1\_item\_value.**V1alpha1ItemValue**(*bool\_val=None*, *list\_val=None*, *map\_val=None*, *num\_val=None*, *str\_val=None*, *type=None*, *lo-*

```
cal_vars_configuration=None)
```
Bases: object

NOTE: This class is auto generated by OpenAPI Generator. Ref: <https://openapi-generator.tech>

Do not edit the class manually.

V1alpha1ItemValue - a model defined in OpenAPI

#### **openapi\_types**

### **attribute\_map**

```
property bool_val(self)
    Gets the bool_val of this V1alpha1ItemValue. # noqa: E501
```
Returns The bool\_val of this V1alpha1ItemValue. # noqa: E501

Return type bool

```
property list_val(self)
```
Gets the list\_val of this V1alpha1ItemValue. # noqa: E501

Returns The list\_val of this V1alpha1ItemValue. # noqa: E501

Return type list[str]

```
property map_val(self)
```
Gets the map\_val of this V1alpha1ItemValue. # noqa: E501

Returns The map\_val of this V1alpha1ItemValue. # noqa: E501

Return type dict(str, str)

#### **property num\_val**(*self*)

Gets the num\_val of this V1alpha1ItemValue. # noqa: E501

Returns The num\_val of this V1alpha1ItemValue. # noqa: E501

## Return type str

**property str\_val**(*self*) Gets the str\_val of this V1alpha1ItemValue. # noqa: E501

Returns The str\_val of this V1alpha1ItemValue. # noqa: E501

#### Return type str

### **property type**(*self*)

Gets the type of this V1alpha1ItemValue. # noqa: E501

Returns The type of this V1alpha1ItemValue. # noqa: E501

### Return type str

**to\_dict**(*self*) Returns the model properties as a dict

**to\_str**(*self*)

Returns the string representation of the model

# **1.1.1.1.1.71 argo.models.v1alpha1\_link**

## Argo

Workflow Service API performs CRUD actions against application resources # noqa: E501

The version of the OpenAPI document: v2.7.0-rc1 Generated by: <https://openapi-generator.tech>

## **1.1.1.1.1.72 Module Contents**

```
class argo.models.v1alpha1_link.V1alpha1Link(name=None, scope=None, url=None, lo-
                                                    cal_vars_configuration=None)
```
Bases: object

NOTE: This class is auto generated by OpenAPI Generator. Ref: <https://openapi-generator.tech>

Do not edit the class manually.

V1alpha1Link - a model defined in OpenAPI

### **openapi\_types**

### **attribute\_map**

```
property name(self)
```
Gets the name of this V1alpha1Link. # noqa: E501

Returns The name of this V1alpha1Link. # noqa: E501

Return type str

```
property scope(self)
     Gets the scope of this V1alpha1Link. # noqa: E501
```
Returns The scope of this V1alpha1Link. # noqa: E501

Return type str

```
property url(self)
```
Gets the url of this V1alpha1Link. # noqa: E501

The URL. May contain "\${metadata.namespace}" and "\${metadata.name}". # noqa: E501

Returns The url of this V1alpha1Link. # noqa: E501

### Return type str

**to\_dict**(*self*) Returns the model properties as a dict

**to\_str**(*self*) Returns the string representation of the model

# **1.1.1.1.1.73 argo.models.v1alpha1\_log\_entry**

### Argo

Workflow Service API performs CRUD actions against application resources # noqa: E501

The version of the OpenAPI document: v2.7.0-rc1 Generated by: <https://openapi-generator.tech>

# **1.1.1.1.1.74 Module Contents**

```
class argo.models.v1alpha1_log_entry.V1alpha1LogEntry(content=None,
```
*pod\_name=None*, *local\_vars\_configuration=None*)

Bases: object

NOTE: This class is auto generated by OpenAPI Generator. Ref: <https://openapi-generator.tech>

Do not edit the class manually.

V1alpha1LogEntry - a model defined in OpenAPI

## **openapi\_types**

## **attribute\_map**

**property content**(*self*) Gets the content of this V1alpha1LogEntry. # noqa: E501

Returns The content of this V1alpha1LogEntry. # noqa: E501

### Return type str

**property pod\_name**(*self*)

Gets the pod\_name of this V1alpha1LogEntry. # noqa: E501

Returns The pod\_name of this V1alpha1LogEntry. # noqa: E501

### Return type str

```
to_dict(self)
```
Returns the model properties as a dict

**to\_str**(*self*)

## **1.1.1.1.1.75 argo.models.v1alpha1\_metadata**

Argo

No description provided (generated by Openapi Generator [https://github.com/openapitools/openapi-generator\)](https://github.com/openapitools/openapi-generator) # noqa: E501

The version of the OpenAPI document: v2.4.3 Generated by: <https://openapi-generator.tech>

## **1.1.1.1.1.76 Module Contents**

```
class argo.models.v1alpha1_metadata.V1alpha1Metadata(annotations=None,
                                                                     labels=None, lo-
                                                                     cal_vars_configuration=None)
     Bases: object
     NOTE: This class is auto generated by OpenAPI Generator. Ref: https://openapi-generator.tech
     Do not edit the class manually.
     V1alpha1Metadata - a model defined in OpenAPI
     openapi_types
     attribute_map
     property annotations(self)
          Gets the annotations of this V1alpha1Metadata. # noqa: E501
              Returns The annotations of this V1alpha1Metadata. # noqa: E501
              Return type dict(str, str)
     property labels(self)
          Gets the labels of this V1alpha1Metadata. # noqa: E501
              Returns The labels of this V1alpha1Metadata. # noqa: E501
              Return type dict(str, str)
     to_dict(self)
          Returns the model properties as a dict
     to_str(self)
          Returns the string representation of the model
1.1.1.1.1.77 argo.models.v1alpha1_metric_label
Argo
```
Workflow Service API performs CRUD actions against application resources # noqa: E501

The version of the OpenAPI document: v2.7.0-rc1 Generated by: <https://openapi-generator.tech>

# **1.1.1.1.1.78 Module Contents**

<span id="page-47-0"></span>**class** argo.models.v1alpha1\_metric\_label.**V1alpha1MetricLabel**(*key=None*,

*value=None*, *local\_vars\_configuration=None*)

Bases: object

NOTE: This class is auto generated by OpenAPI Generator. Ref: <https://openapi-generator.tech>

Do not edit the class manually.

V1alpha1MetricLabel - a model defined in OpenAPI

**openapi\_types**

### **attribute\_map**

**property key**(*self*) Gets the key of this V1alpha1MetricLabel. # noqa: E501

Returns The key of this V1alpha1MetricLabel. # noqa: E501

#### Return type str

**property value**(*self*) Gets the value of this V1alpha1MetricLabel. # noqa: E501

Returns The value of this V1alpha1MetricLabel. # noqa: E501

Return type str

- **to\_dict**(*self*) Returns the model properties as a dict
- **to\_str**(*self*) Returns the string representation of the model

#### **1.1.1.1.1.79 argo.models.v1alpha1\_metrics**

Argo

Workflow Service API performs CRUD actions against application resources # noqa: E501

The version of the OpenAPI document: v2.7.0-rc1 Generated by: <https://openapi-generator.tech>

## **1.1.1.1.1.80 Module Contents**

```
class argo.models.v1alpha1_metrics.V1alpha1Metrics(prometheus=None, lo-
                                                     cal_vars_configuration=None)
```
Bases: object

NOTE: This class is auto generated by OpenAPI Generator. Ref: <https://openapi-generator.tech>

Do not edit the class manually.

V1alpha1Metrics - a model defined in OpenAPI

**openapi\_types**

### **attribute\_map**

```
property prometheus(self)
```
Gets the prometheus of this V1alpha1Metrics. # noqa: E501

Returns The prometheus of this V1alpha1Metrics. # noqa: E501

Return type list[*[V1alpha1Prometheus](#page-57-0)*]

**to\_dict**(*self*) Returns the model properties as a dict **to\_str**(*self*)

Returns the string representation of the model

# **1.1.1.1.1.81 argo.models.v1alpha1\_node\_status**

Argo

No description provided (generated by Openapi Generator [https://github.com/openapitools/openapi-generator\)](https://github.com/openapitools/openapi-generator) # noqa: E501

The version of the OpenAPI document: v2.4.3 Generated by: <https://openapi-generator.tech>

# **1.1.1.1.1.82 Module Contents**

**class** argo.models.v1alpha1\_node\_status.**V1alpha1NodeStatus**(*boundary\_id=None*, *children=None*, *daemoned=None*, *display\_name=None*, *finished\_at=None*, *id=None*, *inputs=None*, *message=None*, *name=None*, *outbound\_nodes=None*, *outputs=None*, *phase=None*, *pod\_ip=None*, *started\_at=None*, *stored\_template\_id=None*, *template\_name=None*, *template\_ref=None*, *template\_scope=None*, *type=None*, *workflow\_template\_name=None*, *local\_vars\_configuration=None*) Bases: object

NOTE: This class is auto generated by OpenAPI Generator. Ref: <https://openapi-generator.tech>

Do not edit the class manually.

V1alpha1NodeStatus - a model defined in OpenAPI

**openapi\_types**

### **attribute\_map**

```
property boundary_id(self)
    Gets the boundary_id of this V1alpha1NodeStatus. # noqa: E501
```
BoundaryID indicates the node ID of the associated template root node in which this node belongs to # noqa: E501

Returns The boundary\_id of this V1alpha1NodeStatus. # noqa: E501

Return type str

#### **property children**(*self*)

Gets the children of this V1alpha1NodeStatus. # noqa: E501

Children is a list of child node IDs # noqa: E501

Returns The children of this V1alpha1NodeStatus. # noqa: E501

#### Return type list[str]

### **property daemoned**(*self*)

Gets the daemoned of this V1alpha1NodeStatus. # noqa: E501

Daemoned tracks whether or not this node was daemoned and need to be terminated # noqa: E501

Returns The daemoned of this V1alpha1NodeStatus. # noqa: E501

#### Return type bool

#### **property display\_name**(*self*)

Gets the display\_name of this V1alpha1NodeStatus. # noqa: E501

DisplayName is a human readable representation of the node. Unique within a template boundary # noqa: E501

Returns The display\_name of this V1alpha1NodeStatus. # noqa: E501

#### Return type str

#### **property finished\_at**(*self*)

Gets the finished\_at of this V1alpha1NodeStatus. # noqa: E501

Returns The finished\_at of this V1alpha1NodeStatus. # noqa: E501

Return type IoK8sApimachineryPkgApisMetaV1Time

# **property id**(*self*)

Gets the id of this V1alpha1NodeStatus. # noqa: E501

ID is a unique identifier of a node within the worklow It is implemented as a hash of the node name, which makes the ID deterministic # noqa: E501

Returns The id of this V1alpha1NodeStatus. # noqa: E501

Return type str

#### **property inputs**(*self*)

Gets the inputs of this V1alpha1NodeStatus. # noqa: E501

Returns The inputs of this V1alpha1NodeStatus. # noqa: E501

Return type *[V1alpha1Inputs](#page-124-0)*

### **property message**(*self*)

Gets the message of this V1alpha1NodeStatus. # noqa: E501

A human readable message indicating details about why the node is in this condition. # noqa: E501

Returns The message of this V1alpha1NodeStatus. # noqa: E501

Return type str

**property name**(*self*)

Gets the name of this V1alpha1NodeStatus. # noqa: E501

Name is unique name in the node tree used to generate the node ID # noqa: E501

Returns The name of this V1alpha1NodeStatus. # noqa: E501

Return type str

### **property outbound\_nodes**(*self*)

Gets the outbound\_nodes of this V1alpha1NodeStatus. # noqa: E501

OutboundNodes tracks the node IDs which are considered "outbound" nodes to a template invocation. For every invocation of a template, there are nodes which we considered as "outbound". Essentially, these are last nodes in the execution sequence to run, before the template is considered completed. These nodes are then connected as parents to a following step. In the case of single pod steps (i.e. container, script, resource templates), this list will be nil since the pod itself is already considered the "outbound" node. In the case of DAGs, outbound nodes are the "target" tasks (tasks with no children). In the case of steps, outbound nodes are all the containers involved in the last step group. NOTE: since templates are composable, the list of outbound nodes are carried upwards when a DAG/steps template invokes another DAG/steps template. In other words, the outbound nodes of a template, will be a superset of the outbound nodes of its last children. # noqa: E501

Returns The outbound\_nodes of this V1alpha1NodeStatus. # noqa: E501

Return type list[str]

#### **property outputs**(*self*)

Gets the outputs of this V1alpha1NodeStatus. # noqa: E501

Returns The outputs of this V1alpha1NodeStatus. # noqa: E501

### Return type *[V1alpha1Outputs](#page-128-0)*

#### **property phase**(*self*)

Gets the phase of this V1alpha1NodeStatus. # noqa: E501

Phase a simple, high-level summary of where the node is in its lifecycle. Can be used as a state machine. # noqa: E501

Returns The phase of this V1alpha1NodeStatus. # noqa: E501

Return type str

#### **property pod\_ip**(*self*)

Gets the pod\_ip of this V1alpha1NodeStatus. # noqa: E501

PodIP captures the IP of the pod for daemoned steps # noqa: E501

Returns The pod\_ip of this V1alpha1NodeStatus. # noqa: E501

Return type str

## **property started\_at**(*self*)

Gets the started\_at of this V1alpha1NodeStatus. # noqa: E501

Returns The started\_at of this V1alpha1NodeStatus. # noqa: E501

Return type IoK8sApimachineryPkgApisMetaV1Time

### **property stored\_template\_id**(*self*)

Gets the stored\_template\_id of this V1alpha1NodeStatus. # noqa: E501

StoredTemplateID is the ID of stored template. DEPRECATED: This value is not used anymore. # noqa: E501

Returns The stored\_template\_id of this V1alpha1NodeStatus. # noqa: E501

#### Return type str

### **property template\_name**(*self*)

Gets the template\_name of this V1alpha1NodeStatus. # noqa: E501

TemplateName is the template name which this node corresponds to. Not applicable to virtual nodes (e.g. Retry, StepGroup) # noqa: E501

Returns The template\_name of this V1alpha1NodeStatus. # noqa: E501

Return type str

### **property template\_ref**(*self*)

Gets the template\_ref of this V1alpha1NodeStatus. # noqa: E501

Returns The template\_ref of this V1alpha1NodeStatus. # noqa: E501

Return type *[V1alpha1TemplateRef](#page-145-0)*

### **property template\_scope**(*self*)

Gets the template\_scope of this V1alpha1NodeStatus. # noqa: E501

TemplateScope is the template scope in which the template of this node was retrieved. # noqa: E501

Returns The template\_scope of this V1alpha1NodeStatus. # noqa: E501

### Return type str

### **property type**(*self*)

Gets the type of this V1alpha1NodeStatus. # noqa: E501

Type indicates type of node # noqa: E501

Returns The type of this V1alpha1NodeStatus. # noqa: E501

### Return type str

#### **property workflow\_template\_name**(*self*)

Gets the workflow\_template\_name of this V1alpha1NodeStatus. # noqa: E501

WorkflowTemplateName is the WorkflowTemplate resource name on which the resolved template of this node is retrieved. DEPRECATED: This value is not used anymore. # noqa: E501

Returns The workflow\_template\_name of this V1alpha1NodeStatus. # noqa: E501

#### Return type str

## **to\_dict**(*self*)

Returns the model properties as a dict

### **to\_str**(*self*)

## **1.1.1.1.1.83 argo.models.v1alpha1\_oss\_artifact**

### Argo

Workflow Service API performs CRUD actions against application resources # noqa: E501 The version of the OpenAPI document: v2.7.0-rc1 Generated by: <https://openapi-generator.tech>

# **1.1.1.1.1.84 Module Contents**

```
class argo.models.v1alpha1_oss_artifact.V1alpha1OSSArtifact(key=None,
                                                                     o_ss_bucket=None,
                                                                     lo-
                                                                     cal_vars_configuration=None)
```
Bases: object

NOTE: This class is auto generated by OpenAPI Generator. Ref: <https://openapi-generator.tech>

Do not edit the class manually.

V1alpha1OSSArtifact - a model defined in OpenAPI

## **openapi\_types**

### **attribute\_map**

**property key**(*self*) Gets the key of this V1alpha1OSSArtifact. # noqa: E501

Returns The key of this V1alpha1OSSArtifact. # noqa: E501

Return type str

```
property o_ss_bucket(self)
```
Gets the o\_ss\_bucket of this V1alpha1OSSArtifact. # noqa: E501

Returns The o\_ss\_bucket of this V1alpha1OSSArtifact. # noqa: E501

Return type *[V1alpha1OSSBucket](#page-53-0)*

```
to_dict(self)
```
Returns the model properties as a dict

**to\_str**(*self*)

Returns the string representation of the model

## **1.1.1.1.1.85 argo.models.v1alpha1\_oss\_bucket**

### Argo

Workflow Service API performs CRUD actions against application resources # noqa: E501

The version of the OpenAPI document: v2.7.0-rc1 Generated by: <https://openapi-generator.tech>

# **1.1.1.1.1.86 Module Contents**

```
class argo.models.v1alpha1_oss_bucket.V1alpha1OSSBucket(access_key_secret=None,
                                                              bucket=None, end-
                                                              point=None, se-
                                                              cret_key_secret=None, lo-
                                                              cal_vars_configuration=None)
```
Bases: object

NOTE: This class is auto generated by OpenAPI Generator. Ref: <https://openapi-generator.tech>

Do not edit the class manually.

V1alpha1OSSBucket - a model defined in OpenAPI

#### **openapi\_types**

### **attribute\_map**

#### **property access\_key\_secret**(*self*)

Gets the access\_key\_secret of this V1alpha1OSSBucket. # noqa: E501

Returns The access\_key\_secret of this V1alpha1OSSBucket. # noqa: E501

Return type kubernetes.client.models.V1SecretKeySelector

#### **property bucket**(*self*)

Gets the bucket of this V1alpha1OSSBucket. # noqa: E501

Returns The bucket of this V1alpha1OSSBucket. # noqa: E501

Return type str

### **property endpoint**(*self*)

Gets the endpoint of this V1alpha1OSSBucket. # noqa: E501

Returns The endpoint of this V1alpha1OSSBucket. # noqa: E501

Return type str

#### **property secret\_key\_secret**(*self*)

Gets the secret\_key\_secret of this V1alpha1OSSBucket. # noqa: E501

Returns The secret\_key\_secret of this V1alpha1OSSBucket. # noqa: E501

Return type kubernetes.client.models.V1SecretKeySelector

### **to\_dict**(*self*)

Returns the model properties as a dict

### **to\_str**(*self*)

## **1.1.1.1.1.87 argo.models.v1alpha1\_outputs**

Argo

No description provided (generated by Openapi Generator [https://github.com/openapitools/openapi-generator\)](https://github.com/openapitools/openapi-generator) # noqa: E501

The version of the OpenAPI document: v2.4.3 Generated by: <https://openapi-generator.tech>

## **1.1.1.1.1.88 Module Contents**

```
class argo.models.v1alpha1_outputs.V1alpha1Outputs(artifacts=None, parame-
                                                        ters=None, result=None, lo-
                                                        cal_vars_configuration=None)
```
Bases: object

NOTE: This class is auto generated by OpenAPI Generator. Ref: <https://openapi-generator.tech>

Do not edit the class manually.

V1alpha1Outputs - a model defined in OpenAPI

#### **openapi\_types**

#### **attribute\_map**

#### **property artifacts**(*self*)

Gets the artifacts of this V1alpha1Outputs. # noqa: E501

Artifacts holds the list of output artifacts produced by a step # noqa: E501

Returns The artifacts of this V1alpha1Outputs. # noqa: E501

Return type list[*[V1alpha1Artifact](#page-110-0)*]

### **property parameters**(*self*)

Gets the parameters of this V1alpha1Outputs. # noqa: E501

Parameters holds the list of output parameters produced by a step # noqa: E501

Returns The parameters of this V1alpha1Outputs. # noqa: E501

Return type list[*[V1alpha1Parameter](#page-129-0)*]

## **property result**(*self*)

Gets the result of this V1alpha1Outputs. # noqa: E501

Result holds the result (stdout) of a script template # noqa: E501

Returns The result of this V1alpha1Outputs. # noqa: E501

Return type str

## **to\_dict**(*self*)

Returns the model properties as a dict

### **to\_str**(*self*)

### **1.1.1.1.1.89 argo.models.v1alpha1\_parameter**

Argo

No description provided (generated by Openapi Generator [https://github.com/openapitools/openapi-generator\)](https://github.com/openapitools/openapi-generator) # noqa: E501

The version of the OpenAPI document: v2.4.3 Generated by: <https://openapi-generator.tech>

### **1.1.1.1.1.90 Module Contents**

```
class argo.models.v1alpha1_parameter.V1alpha1Parameter(default=None,
                                                            global_name=None,
```
*name=None*, *value=None*, *value\_from=None*, *local\_vars\_configuration=None*)

Bases: object

NOTE: This class is auto generated by OpenAPI Generator. Ref: <https://openapi-generator.tech>

Do not edit the class manually.

V1alpha1Parameter - a model defined in OpenAPI

#### **openapi\_types**

## **attribute\_map**

```
property default(self)
```
Gets the default of this V1alpha1Parameter. # noqa: E501

Default is the default value to use for an input parameter if a value was not supplied # noqa: E501

Returns The default of this V1alpha1Parameter. # noqa: E501

#### Return type str

#### **property global\_name**(*self*)

Gets the global name of this V1alpha1Parameter. # noqa: E501

GlobalName exports an output parameter to the global scope, making it available as '{{workflow.outputs.parameters.XXXX}} and in workflow.status.outputs.parameters # noqa: E501

Returns The global\_name of this V1alpha1Parameter. # noqa: E501

#### Return type str

```
property name(self)
```
Gets the name of this V1alpha1Parameter. # noqa: E501

Name is the parameter name # noqa: E501

Returns The name of this V1alpha1Parameter. # noqa: E501

#### Return type str

### **property value**(*self*)

Gets the value of this V1alpha1Parameter. # noqa: E501

Value is the literal value to use for the parameter. If specified in the context of an input parameter, the value takes precedence over any passed values # noqa: E501

Returns The value of this V1alpha1Parameter. # noqa: E501

Return type str

**property value\_from**(*self*) Gets the value\_from of this V1alpha1Parameter. # noqa: E501

Returns The value\_from of this V1alpha1Parameter. # noqa: E501

Return type *[V1alpha1ValueFrom](#page-149-0)*

**to\_dict**(*self*) Returns the model properties as a dict

**to\_str**(*self*) Returns the string representation of the model

# **1.1.1.1.1.91 argo.models.v1alpha1\_pod\_gc**

Argo

No description provided (generated by Openapi Generator [https://github.com/openapitools/openapi-generator\)](https://github.com/openapitools/openapi-generator) # noqa: E501

The version of the OpenAPI document: v2.4.3 Generated by: <https://openapi-generator.tech>

# **1.1.1.1.1.92 Module Contents**

**class** argo.models.v1alpha1\_pod\_gc.**V1alpha1PodGC**(*strategy=None*, *lo-*

*cal\_vars\_configuration=None*)

Bases: object

NOTE: This class is auto generated by OpenAPI Generator. Ref: <https://openapi-generator.tech>

Do not edit the class manually.

V1alpha1PodGC - a model defined in OpenAPI

## **openapi\_types**

**attribute\_map**

```
property strategy(self)
```
Gets the strategy of this V1alpha1PodGC. # noqa: E501

Returns The strategy of this V1alpha1PodGC. # noqa: E501

### Return type str

```
to_dict(self)
```
Returns the model properties as a dict

```
to_str(self)
```
### **1.1.1.1.1.93 argo.models.v1alpha1\_prometheus**

#### Argo

Workflow Service API performs CRUD actions against application resources # noqa: E501 The version of the OpenAPI document: v2.7.0-rc1 Generated by: <https://openapi-generator.tech>

### **1.1.1.1.1.94 Module Contents**

<span id="page-57-0"></span>**class** argo.models.v1alpha1\_prometheus.**V1alpha1Prometheus**(*counter=None*,

*gauge=None*, *help=None*, *histogram=None*, *labels=None*, *name=None*, *when=None*, *local\_vars\_configuration=None*)

Bases: object

NOTE: This class is auto generated by OpenAPI Generator. Ref: <https://openapi-generator.tech>

Do not edit the class manually.

V1alpha1Prometheus - a model defined in OpenAPI

### **openapi\_types**

### **attribute\_map**

```
property counter(self)
```
Gets the counter of this V1alpha1Prometheus. # noqa: E501

Returns The counter of this V1alpha1Prometheus. # noqa: E501

Return type *[V1alpha1Counter](#page-22-0)*

## **property gauge**(*self*)

Gets the gauge of this V1alpha1Prometheus. # noqa: E501

Returns The gauge of this V1alpha1Prometheus. # noqa: E501

Return type *[V1alpha1Gauge](#page-31-0)*

## **property help**(*self*)

Gets the help of this V1alpha1Prometheus. # noqa: E501

Returns The help of this V1alpha1Prometheus. # noqa: E501

Return type str

## **property histogram**(*self*)

Gets the histogram of this V1alpha1Prometheus. # noqa: E501

Returns The histogram of this V1alpha1Prometheus. # noqa: E501

Return type *[V1alpha1Histogram](#page-39-0)*

#### **property labels**(*self*)

Gets the labels of this V1alpha1Prometheus. # noqa: E501

Returns The labels of this V1alpha1Prometheus. # noqa: E501

Return type list[*[V1alpha1MetricLabel](#page-47-0)*]

**property name**(*self*) Gets the name of this V1alpha1Prometheus. # noqa: E501

Returns The name of this V1alpha1Prometheus. # noqa: E501

Return type str

```
property when(self)
```
Gets the when of this V1alpha1Prometheus. # noqa: E501

Returns The when of this V1alpha1Prometheus. # noqa: E501

Return type str

**to\_dict**(*self*) Returns the model properties as a dict

**to\_str**(*self*)

Returns the string representation of the model

### **1.1.1.1.1.95 argo.models.v1alpha1\_raw\_artifact**

Argo

No description provided (generated by Openapi Generator [https://github.com/openapitools/openapi-generator\)](https://github.com/openapitools/openapi-generator) # noqa: E501

The version of the OpenAPI document: v2.4.3 Generated by: <https://openapi-generator.tech>

# **1.1.1.1.1.96 Module Contents**

```
class argo.models.v1alpha1_raw_artifact.V1alpha1RawArtifact(data=None, lo-
```
Bases: object

NOTE: This class is auto generated by OpenAPI Generator. Ref: <https://openapi-generator.tech>

Do not edit the class manually.

V1alpha1RawArtifact - a model defined in OpenAPI

### **openapi\_types**

## **attribute\_map**

### **property data**(*self*)

Gets the data of this V1alpha1RawArtifact. # noqa: E501

Data is the string contents of the artifact # noqa: E501

Returns The data of this V1alpha1RawArtifact. # noqa: E501

### Return type str

```
to_dict(self)
```
Returns the model properties as a dict

### **to\_str**(*self*)

Returns the string representation of the model

*cal\_vars\_configuration=None*)

### **1.1.1.1.1.97 argo.models.v1alpha1\_resource\_template**

Argo

No description provided (generated by Openapi Generator [https://github.com/openapitools/openapi-generator\)](https://github.com/openapitools/openapi-generator) # noqa: E501

The version of the OpenAPI document: v2.4.3 Generated by: <https://openapi-generator.tech>

## **1.1.1.1.1.98 Module Contents**

**class** argo.models.v1alpha1\_resource\_template.**V1alpha1ResourceTemplate**(*action=None*,

*failure\_condition=None*, *manifest=None*, *merge\_strategy=None*, *set\_owner\_reference=None*, *success\_condition=None*, *local\_vars\_configuration=None*)

Bases: object

NOTE: This class is auto generated by OpenAPI Generator. Ref: <https://openapi-generator.tech>

Do not edit the class manually.

V1alpha1ResourceTemplate - a model defined in OpenAPI

#### **openapi\_types**

## **attribute\_map**

### **property action**(*self*)

Gets the action of this V1alpha1ResourceTemplate. # noqa: E501

Action is the action to perform to the resource. Must be one of: get, create, apply, delete, replace, patch # noqa: E501

Returns The action of this V1alpha1ResourceTemplate. # noqa: E501

Return type str

### **property failure\_condition**(*self*)

Gets the failure\_condition of this V1alpha1ResourceTemplate. # noqa: E501

FailureCondition is a label selector expression which describes the conditions of the k8s resource in which the step was considered failed # noqa: E501

Returns The failure\_condition of this V1alpha1ResourceTemplate. # noqa: E501

Return type str

```
property manifest(self)
```
Gets the manifest of this V1alpha1ResourceTemplate. # noqa: E501

Manifest contains the kubernetes manifest # noqa: E501

Returns The manifest of this V1alpha1ResourceTemplate. # noqa: E501

Return type str

### **property merge\_strategy**(*self*)

Gets the merge\_strategy of this V1alpha1ResourceTemplate. # noqa: E501

MergeStrategy is the strategy used to merge a patch. It defaults to "strategic" Must be one of: strategic, merge, json # noqa: E501

Returns The merge\_strategy of this V1alpha1ResourceTemplate. # noqa: E501

Return type str

### **property set\_owner\_reference**(*self*)

Gets the set\_owner\_reference of this V1alpha1ResourceTemplate. # noqa: E501

SetOwnerReference sets the reference to the workflow on the OwnerReference of generated resource. # noqa: E501

Returns The set\_owner\_reference of this V1alpha1ResourceTemplate. # noqa: E501

Return type bool

### **property success\_condition**(*self*)

Gets the success condition of this V1alpha1ResourceTemplate. # noqa: E501

SuccessCondition is a label selector expression which describes the conditions of the k8s resource in which it is acceptable to proceed to the following step # noqa: E501

Returns The success\_condition of this V1alpha1ResourceTemplate. # noqa: E501

Return type str

**to\_dict**(*self*)

Returns the model properties as a dict

### **to\_str**(*self*)

Returns the string representation of the model

### **1.1.1.1.1.99 argo.models.v1alpha1\_retry\_strategy**

## Argo

No description provided (generated by Openapi Generator [https://github.com/openapitools/openapi-generator\)](https://github.com/openapitools/openapi-generator) # noqa: E501

The version of the OpenAPI document: v2.4.3 Generated by: <https://openapi-generator.tech>

## **1.1.1.1.1.100 Module Contents**

**class** argo.models.v1alpha1\_retry\_strategy.**V1alpha1RetryStrategy**(*limit=None*,

*lo-*

*cal\_vars\_configuration=None*)

Bases: object

NOTE: This class is auto generated by OpenAPI Generator. Ref: <https://openapi-generator.tech>

Do not edit the class manually.

V1alpha1RetryStrategy - a model defined in OpenAPI

**openapi\_types**

**attribute\_map**

**property limit**(*self*)

Gets the limit of this V1alpha1RetryStrategy. # noqa: E501

Limit is the maximum number of attempts when retrying a container # noqa: E501

Returns The limit of this V1alpha1RetryStrategy. # noqa: E501

Return type int

**to\_dict**(*self*) Returns the model properties as a dict

**to\_str**(*self*) Returns the string representation of the model

## **1.1.1.1.1.101 argo.models.v1alpha1\_s3\_artifact**

Argo

No description provided (generated by Openapi Generator [https://github.com/openapitools/openapi-generator\)](https://github.com/openapitools/openapi-generator) # noqa: E501

The version of the OpenAPI document: v2.4.3 Generated by: <https://openapi-generator.tech>

## **1.1.1.1.1.102 Module Contents**

**class** argo.models.v1alpha1\_s3\_artifact.**V1alpha1S3Artifact**(*access\_key\_secret=None*, *bucket=None*, *endpoint=None*, *insecure=None*, *key=None*, *region=None*, *role\_arn=None*, *secret\_key\_secret=None*, *local\_vars\_configuration=None*) Bases: object NOTE: This class is auto generated by OpenAPI Generator. Ref: <https://openapi-generator.tech>

Do not edit the class manually.

V1alpha1S3Artifact - a model defined in OpenAPI

### **openapi\_types**

#### **attribute\_map**

**property access\_key\_secret**(*self*)

Gets the access\_key\_secret of this V1alpha1S3Artifact. # noqa: E501

Returns The access\_key\_secret of this V1alpha1S3Artifact. # noqa: E501

Return type kubernetes.client.models.V1SecretKeySelector

#### **property bucket**(*self*)

Gets the bucket of this V1alpha1S3Artifact. # noqa: E501

Bucket is the name of the bucket # noqa: E501

Returns The bucket of this V1alpha1S3Artifact. # noqa: E501

Return type str

**property endpoint**(*self*)

Gets the endpoint of this V1alpha1S3Artifact. # noqa: E501

Endpoint is the hostname of the bucket endpoint # noqa: E501

Returns The endpoint of this V1alpha1S3Artifact. # noqa: E501

Return type str

#### **property insecure**(*self*)

Gets the insecure of this V1alpha1S3Artifact. # noqa: E501

Insecure will connect to the service with TLS # noqa: E501

Returns The insecure of this V1alpha1S3Artifact. # noqa: E501

Return type bool

#### **property key**(*self*)

Gets the key of this V1alpha1S3Artifact. # noqa: E501

Key is the key in the bucket where the artifact resides # noqa: E501

Returns The key of this V1alpha1S3Artifact. # noqa: E501

### Return type str

### **property region**(*self*)

Gets the region of this V1alpha1S3Artifact. # noqa: E501

Region contains the optional bucket region # noqa: E501

Returns The region of this V1alpha1S3Artifact. # noqa: E501

Return type str

### **property role\_arn**(*self*)

Gets the role\_arn of this V1alpha1S3Artifact. # noqa: E501

RoleARN is the Amazon Resource Name (ARN) of the role to assume. # noqa: E501

Returns The role\_arn of this V1alpha1S3Artifact. # noqa: E501

Return type str

### **property secret\_key\_secret**(*self*)

Gets the secret\_key\_secret of this V1alpha1S3Artifact. # noqa: E501

Returns The secret\_key\_secret of this V1alpha1S3Artifact. # noqa: E501

Return type kubernetes.client.models.V1SecretKeySelector

### **to\_dict**(*self*)

Returns the model properties as a dict

#### **to\_str**(*self*)

### **1.1.1.1.1.103 argo.models.v1alpha1\_s3\_bucket**

Argo

No description provided (generated by Openapi Generator [https://github.com/openapitools/openapi-generator\)](https://github.com/openapitools/openapi-generator) # noqa: E501

The version of the OpenAPI document: v2.4.3 Generated by: <https://openapi-generator.tech>

# **1.1.1.1.1.104 Module Contents**

```
class argo.models.v1alpha1_s3_bucket.V1alpha1S3Bucket(access_key_secret=None,
                                                          bucket=None, end-
                                                          point=None, inse-
                                                          cure=None, region=None,
                                                          role_arn=None, se-
                                                          cret_key_secret=None, lo-
                                                          cal_vars_configuration=None)
```
Bases: object

NOTE: This class is auto generated by OpenAPI Generator. Ref: <https://openapi-generator.tech>

Do not edit the class manually.

V1alpha1S3Bucket - a model defined in OpenAPI

## **openapi\_types**

### **attribute\_map**

#### **property access\_key\_secret**(*self*)

Gets the access\_key\_secret of this V1alpha1S3Bucket. # noqa: E501

Returns The access\_key\_secret of this V1alpha1S3Bucket. # noqa: E501

Return type kubernetes.client.models.V1SecretKeySelector

#### **property bucket**(*self*)

Gets the bucket of this V1alpha1S3Bucket. # noqa: E501

Bucket is the name of the bucket # noqa: E501

Returns The bucket of this V1alpha1S3Bucket. # noqa: E501

#### Return type str

```
property endpoint(self)
```
Gets the endpoint of this V1alpha1S3Bucket. # noqa: E501

Endpoint is the hostname of the bucket endpoint # noqa: E501

Returns The endpoint of this V1alpha1S3Bucket. # noqa: E501

Return type str

### **property insecure**(*self*)

Gets the insecure of this V1alpha1S3Bucket. # noqa: E501

Insecure will connect to the service with TLS # noqa: E501

Returns The insecure of this V1alpha1S3Bucket. # noqa: E501

Return type bool

**property region**(*self*)

Gets the region of this V1alpha1S3Bucket. # noqa: E501

Region contains the optional bucket region # noqa: E501

Returns The region of this V1alpha1S3Bucket. # noqa: E501

Return type str

#### **property role\_arn**(*self*)

Gets the role\_arn of this V1alpha1S3Bucket. # noqa: E501

RoleARN is the Amazon Resource Name (ARN) of the role to assume. # noqa: E501

Returns The role\_arn of this V1alpha1S3Bucket. # noqa: E501

Return type str

### **property secret\_key\_secret**(*self*)

Gets the secret\_key\_secret of this V1alpha1S3Bucket. # noqa: E501

Returns The secret\_key\_secret of this V1alpha1S3Bucket. # noqa: E501

Return type kubernetes.client.models.V1SecretKeySelector

### **to\_dict**(*self*)

Returns the model properties as a dict

### **to\_str**(*self*)

Returns the string representation of the model

### **1.1.1.1.1.105 argo.models.v1alpha1\_script\_template**

Argo

No description provided (generated by Openapi Generator [https://github.com/openapitools/openapi-generator\)](https://github.com/openapitools/openapi-generator) # noqa: E501

The version of the OpenAPI document: v2.4.3 Generated by: <https://openapi-generator.tech>

# **1.1.1.1.1.106 Module Contents**

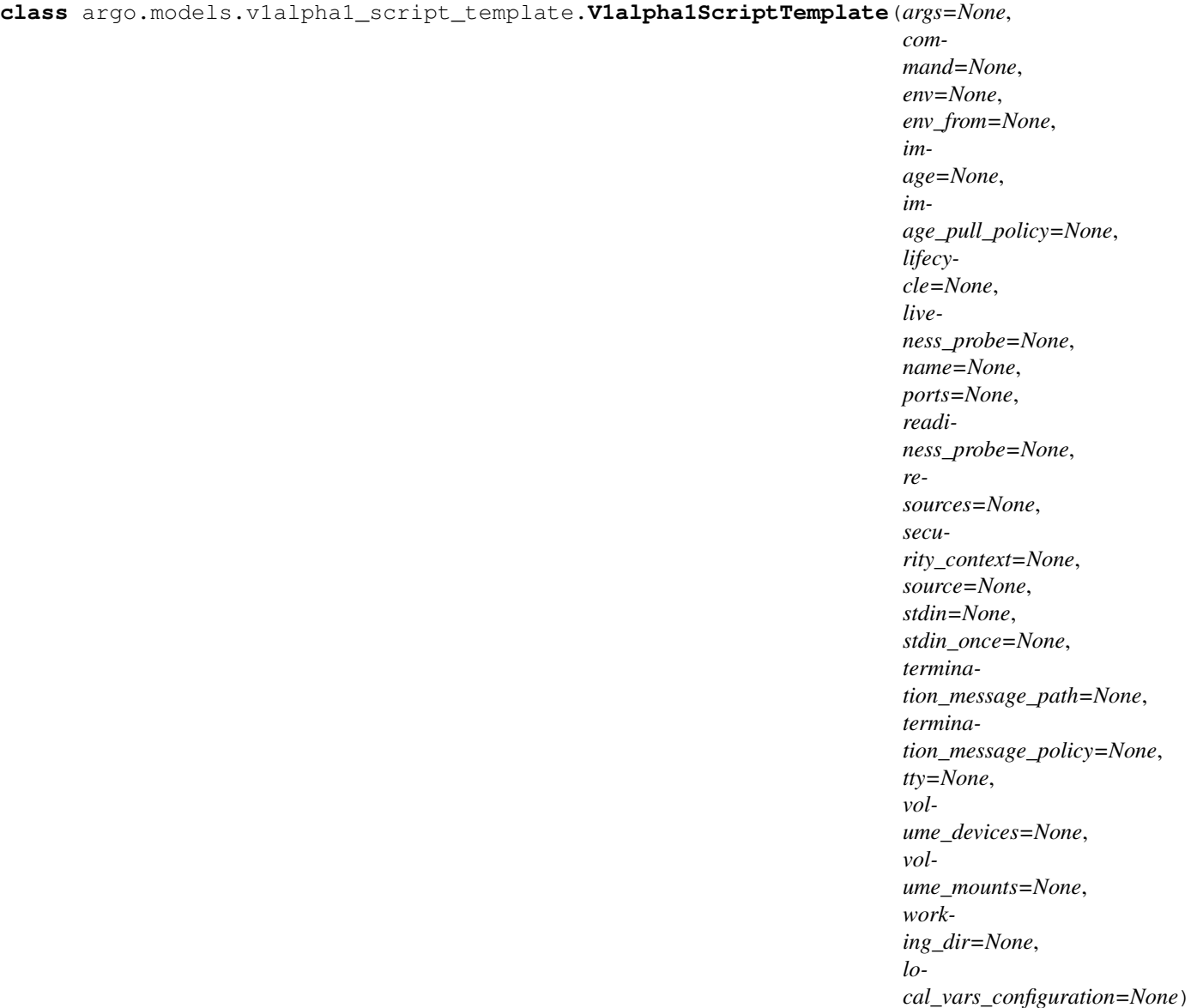

Bases: object

NOTE: This class is auto generated by OpenAPI Generator. Ref: <https://openapi-generator.tech>

Do not edit the class manually.

V1alpha1ScriptTemplate - a model defined in OpenAPI

## **openapi\_types**

### **attribute\_map**

## **property args**(*self*)

Gets the args of this V1alpha1ScriptTemplate. # noqa: E501

Arguments to the entrypoint. The docker image's CMD is used if this is not provided. Variable references \$(VAR\_NAME) are expanded using the container's environment. If a variable cannot be resolved, the reference in the input string will be unchanged. The \$(VAR\_NAME) syntax can be escaped with a double \$\$, ie: \$\$(VAR\_NAME). Escaped references will never be expanded, regardless of whether the variable exists or not. Cannot be updated. More info: [https://kubernetes.io/docs/tasks/inject-data-application/](https://kubernetes.io/docs/tasks/inject-data-application/define-command-argument-container/#running-a-command-in-a-shell) [define-command-argument-container/#running-a-command-in-a-shell](https://kubernetes.io/docs/tasks/inject-data-application/define-command-argument-container/#running-a-command-in-a-shell) # noqa: E501

Returns The args of this V1alpha1ScriptTemplate. # noqa: E501

Return type list[str]

# **property command**(*self*)

Gets the command of this V1alpha1ScriptTemplate. # noqa: E501

Entrypoint array. Not executed within a shell. The docker image's ENTRYPOINT is used if this is not provided. Variable references \$(VAR\_NAME) are expanded using the container's environment. If a variable cannot be resolved, the reference in the input string will be unchanged. The \$(VAR\_NAME) syntax can be escaped with a double \$\$, ie: \$\$(VAR\_NAME). Escaped references will never be expanded, regardless of whether the variable exists or not. Cannot be updated. More info: [https://kubernetes.io/docs/tasks/inject-data-application/define-command-argument-container/](https://kubernetes.io/docs/tasks/inject-data-application/define-command-argument-container/#running-a-command-in-a-shell) [#running-a-command-in-a-shell](https://kubernetes.io/docs/tasks/inject-data-application/define-command-argument-container/#running-a-command-in-a-shell) # noqa: E501

Returns The command of this V1alpha1ScriptTemplate. # noqa: E501

Return type list[str]

## **property env**(*self*)

Gets the env of this V1alpha1ScriptTemplate. # noqa: E501

List of environment variables to set in the container. Cannot be updated. # noqa: E501

Returns The env of this V1alpha1ScriptTemplate. # noqa: E501

Return type list[kubernetes.client.models.V1EnvVar]

## **property env\_from**(*self*)

Gets the env\_from of this V1alpha1ScriptTemplate. # noqa: E501

List of sources to populate environment variables in the container. The keys defined within a source must be a C\_IDENTIFIER. All invalid keys will be reported as an event when the container is starting. When a key exists in multiple sources, the value associated with the last source will take precedence. Values defined by an Env with a duplicate key will take precedence. Cannot be updated. # noqa: E501

Returns The env\_from of this V1alpha1ScriptTemplate. # noqa: E501

Return type list[kubernetes.client.models.V1EnvFromSource]

### **property image**(*self*)

Gets the image of this V1alpha1ScriptTemplate. # noqa: E501

Docker image name. More info: <https://kubernetes.io/docs/concepts/containers/images> This field is optional to allow higher level config management to default or override container images in workload controllers like Deployments and StatefulSets. # noqa: E501

Returns The image of this V1alpha1ScriptTemplate. # noqa: E501

Return type str

### **property image\_pull\_policy**(*self*)

Gets the image\_pull\_policy of this V1alpha1ScriptTemplate. # noqa: E501

Image pull policy. One of Always, Never, IfNotPresent. Defaults to Always if :latest tag is specified, or IfNotPresent otherwise. Cannot be updated. More info: [https://kubernetes.io/docs/concepts/containers/](https://kubernetes.io/docs/concepts/containers/images#updating-images) [images#updating-images](https://kubernetes.io/docs/concepts/containers/images#updating-images) # noqa: E501

Returns The image pull policy of this V1alpha1ScriptTemplate. # noqa: E501

Return type str

#### **property lifecycle**(*self*)

Gets the lifecycle of this V1alpha1ScriptTemplate. # noqa: E501

Returns The lifecycle of this V1alpha1ScriptTemplate. # noqa: E501

Return type kubernetes.client.models.V1Lifecycle

#### **property liveness\_probe**(*self*)

Gets the liveness\_probe of this V1alpha1ScriptTemplate. # noqa: E501

Returns The liveness\_probe of this V1alpha1ScriptTemplate. # noqa: E501

Return type kubernetes.client.models.V1Probe

#### **property name**(*self*)

Gets the name of this V1alpha1ScriptTemplate. # noqa: E501

Name of the container specified as a DNS LABEL. Each container in a pod must have a unique name (DNS\_LABEL). Cannot be updated. # noqa: E501

Returns The name of this V1alpha1ScriptTemplate. # noqa: E501

#### Return type str

#### **property ports**(*self*)

Gets the ports of this V1alpha1ScriptTemplate. # noqa: E501

List of ports to expose from the container. Exposing a port here gives the system additional information about the network connections a container uses, but is primarily informational. Not specifying a port here DOES NOT prevent that port from being exposed. Any port which is listening on the default "0.0.0.0" address inside a container will be accessible from the network. Cannot be updated. # noqa: E501

Returns The ports of this V1alpha1ScriptTemplate. # noqa: E501

Return type list[kubernetes.client.models.V1ContainerPort]

#### **property readiness\_probe**(*self*)

Gets the readiness\_probe of this V1alpha1ScriptTemplate. # noqa: E501

Returns The readiness\_probe of this V1alpha1ScriptTemplate. # noqa: E501

Return type kubernetes.client.models.V1Probe

#### **property resources**(*self*)

Gets the resources of this V1alpha1ScriptTemplate. # noqa: E501

Returns The resources of this V1alpha1ScriptTemplate. # noqa: E501

Return type kubernetes.client.models.V1ResourceRequirements

#### **property security\_context**(*self*)

Gets the security\_context of this V1alpha1ScriptTemplate. # noqa: E501

Returns The security\_context of this V1alpha1ScriptTemplate. # noqa: E501

Return type kubernetes.client.models.V1SecurityContext

### **property source**(*self*)

Gets the source of this V1alpha1ScriptTemplate. # noqa: E501

Source contains the source code of the script to execute # noqa: E501

Returns The source of this V1alpha1ScriptTemplate. # noqa: E501

Return type str

### **property stdin**(*self*)

Gets the stdin of this V1alpha1ScriptTemplate. # noqa: E501

Whether this container should allocate a buffer for stdin in the container runtime. If this is not set, reads from stdin in the container will always result in EOF. Default is false. # noqa: E501

Returns The stdin of this V1alpha1ScriptTemplate. # noqa: E501

Return type bool

## **property stdin\_once**(*self*)

Gets the stdin\_once of this V1alpha1ScriptTemplate. # noqa: E501

Whether the container runtime should close the stdin channel after it has been opened by a single attach. When stdin is true the stdin stream will remain open across multiple attach sessions. If stdinOnce is set to true, stdin is opened on container start, is empty until the first client attaches to stdin, and then remains open and accepts data until the client disconnects, at which time stdin is closed and remains closed until the container is restarted. If this flag is false, a container processes that reads from stdin will never receive an EOF. Default is false # noqa: E501

Returns The stdin once of this V1alpha1ScriptTemplate. # noqa: E501

Return type bool

### **property termination\_message\_path**(*self*)

Gets the termination\_message\_path of this V1alpha1ScriptTemplate. # noqa: E501

Optional: Path at which the file to which the container's termination message will be written is mounted into the container's filesystem. Message written is intended to be brief final status, such as an assertion failure message. Will be truncated by the node if greater than 4096 bytes. The total message length across all containers will be limited to 12kb. Defaults to /dev/termination-log. Cannot be updated. # noqa: E501

Returns The termination\_message\_path of this V1alpha1ScriptTemplate. # noqa: E501

#### Return type str

#### **property termination\_message\_policy**(*self*)

Gets the termination\_message\_policy of this V1alpha1ScriptTemplate. # noqa: E501

Indicate how the termination message should be populated. File will use the contents of terminationMessagePath to populate the container status message on both success and failure. FallbackToLogsOnError will use the last chunk of container log output if the termination message file is empty and the container exited with an error. The log output is limited to 2048 bytes or 80 lines, whichever is smaller. Defaults to File. Cannot be updated. # noqa: E501

Returns The termination\_message\_policy of this V1alpha1ScriptTemplate. # noqa: E501

#### Return type str

#### **property tty**(*self*)

Gets the tty of this V1alpha1ScriptTemplate. # noqa: E501

Whether this container should allocate a TTY for itself, also requires 'stdin' to be true. Default is false. # noqa: E501

Returns The tty of this V1alpha1ScriptTemplate. # noqa: E501

#### Return type bool

### **property volume\_devices**(*self*)

Gets the volume\_devices of this V1alpha1ScriptTemplate. # noqa: E501

volumeDevices is the list of block devices to be used by the container. This is a beta feature. # noqa: E501

Returns The volume\_devices of this V1alpha1ScriptTemplate. # noqa: E501

Return type list[kubernetes.client.models.V1VolumeDevice]

### **property volume\_mounts**(*self*)

Gets the volume\_mounts of this V1alpha1ScriptTemplate. # noqa: E501

Pod volumes to mount into the container's filesystem. Cannot be updated. # noqa: E501

Returns The volume\_mounts of this V1alpha1ScriptTemplate. # noqa: E501

Return type list[kubernetes.client.models.V1VolumeMount]

### **property working\_dir**(*self*)

Gets the working\_dir of this V1alpha1ScriptTemplate. # noqa: E501

Container's working directory. If not specified, the container runtime's default will be used, which might be configured in the container image. Cannot be updated. # noqa: E501

Returns The working\_dir of this V1alpha1ScriptTemplate. # noqa: E501

#### Return type str

**to\_dict**(*self*) Returns the model properties as a dict

**to\_str**(*self*) Returns the string representation of the model

#### **1.1.1.1.1.107 argo.models.v1alpha1\_sequence**

Argo

No description provided (generated by Openapi Generator [https://github.com/openapitools/openapi-generator\)](https://github.com/openapitools/openapi-generator) # noqa: E501

The version of the OpenAPI document: v2.4.3 Generated by: <https://openapi-generator.tech>

## **1.1.1.1.1.108 Module Contents**

```
class argo.models.v1alpha1_sequence.V1alpha1Sequence(count=None, end=None,
                                                           format=None, start=None, lo-
                                                           cal_vars_configuration=None)
```
Bases: object

NOTE: This class is auto generated by OpenAPI Generator. Ref: <https://openapi-generator.tech>

Do not edit the class manually.

V1alpha1Sequence - a model defined in OpenAPI

#### **openapi\_types**

#### **attribute\_map**

**property count**(*self*)

Gets the count of this V1alpha1Sequence. # noqa: E501

Count is number of elements in the sequence (default: 0). Not to be used with end # noqa: E501

Returns The count of this V1alpha1Sequence. # noqa: E501

Return type str

**property end**(*self*)

Gets the end of this V1alpha1Sequence. # noqa: E501

Number at which to end the sequence (default: 0). Not to be used with Count # noqa: E501

Returns The end of this V1alpha1Sequence. # noqa: E501

Return type str

### **property format**(*self*)

Gets the format of this V1alpha1Sequence. # noqa: E501

Format is a printf format string to format the value in the sequence # noqa: E501

Returns The format of this V1alpha1Sequence. # noqa: E501

#### Return type str

```
property start(self)
```
Gets the start of this V1alpha1Sequence. # noqa: E501

Number at which to start the sequence (default: 0) # noqa: E501

Returns The start of this V1alpha1Sequence. # noqa: E501

### Return type str

**to\_dict**(*self*) Returns the model properties as a dict

**to\_str**(*self*)

Returns the string representation of the model

### **1.1.1.1.1.109 argo.models.v1alpha1\_suspend\_template**

Argo

No description provided (generated by Openapi Generator [https://github.com/openapitools/openapi-generator\)](https://github.com/openapitools/openapi-generator) # noqa: E501

The version of the OpenAPI document: v2.4.3 Generated by: <https://openapi-generator.tech>

# **1.1.1.1.1.110 Module Contents**

**class** argo.models.v1alpha1\_suspend\_template.**V1alpha1SuspendTemplate**(*duration=None*,

*local\_vars\_configuration=None*)

Bases: object

NOTE: This class is auto generated by OpenAPI Generator. Ref: <https://openapi-generator.tech>

Do not edit the class manually.

V1alpha1SuspendTemplate - a model defined in OpenAPI

**openapi\_types**

### **attribute\_map**

#### **property duration**(*self*)

Gets the duration of this V1alpha1SuspendTemplate. # noqa: E501

Duration is the seconds to wait before automatically resuming a template # noqa: E501

Returns The duration of this V1alpha1SuspendTemplate. # noqa: E501

## Return type int

- **to\_dict**(*self*) Returns the model properties as a dict
- **to\_str**(*self*) Returns the string representation of the model

## **1.1.1.1.1.111 argo.models.v1alpha1\_template**

Argo

No description provided (generated by Openapi Generator [https://github.com/openapitools/openapi-generator\)](https://github.com/openapitools/openapi-generator) # noqa: E501

The version of the OpenAPI document: v2.4.3 Generated by: <https://openapi-generator.tech>

# **1.1.1.1.1.112 Module Contents**

**class** argo.models.v1alpha1\_template.**V1alpha1Template**(*active\_deadline\_seconds=None*, *affinity=None*, *archive\_location=None*, *arguments=None*, *automount\_service\_account\_token=None*, *container=None*, *daemon=None*, *dag=None*, *executor=None*, *host\_aliases=None*, *init\_containers=None*, *inputs=None*, *metadata=None*, *name=None*, *node\_selector=None*, *outputs=None*, *parallelism=None*, *pod\_spec\_patch=None*, *priority=None*, *priority\_class\_name=None*, *resource=None*, *retry\_strategy=None*, *scheduler\_name=None*, *script=None*, *security\_context=None*, *service\_account\_name=None*, *sidecars=None*, *steps=None*, *suspend=None*, *template=None*, *template\_ref=None*, *tolerations=None*, *volumes=None*, *local\_vars\_configuration=None*)

Bases: object

NOTE: This class is auto generated by OpenAPI Generator. Ref: <https://openapi-generator.tech> Do not edit the class manually.
V1alpha1Template - a model defined in OpenAPI

#### **openapi\_types**

#### **attribute\_map**

#### **property active\_deadline\_seconds**(*self*)

Gets the active deadline seconds of this V1alpha1Template. # noqa: E501

Optional duration in seconds relative to the StartTime that the pod may be active on a node before the system actively tries to terminate the pod; value must be positive integer This field is only applicable to container and script templates. # noqa: E501

Returns The active\_deadline\_seconds of this V1alpha1Template. # noqa: E501

Return type int

#### **property affinity**(*self*)

Gets the affinity of this V1alpha1Template. # noqa: E501

Returns The affinity of this V1alpha1Template. # noqa: E501

Return type kubernetes.client.models.V1Affinity

#### **property archive\_location**(*self*)

Gets the archive\_location of this V1alpha1Template. # noqa: E501

Returns The archive\_location of this V1alpha1Template. # noqa: E501

Return type *[V1alpha1ArtifactLocation](#page-112-0)*

#### **property arguments**(*self*)

Gets the arguments of this V1alpha1Template. # noqa: E501

Returns The arguments of this V1alpha1Template. # noqa: E501

Return type *[V1alpha1Arguments](#page-110-0)*

#### **property automount\_service\_account\_token**(*self*)

Gets the automount\_service\_account\_token of this V1alpha1Template. # noqa: E501

AutomountServiceAccountToken indicates whether a service account token should be automatically mounted in pods. ServiceAccountName of ExecutorConfig must be specified if this value is false. # noqa: E501

Returns The automount service account token of this V1alpha1Template. # noqa: E501

#### Return type bool

#### **property container**(*self*)

Gets the container of this V1alpha1Template. # noqa: E501

Returns The container of this V1alpha1Template. # noqa: E501

Return type kubernetes.client.models.V1Container

#### **property daemon**(*self*)

Gets the daemon of this V1alpha1Template. # noqa: E501

Deamon will allow a workflow to proceed to the next step so long as the container reaches readiness # noqa: E501

Returns The daemon of this V1alpha1Template. # noqa: E501

Return type bool

## **property dag**(*self*)

Gets the dag of this V1alpha1Template. # noqa: E501

Returns The dag of this V1alpha1Template. # noqa: E501

Return type *[V1alpha1DAGTemplate](#page-117-0)*

## **property executor**(*self*)

Gets the executor of this V1alpha1Template. # noqa: E501

Returns The executor of this V1alpha1Template. # noqa: E501

Return type *[V1alpha1ExecutorConfig](#page-118-0)*

## **property host\_aliases**(*self*)

Gets the host\_aliases of this V1alpha1Template. # noqa: E501

HostAliases is an optional list of hosts and IPs that will be injected into the pod spec # noqa: E501

Returns The host\_aliases of this V1alpha1Template. # noqa: E501

Return type list[kubernetes.client.models.V1HostAlias]

# **property init\_containers**(*self*)

Gets the init\_containers of this V1alpha1Template. # noqa: E501

InitContainers is a list of containers which run before the main container. # noqa: E501

Returns The init\_containers of this V1alpha1Template. # noqa: E501

Return type list[*[V1alpha1UserContainer](#page-145-0)*]

## **property inputs**(*self*)

Gets the inputs of this V1alpha1Template. # noqa: E501

Returns The inputs of this V1alpha1Template. # noqa: E501

## Return type *[V1alpha1Inputs](#page-124-0)*

## **property metadata**(*self*)

Gets the metadata of this V1alpha1Template. # noqa: E501

Returns The metadata of this V1alpha1Template. # noqa: E501

Return type *[V1alpha1Metadata](#page-125-0)*

## **property name**(*self*)

Gets the name of this V1alpha1Template. # noqa: E501

Name is the name of the template # noqa: E501

Returns The name of this V1alpha1Template. # noqa: E501

#### Return type str

## **property node\_selector**(*self*)

Gets the node\_selector of this V1alpha1Template. # noqa: E501

NodeSelector is a selector to schedule this step of the workflow to be run on the selected node(s). Overrides the selector set at the workflow level. # noqa: E501

Returns The node\_selector of this V1alpha1Template. # noqa: E501

Return type dict(str, str)

#### **property outputs**(*self*)

Gets the outputs of this V1alpha1Template. # noqa: E501

Returns The outputs of this V1alpha1Template. # noqa: E501

Return type *[V1alpha1Outputs](#page-128-0)*

#### **property parallelism**(*self*)

Gets the parallelism of this V1alpha1Template. # noqa: E501

Parallelism limits the max total parallel pods that can execute at the same time within the boundaries of this template invocation. If additional steps/dag templates are invoked, the pods created by those templates will not be counted towards this total. # noqa: E501

Returns The parallelism of this V1alpha1Template. # noqa: E501

Return type int

#### **property pod\_spec\_patch**(*self*)

Gets the pod\_spec\_patch of this V1alpha1Template. # noqa: E501

PodSpecPatch holds strategic merge patch to apply against the pod spec. Allows parameterization of container fields which are not strings (e.g. resource limits). # noqa: E501

Returns The pod\_spec\_patch of this V1alpha1Template. # noqa: E501

Return type str

### **property priority**(*self*)

Gets the priority of this V1alpha1Template. # noqa: E501

Priority to apply to workflow pods. # noqa: E501

Returns The priority of this V1alpha1Template. # noqa: E501

Return type int

#### **property priority\_class\_name**(*self*)

Gets the priority\_class\_name of this V1alpha1Template. # noqa: E501

PriorityClassName to apply to workflow pods. # noqa: E501

Returns The priority\_class\_name of this V1alpha1Template. # noqa: E501

Return type str

#### **property resource**(*self*)

Gets the resource of this V1alpha1Template. # noqa: E501

Returns The resource of this V1alpha1Template. # noqa: E501

Return type *[V1alpha1ResourceTemplate](#page-131-0)*

#### **property retry\_strategy**(*self*)

Gets the retry\_strategy of this V1alpha1Template. # noqa: E501

Returns The retry\_strategy of this V1alpha1Template. # noqa: E501

Return type *[V1alpha1RetryStrategy](#page-132-0)*

## **property scheduler\_name**(*self*)

Gets the scheduler\_name of this V1alpha1Template. # noqa: E501

If specified, the pod will be dispatched by specified scheduler. Or it will be dispatched by workflow scope scheduler if specified. If neither specified, the pod will be dispatched by default scheduler. # noqa: E501

Returns The scheduler\_name of this V1alpha1Template. # noqa: E501

Return type str

**property script**(*self*)

Gets the script of this V1alpha1Template. # noqa: E501

Returns The script of this V1alpha1Template. # noqa: E501

Return type *[V1alpha1ScriptTemplate](#page-135-0)*

## **property security\_context**(*self*)

Gets the security\_context of this V1alpha1Template. # noqa: E501

Returns The security\_context of this V1alpha1Template. # noqa: E501

Return type kubernetes.client.models.V1PodSecurityContext

## **property service\_account\_name**(*self*)

Gets the service\_account\_name of this V1alpha1Template. # noqa: E501

ServiceAccountName to apply to workflow pods # noqa: E501

Returns The service\_account\_name of this V1alpha1Template. # noqa: E501

Return type str

#### **property sidecars**(*self*)

Gets the sidecars of this V1alpha1Template. # noqa: E501

Sidecars is a list of containers which run alongside the main container Sidecars are automatically killed when the main container completes # noqa: E501

Returns The sidecars of this V1alpha1Template. # noqa: E501

Return type list[*[V1alpha1UserContainer](#page-145-0)*]

## **property steps**(*self*)

Gets the steps of this V1alpha1Template. # noqa: E501

Steps define a series of sequential/parallel workflow steps # noqa: E501

Returns The steps of this V1alpha1Template. # noqa: E501

Return type list[list[*[V1alpha1WorkflowStep](#page-158-0)*]]

## **property suspend**(*self*)

Gets the suspend of this V1alpha1Template. # noqa: E501

Returns The suspend of this V1alpha1Template. # noqa: E501

Return type *[V1alpha1SuspendTemplate](#page-140-0)*

# **property template**(*self*)

Gets the template of this V1alpha1Template. # noqa: E501

Template is the name of the template which is used as the base of this template. # noqa: E501

Returns The template of this V1alpha1Template. # noqa: E501

Return type str

# **property template\_ref**(*self*)

Gets the template\_ref of this V1alpha1Template. # noqa: E501

Returns The template\_ref of this V1alpha1Template. # noqa: E501

Return type *[V1alpha1TemplateRef](#page-145-1)*

# **property tolerations**(*self*)

Gets the tolerations of this V1alpha1Template. # noqa: E501

Tolerations to apply to workflow pods. # noqa: E501

Returns The tolerations of this V1alpha1Template. # noqa: E501

Return type list[kubernetes.client.models.V1Toleration]

## **property volumes**(*self*)

Gets the volumes of this V1alpha1Template. # noqa: E501

Volumes is a list of volumes that can be mounted by containers in a template. # noqa: E501

Returns The volumes of this V1alpha1Template. # noqa: E501

Return type list[kubernetes.client.models.V1Volume]

**to\_dict**(*self*)

Returns the model properties as a dict

**to\_str**(*self*)

Returns the string representation of the model

## **1.1.1.1.1.113 argo.models.v1alpha1\_template\_ref**

#### Argo

No description provided (generated by Openapi Generator [https://github.com/openapitools/openapi-generator\)](https://github.com/openapitools/openapi-generator) # noqa: E501

The version of the OpenAPI document: v2.4.3 Generated by: <https://openapi-generator.tech>

# **1.1.1.1.1.114 Module Contents**

```
class argo.models.v1alpha1_template_ref.V1alpha1TemplateRef(name=None, run-
                                                         time_resolution=None,
                                                         template=None, lo-
                                                         cal_vars_configuration=None)
```
Bases: object

NOTE: This class is auto generated by OpenAPI Generator. Ref: <https://openapi-generator.tech>

Do not edit the class manually.

V1alpha1TemplateRef - a model defined in OpenAPI

### **openapi\_types**

# **attribute\_map**

**property name**(*self*)

Gets the name of this V1alpha1TemplateRef. # noqa: E501

Name is the resource name of the template. # noqa: E501

Returns The name of this V1alpha1TemplateRef. # noqa: E501

Return type str

#### **property runtime\_resolution**(*self*)

Gets the runtime\_resolution of this V1alpha1TemplateRef. # noqa: E501

RuntimeResolution skips validation at creation time. By enabling this option, you can create the referred workflow template before the actual runtime. # noqa: E501

Returns The runtime resolution of this V1alpha1TemplateRef. # noqa: E501

Return type bool

```
property template(self)
```
Gets the template of this V1alpha1TemplateRef. # noqa: E501

Template is the name of referred template in the resource. # noqa: E501

Returns The template of this V1alpha1TemplateRef. # noqa: E501

## Return type str

**to\_dict**(*self*) Returns the model properties as a dict

**to\_str**(*self*) Returns the string representation of the model

## **1.1.1.1.1.115 argo.models.v1alpha1\_ttl\_strategy**

Argo

Workflow Service API performs CRUD actions against application resources # noqa: E501

The version of the OpenAPI document: v2.7.0-rc1 Generated by: <https://openapi-generator.tech>

# **1.1.1.1.1.116 Module Contents**

**class** argo.models.v1alpha1\_ttl\_strategy.**V1alpha1TTLStrategy**(*seconds\_after\_completion=None*,

*seconds\_after\_failure=None*, *seconds\_after\_success=None*, *local\_vars\_configuration=None*)

Bases: object

NOTE: This class is auto generated by OpenAPI Generator. Ref: <https://openapi-generator.tech>

Do not edit the class manually.

V1alpha1TTLStrategy - a model defined in OpenAPI

## **openapi\_types**

### **attribute\_map**

**property seconds\_after\_completion**(*self*) Gets the seconds\_after\_completion of this V1alpha1TTLStrategy. # noqa: E501

Returns The seconds\_after\_completion of this V1alpha1TTLStrategy. # noqa: E501

Return type int

## **property seconds\_after\_failure**(*self*)

Gets the seconds\_after\_failure of this V1alpha1TTLStrategy. # noqa: E501

Returns The seconds\_after\_failure of this V1alpha1TTLStrategy. # noqa: E501

Return type int

# **property seconds\_after\_success**(*self*)

Gets the seconds\_after\_success of this V1alpha1TTLStrategy. # noqa: E501

Returns The seconds\_after\_success of this V1alpha1TTLStrategy. # noqa: E501

Return type int

**to\_dict**(*self*) Returns the model properties as a dict

**to\_str**(*self*) Returns the string representation of the model

# **1.1.1.1.1.117 argo.models.v1alpha1\_user\_container**

Argo

No description provided (generated by Openapi Generator [https://github.com/openapitools/openapi-generator\)](https://github.com/openapitools/openapi-generator) # noqa: E501

The version of the OpenAPI document: v2.4.3 Generated by: <https://openapi-generator.tech>

# **1.1.1.1.1.118 Module Contents**

**class** argo.models.v1alpha1\_user\_container.**V1alpha1UserContainer**(*args=None*, *command=None*, *env=None*, *env\_from=None*, *image=None*, *image\_pull\_policy=None*, *lifecycle=None*, *liveness\_probe=None*, *mirror\_volume\_mounts=None*, *name=None*, *ports=None*, *readiness\_probe=None*, *resources=None*, *security\_context=None*, *stdin=None*, *stdin\_once=None*, *termination\_message\_path=None*, *termination\_message\_policy=None*, *tty=None*, *volume\_devices=None*, *volume\_mounts=None*, *working\_dir=None*, *local\_vars\_configuration=None*)

Bases: object

NOTE: This class is auto generated by OpenAPI Generator. Ref: <https://openapi-generator.tech>

Do not edit the class manually.

V1alpha1UserContainer - a model defined in OpenAPI

## **openapi\_types**

## **attribute\_map**

# **property args**(*self*)

Gets the args of this V1alpha1UserContainer. # noqa: E501

Arguments to the entrypoint. The docker image's CMD is used if this is not provided. Variable references \$(VAR\_NAME) are expanded using the container's environment. If a variable cannot be resolved, the reference in the input string will be unchanged. The \$(VAR\_NAME) syntax can be escaped with a double \$\$, ie: \$\$(VAR\_NAME). Escaped references will never be expanded, regardless of whether the variable exists or not. Cannot be updated. More info: [https://kubernetes.io/docs/tasks/inject-data-application/](https://kubernetes.io/docs/tasks/inject-data-application/define-command-argument-container/#running-a-command-in-a-shell) [define-command-argument-container/#running-a-command-in-a-shell](https://kubernetes.io/docs/tasks/inject-data-application/define-command-argument-container/#running-a-command-in-a-shell) # noqa: E501

Returns The args of this V1alpha1UserContainer. # noqa: E501

Return type list[str]

### **property command**(*self*)

Gets the command of this V1alpha1UserContainer. # noqa: E501

Entrypoint array. Not executed within a shell. The docker image's ENTRYPOINT is used if this is not provided. Variable references \$(VAR\_NAME) are expanded using the container's environment. If a variable cannot be resolved, the reference in the input string will be unchanged. The \$(VAR\_NAME) syntax can be escaped with a double \$\$, ie: \$\$(VAR\_NAME). Escaped references will never be expanded, regardless of whether the variable exists or not. Cannot be updated. More info: [https://kubernetes.io/docs/tasks/inject-data-application/define-command-argument-container/](https://kubernetes.io/docs/tasks/inject-data-application/define-command-argument-container/#running-a-command-in-a-shell) [#running-a-command-in-a-shell](https://kubernetes.io/docs/tasks/inject-data-application/define-command-argument-container/#running-a-command-in-a-shell) # noqa: E501

Returns The command of this V1alpha1UserContainer. # noqa: E501

Return type list[str]

## **property env**(*self*)

Gets the env of this V1alpha1UserContainer. # noqa: E501

List of environment variables to set in the container. Cannot be updated. # noqa: E501

Returns The env of this V1alpha1UserContainer. # noqa: E501

Return type list[kubernetes.client.models.V1EnvVar]

## **property env\_from**(*self*)

Gets the env\_from of this V1alpha1UserContainer. # noqa: E501

List of sources to populate environment variables in the container. The keys defined within a source must be a C\_IDENTIFIER. All invalid keys will be reported as an event when the container is starting. When a key exists in multiple sources, the value associated with the last source will take precedence. Values defined by an Env with a duplicate key will take precedence. Cannot be updated. # noqa: E501

Returns The env\_from of this V1alpha1UserContainer. # noqa: E501

Return type list[kubernetes.client.models.V1EnvFromSource]

#### **property image**(*self*)

Gets the image of this V1alpha1UserContainer. # noqa: E501

Docker image name. More info: <https://kubernetes.io/docs/concepts/containers/images> This field is optional to allow higher level config management to default or override container images in workload controllers like Deployments and StatefulSets. # noqa: E501

Returns The image of this V1alpha1UserContainer. # noqa: E501

Return type str

## **property image\_pull\_policy**(*self*)

Gets the image\_pull\_policy of this V1alpha1UserContainer. # noqa: E501

Image pull policy. One of Always, Never, IfNotPresent. Defaults to Always if :latest tag is specified, or IfNotPresent otherwise. Cannot be updated. More info: [https://kubernetes.io/docs/concepts/containers/](https://kubernetes.io/docs/concepts/containers/images#updating-images) [images#updating-images](https://kubernetes.io/docs/concepts/containers/images#updating-images) # noqa: E501

Returns The image\_pull\_policy of this V1alpha1UserContainer. # noqa: E501

Return type str

#### **property lifecycle**(*self*)

Gets the lifecycle of this V1alpha1UserContainer. # noqa: E501

Returns The lifecycle of this V1alpha1UserContainer. # noqa: E501

Return type kubernetes.client.models.V1Lifecycle

#### **property liveness\_probe**(*self*)

Gets the liveness\_probe of this V1alpha1UserContainer. # noqa: E501

Returns The liveness\_probe of this V1alpha1UserContainer. # noqa: E501

Return type kubernetes.client.models.V1Probe

#### **property mirror\_volume\_mounts**(*self*)

Gets the mirror\_volume\_mounts of this V1alpha1UserContainer. # noqa: E501

MirrorVolumeMounts will mount the same volumes specified in the main container to the container (including artifacts), at the same mountPaths. This enables dind daemon to partially see the same filesystem as the main container in order to use features such as docker volume binding # noqa: E501

Returns The mirror volume mounts of this V1alpha1UserContainer. # noqa: E501

Return type bool

## **property name**(*self*)

Gets the name of this V1alpha1UserContainer. # noqa: E501

Name of the container specified as a DNS LABEL. Each container in a pod must have a unique name (DNS\_LABEL). Cannot be updated. # noqa: E501

Returns The name of this V1alpha1UserContainer. # noqa: E501

#### Return type str

#### **property ports**(*self*)

Gets the ports of this V1alpha1UserContainer. # noqa: E501

List of ports to expose from the container. Exposing a port here gives the system additional information about the network connections a container uses, but is primarily informational. Not specifying a port here DOES NOT prevent that port from being exposed. Any port which is listening on the default "0.0.0.0" address inside a container will be accessible from the network. Cannot be updated. # noqa: E501

Returns The ports of this V1alpha1UserContainer. # noqa: E501

Return type list[kubernetes.client.models.V1ContainerPort]

#### **property readiness\_probe**(*self*)

Gets the readiness\_probe of this V1alpha1UserContainer. # noqa: E501

Returns The readiness\_probe of this V1alpha1UserContainer. # noqa: E501

Return type kubernetes.client.models.V1Probe

#### **property resources**(*self*)

Gets the resources of this V1alpha1UserContainer. # noqa: E501

Returns The resources of this V1alpha1UserContainer. # noqa: E501

Return type kubernetes.client.models.V1ResourceRequirements

## **property security\_context**(*self*)

Gets the security\_context of this V1alpha1UserContainer. # noqa: E501

Returns The security context of this V1alpha1UserContainer. # noqa: E501

Return type kubernetes.client.models.V1SecurityContext

## **property stdin**(*self*)

Gets the stdin of this V1alpha1UserContainer. # noqa: E501

Whether this container should allocate a buffer for stdin in the container runtime. If this is not set, reads from stdin in the container will always result in EOF. Default is false. # noqa: E501

Returns The stdin of this V1alpha1UserContainer. # noqa: E501

Return type bool

# **property stdin\_once**(*self*)

Gets the stdin\_once of this V1alpha1UserContainer. # noqa: E501

Whether the container runtime should close the stdin channel after it has been opened by a single attach. When stdin is true the stdin stream will remain open across multiple attach sessions. If stdinOnce is set to true, stdin is opened on container start, is empty until the first client attaches to stdin, and then remains open and accepts data until the client disconnects, at which time stdin is closed and remains closed until the container is restarted. If this flag is false, a container processes that reads from stdin will never receive an EOF. Default is false # noqa: E501

Returns The stdin once of this V1alpha1UserContainer. # noqa: E501

Return type bool

## **property termination\_message\_path**(*self*)

Gets the termination\_message\_path of this V1alpha1UserContainer. # noqa: E501

Optional: Path at which the file to which the container's termination message will be written is mounted into the container's filesystem. Message written is intended to be brief final status, such as an assertion failure message. Will be truncated by the node if greater than 4096 bytes. The total message length across all containers will be limited to 12kb. Defaults to /dev/termination-log. Cannot be updated. # noqa: E501

Returns The termination\_message\_path of this V1alpha1UserContainer. # noqa: E501

#### Return type str

#### **property termination\_message\_policy**(*self*)

Gets the termination\_message\_policy of this V1alpha1UserContainer. # noqa: E501

Indicate how the termination message should be populated. File will use the contents of terminationMessagePath to populate the container status message on both success and failure. FallbackToLogsOnError will use the last chunk of container log output if the termination message file is empty and the container exited with an error. The log output is limited to 2048 bytes or 80 lines, whichever is smaller. Defaults to File. Cannot be updated. # noqa: E501

Returns The termination\_message\_policy of this V1alpha1UserContainer. # noqa: E501

#### Return type str

## **property tty**(*self*)

Gets the tty of this V1alpha1UserContainer. # noqa: E501

Whether this container should allocate a TTY for itself, also requires 'stdin' to be true. Default is false. # noqa: E501

Returns The tty of this V1alpha1UserContainer. # noqa: E501

Return type bool

## **property volume\_devices**(*self*)

Gets the volume\_devices of this V1alpha1UserContainer. # noqa: E501

volumeDevices is the list of block devices to be used by the container. This is a beta feature. # noqa: E501

**Returns** The volume devices of this V1alpha1UserContainer. # noqa: E501

Return type list[kubernetes.client.models.V1VolumeDevice]

## **property volume\_mounts**(*self*)

Gets the volume\_mounts of this V1alpha1UserContainer. # noqa: E501

Pod volumes to mount into the container's filesystem. Cannot be updated. # noqa: E501

Returns The volume\_mounts of this V1alpha1UserContainer. # noqa: E501

Return type list[kubernetes.client.models.V1VolumeMount]

## **property working\_dir**(*self*)

Gets the working\_dir of this V1alpha1UserContainer. # noqa: E501

Container's working directory. If not specified, the container runtime's default will be used, which might be configured in the container image. Cannot be updated. # noqa: E501

Returns The working\_dir of this V1alpha1UserContainer. # noqa: E501

#### Return type str

**to\_dict**(*self*) Returns the model properties as a dict

**to\_str**(*self*) Returns the string representation of the model

#### **1.1.1.1.1.119 argo.models.v1alpha1\_value\_from**

Argo

No description provided (generated by Openapi Generator [https://github.com/openapitools/openapi-generator\)](https://github.com/openapitools/openapi-generator) # noqa: E501

The version of the OpenAPI document: v2.4.3 Generated by: <https://openapi-generator.tech>

# **1.1.1.1.1.120 Module Contents**

**class** argo.models.v1alpha1\_value\_from.**V1alpha1ValueFrom**(*jq\_filter=None*,

*json\_path=None*, *parameter=None*, *path=None*, *local\_vars\_configuration=None*)

Bases: object

NOTE: This class is auto generated by OpenAPI Generator. Ref: <https://openapi-generator.tech>

Do not edit the class manually.

V1alpha1ValueFrom - a model defined in OpenAPI

#### **openapi\_types**

## **attribute\_map**

## **property jq\_filter**(*self*)

Gets the jq\_filter of this V1alpha1ValueFrom. # noqa: E501

JQFilter expression against the resource object in resource templates # noqa: E501

Returns The jq\_filter of this V1alpha1ValueFrom. # noqa: E501

Return type str

**property json\_path**(*self*)

Gets the json\_path of this V1alpha1ValueFrom. # noqa: E501

JSONPath of a resource to retrieve an output parameter value from in resource templates # noqa: E501

Returns The json\_path of this V1alpha1ValueFrom. # noqa: E501

Return type str

## **property parameter**(*self*)

Gets the parameter of this V1alpha1ValueFrom. # noqa: E501

Parameter reference to a step or dag task in which to retrieve an output parameter value from (e.g. '{{steps.mystep.outputs.myparam}}') # noqa: E501

Returns The parameter of this V1alpha1ValueFrom. # noqa: E501

Return type str

### **property path**(*self*)

Gets the path of this V1alpha1ValueFrom. # noqa: E501

Path in the container to retrieve an output parameter value from in container templates # noqa: E501

Returns The path of this V1alpha1ValueFrom. # noqa: E501

Return type str

**to\_dict**(*self*)

Returns the model properties as a dict

**to\_str**(*self*)

Returns the string representation of the model

## **1.1.1.1.1.121 argo.models.v1alpha1\_workflow**

Argo

No description provided (generated by Openapi Generator [https://github.com/openapitools/openapi-generator\)](https://github.com/openapitools/openapi-generator) # noqa: E501

The version of the OpenAPI document: v2.4.3 Generated by: <https://openapi-generator.tech>

# **1.1.1.1.1.122 Module Contents**

**class** argo.models.v1alpha1\_workflow.**V1alpha1Workflow**(*api\_version=None*,

*kind=None*, *metadata=None*, *spec=None*, *status=None*, *local\_vars\_configuration=None*)

Bases: object

NOTE: This class is auto generated by OpenAPI Generator. Ref: <https://openapi-generator.tech>

Do not edit the class manually.

V1alpha1Workflow - a model defined in OpenAPI

**openapi\_types**

**attribute\_map**

## **property api\_version**(*self*)

Gets the api\_version of this V1alpha1Workflow. # noqa: E501

APIVersion defines the versioned schema of this representation of an object. Servers should convert recognized schemas to the latest internal value, and may reject unrecognized values. More info: <https://git.k8s.io/community/contributors/devel/api-conventions.md#resources> # noqa: E501

Returns The api\_version of this V1alpha1Workflow. # noqa: E501

Return type str

## **property kind**(*self*)

Gets the kind of this V1alpha1Workflow. # noqa: E501

Kind is a string value representing the REST resource this object represents. Servers may infer this from the endpoint the client submits requests to. Cannot be updated. In CamelCase. More info: [https://git.k8s.](https://git.k8s.io/community/contributors/devel/api-conventions.md#types-kinds) [io/community/contributors/devel/api-conventions.md#types-kinds](https://git.k8s.io/community/contributors/devel/api-conventions.md#types-kinds) # noqa: E501

Returns The kind of this V1alpha1Workflow. # noqa: E501

Return type str

## **property metadata**(*self*)

Gets the metadata of this V1alpha1Workflow. # noqa: E501

Returns The metadata of this V1alpha1Workflow. # noqa: E501

Return type IoK8sApimachineryPkgApisMetaV1ObjectMeta

## **property spec**(*self*)

Gets the spec of this V1alpha1Workflow. # noqa: E501

Returns The spec of this V1alpha1Workflow. # noqa: E501

# Return type *[V1alpha1WorkflowSpec](#page-152-0)*

#### **property status**(*self*)

Gets the status of this V1alpha1Workflow. # noqa: E501

Returns The status of this V1alpha1Workflow. # noqa: E501

Return type *[V1alpha1WorkflowStatus](#page-157-0)*

## **to\_dict**(*self*)

Returns the model properties as a dict

**to\_str**(*self*)

Returns the string representation of the model

## **1.1.1.1.1.123 argo.models.v1alpha1\_workflow\_create\_request**

#### Argo

Workflow Service API performs CRUD actions against application resources # noqa: E501

The version of the OpenAPI document: v2.7.0-rc1 Generated by: <https://openapi-generator.tech>

# **1.1.1.1.1.124 Module Contents**

**class** argo.models.v1alpha1\_workflow\_create\_request.**V1alpha1WorkflowCreateRequest**(*create\_options=None*,

*in*stance\_id=No *namespace=None*, *server\_dry\_ru workflow=None*, *local\_vars\_conf* 

Bases: object

NOTE: This class is auto generated by OpenAPI Generator. Ref: <https://openapi-generator.tech>

Do not edit the class manually.

V1alpha1WorkflowCreateRequest - a model defined in OpenAPI

# **openapi\_types**

**attribute\_map**

#### **property create\_options**(*self*)

Gets the create\_options of this V1alpha1WorkflowCreateRequest. # noqa: E501

Returns The create\_options of this V1alpha1WorkflowCreateRequest. # noqa: E501

Return type kubernetes.client.models.V1CreateOptions

## **property instance\_id**(*self*)

Gets the instance\_id of this V1alpha1WorkflowCreateRequest. # noqa: E501

Returns The instance\_id of this V1alpha1WorkflowCreateRequest. # noqa: E501

#### Return type str

#### **property namespace**(*self*)

Gets the namespace of this V1alpha1WorkflowCreateRequest. # noqa: E501

Returns The namespace of this V1alpha1WorkflowCreateRequest. # noqa: E501

Return type str

## **property server\_dry\_run**(*self*)

Gets the server\_dry\_run of this V1alpha1WorkflowCreateRequest. # noqa: E501

Returns The server\_dry\_run of this V1alpha1WorkflowCreateRequest. # noqa: E501

Return type bool

## **property workflow**(*self*)

Gets the workflow of this V1alpha1WorkflowCreateRequest. # noqa: E501

Returns The workflow of this V1alpha1WorkflowCreateRequest. # noqa: E501

Return type *[V1alpha1Workflow](#page-150-0)*

# **to\_dict**(*self*)

Returns the model properties as a dict

### **to\_str**(*self*)

Returns the string representation of the model

## **1.1.1.1.1.125 argo.models.v1alpha1\_workflow\_lint\_request**

### Argo

Workflow Service API performs CRUD actions against application resources # noqa: E501 The version of the OpenAPI document: v2.7.0-rc1 Generated by: <https://openapi-generator.tech>

# **1.1.1.1.1.126 Module Contents**

**class** argo.models.v1alpha1\_workflow\_lint\_request.**V1alpha1WorkflowLintRequest**(*namespace=None*,

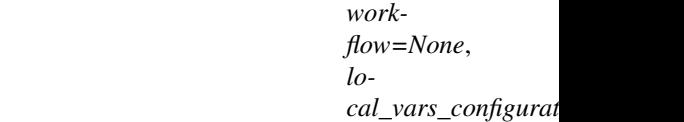

Bases: object

NOTE: This class is auto generated by OpenAPI Generator. Ref: <https://openapi-generator.tech>

Do not edit the class manually.

V1alpha1WorkflowLintRequest - a model defined in OpenAPI

## **openapi\_types**

## **attribute\_map**

## **property namespace**(*self*)

Gets the namespace of this V1alpha1WorkflowLintRequest. # noqa: E501

Returns The namespace of this V1alpha1WorkflowLintRequest. # noqa: E501

#### Return type str

## **property workflow**(*self*)

Gets the workflow of this V1alpha1WorkflowLintRequest. # noqa: E501

Returns The workflow of this V1alpha1WorkflowLintRequest. # noqa: E501

## Return type *[V1alpha1Workflow](#page-150-0)*

**to\_dict**(*self*)

Returns the model properties as a dict

## **to\_str**(*self*)

Returns the string representation of the model

## **1.1.1.1.1.127 argo.models.v1alpha1\_workflow\_list**

# Argo

No description provided (generated by Openapi Generator [https://github.com/openapitools/openapi-generator\)](https://github.com/openapitools/openapi-generator) # noqa: E501

The version of the OpenAPI document: v2.4.3 Generated by: <https://openapi-generator.tech>

# **1.1.1.1.1.128 Module Contents**

```
class argo.models.v1alpha1_workflow_list.V1alpha1WorkflowList(api_version=None,
```
*items=None*, *kind=None*, *metadata=None*, *local\_vars\_configuration=None*)

Bases: object

NOTE: This class is auto generated by OpenAPI Generator. Ref: <https://openapi-generator.tech>

Do not edit the class manually.

V1alpha1WorkflowList - a model defined in OpenAPI

#### **openapi\_types**

### **attribute\_map**

#### **property api\_version**(*self*)

Gets the api\_version of this V1alpha1WorkflowList. # noqa: E501

APIVersion defines the versioned schema of this representation of an object. Servers should convert recognized schemas to the latest internal value, and may reject unrecognized values. More info: <https://git.k8s.io/community/contributors/devel/api-conventions.md#resources> # noqa: E501

Returns The api\_version of this V1alpha1WorkflowList. # noqa: E501

Return type str

```
property items(self)
```
Gets the items of this V1alpha1WorkflowList. # noqa: E501

Returns The items of this V1alpha1WorkflowList. # noqa: E501

Return type list[*[V1alpha1Workflow](#page-150-0)*]

#### **property kind**(*self*)

Gets the kind of this V1alpha1WorkflowList. # noqa: E501

Kind is a string value representing the REST resource this object represents. Servers may infer this from the endpoint the client submits requests to. Cannot be updated. In CamelCase. More info: [https://git.k8s.](https://git.k8s.io/community/contributors/devel/api-conventions.md#types-kinds) [io/community/contributors/devel/api-conventions.md#types-kinds](https://git.k8s.io/community/contributors/devel/api-conventions.md#types-kinds) # noqa: E501

Returns The kind of this V1alpha1WorkflowList. # noqa: E501

#### Return type str

#### **property metadata**(*self*)

Gets the metadata of this V1alpha1WorkflowList. # noqa: E501

Returns The metadata of this V1alpha1WorkflowList. # noqa: E501

## Return type IoK8sApimachineryPkgApisMetaV1ListMeta

## **to\_dict**(*self*)

Returns the model properties as a dict

#### **to\_str**(*self*)

Returns the string representation of the model

## **1.1.1.1.1.129 argo.models.v1alpha1\_workflow\_resubmit\_request**

### Argo

Workflow Service API performs CRUD actions against application resources # noqa: E501 The version of the OpenAPI document: v2.7.0-rc1 Generated by: <https://openapi-generator.tech>

## **1.1.1.1.1.130 Module Contents**

**class** argo.models.v1alpha1\_workflow\_resubmit\_request.**V1alpha1WorkflowResubmitRequest**(*memoized=None*,

 $name=1$ *names* $pace=N$ *local\_vars\_configuration=None*)

Bases: object

NOTE: This class is auto generated by OpenAPI Generator. Ref: <https://openapi-generator.tech>

Do not edit the class manually.

V1alpha1WorkflowResubmitRequest - a model defined in OpenAPI

## **openapi\_types**

# **attribute\_map**

```
property memoized(self)
```
Gets the memoized of this V1alpha1WorkflowResubmitRequest. # noqa: E501

Returns The memoized of this V1alpha1WorkflowResubmitRequest. # noqa: E501

# Return type bool

#### **property name**(*self*)

Gets the name of this V1alpha1WorkflowResubmitRequest. # noqa: E501

Returns The name of this V1alpha1WorkflowResubmitRequest. # noqa: E501

#### Return type str

```
property namespace(self)
```
Gets the namespace of this V1alpha1WorkflowResubmitRequest. # noqa: E501

Returns The namespace of this V1alpha1WorkflowResubmitRequest. # noqa: E501

## Return type str

```
to_dict(self)
```
Returns the model properties as a dict

## **to\_str**(*self*)

Returns the string representation of the model

## **1.1.1.1.1.131 argo.models.v1alpha1\_workflow\_resume\_request**

## Argo

Workflow Service API performs CRUD actions against application resources # noqa: E501 The version of the OpenAPI document: v2.7.0-rc1 Generated by: <https://openapi-generator.tech>

# **1.1.1.1.1.132 Module Contents**

**class** argo.models.v1alpha1\_workflow\_resume\_request.**V1alpha1WorkflowResumeRequest**(*name=None*,

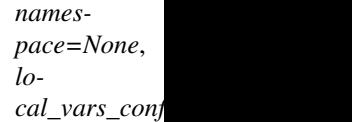

Bases: object

NOTE: This class is auto generated by OpenAPI Generator. Ref: <https://openapi-generator.tech>

Do not edit the class manually.

V1alpha1WorkflowResumeRequest - a model defined in OpenAPI

## **openapi\_types**

## **attribute\_map**

## **property name**(*self*)

Gets the name of this V1alpha1WorkflowResumeRequest. # noqa: E501

Returns The name of this V1alpha1WorkflowResumeRequest. # noqa: E501

#### Return type str

## **property namespace**(*self*)

Gets the namespace of this V1alpha1WorkflowResumeRequest. # noqa: E501

Returns The namespace of this V1alpha1WorkflowResumeRequest. # noqa: E501

## Return type str

**to\_dict**(*self*)

Returns the model properties as a dict

**to\_str**(*self*)

Returns the string representation of the model

## **1.1.1.1.1.133 argo.models.v1alpha1\_workflow\_retry\_request**

# Argo

Workflow Service API performs CRUD actions against application resources # noqa: E501

The version of the OpenAPI document: v2.7.0-rc1 Generated by: <https://openapi-generator.tech>

# **1.1.1.1.1.134 Module Contents**

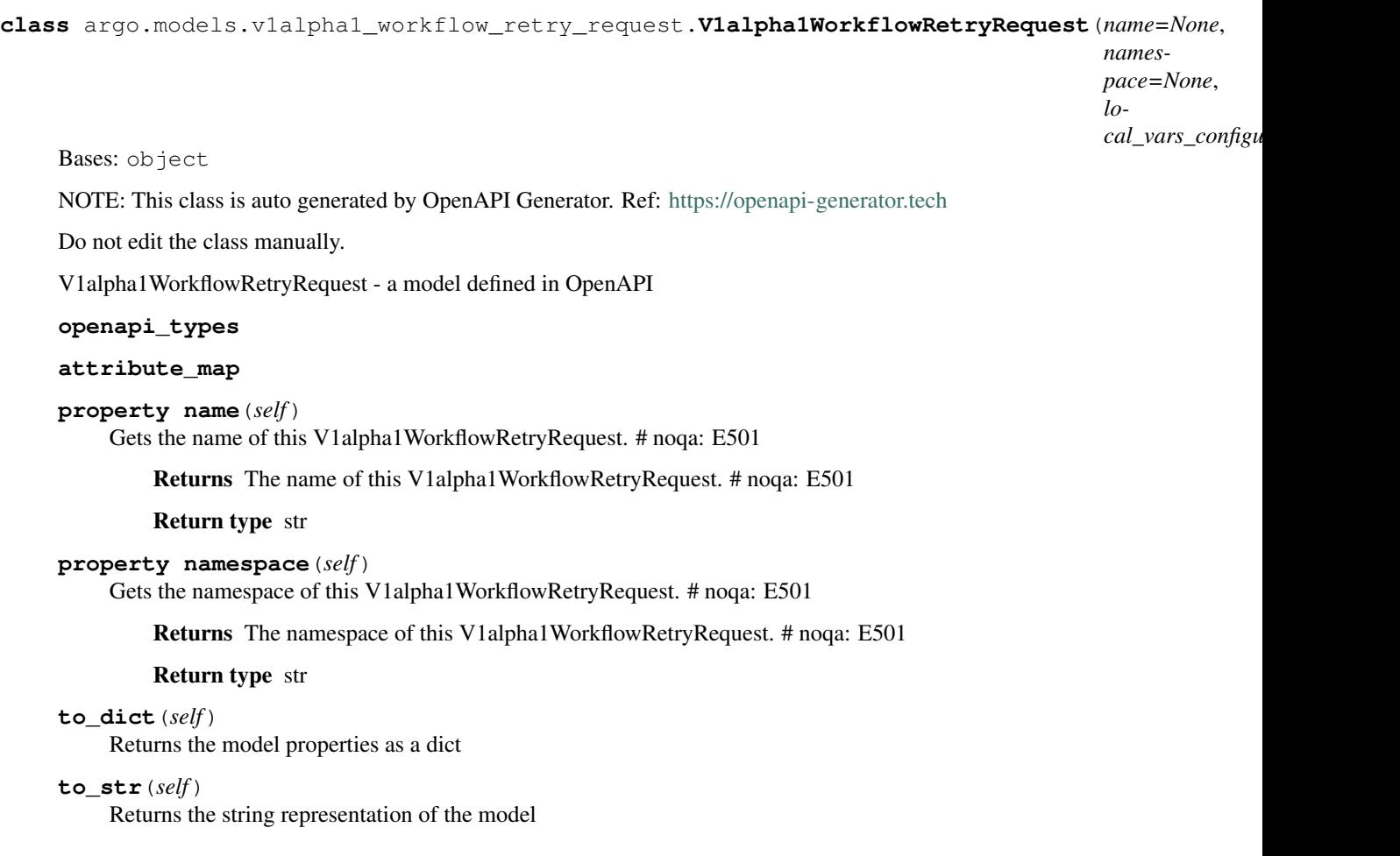

# **1.1.1.1.1.135 argo.models.v1alpha1\_workflow\_spec**

Argo

No description provided (generated by Openapi Generator [https://github.com/openapitools/openapi-generator\)](https://github.com/openapitools/openapi-generator) # noqa: E501

The version of the OpenAPI document: v2.4.3 Generated by: <https://openapi-generator.tech>

# **1.1.1.1.1.136 Module Contents**

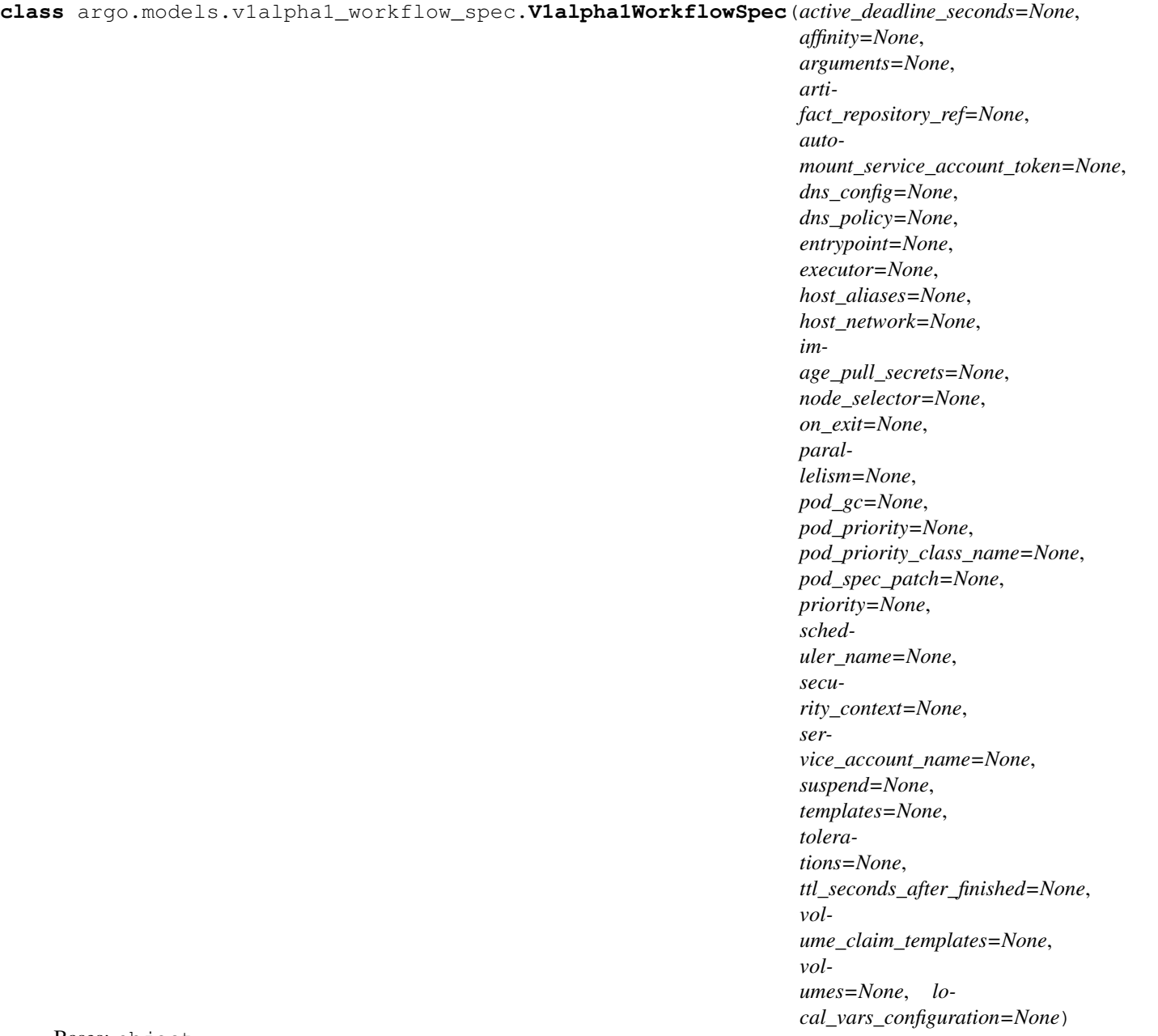

Bases: object

NOTE: This class is auto generated by OpenAPI Generator. Ref: <https://openapi-generator.tech>

Do not edit the class manually.

V1alpha1WorkflowSpec - a model defined in OpenAPI

**openapi\_types**

**attribute\_map**

# **property active\_deadline\_seconds**(*self*)

Gets the active\_deadline\_seconds of this V1alpha1WorkflowSpec. # noqa: E501

Optional duration in seconds relative to the workflow start time which the workflow is allowed to run before the controller terminates the workflow. A value of zero is used to terminate a Running workflow # noqa: E501

Returns The active\_deadline\_seconds of this V1alpha1WorkflowSpec. # noqa: E501

Return type int

## **property affinity**(*self*)

Gets the affinity of this V1alpha1WorkflowSpec. # noqa: E501

Returns The affinity of this V1alpha1WorkflowSpec. # noqa: E501

Return type kubernetes.client.models.V1Affinity

## **property arguments**(*self*)

Gets the arguments of this V1alpha1WorkflowSpec. # noqa: E501

Returns The arguments of this V1alpha1WorkflowSpec. # noqa: E501

Return type *[V1alpha1Arguments](#page-110-0)*

## **property artifact\_repository\_ref**(*self*)

Gets the artifact\_repository\_ref of this V1alpha1WorkflowSpec. # noqa: E501

Returns The artifact\_repository\_ref of this V1alpha1WorkflowSpec. # noqa: E501

Return type *[V1alpha1ArtifactRepositoryRef](#page-113-0)*

#### **property automount\_service\_account\_token**(*self*)

Gets the automount\_service\_account\_token of this V1alpha1WorkflowSpec. # noqa: E501

AutomountServiceAccountToken indicates whether a service account token should be automatically mounted in pods. ServiceAccountName of ExecutorConfig must be specified if this value is false. # noqa: E501

Returns The automount\_service\_account\_token of this V1alpha1WorkflowSpec. # noqa: E501

#### Return type bool

## **property dns\_config**(*self*)

Gets the dns\_config of this V1alpha1WorkflowSpec. # noqa: E501

Returns The dns config of this V1alpha1WorkflowSpec. # noqa: E501

Return type kubernetes.client.models.V1PodDNSConfig

## **property dns\_policy**(*self*)

Gets the dns\_policy of this V1alpha1WorkflowSpec. # noqa: E501

Set DNS policy for the pod. Defaults to "ClusterFirst". Valid values are 'ClusterFirstWithHostNet', 'ClusterFirst', 'Default' or 'None'. DNS parameters given in DNSConfig will be merged with the policy selected with DNSPolicy. To have DNS options set along with hostNetwork, you have to specify DNS policy explicitly to 'ClusterFirstWithHostNet'. # noqa: E501

Returns The dns\_policy of this V1alpha1WorkflowSpec. # noqa: E501

Return type str

#### **property entrypoint**(*self*)

Gets the entrypoint of this V1alpha1WorkflowSpec. # noqa: E501

Entrypoint is a template reference to the starting point of the workflow # noqa: E501

Returns The entrypoint of this V1alpha1WorkflowSpec. # noqa: E501

Return type str

**property executor**(*self*)

Gets the executor of this V1alpha1WorkflowSpec. # noqa: E501

Returns The executor of this V1alpha1WorkflowSpec. # noqa: E501

Return type *[V1alpha1ExecutorConfig](#page-118-0)*

### **property host\_aliases**(*self*)

Gets the host\_aliases of this V1alpha1WorkflowSpec. # noqa: E501

HostAliases is an optional list of hosts and IPs that will be injected into the pod spec # noqa: E501

Returns The host\_aliases of this V1alpha1WorkflowSpec. # noqa: E501

Return type list[kubernetes.client.models.V1HostAlias]

#### **property host\_network**(*self*)

Gets the host\_network of this V1alpha1WorkflowSpec. # noqa: E501

Host networking requested for this workflow pod. Default to false. # noqa: E501

Returns The host\_network of this V1alpha1WorkflowSpec. # noqa: E501

Return type bool

# **property image\_pull\_secrets**(*self*)

Gets the image\_pull\_secrets of this V1alpha1WorkflowSpec. # noqa: E501

ImagePullSecrets is a list of references to secrets in the same namespace to use for pulling any images in pods that reference this ServiceAccount. ImagePullSecrets are distinct from Secrets because Secrets can be mounted in the pod, but ImagePullSecrets are only accessed by the kubelet. More info: [https:](https://kubernetes.io/docs/concepts/containers/images/#specifying-imagepullsecrets-on-a-pod) [//kubernetes.io/docs/concepts/containers/images/#specifying-imagepullsecrets-on-a-pod](https://kubernetes.io/docs/concepts/containers/images/#specifying-imagepullsecrets-on-a-pod) # noqa: E501

Returns The image\_pull\_secrets of this V1alpha1WorkflowSpec. # noqa: E501

Return type list[kubernetes.client.models.V1LocalObjectReference]

#### **property node\_selector**(*self*)

Gets the node\_selector of this V1alpha1WorkflowSpec. # noqa: E501

NodeSelector is a selector which will result in all pods of the workflow to be scheduled on the selected node(s). This is able to be overridden by a nodeSelector specified in the template. # noqa: E501

Returns The node selector of this V1alpha1WorkflowSpec. # noqa: E501

Return type dict(str, str)

#### **property on\_exit**(*self*)

Gets the on\_exit of this V1alpha1WorkflowSpec. # noqa: E501

OnExit is a template reference which is invoked at the end of the workflow, irrespective of the success, failure, or error of the primary workflow. # noqa: E501

Returns The on\_exit of this V1alpha1WorkflowSpec. # noqa: E501

Return type str

#### **property parallelism**(*self*)

Gets the parallelism of this V1alpha1WorkflowSpec. # noqa: E501

Parallelism limits the max total parallel pods that can execute at the same time in a workflow # noqa: E501

Returns The parallelism of this V1alpha1WorkflowSpec. # noqa: E501

Return type int

**property pod\_gc**(*self*)

Gets the pod\_gc of this V1alpha1WorkflowSpec. # noqa: E501

Returns The pod\_gc of this V1alpha1WorkflowSpec. # noqa: E501

Return type *[V1alpha1PodGC](#page-130-0)*

#### **property pod\_priority**(*self*)

Gets the pod\_priority of this V1alpha1WorkflowSpec. # noqa: E501

Priority to apply to workflow pods. # noqa: E501

Returns The pod\_priority of this V1alpha1WorkflowSpec. # noqa: E501

#### Return type int

#### **property pod\_priority\_class\_name**(*self*)

Gets the pod\_priority\_class\_name of this V1alpha1WorkflowSpec. # noqa: E501

PriorityClassName to apply to workflow pods. # noqa: E501

Returns The pod\_priority\_class\_name of this V1alpha1WorkflowSpec. # noqa: E501

#### Return type str

## **property pod\_spec\_patch**(*self*)

Gets the pod\_spec\_patch of this V1alpha1WorkflowSpec. # noqa: E501

PodSpecPatch holds strategic merge patch to apply against the pod spec. Allows parameterization of container fields which are not strings (e.g. resource limits). # noqa: E501

Returns The pod\_spec\_patch of this V1alpha1WorkflowSpec. # noqa: E501

#### Return type str

#### **property priority**(*self*)

Gets the priority of this V1alpha1WorkflowSpec. # noqa: E501

Priority is used if controller is configured to process limited number of workflows in parallel. Workflows with higher priority are processed first. # noqa: E501

Returns The priority of this V1alpha1WorkflowSpec. # noqa: E501

Return type int

#### **property scheduler\_name**(*self*)

Gets the scheduler\_name of this V1alpha1WorkflowSpec. # noqa: E501

Set scheduler name for all pods. Will be overridden if container/script template's scheduler name is set. Default scheduler will be used if neither specified. # noqa: E501

Returns The scheduler\_name of this V1alpha1WorkflowSpec. # noqa: E501

Return type str

# **property security\_context**(*self*)

Gets the security\_context of this V1alpha1WorkflowSpec. # noqa: E501

Returns The security\_context of this V1alpha1WorkflowSpec. # noqa: E501

Return type kubernetes.client.models.V1PodSecurityContext

#### **property service\_account\_name**(*self*)

Gets the service\_account\_name of this V1alpha1WorkflowSpec. # noqa: E501

ServiceAccountName is the name of the ServiceAccount to run all pods of the workflow as. # noqa: E501

Returns The service account name of this V1alpha1WorkflowSpec. # noqa: E501

## Return type str

### **property suspend**(*self*)

Gets the suspend of this V1alpha1WorkflowSpec. # noqa: E501

Suspend will suspend the workflow and prevent execution of any future steps in the workflow # noqa: E501

Returns The suspend of this V1alpha1WorkflowSpec. # noqa: E501

Return type bool

## **property templates**(*self*)

Gets the templates of this V1alpha1WorkflowSpec. # noqa: E501

Templates is a list of workflow templates used in a workflow # noqa: E501

Returns The templates of this V1alpha1WorkflowSpec. # noqa: E501

Return type list[*[V1alpha1Template](#page-140-1)*]

## **property tolerations**(*self*)

Gets the tolerations of this V1alpha1WorkflowSpec. # noqa: E501

Tolerations to apply to workflow pods. # noqa: E501

Returns The tolerations of this V1alpha1WorkflowSpec. # noqa: E501

Return type list[kubernetes.client.models.V1Toleration]

#### **property ttl\_seconds\_after\_finished**(*self*)

Gets the ttl seconds after finished of this V1alpha1WorkflowSpec. # noqa: E501

TTLSecondsAfterFinished limits the lifetime of a Workflow that has finished execution (Succeeded, Failed, Error). If this field is set, once the Workflow finishes, it will be deleted after ttlSecondsAfterFinished expires. If this field is unset, ttlSecondsAfterFinished will not expire. If this field is set to zero, ttlSecondsAfterFinished expires immediately after the Workflow finishes. # noqa: E501

Returns The ttl seconds after finished of this V1alpha1WorkflowSpec. # noqa: E501

Return type int

### **property volume\_claim\_templates**(*self*)

Gets the volume claim templates of this V1alpha1WorkflowSpec. # noqa: E501

VolumeClaimTemplates is a list of claims that containers are allowed to reference. The Workflow controller will create the claims at the beginning of the workflow and delete the claims upon completion of the workflow # noqa: E501

Returns The volume claim templates of this V1alpha1WorkflowSpec. # noqa: E501

Return type list[kubernetes.client.models.V1PersistentVolumeClaim]

## **property volumes**(*self*)

Gets the volumes of this V1alpha1WorkflowSpec. # noqa: E501

Volumes is a list of volumes that can be mounted by containers in a workflow. # noqa: E501

Returns The volumes of this V1alpha1WorkflowSpec. # noqa: E501

Return type list[kubernetes.client.models.V1Volume]

## **to\_dict**(*self*)

Returns the model properties as a dict

#### **to\_str**(*self*)

Returns the string representation of the model

## **1.1.1.1.1.137 argo.models.v1alpha1\_workflow\_status**

Argo

No description provided (generated by Openapi Generator [https://github.com/openapitools/openapi-generator\)](https://github.com/openapitools/openapi-generator) # noqa: E501

The version of the OpenAPI document: v2.4.3 Generated by: <https://openapi-generator.tech>

# **1.1.1.1.1.138 Module Contents**

**class** argo.models.v1alpha1\_workflow\_status.**V1alpha1WorkflowStatus**(*compressed\_nodes=None*,

*finished\_at=None*, *message=None*, *nodes=None*, *outputs=None*, *persistent\_volume\_claims=None*, *phase=None*, *started\_at=None*, *stored\_templates=None*, *local\_vars\_configuration=None*)

Bases: object

NOTE: This class is auto generated by OpenAPI Generator. Ref: <https://openapi-generator.tech>

Do not edit the class manually.

V1alpha1WorkflowStatus - a model defined in OpenAPI

## **openapi\_types**

### **attribute\_map**

#### **property compressed\_nodes**(*self*)

Gets the compressed\_nodes of this V1alpha1WorkflowStatus. # noqa: E501

Compressed and base64 decoded Nodes map # noqa: E501

Returns The compressed\_nodes of this V1alpha1WorkflowStatus. # noqa: E501

Return type str

**property finished\_at**(*self*)

Gets the finished\_at of this V1alpha1WorkflowStatus. # noqa: E501

Returns The finished\_at of this V1alpha1WorkflowStatus. # noqa: E501

Return type IoK8sApimachineryPkgApisMetaV1Time

#### **property message**(*self*)

Gets the message of this V1alpha1WorkflowStatus. # noqa: E501

A human readable message indicating details about why the workflow is in this condition. # noqa: E501

Returns The message of this V1alpha1WorkflowStatus. # noqa: E501

Return type str

**property nodes**(*self*)

Gets the nodes of this V1alpha1WorkflowStatus. # noqa: E501

Nodes is a mapping between a node ID and the node's status. # noqa: E501

Returns The nodes of this V1alpha1WorkflowStatus. # noqa: E501

Return type dict(str, *[V1alpha1NodeStatus](#page-125-1)*)

### **property outputs**(*self*)

Gets the outputs of this V1alpha1WorkflowStatus. # noqa: E501

Returns The outputs of this V1alpha1WorkflowStatus. # noqa: E501

Return type *[V1alpha1Outputs](#page-128-0)*

## **property persistent\_volume\_claims**(*self*)

Gets the persistent\_volume\_claims of this V1alpha1WorkflowStatus. # noqa: E501

PersistentVolumeClaims tracks all PVCs that were created as part of the workflow. The contents of this list are drained at the end of the workflow. # noqa: E501

Returns The persistent volume claims of this V1alpha1WorkflowStatus. # noqa: E501

Return type list[kubernetes.client.models.V1Volume]

#### **property phase**(*self*)

Gets the phase of this V1alpha1WorkflowStatus. # noqa: E501

Phase a simple, high-level summary of where the workflow is in its lifecycle. # noqa: E501

Returns The phase of this V1alpha1WorkflowStatus. # noqa: E501

## Return type str

#### **property started\_at**(*self*)

Gets the started\_at of this V1alpha1WorkflowStatus. # noqa: E501

Returns The started\_at of this V1alpha1WorkflowStatus. # noqa: E501

Return type IoK8sApimachineryPkgApisMetaV1Time

## **property stored\_templates**(*self*)

Gets the stored templates of this V1alpha1WorkflowStatus. # noqa: E501

StoredTemplates is a mapping between a template ref and the node's status. # noqa: E501

Returns The stored\_templates of this V1alpha1WorkflowStatus. # noqa: E501

## Return type dict(str, *[V1alpha1Template](#page-140-1)*)

**to\_dict**(*self*)

Returns the model properties as a dict

**to\_str**(*self*)

Returns the string representation of the model

## **1.1.1.1.1.139 argo.models.v1alpha1\_workflow\_step**

Argo

No description provided (generated by Openapi Generator [https://github.com/openapitools/openapi-generator\)](https://github.com/openapitools/openapi-generator) # noqa: E501

The version of the OpenAPI document: v2.4.3 Generated by: <https://openapi-generator.tech>

# **1.1.1.1.1.140 Module Contents**

```
class argo.models.v1alpha1_workflow_step.V1alpha1WorkflowStep(arguments=None,
```
*continue\_on=None*, *name=None*, *template=None*, *template\_ref=None*, *when=None*, *with\_items=None*, *with\_param=None*, *with\_sequence=None*, *local\_vars\_configuration=None*)

Bases: object

NOTE: This class is auto generated by OpenAPI Generator. Ref: <https://openapi-generator.tech>

Do not edit the class manually.

V1alpha1WorkflowStep - a model defined in OpenAPI

# **openapi\_types**

## **attribute\_map**

```
property arguments(self)
```
Gets the arguments of this V1alpha1WorkflowStep. # noqa: E501

Returns The arguments of this V1alpha1WorkflowStep. # noqa: E501

Return type *[V1alpha1Arguments](#page-110-0)*

## **property continue\_on**(*self*)

Gets the continue\_on of this V1alpha1WorkflowStep. # noqa: E501

Returns The continue\_on of this V1alpha1WorkflowStep. # noqa: E501

Return type *[V1alpha1ContinueOn](#page-115-0)*

```
property name(self)
```
Gets the name of this V1alpha1WorkflowStep. # noqa: E501

Name of the step # noqa: E501

Returns The name of this V1alpha1WorkflowStep. # noqa: E501

Return type str

```
property template(self)
```
Gets the template of this V1alpha1WorkflowStep. # noqa: E501

Template is the name of the template to execute as the step # noqa: E501

Returns The template of this V1alpha1WorkflowStep. # noqa: E501

#### Return type str

## **property template\_ref**(*self*)

Gets the template\_ref of this V1alpha1WorkflowStep. # noqa: E501

Returns The template ref of this V1alpha1WorkflowStep. # noqa: E501

Return type *[V1alpha1TemplateRef](#page-145-1)*

## **property when**(*self*)

Gets the when of this V1alpha1WorkflowStep. # noqa: E501

When is an expression in which the step should conditionally execute # noqa: E501

Returns The when of this V1alpha1WorkflowStep. # noqa: E501

## Return type str

## **property with\_items**(*self*)

Gets the with\_items of this V1alpha1WorkflowStep. # noqa: E501

WithItems expands a step into multiple parallel steps from the items in the list # noqa: E501

Returns The with\_items of this V1alpha1WorkflowStep. # noqa: E501

Return type list[str]

## **property with\_param**(*self*)

Gets the with\_param of this V1alpha1WorkflowStep. # noqa: E501

WithParam expands a step into multiple parallel steps from the value in the parameter, which is expected to be a JSON list. # noqa: E501

Returns The with\_param of this V1alpha1WorkflowStep. # noqa: E501

#### Return type str

#### **property with\_sequence**(*self*)

Gets the with\_sequence of this V1alpha1WorkflowStep. # noqa: E501

Returns The with\_sequence of this V1alpha1WorkflowStep. # noqa: E501

## Return type *[V1alpha1Sequence](#page-139-0)*

#### **to\_dict**(*self*)

Returns the model properties as a dict

**to\_str**(*self*)

Returns the string representation of the model

## **1.1.1.1.1.141 argo.models.v1alpha1\_workflow\_stop\_request**

## Argo

Workflow Service API performs CRUD actions against application resources # noqa: E501

The version of the OpenAPI document: v2.7.0-rc1 Generated by: <https://openapi-generator.tech>

# **1.1.1.1.1.142 Module Contents**

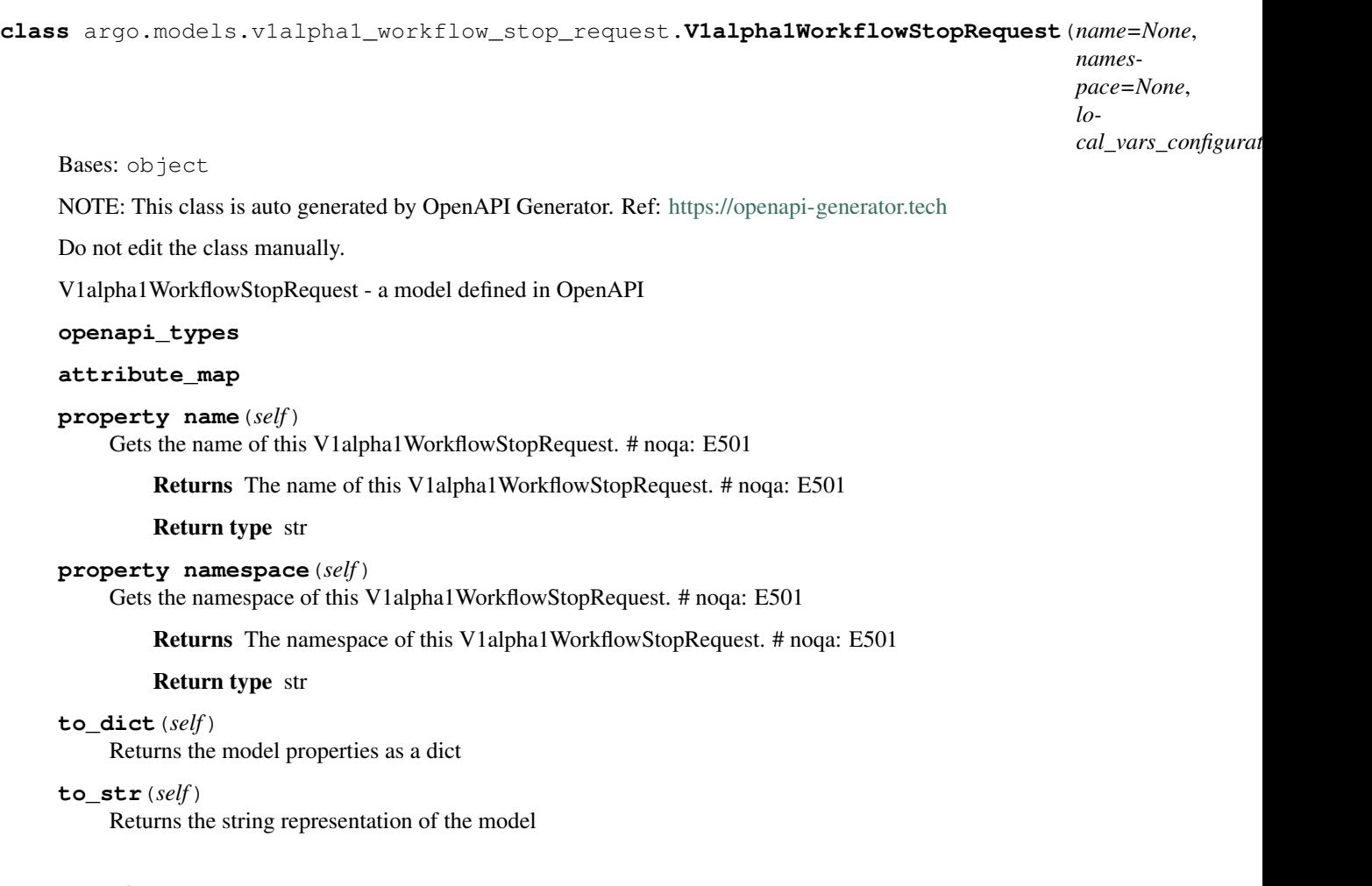

# **1.1.1.1.1.143 argo.models.v1alpha1\_workflow\_suspend\_request**

Argo

Workflow Service API performs CRUD actions against application resources # noqa: E501

The version of the OpenAPI document: v2.7.0-rc1 Generated by: <https://openapi-generator.tech>

# **1.1.1.1.1.144 Module Contents**

**class** argo.models.v1alpha1\_workflow\_suspend\_request.**V1alpha1WorkflowSuspendRequest**(*name=None*,

*namespace=None*, *local\_vars\_configuration=None*)

Bases: object

NOTE: This class is auto generated by OpenAPI Generator. Ref: <https://openapi-generator.tech>

Do not edit the class manually.

V1alpha1WorkflowSuspendRequest - a model defined in OpenAPI

**openapi\_types**

#### **attribute\_map**

**property name**(*self*) Gets the name of this V1alpha1WorkflowSuspendRequest. # noqa: E501

Returns The name of this V1alpha1WorkflowSuspendRequest. # noqa: E501

#### Return type str

## **property namespace**(*self*)

Gets the namespace of this V1alpha1WorkflowSuspendRequest. # noqa: E501

Returns The namespace of this V1alpha1WorkflowSuspendRequest. # noqa: E501

Return type str

**to\_dict**(*self*)

Returns the model properties as a dict

**to\_str**(*self*)

Returns the string representation of the model

## **1.1.1.1.1.145 argo.models.v1alpha1\_workflow\_template**

Argo

No description provided (generated by Openapi Generator [https://github.com/openapitools/openapi-generator\)](https://github.com/openapitools/openapi-generator) # noqa: E501

The version of the OpenAPI document: v2.4.3 Generated by: <https://openapi-generator.tech>

# **1.1.1.1.1.146 Module Contents**

**class** argo.models.v1alpha1\_workflow\_template.**V1alpha1WorkflowTemplate**(*api\_version=None*,

*kind=None*, *metadata=None*, *spec=None*, *local\_vars\_configuration=None*)

Bases: object

NOTE: This class is auto generated by OpenAPI Generator. Ref: <https://openapi-generator.tech>

Do not edit the class manually.

V1alpha1WorkflowTemplate - a model defined in OpenAPI

**openapi\_types**

**attribute\_map**

## **property api\_version**(*self*)

Gets the api\_version of this V1alpha1WorkflowTemplate. # noqa: E501

APIVersion defines the versioned schema of this representation of an object. Servers should convert recognized schemas to the latest internal value, and may reject unrecognized values. More info: <https://git.k8s.io/community/contributors/devel/api-conventions.md#resources> # noqa: E501

Returns The api\_version of this V1alpha1WorkflowTemplate. # noqa: E501

## Return type str

```
property kind(self)
```
Gets the kind of this V1alpha1WorkflowTemplate. # noqa: E501

Kind is a string value representing the REST resource this object represents. Servers may infer this from the endpoint the client submits requests to. Cannot be updated. In CamelCase. More info: [https://git.k8s.](https://git.k8s.io/community/contributors/devel/api-conventions.md#types-kinds) [io/community/contributors/devel/api-conventions.md#types-kinds](https://git.k8s.io/community/contributors/devel/api-conventions.md#types-kinds) # noqa: E501

Returns The kind of this V1alpha1WorkflowTemplate. # noqa: E501

Return type str

## **property metadata**(*self*)

Gets the metadata of this V1alpha1WorkflowTemplate. # noqa: E501

Returns The metadata of this V1alpha1WorkflowTemplate. # noqa: E501

Return type IoK8sApimachineryPkgApisMetaV1ObjectMeta

## **property spec**(*self*)

Gets the spec of this V1alpha1WorkflowTemplate. # noqa: E501

Returns The spec of this V1alpha1WorkflowTemplate. # noqa: E501

Return type *[V1alpha1WorkflowTemplateSpec](#page-161-0)*

# **to\_dict**(*self*)

Returns the model properties as a dict

#### **to\_str**(*self*)

Returns the string representation of the model

## **1.1.1.1.1.147 argo.models.v1alpha1\_workflow\_template\_create\_request**

#### Argo

Workflow Service API performs CRUD actions against application resources # noqa: E501

The version of the OpenAPI document: v2.7.0-rc1 Generated by: <https://openapi-generator.tech>

# **1.1.1.1.1.148 Module Contents**

 $class\ argo.models.v1alpha1\_workflow_template\_create_request.V1alphaWordworklower)$ 

Bases: object

NOTE: This class is auto generated by OpenAPI Generator. Ref: <https://openapi-generator.tech>

Do not edit the class manually.

V1alpha1WorkflowTemplateCreateRequest - a model defined in OpenAPI

#### **openapi\_types**

### **attribute\_map**

**property create\_options**(*self*)

Gets the create\_options of this V1alpha1WorkflowTemplateCreateRequest. # noqa: E501

Returns The create\_options of this V1alpha1WorkflowTemplateCreateRequest. # noqa: E501

Return type kubernetes.client.models.V1CreateOptions

#### **property namespace**(*self*)

Gets the namespace of this V1alpha1WorkflowTemplateCreateRequest. # noqa: E501

Returns The namespace of this V1alpha1WorkflowTemplateCreateRequest. # noqa: E501

Return type str

#### **property template**(*self*)

Gets the template of this V1alpha1WorkflowTemplateCreateRequest. # noqa: E501

Returns The template of this V1alpha1WorkflowTemplateCreateRequest. # noqa: E501

Return type *[V1alpha1WorkflowTemplate](#page-160-0)*

**to\_dict**(*self*) Returns the model properties as a dict

**to\_str**(*self*) Returns the string representation of the model

## **1.1.1.1.1.149 argo.models.v1alpha1\_workflow\_template\_lint\_request**

## Argo

Workflow Service API performs CRUD actions against application resources # noqa: E501

The version of the OpenAPI document: v2.7.0-rc1 Generated by: <https://openapi-generator.tech>

## **1.1.1.1.1.150 Module Contents**

**class** argo.models.v1alpha1\_workflow\_template\_lint\_request.**V1alpha1WorkflowTemplateLintRequest**(*create\_options=None*,

Bases: object

NOTE: This class is auto generated by OpenAPI Generator. Ref: <https://openapi-generator.tech>

Do not edit the class manually.

V1alpha1WorkflowTemplateLintRequest - a model defined in OpenAPI

**openapi\_types**

## **attribute\_map**

#### **property create\_options**(*self*)

Gets the create\_options of this V1alpha1WorkflowTemplateLintRequest. # noqa: E501

Returns The create\_options of this V1alpha1WorkflowTemplateLintRequest. # noqa: E501

Return type kubernetes.client.models.V1CreateOptions

**property namespace**(*self*)

Gets the namespace of this V1alpha1WorkflowTemplateLintRequest. # noqa: E501

Returns The namespace of this V1alpha1WorkflowTemplateLintRequest. # noqa: E501

Return type str

## **property template**(*self*)

Gets the template of this V1alpha1WorkflowTemplateLintRequest. # noqa: E501

Returns The template of this V1alpha1WorkflowTemplateLintRequest. # noqa: E501

Return type *[V1alpha1WorkflowTemplate](#page-160-0)*

**to\_dict**(*self*)

Returns the model properties as a dict

**to\_str**(*self*)

Returns the string representation of the model

## **1.1.1.1.1.151 argo.models.v1alpha1\_workflow\_template\_list**

Argo

No description provided (generated by Openapi Generator [https://github.com/openapitools/openapi-generator\)](https://github.com/openapitools/openapi-generator) # noqa: E501

The version of the OpenAPI document: v2.4.3 Generated by: <https://openapi-generator.tech>

# **1.1.1.1.1.152 Module Contents**

**class** argo.models.v1alpha1\_workflow\_template\_list.**V1alpha1WorkflowTemplateList**(*api\_version=None*,

*items=None*, *kind=None*, *metadata=None*, *local\_vars\_configu* 

Bases: object

NOTE: This class is auto generated by OpenAPI Generator. Ref: <https://openapi-generator.tech>

Do not edit the class manually.

V1alpha1WorkflowTemplateList - a model defined in OpenAPI

## **openapi\_types**

#### **attribute\_map**

## **property api\_version**(*self*)

Gets the api\_version of this V1alpha1WorkflowTemplateList. # noqa: E501

APIVersion defines the versioned schema of this representation of an object. Servers should convert recognized schemas to the latest internal value, and may reject unrecognized values. More info: <https://git.k8s.io/community/contributors/devel/api-conventions.md#resources> # noqa: E501

Returns The api\_version of this V1alpha1WorkflowTemplateList. # noqa: E501

Return type str

**property items**(*self*)

Gets the items of this V1alpha1WorkflowTemplateList. # noqa: E501

Returns The items of this V1alpha1WorkflowTemplateList. # noqa: E501

Return type list[*[V1alpha1WorkflowTemplate](#page-160-0)*]

### **property kind**(*self*)

Gets the kind of this V1alpha1WorkflowTemplateList. # noqa: E501

Kind is a string value representing the REST resource this object represents. Servers may infer this from the endpoint the client submits requests to. Cannot be updated. In CamelCase. More info: [https://git.k8s.](https://git.k8s.io/community/contributors/devel/api-conventions.md#types-kinds) [io/community/contributors/devel/api-conventions.md#types-kinds](https://git.k8s.io/community/contributors/devel/api-conventions.md#types-kinds) # noqa: E501

Returns The kind of this V1alpha1WorkflowTemplateList. # noqa: E501

Return type str

## **property metadata**(*self*)

Gets the metadata of this V1alpha1WorkflowTemplateList. # noqa: E501

Returns The metadata of this V1alpha1WorkflowTemplateList. # noqa: E501

Return type IoK8sApimachineryPkgApisMetaV1ListMeta

### **to\_dict**(*self*)

Returns the model properties as a dict

**to\_str**(*self*)

Returns the string representation of the model

# **1.1.1.1.1.153 argo.models.v1alpha1\_workflow\_template\_spec**

Argo

No description provided (generated by Openapi Generator [https://github.com/openapitools/openapi-generator\)](https://github.com/openapitools/openapi-generator) # noqa: E501

The version of the OpenAPI document: v2.4.3 Generated by: <https://openapi-generator.tech>

# **1.1.1.1.1.154 Module Contents**

**class** argo.models.v1alpha1\_workflow\_template\_spec.**V1alpha1WorkflowTemplateSpec**(*arguments=None*,

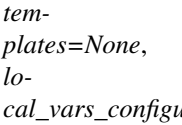

Bases: object

NOTE: This class is auto generated by OpenAPI Generator. Ref: <https://openapi-generator.tech>

Do not edit the class manually.

V1alpha1WorkflowTemplateSpec - a model defined in OpenAPI

#### **openapi\_types**

**attribute\_map**

```
property arguments(self)
```
Gets the arguments of this V1alpha1WorkflowTemplateSpec. # noqa: E501

Returns The arguments of this V1alpha1WorkflowTemplateSpec. # noqa: E501

Return type *[V1alpha1Arguments](#page-110-0)*

```
property templates(self)
```
Gets the templates of this V1alpha1WorkflowTemplateSpec. # noqa: E501

Templates is a list of workflow templates. # noqa: E501

Returns The templates of this V1alpha1WorkflowTemplateSpec. # noqa: E501

Return type list[*[V1alpha1Template](#page-140-1)*]

**to\_dict**(*self*) Returns the model properties as a dict

**to\_str**(*self*) Returns the string representation of the model

## **1.1.1.1.1.155 argo.models.v1alpha1\_workflow\_template\_update\_request**

Argo

Workflow Service API performs CRUD actions against application resources # noqa: E501

The version of the OpenAPI document: v2.7.0-rc1 Generated by: <https://openapi-generator.tech>

# **1.1.1.1.1.156 Module Contents**

**class** argo.models.v1alpha1\_workflow\_template\_update\_request.**V1alpha1WorkflowTemplateUpdateRequest**(*name=None*,

Bases: object

NOTE: This class is auto generated by OpenAPI Generator. Ref: <https://openapi-generator.tech>

Do not edit the class manually.

V1alpha1WorkflowTemplateUpdateRequest - a model defined in OpenAPI

## **openapi\_types**

### **attribute\_map**

**property name**(*self*)

Gets the name of this V1alpha1WorkflowTemplateUpdateRequest. # noqa: E501

Returns The name of this V1alpha1WorkflowTemplateUpdateRequest. # noqa: E501

Return type str

#### **property namespace**(*self*)

Gets the namespace of this V1alpha1WorkflowTemplateUpdateRequest. # noqa: E501

Returns The namespace of this V1alpha1WorkflowTemplateUpdateRequest. # noqa: E501

Return type str
**property template**(*self*) Gets the template of this V1alpha1WorkflowTemplateUpdateRequest. # noqa: E501

Returns The template of this V1alpha1WorkflowTemplateUpdateRequest. # noqa: E501

Return type *[V1alpha1WorkflowTemplate](#page-160-0)*

**to\_dict**(*self*) Returns the model properties as a dict

**to\_str**(*self*) Returns the string representation of the model

# **1.1.1.1.1.157 argo.models.v1alpha1\_workflow\_terminate\_request**

Argo

Workflow Service API performs CRUD actions against application resources # noqa: E501

The version of the OpenAPI document: v2.7.0-rc1 Generated by: <https://openapi-generator.tech>

# **1.1.1.1.1.158 Module Contents**

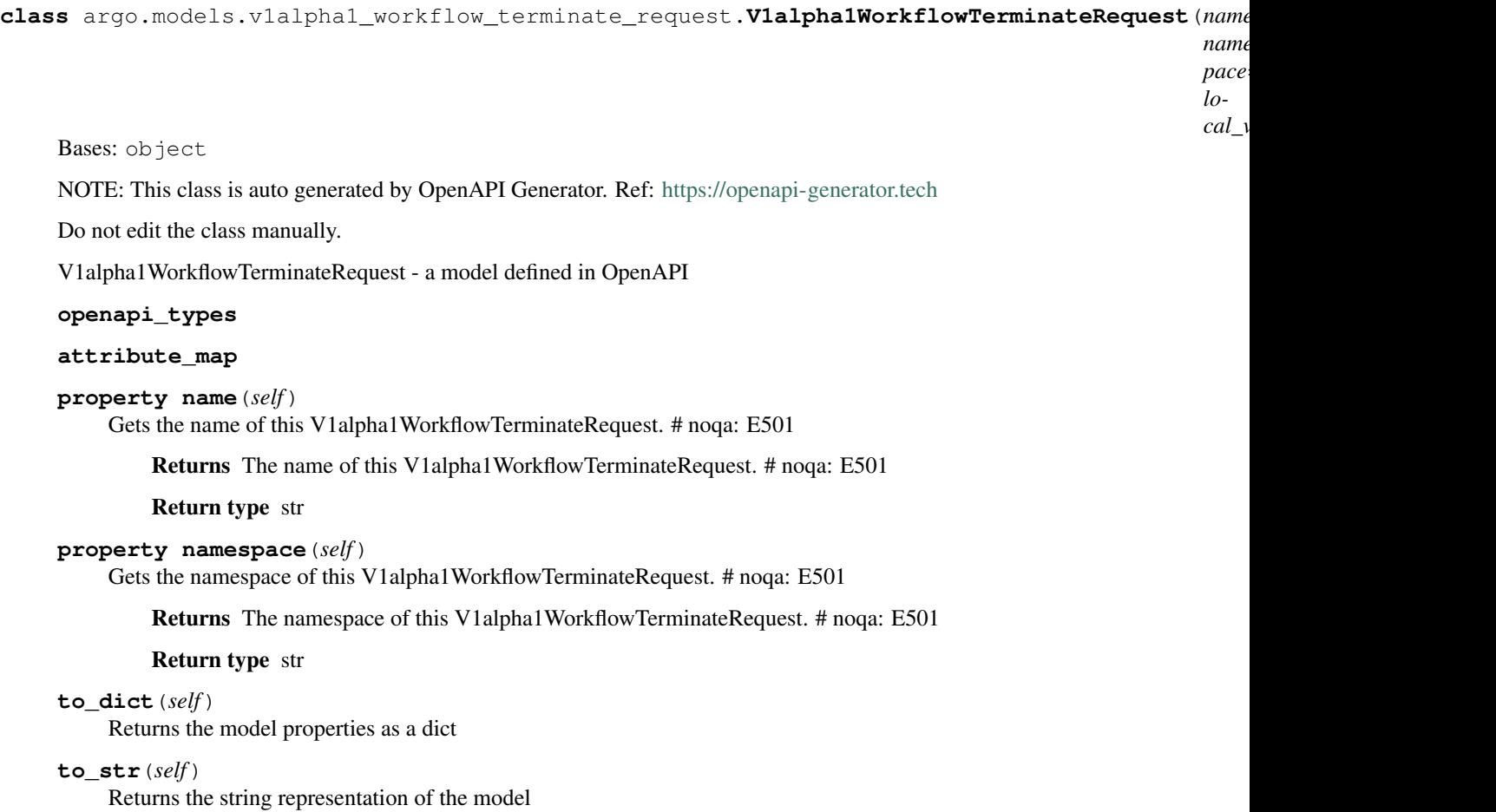

# **1.1.1.1.1.159 argo.models.v1alpha1\_workflow\_watch\_event**

# Argo

Workflow Service API performs CRUD actions against application resources # noqa: E501 The version of the OpenAPI document: v2.7.0-rc1 Generated by: <https://openapi-generator.tech>

# **1.1.1.1.1.160 Module Contents**

**class** argo.models.v1alpha1\_workflow\_watch\_event.**V1alpha1WorkflowWatchEvent**(*object=None*,

<span id="page-109-0"></span>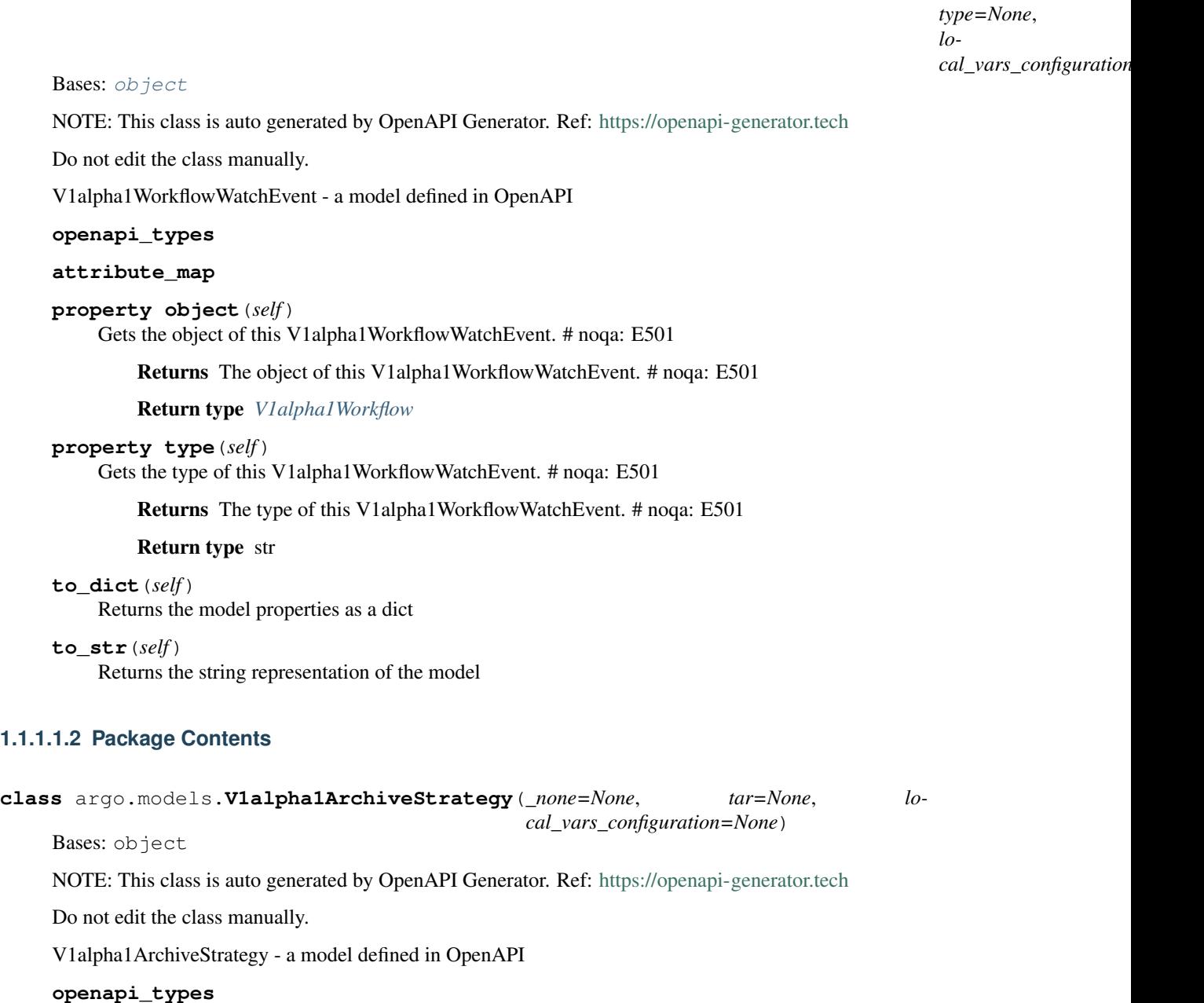

<span id="page-109-1"></span>**attribute\_map**

**property tar**(*self*)

Gets the tar of this V1alpha1ArchiveStrategy. # noqa: E501

TarStrategy will tar and gzip the file or directory when saving # noqa: E501

Returns The tar of this V1alpha1ArchiveStrategy. # noqa: E501

Return type object

**to\_dict**(*self*) Returns the model properties as a dict

**to\_str**(*self*) Returns the string representation of the model

<span id="page-110-1"></span>**class** argo.models.**V1alpha1Arguments**(*artifacts=None*, *parameters=None*, *local\_vars\_configuration=None*)

Bases: object

NOTE: This class is auto generated by OpenAPI Generator. Ref: <https://openapi-generator.tech>

Do not edit the class manually.

V1alpha1Arguments - a model defined in OpenAPI

**openapi\_types**

**attribute\_map**

# **property artifacts**(*self*)

Gets the artifacts of this V1alpha1Arguments. # noqa: E501

Artifacts is the list of artifacts to pass to the template or workflow # noqa: E501

Returns The artifacts of this V1alpha1Arguments. # noqa: E501

Return type list[*[V1alpha1Artifact](#page-110-0)*]

#### **property parameters**(*self*)

Gets the parameters of this V1alpha1Arguments. # noqa: E501

Parameters is the list of parameters to pass to the template or workflow # noqa: E501

Returns The parameters of this V1alpha1Arguments. # noqa: E501

Return type list[*[V1alpha1Parameter](#page-129-0)*]

### **to\_dict**(*self*)

Returns the model properties as a dict

# **to\_str**(*self*)

Returns the string representation of the model

<span id="page-110-0"></span>**class** argo.models.**V1alpha1Artifact**(*archive=None*, *archive\_logs=None*, *artifactory=None*, *\_from=None*, *git=None*, *global\_name=None*, *hdfs=None*, *http=None*, *mode=None*, *name=None*, *optional=None*, *path=None*, *raw=None*, *s3=None*, *local\_vars\_configuration=None*)

Bases: object

NOTE: This class is auto generated by OpenAPI Generator. Ref: <https://openapi-generator.tech>

Do not edit the class manually.

V1alpha1Artifact - a model defined in OpenAPI

# **openapi\_types**

**attribute\_map**

#### **property archive**(*self*)

Gets the archive of this V1alpha1Artifact. # noqa: E501

Returns The archive of this V1alpha1Artifact. # noqa: E501

Return type *[V1alpha1ArchiveStrategy](#page-109-1)*

### **property archive\_logs**(*self*)

Gets the archive\_logs of this V1alpha1Artifact. # noqa: E501

ArchiveLogs indicates if the container logs should be archived # noqa: E501

Returns The archive\_logs of this V1alpha1Artifact. # noqa: E501

Return type bool

```
property artifactory(self)
```
Gets the artifactory of this V1alpha1Artifact. # noqa: E501

Returns The artifactory of this V1alpha1Artifact. # noqa: E501

Return type *[V1alpha1ArtifactoryArtifact](#page-114-0)*

# **property git**(*self*)

Gets the git of this V1alpha1Artifact. # noqa: E501

Returns The git of this V1alpha1Artifact. # noqa: E501

Return type *[V1alpha1GitArtifact](#page-118-0)*

## **property global\_name**(*self*)

Gets the global\_name of this V1alpha1Artifact. # noqa: E501

GlobalName exports an output artifact to the global scope, making it available as '{{workflow.outputs.artifacts.XXXX} } and in workflow.status.outputs.artifacts # noqa: E501

Returns The global\_name of this V1alpha1Artifact. # noqa: E501

Return type str

# **property hdfs**(*self*)

Gets the hdfs of this V1alpha1Artifact. # noqa: E501

Returns The hdfs of this V1alpha1Artifact. # noqa: E501

Return type *[V1alpha1HDFSArtifact](#page-119-0)*

# **property http**(*self*)

Gets the http of this V1alpha1Artifact. # noqa: E501

Returns The http of this V1alpha1Artifact. # noqa: E501

Return type *[V1alpha1HTTPArtifact](#page-124-0)*

# **property mode**(*self*)

Gets the mode of this V1alpha1Artifact. # noqa: E501

mode bits to use on this file, must be a value between 0 and 0777 set when loading input artifacts. # noqa: E501

Returns The mode of this V1alpha1Artifact. # noqa: E501

Return type int

**property name**(*self*)

Gets the name of this V1alpha1Artifact. # noqa: E501

name of the artifact. must be unique within a template's inputs/outputs. # noqa: E501

Returns The name of this V1alpha1Artifact. # noqa: E501

Return type str

#### **property optional**(*self*)

Gets the optional of this V1alpha1Artifact. # noqa: E501

Make Artifacts optional, if Artifacts doesn't generate or exist # noqa: E501

Returns The optional of this V1alpha1Artifact. # noqa: E501

Return type bool

```
property path(self)
```
Gets the path of this V1alpha1Artifact. # noqa: E501

Path is the container path to the artifact # noqa: E501

Returns The path of this V1alpha1Artifact. # noqa: E501

## Return type str

# **property raw**(*self*)

Gets the raw of this V1alpha1Artifact. # noqa: E501

Returns The raw of this V1alpha1Artifact. # noqa: E501

Return type *[V1alpha1RawArtifact](#page-130-0)*

# **property s3**(*self*)

Gets the s3 of this V1alpha1Artifact. # noqa: E501

Returns The s3 of this V1alpha1Artifact. # noqa: E501

Return type *[V1alpha1S3Artifact](#page-132-0)*

# **to\_dict**(*self*)

Returns the model properties as a dict

#### **to\_str**(*self*)

Returns the string representation of the model

<span id="page-112-0"></span>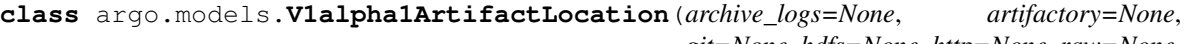

*git=None*, *hdfs=None*, *http=None*, *raw=None*, *s3=None*, *local\_vars\_configuration=None*)

Bases: object

NOTE: This class is auto generated by OpenAPI Generator. Ref: <https://openapi-generator.tech>

Do not edit the class manually.

V1alpha1ArtifactLocation - a model defined in OpenAPI

**openapi\_types**

#### **attribute\_map**

#### **property archive\_logs**(*self*)

Gets the archive\_logs of this V1alpha1ArtifactLocation. # noqa: E501

ArchiveLogs indicates if the container logs should be archived # noqa: E501

Returns The archive\_logs of this V1alpha1ArtifactLocation. # noqa: E501

Return type bool

## **property artifactory**(*self*)

Gets the artifactory of this V1alpha1ArtifactLocation. # noqa: E501

Returns The artifactory of this V1alpha1ArtifactLocation. # noqa: E501

Return type *[V1alpha1ArtifactoryArtifact](#page-114-0)*

#### **property git**(*self*)

Gets the git of this V1alpha1ArtifactLocation. # noqa: E501

Returns The git of this V1alpha1ArtifactLocation. # noqa: E501

Return type *[V1alpha1GitArtifact](#page-118-0)*

# **property hdfs**(*self*)

Gets the hdfs of this V1alpha1ArtifactLocation. # noqa: E501

Returns The hdfs of this V1alpha1ArtifactLocation. # noqa: E501

Return type *[V1alpha1HDFSArtifact](#page-119-0)*

# **property http**(*self*)

Gets the http of this V1alpha1ArtifactLocation. # noqa: E501

Returns The http of this V1alpha1ArtifactLocation. # noqa: E501

Return type *[V1alpha1HTTPArtifact](#page-124-0)*

### **property raw**(*self*)

Gets the raw of this V1alpha1ArtifactLocation. # noqa: E501

Returns The raw of this V1alpha1ArtifactLocation. # noqa: E501

#### Return type *[V1alpha1RawArtifact](#page-130-0)*

### **property s3**(*self*)

Gets the s3 of this V1alpha1ArtifactLocation. # noqa: E501

Returns The s3 of this V1alpha1ArtifactLocation. # noqa: E501

# Return type *[V1alpha1S3Artifact](#page-132-0)*

# **to\_dict**(*self*)

Returns the model properties as a dict

**to\_str**(*self*)

Returns the string representation of the model

**class** argo.models.**V1alpha1ArtifactRepositoryRef**(*config\_map=None*, *key=None*, *local\_vars\_configuration=None*)

Bases: object

NOTE: This class is auto generated by OpenAPI Generator. Ref: <https://openapi-generator.tech>

Do not edit the class manually.

V1alpha1ArtifactRepositoryRef - a model defined in OpenAPI

## **openapi\_types**

### **attribute\_map**

## **property config\_map**(*self*)

Gets the config\_map of this V1alpha1ArtifactRepositoryRef. # noqa: E501

Returns The config\_map of this V1alpha1ArtifactRepositoryRef. # noqa: E501

<span id="page-114-0"></span>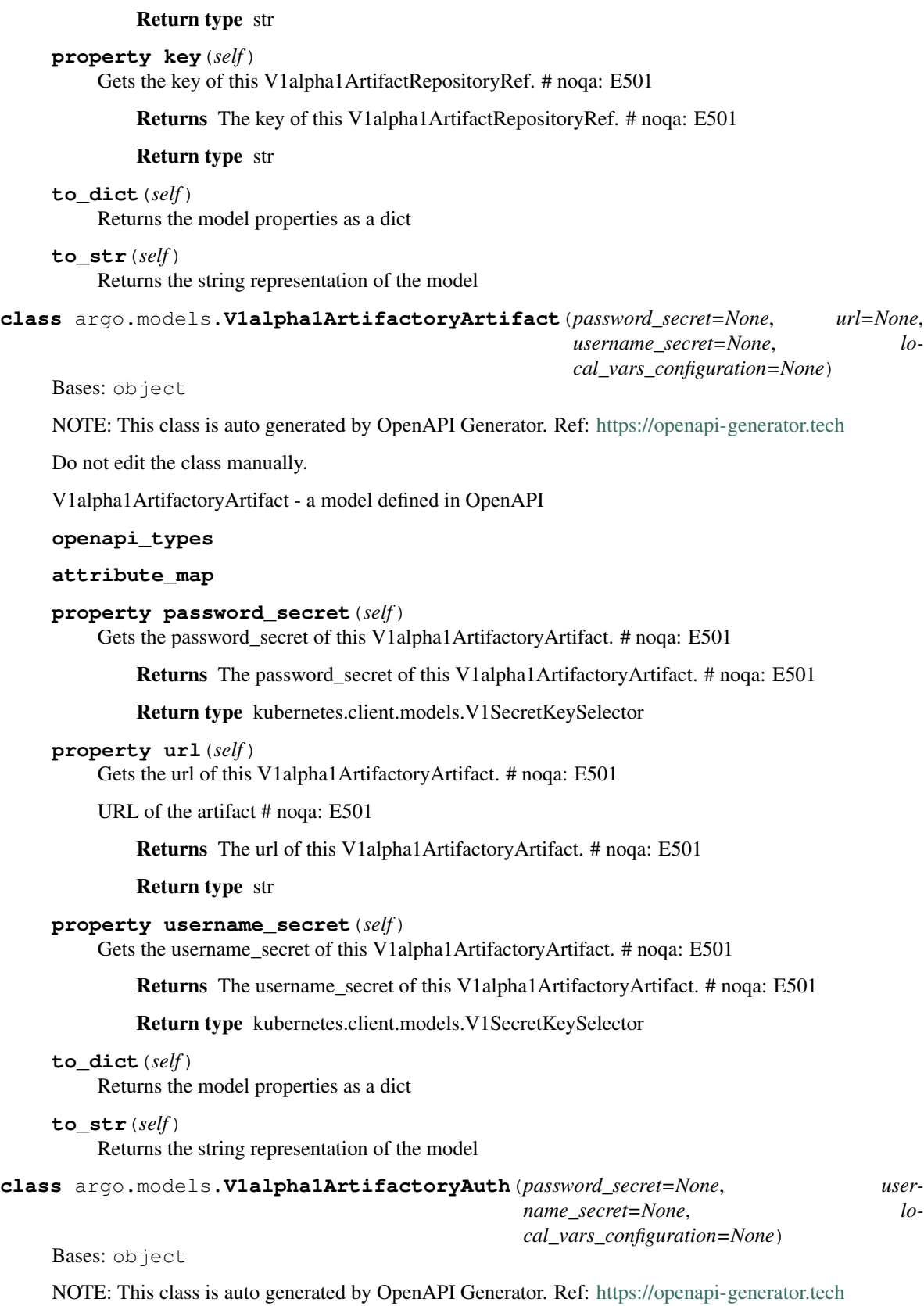

Do not edit the class manually.

<span id="page-115-1"></span><span id="page-115-0"></span>V1alpha1ArtifactoryAuth - a model defined in OpenAPI **openapi\_types attribute\_map property password\_secret**(*self*) Gets the password\_secret of this V1alpha1ArtifactoryAuth. # noqa: E501 Returns The password\_secret of this V1alpha1ArtifactoryAuth. # noqa: E501 Return type kubernetes.client.models.V1SecretKeySelector **property username\_secret**(*self*) Gets the username\_secret of this V1alpha1ArtifactoryAuth. # noqa: E501 Returns The username\_secret of this V1alpha1ArtifactoryAuth. # noqa: E501 Return type kubernetes.client.models.V1SecretKeySelector **to\_dict**(*self*) Returns the model properties as a dict **to\_str**(*self*) Returns the string representation of the model **class** argo.models.**V1alpha1ContinueOn**(*error=None*, *failed=None*, *local\_vars\_configuration=None*) Bases: object NOTE: This class is auto generated by OpenAPI Generator. Ref: <https://openapi-generator.tech> Do not edit the class manually. V1alpha1ContinueOn - a model defined in OpenAPI **openapi\_types attribute\_map property error**(*self*) Gets the error of this V1alpha1ContinueOn. # noqa: E501 Returns The error of this V1alpha1ContinueOn. # noqa: E501 Return type bool **property failed**(*self*) Gets the failed of this V1alpha1ContinueOn. # noqa: E501 Returns The failed of this V1alpha1ContinueOn. # noqa: E501 Return type bool **to\_dict**(*self*) Returns the model properties as a dict **to\_str**(*self*) Returns the string representation of the model **class** argo.models.**V1alpha1DAGTask**(*arguments=None*, *continue\_on=None*, *dependencies=None*, *name=None*, *template=None*, *template\_ref=None*, *when=None*, *with\_items=None*, *with\_param=None*, *with\_sequence=None*, *local\_vars\_configuration=None*) Bases: object NOTE: This class is auto generated by OpenAPI Generator. Ref: <https://openapi-generator.tech>

Do not edit the class manually.

V1alpha1DAGTask - a model defined in OpenAPI

**openapi\_types**

# **attribute\_map**

```
property arguments(self)
```
Gets the arguments of this V1alpha1DAGTask. # noqa: E501

Returns The arguments of this V1alpha1DAGTask. # noqa: E501

Return type *[V1alpha1Arguments](#page-110-1)*

```
property continue_on(self)
```
Gets the continue\_on of this V1alpha1DAGTask. # noqa: E501

Returns The continue\_on of this V1alpha1DAGTask. # noqa: E501

Return type *[V1alpha1ContinueOn](#page-115-0)*

## **property dependencies**(*self*)

Gets the dependencies of this V1alpha1DAGTask. # noqa: E501

Dependencies are name of other targets which this depends on # noqa: E501

Returns The dependencies of this V1alpha1DAGTask. # noqa: E501

Return type list[str]

## **property name**(*self*)

Gets the name of this V1alpha1DAGTask. # noqa: E501

Name is the name of the target # noqa: E501

Returns The name of this V1alpha1DAGTask. # noqa: E501

Return type str

# **property template**(*self*)

Gets the template of this V1alpha1DAGTask. # noqa: E501

Name of template to execute # noqa: E501

Returns The template of this V1alpha1DAGTask. # noqa: E501

Return type str

## **property template\_ref**(*self*)

Gets the template\_ref of this V1alpha1DAGTask. # noqa: E501

Returns The template\_ref of this V1alpha1DAGTask. # noqa: E501

Return type *[V1alpha1TemplateRef](#page-145-0)*

# **property when**(*self*)

Gets the when of this V1alpha1DAGTask. # noqa: E501

When is an expression in which the task should conditionally execute # noqa: E501

Returns The when of this V1alpha1DAGTask. # noqa: E501

Return type str

## **property with\_items**(*self*)

Gets the with\_items of this V1alpha1DAGTask. # noqa: E501

WithItems expands a task into multiple parallel tasks from the items in the list # noqa: E501

Returns The with items of this V1alpha1DAGTask. # noqa: E501

### Return type list[str]

# **property with\_param**(*self*)

Gets the with\_param of this V1alpha1DAGTask. # noqa: E501

WithParam expands a task into multiple parallel tasks from the value in the parameter, which is expected to be a JSON list. # noqa: E501

Returns The with\_param of this V1alpha1DAGTask. # noqa: E501

Return type str

## **property with\_sequence**(*self*)

Gets the with\_sequence of this V1alpha1DAGTask. # noqa: E501

Returns The with\_sequence of this V1alpha1DAGTask. # noqa: E501

Return type *[V1alpha1Sequence](#page-139-0)*

```
to_dict(self)
```
Returns the model properties as a dict

**to\_str**(*self*)

Returns the string representation of the model

<span id="page-117-0"></span>**class** argo.models.**V1alpha1DAGTemplate**(*fail\_fast=None*, *target=None*, *tasks=None*, *lo-*

Bases: object

NOTE: This class is auto generated by OpenAPI Generator. Ref: <https://openapi-generator.tech>

Do not edit the class manually.

V1alpha1DAGTemplate - a model defined in OpenAPI

**openapi\_types**

**attribute\_map**

### **property fail\_fast**(*self*)

Gets the fail\_fast of this V1alpha1DAGTemplate. # noqa: E501

This flag is for DAG logic. The DAG logic has a built-in "fail fast" feature to stop scheduling new steps, as soon as it detects that one of the DAG nodes is failed. Then it waits until all DAG nodes are completed before failing the DAG itself. The FailFast flag default is true, if set to false, it will allow a DAG to run all branches of the DAG to completion (either success or failure), regardless of the failed outcomes of branches in the DAG. More info and example about this feature at <https://github.com/argoproj/argo/issues/1442> # noqa: E501

*cal\_vars\_configuration=None*)

Returns The fail\_fast of this V1alpha1DAGTemplate. # noqa: E501

Return type bool

### **property target**(*self*)

Gets the target of this V1alpha1DAGTemplate. # noqa: E501

Target are one or more names of targets to execute in a DAG # noqa: E501

Returns The target of this V1alpha1DAGTemplate. # noqa: E501

### Return type str

# **property tasks**(*self*)

Gets the tasks of this V1alpha1DAGTemplate. # noqa: E501

Tasks are a list of DAG tasks # noqa: E501

Returns The tasks of this V1alpha1DAGTemplate. # noqa: E501

Return type list[*[V1alpha1DAGTask](#page-115-1)*]

**to\_dict**(*self*)

Returns the model properties as a dict

**to\_str**(*self*)

Returns the string representation of the model

<span id="page-118-1"></span>**class** argo.models.**V1alpha1ExecutorConfig**(*service\_account\_name=None*, *lo-*

Bases: object

NOTE: This class is auto generated by OpenAPI Generator. Ref: <https://openapi-generator.tech>

*cal\_vars\_configuration=None*)

Do not edit the class manually.

V1alpha1ExecutorConfig - a model defined in OpenAPI

**openapi\_types**

**attribute\_map**

```
property service_account_name(self)
```
Gets the service\_account\_name of this V1alpha1ExecutorConfig. # noqa: E501

ServiceAccountName specifies the service account name of the executor container. # noqa: E501

Returns The service\_account\_name of this V1alpha1ExecutorConfig. # noqa: E501

#### Return type str

```
to_dict(self)
```
Returns the model properties as a dict

```
to_str(self)
```
Returns the string representation of the model

<span id="page-118-0"></span>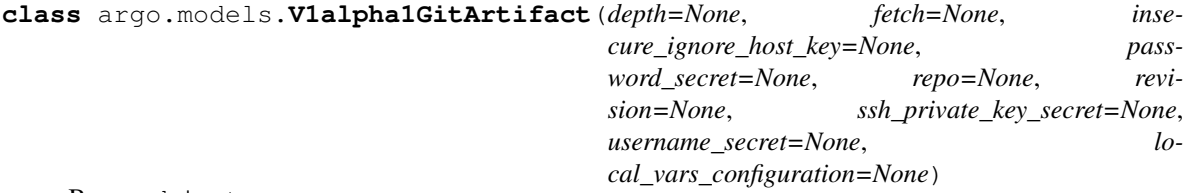

Bases: object

NOTE: This class is auto generated by OpenAPI Generator. Ref: <https://openapi-generator.tech>

Do not edit the class manually.

V1alpha1GitArtifact - a model defined in OpenAPI

## **openapi\_types**

## **attribute\_map**

```
property depth(self)
```
Gets the depth of this V1alpha1GitArtifact. # noqa: E501

Depth specifies clones/fetches should be shallow and include the given number of commits from the branch tip # noqa: E501

Returns The depth of this V1alpha1GitArtifact. # noqa: E501

## Return type int

## **property fetch**(*self*)

Gets the fetch of this V1alpha1GitArtifact. # noqa: E501

Fetch specifies a number of refs that should be fetched before checkout # noqa: E501

Returns The fetch of this V1alpha1GitArtifact. # noqa: E501

Return type list[str]

```
property insecure_ignore_host_key(self)
```
Gets the insecure\_ignore\_host\_key of this V1alpha1GitArtifact. # noqa: E501

InsecureIgnoreHostKey disables SSH strict host key checking during git clone # noqa: E501

Returns The insecure\_ignore\_host\_key of this V1alpha1GitArtifact. # noqa: E501

Return type bool

# **property password\_secret**(*self*)

Gets the password\_secret of this V1alpha1GitArtifact. # noqa: E501

Returns The password\_secret of this V1alpha1GitArtifact. # noqa: E501

Return type kubernetes.client.models.V1SecretKeySelector

# **property repo**(*self*)

Gets the repo of this V1alpha1GitArtifact. # noqa: E501

Repo is the git repository # noqa: E501

Returns The repo of this V1alpha1GitArtifact. # noqa: E501

Return type str

# **property revision**(*self*)

Gets the revision of this V1alpha1GitArtifact. # noqa: E501

Revision is the git commit, tag, branch to checkout # noqa: E501

Returns The revision of this V1alpha1GitArtifact. # noqa: E501

Return type str

```
property ssh_private_key_secret(self)
```
Gets the ssh\_private\_key\_secret of this V1alpha1GitArtifact. # noqa: E501

Returns The ssh\_private\_key\_secret of this V1alpha1GitArtifact. # noqa: E501

Return type kubernetes.client.models.V1SecretKeySelector

### **property username\_secret**(*self*)

Gets the username\_secret of this V1alpha1GitArtifact. # noqa: E501

Returns The username\_secret of this V1alpha1GitArtifact. # noqa: E501

Return type kubernetes.client.models.V1SecretKeySelector

# **to\_dict**(*self*)

Returns the model properties as a dict

# <span id="page-119-0"></span>**to\_str**(*self*)

Returns the string representation of the model

```
class argo.models.V1alpha1HDFSArtifact(addresses=None, force=None,
```
*hdfs\_user=None*, *krb\_c\_cache\_secret=None*, *krb\_config\_config\_map=None*, *krb\_keytab\_secret=None*, *krb\_realm=None*, *krb\_service\_principal\_name=None*, *krb\_username=None*, *path=None*, *local\_vars\_configuration=None*)

Bases: object

NOTE: This class is auto generated by OpenAPI Generator. Ref: <https://openapi-generator.tech>

Do not edit the class manually.

V1alpha1HDFSArtifact - a model defined in OpenAPI

**openapi\_types**

#### **attribute\_map**

#### **property addresses**(*self*)

Gets the addresses of this V1alpha1HDFSArtifact. # noqa: E501

Addresses is accessible addresses of HDFS name nodes # noqa: E501

Returns The addresses of this V1alpha1HDFSArtifact. # noqa: E501

Return type list[str]

### **property force**(*self*)

Gets the force of this V1alpha1HDFSArtifact. # noqa: E501

Force copies a file forcibly even if it exists (default: false) # noqa: E501

Returns The force of this V1alpha1HDFSArtifact. # noqa: E501

### Return type bool

#### **property hdfs\_user**(*self*)

Gets the hdfs\_user of this V1alpha1HDFSArtifact. # noqa: E501

HDFSUser is the user to access HDFS file system. It is ignored if either ccache or keytab is used. # noqa: E501

Returns The hdfs\_user of this V1alpha1HDFSArtifact. # noqa: E501

Return type str

#### **property krb\_c\_cache\_secret**(*self*)

Gets the krb\_c\_cache\_secret of this V1alpha1HDFSArtifact. # noqa: E501

Returns The krb\_c\_cache\_secret of this V1alpha1HDFSArtifact. # noqa: E501

Return type kubernetes.client.models.V1SecretKeySelector

#### **property krb\_config\_config\_map**(*self*)

Gets the krb\_config\_config\_map of this V1alpha1HDFSArtifact. # noqa: E501

Returns The krb\_config\_config\_map of this V1alpha1HDFSArtifact. # noqa: E501

Return type kubernetes.client.models.V1ConfigMapKeySelector

### **property krb\_keytab\_secret**(*self*)

Gets the krb\_keytab\_secret of this V1alpha1HDFSArtifact. # noqa: E501

Returns The krb\_keytab\_secret of this V1alpha1HDFSArtifact. # noqa: E501

Return type kubernetes.client.models.V1SecretKeySelector

#### **property krb\_realm**(*self*)

Gets the krb\_realm of this V1alpha1HDFSArtifact. # noqa: E501

KrbRealm is the Kerberos realm used with Kerberos keytab It must be set if keytab is used. # noqa: E501

Returns The krb\_realm of this V1alpha1HDFSArtifact. # noqa: E501

Return type str

### **property krb\_service\_principal\_name**(*self*)

Gets the krb\_service\_principal\_name of this V1alpha1HDFSArtifact. # noqa: E501

KrbServicePrincipalName is the principal name of Kerberos service It must be set if either ccache or keytab is used. # noqa: E501

Returns The krb\_service\_principal\_name of this V1alpha1HDFSArtifact. # noqa: E501

Return type str

#### **property krb\_username**(*self*)

Gets the krb\_username of this V1alpha1HDFSArtifact. # noqa: E501

KrbUsername is the Kerberos username used with Kerberos keytab It must be set if keytab is used. # noqa: E501

Returns The krb\_username of this V1alpha1HDFSArtifact. # noqa: E501

# Return type str

## **property path**(*self*)

Gets the path of this V1alpha1HDFSArtifact. # noqa: E501

Path is a file path in HDFS # noqa: E501

Returns The path of this V1alpha1HDFSArtifact. # noqa: E501

#### Return type str

```
to_dict(self)
```
Returns the model properties as a dict

```
to_str(self)
```
Returns the string representation of the model

**class** argo.models.**V1alpha1HDFSConfig**(*addresses=None*, *hdfs\_user=None*, *krb\_c\_cache\_secret=None*, *krb\_config\_config\_map=None*, *krb\_keytab\_secret=None*, *krb\_realm=None*, *krb\_service\_principal\_name=None*, *krb\_username=None*, *local\_vars\_configuration=None*)

Bases: object

NOTE: This class is auto generated by OpenAPI Generator. Ref: <https://openapi-generator.tech>

Do not edit the class manually.

V1alpha1HDFSConfig - a model defined in OpenAPI

# **openapi\_types**

#### **attribute\_map**

# **property addresses**(*self*)

Gets the addresses of this V1alpha1HDFSConfig. # noqa: E501

Addresses is accessible addresses of HDFS name nodes # noqa: E501

Returns The addresses of this V1alpha1HDFSConfig. # noqa: E501

Return type list[str]

# **property hdfs\_user**(*self*)

Gets the hdfs\_user of this V1alpha1HDFSConfig. # noqa: E501

HDFSUser is the user to access HDFS file system. It is ignored if either ccache or keytab is used. # noqa: E501

Returns The hdfs\_user of this V1alpha1HDFSConfig. # noqa: E501

Return type str

### **property krb\_c\_cache\_secret**(*self*)

Gets the krb\_c\_cache\_secret of this V1alpha1HDFSConfig. # noqa: E501

Returns The krb\_c\_cache\_secret of this V1alpha1HDFSConfig. # noqa: E501

Return type kubernetes.client.models.V1SecretKeySelector

## **property krb\_config\_config\_map**(*self*)

Gets the krb\_config\_config\_map of this V1alpha1HDFSConfig. # noqa: E501

Returns The krb\_config\_config\_map of this V1alpha1HDFSConfig. # noqa: E501

Return type kubernetes.client.models.V1ConfigMapKeySelector

## **property krb\_keytab\_secret**(*self*)

Gets the krb\_keytab\_secret of this V1alpha1HDFSConfig. # noqa: E501

Returns The krb\_keytab\_secret of this V1alpha1HDFSConfig. # noqa: E501

Return type kubernetes.client.models.V1SecretKeySelector

### **property krb\_realm**(*self*)

Gets the krb\_realm of this V1alpha1HDFSConfig. # noqa: E501

KrbRealm is the Kerberos realm used with Kerberos keytab It must be set if keytab is used. # noqa: E501

Returns The krb\_realm of this V1alpha1HDFSConfig. # noqa: E501

Return type str

# **property krb\_service\_principal\_name**(*self*)

Gets the krb\_service\_principal\_name of this V1alpha1HDFSConfig. # noqa: E501

KrbServicePrincipalName is the principal name of Kerberos service It must be set if either ccache or keytab is used. # noqa: E501

Returns The krb service principal name of this V1alpha1HDFSConfig. # noqa: E501

Return type str

### **property krb\_username**(*self*)

Gets the krb\_username of this V1alpha1HDFSConfig. # noqa: E501

KrbUsername is the Kerberos username used with Kerberos keytab It must be set if keytab is used. # noqa: E501

Returns The krb\_username of this V1alpha1HDFSConfig. # noqa: E501

### Return type str

**to\_dict**(*self*)

Returns the model properties as a dict

**to\_str**(*self*)

Returns the string representation of the model

```
class argo.models.V1alpha1HDFSKrbConfig(krb_c_cache_secret=None,
```
*krb\_config\_config\_map=None*, *krb\_keytab\_secret=None*, *krb\_realm=None*, *krb\_service\_principal\_name=None*, *krb\_username=None*, *local\_vars\_configuration=None*)

Bases: object

NOTE: This class is auto generated by OpenAPI Generator. Ref: <https://openapi-generator.tech>

Do not edit the class manually.

V1alpha1HDFSKrbConfig - a model defined in OpenAPI

#### **openapi\_types**

# **attribute\_map**

# **property krb\_c\_cache\_secret**(*self*)

Gets the krb\_c\_cache\_secret of this V1alpha1HDFSKrbConfig. # noqa: E501

Returns The krb\_c\_cache\_secret of this V1alpha1HDFSKrbConfig. # noqa: E501

Return type kubernetes.client.models.V1SecretKeySelector

### **property krb\_config\_config\_map**(*self*)

Gets the krb\_config\_config\_map of this V1alpha1HDFSKrbConfig. # noqa: E501

Returns The krb\_config\_config\_map of this V1alpha1HDFSKrbConfig. # noqa: E501

Return type kubernetes.client.models.V1ConfigMapKeySelector

# **property krb\_keytab\_secret**(*self*)

Gets the krb\_keytab\_secret of this V1alpha1HDFSKrbConfig. # noqa: E501

Returns The krb\_keytab\_secret of this V1alpha1HDFSKrbConfig. # noqa: E501

Return type kubernetes.client.models.V1SecretKeySelector

## **property krb\_realm**(*self*)

Gets the krb\_realm of this V1alpha1HDFSKrbConfig. # noqa: E501

KrbRealm is the Kerberos realm used with Kerberos keytab It must be set if keytab is used. # noqa: E501

Returns The krb\_realm of this V1alpha1HDFSKrbConfig. # noqa: E501

## Return type str

#### **property krb\_service\_principal\_name**(*self*)

Gets the krb\_service\_principal\_name of this V1alpha1HDFSKrbConfig. # noqa: E501

KrbServicePrincipalName is the principal name of Kerberos service It must be set if either ccache or keytab is used. # noqa: E501

Returns The krb\_service\_principal\_name of this V1alpha1HDFSKrbConfig. # noqa: E501

Return type str

# **property krb\_username**(*self*)

Gets the krb\_username of this V1alpha1HDFSKrbConfig. # noqa: E501

KrbUsername is the Kerberos username used with Kerberos keytab It must be set if keytab is used. # noqa: E501

Returns The krb username of this V1alpha1HDFSKrbConfig. # noqa: E501

#### Return type str

**to\_dict**(*self*)

Returns the model properties as a dict

**to\_str**(*self*) Returns the string representation of the model

<span id="page-124-0"></span>**class** argo.models.**V1alpha1HTTPArtifact**(*url=None*, *local\_vars\_configuration=None*) Bases: object

NOTE: This class is auto generated by OpenAPI Generator. Ref: <https://openapi-generator.tech>

Do not edit the class manually.

V1alpha1HTTPArtifact - a model defined in OpenAPI

### **openapi\_types**

#### **attribute\_map**

**property url**(*self*)

Gets the url of this V1alpha1HTTPArtifact. # noqa: E501

URL of the artifact # noqa: E501

Returns The url of this V1alpha1HTTPArtifact. # noqa: E501

Return type str

**to\_dict**(*self*)

Returns the model properties as a dict

**to\_str**(*self*)

Returns the string representation of the model

<span id="page-124-1"></span>**class** argo.models.**V1alpha1Inputs**(*artifacts=None*, *parameters=None*, *local\_vars\_configuration=None*)

Bases: object

NOTE: This class is auto generated by OpenAPI Generator. Ref: <https://openapi-generator.tech>

Do not edit the class manually.

V1alpha1Inputs - a model defined in OpenAPI

# **openapi\_types**

# **attribute\_map**

#### **property artifacts**(*self*)

Gets the artifacts of this V1alpha1Inputs. # noqa: E501

Artifact are a list of artifacts passed as inputs # noqa: E501

Returns The artifacts of this V1alpha1Inputs. # noqa: E501

Return type list[*[V1alpha1Artifact](#page-110-0)*]

### **property parameters**(*self*)

Gets the parameters of this V1alpha1Inputs. # noqa: E501

Parameters are a list of parameters passed as inputs # noqa: E501

Returns The parameters of this V1alpha1Inputs. # noqa: E501

Return type list[*[V1alpha1Parameter](#page-129-0)*]

<span id="page-125-0"></span>**to\_dict**(*self*) Returns the model properties as a dict **to\_str**(*self*) Returns the string representation of the model **class** argo.models.**V1alpha1Metadata**(*annotations=None*, *labels=None*, *local\_vars\_configuration=None*) Bases: object NOTE: This class is auto generated by OpenAPI Generator. Ref: <https://openapi-generator.tech> Do not edit the class manually. V1alpha1Metadata - a model defined in OpenAPI **openapi\_types attribute\_map property annotations**(*self*) Gets the annotations of this V1alpha1Metadata. # noqa: E501 Returns The annotations of this V1alpha1Metadata. # noqa: E501 Return type dict(str, str) **property labels**(*self*) Gets the labels of this V1alpha1Metadata. # noqa: E501 Returns The labels of this V1alpha1Metadata. # noqa: E501 Return type dict(str, str) **to\_dict**(*self*) Returns the model properties as a dict **to\_str**(*self*) Returns the string representation of the model **class** argo.models.**V1alpha1NodeStatus**(*boundary\_id=None*, *children=None*, *daemoned=None*, *display\_name=None*, *finished\_at=None*, *id=None*, *inputs=None*, *message=None*,

*name=None*, *outbound\_nodes=None*, *outputs=None*, *phase=None*, *pod\_ip=None*, *started\_at=None*, *stored\_template\_id=None*, *template\_name=None*, *template\_ref=None*, *template\_scope=None*, *type=None*, *workflow\_template\_name=None*, *local\_vars\_configuration=None*)

Bases: object

NOTE: This class is auto generated by OpenAPI Generator. Ref: <https://openapi-generator.tech>

Do not edit the class manually.

V1alpha1NodeStatus - a model defined in OpenAPI

**openapi\_types**

# **attribute\_map**

## **property boundary\_id**(*self*)

Gets the boundary\_id of this V1alpha1NodeStatus. # noqa: E501

BoundaryID indicates the node ID of the associated template root node in which this node belongs to # noqa: E501

Returns The boundary id of this V1alpha1NodeStatus. # noqa: E501

Return type str

**property children**(*self*)

Gets the children of this V1alpha1NodeStatus. # noqa: E501

Children is a list of child node IDs # noqa: E501

Returns The children of this V1alpha1NodeStatus. # noqa: E501

Return type list[str]

# **property daemoned**(*self*)

Gets the daemoned of this V1alpha1NodeStatus. # noqa: E501

Daemoned tracks whether or not this node was daemoned and need to be terminated # noqa: E501

Returns The daemoned of this V1alpha1NodeStatus. # noqa: E501

Return type bool

## **property display\_name**(*self*)

Gets the display\_name of this V1alpha1NodeStatus. # noqa: E501

DisplayName is a human readable representation of the node. Unique within a template boundary # noqa: E501

Returns The display\_name of this V1alpha1NodeStatus. # noqa: E501

## Return type str

```
property finished_at(self)
```
Gets the finished\_at of this V1alpha1NodeStatus. # noqa: E501

Returns The finished\_at of this V1alpha1NodeStatus. # noqa: E501

Return type IoK8sApimachineryPkgApisMetaV1Time

# **property id**(*self*)

Gets the id of this V1alpha1NodeStatus. # noqa: E501

ID is a unique identifier of a node within the worklow It is implemented as a hash of the node name, which makes the ID deterministic # noqa: E501

Returns The id of this V1alpha1NodeStatus. # noqa: E501

Return type str

# **property inputs**(*self*)

Gets the inputs of this V1alpha1NodeStatus. # noqa: E501

Returns The inputs of this V1alpha1NodeStatus. # noqa: E501

Return type *[V1alpha1Inputs](#page-124-1)*

# **property message**(*self*)

Gets the message of this V1alpha1NodeStatus. # noqa: E501

A human readable message indicating details about why the node is in this condition. # noqa: E501

Returns The message of this V1alpha1NodeStatus. # noqa: E501

# Return type str

# **property name**(*self*)

Gets the name of this V1alpha1NodeStatus. # noqa: E501

Name is unique name in the node tree used to generate the node ID  $\#$  noqa: E501

Returns The name of this V1alpha1NodeStatus. # noqa: E501

Return type str

#### **property outbound\_nodes**(*self*)

Gets the outbound\_nodes of this V1alpha1NodeStatus. # noqa: E501

OutboundNodes tracks the node IDs which are considered "outbound" nodes to a template invocation. For every invocation of a template, there are nodes which we considered as "outbound". Essentially, these are last nodes in the execution sequence to run, before the template is considered completed. These nodes are then connected as parents to a following step. In the case of single pod steps (i.e. container, script, resource templates), this list will be nil since the pod itself is already considered the "outbound" node. In the case of DAGs, outbound nodes are the "target" tasks (tasks with no children). In the case of steps, outbound nodes are all the containers involved in the last step group. NOTE: since templates are composable, the list of outbound nodes are carried upwards when a DAG/steps template invokes another DAG/steps template. In other words, the outbound nodes of a template, will be a superset of the outbound nodes of its last children. # noqa: E501

Returns The outbound nodes of this V1alpha1NodeStatus. # noqa: E501

Return type list[str]

# **property outputs**(*self*)

Gets the outputs of this V1alpha1NodeStatus. # noqa: E501

Returns The outputs of this V1alpha1NodeStatus. # noqa: E501

Return type *[V1alpha1Outputs](#page-128-0)*

## **property phase**(*self*)

Gets the phase of this V1alpha1NodeStatus. # noqa: E501

Phase a simple, high-level summary of where the node is in its lifecycle. Can be used as a state machine. # noqa: E501

Returns The phase of this V1alpha1NodeStatus. # noqa: E501

Return type str

## **property pod\_ip**(*self*)

Gets the pod\_ip of this V1alpha1NodeStatus. # noqa: E501

PodIP captures the IP of the pod for daemoned steps # noqa: E501

Returns The pod\_ip of this V1alpha1NodeStatus. # noqa: E501

Return type str

## **property started\_at**(*self*)

Gets the started\_at of this V1alpha1NodeStatus. # noqa: E501

Returns The started\_at of this V1alpha1NodeStatus. # noqa: E501

Return type IoK8sApimachineryPkgApisMetaV1Time

#### **property stored\_template\_id**(*self*)

Gets the stored\_template\_id of this V1alpha1NodeStatus. # noqa: E501

StoredTemplateID is the ID of stored template. DEPRECATED: This value is not used anymore. # noqa: E501

Returns The stored template id of this V1alpha1NodeStatus. # noqa: E501

Return type str

### **property template\_name**(*self*)

Gets the template\_name of this V1alpha1NodeStatus. # noqa: E501

TemplateName is the template name which this node corresponds to. Not applicable to virtual nodes (e.g. Retry, StepGroup) # noqa: E501

Returns The template\_name of this V1alpha1NodeStatus. # noqa: E501

Return type str

# **property template\_ref**(*self*)

Gets the template\_ref of this V1alpha1NodeStatus. # noqa: E501

Returns The template\_ref of this V1alpha1NodeStatus. # noqa: E501

Return type *[V1alpha1TemplateRef](#page-145-0)*

#### **property template\_scope**(*self*)

Gets the template\_scope of this V1alpha1NodeStatus. # noqa: E501

TemplateScope is the template scope in which the template of this node was retrieved. # noqa: E501

Returns The template scope of this V1alpha1NodeStatus. # noqa: E501

Return type str

# **property type**(*self*)

Gets the type of this V1alpha1NodeStatus. # noqa: E501

Type indicates type of node # noqa: E501

Returns The type of this V1alpha1NodeStatus. # noqa: E501

### Return type str

# **property workflow\_template\_name**(*self*)

Gets the workflow\_template\_name of this V1alpha1NodeStatus. # noqa: E501

WorkflowTemplateName is the WorkflowTemplate resource name on which the resolved template of this node is retrieved. DEPRECATED: This value is not used anymore. # noqa: E501

Returns The workflow\_template\_name of this V1alpha1NodeStatus. # noqa: E501

#### Return type str

**to\_dict**(*self*)

Returns the model properties as a dict

**to\_str**(*self*)

Returns the string representation of the model

<span id="page-128-0"></span>**class** argo.models.**V1alpha1Outputs**(*artifacts=None*, *parameters=None*, *result=None*, *local\_vars\_configuration=None*)

Bases: object

NOTE: This class is auto generated by OpenAPI Generator. Ref: <https://openapi-generator.tech>

Do not edit the class manually.

V1alpha1Outputs - a model defined in OpenAPI

**openapi\_types**

#### **attribute\_map**

#### **property artifacts**(*self*)

Gets the artifacts of this V1alpha1Outputs. # noqa: E501

Artifacts holds the list of output artifacts produced by a step # noqa: E501

Returns The artifacts of this V1alpha1Outputs. # noqa: E501

Return type list[*[V1alpha1Artifact](#page-110-0)*]

#### **property parameters**(*self*)

Gets the parameters of this V1alpha1Outputs. # noqa: E501

Parameters holds the list of output parameters produced by a step # noqa: E501

Returns The parameters of this V1alpha1Outputs. # noqa: E501

Return type list[*[V1alpha1Parameter](#page-129-0)*]

# **property result**(*self*)

Gets the result of this V1alpha1Outputs. # noqa: E501

Result holds the result (stdout) of a script template # noqa: E501

Returns The result of this V1alpha1Outputs. # noqa: E501

# Return type str

**to\_dict**(*self*) Returns the model properties as a dict

**to\_str**(*self*)

Returns the string representation of the model

<span id="page-129-0"></span>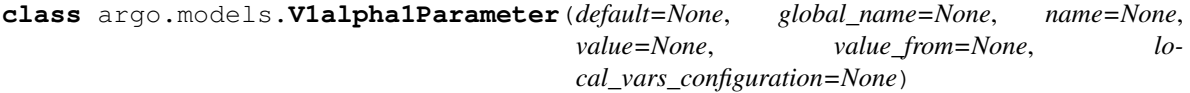

Bases: object

NOTE: This class is auto generated by OpenAPI Generator. Ref: <https://openapi-generator.tech>

Do not edit the class manually.

V1alpha1Parameter - a model defined in OpenAPI

## **openapi\_types**

### **attribute\_map**

#### **property default**(*self*)

Gets the default of this V1alpha1Parameter. # noqa: E501

Default is the default value to use for an input parameter if a value was not supplied # noqa: E501

Returns The default of this V1alpha1Parameter. # noqa: E501

Return type str

### **property global\_name**(*self*)

Gets the global\_name of this V1alpha1Parameter. # noqa: E501

GlobalName exports an output parameter to the global scope, making it available as '{{workflow.outputs.parameters.XXXX}} and in workflow.status.outputs.parameters # noqa: E501

Returns The global\_name of this V1alpha1Parameter. # noqa: E501

Return type str

**property name**(*self*)

Gets the name of this V1alpha1Parameter. # noqa: E501

Name is the parameter name # noqa: E501

Returns The name of this V1alpha1Parameter. # noqa: E501

Return type str

# **property value**(*self*)

Gets the value of this V1alpha1Parameter. # noqa: E501

Value is the literal value to use for the parameter. If specified in the context of an input parameter, the value takes precedence over any passed values # noqa: E501

Returns The value of this V1alpha1Parameter. # noqa: E501

Return type str

## **property value\_from**(*self*)

Gets the value\_from of this V1alpha1Parameter. # noqa: E501

Returns The value from of this V1alpha1Parameter. # noqa: E501

### Return type *[V1alpha1ValueFrom](#page-149-0)*

# **to\_dict**(*self*)

Returns the model properties as a dict

**to\_str**(*self*)

Returns the string representation of the model

**class** argo.models.**V1alpha1PodGC**(*strategy=None*, *local\_vars\_configuration=None*)

Bases: object

NOTE: This class is auto generated by OpenAPI Generator. Ref: <https://openapi-generator.tech>

Do not edit the class manually.

V1alpha1PodGC - a model defined in OpenAPI

# **openapi\_types**

#### **attribute\_map**

#### **property strategy**(*self*)

Gets the strategy of this V1alpha1PodGC. # noqa: E501

Returns The strategy of this V1alpha1PodGC. # noqa: E501

### Return type str

```
to_dict(self)
```
Returns the model properties as a dict

# **to\_str**(*self*)

Returns the string representation of the model

# <span id="page-130-0"></span>**class** argo.models.**V1alpha1RawArtifact**(*data=None*, *local\_vars\_configuration=None*) Bases: object

NOTE: This class is auto generated by OpenAPI Generator. Ref: <https://openapi-generator.tech>

Do not edit the class manually.

V1alpha1RawArtifact - a model defined in OpenAPI

### **openapi\_types**

### **attribute\_map**

#### **property data**(*self*)

Gets the data of this V1alpha1RawArtifact. # noqa: E501

Data is the string contents of the artifact # noqa: E501

Returns The data of this V1alpha1RawArtifact. # noqa: E501

## Return type str

**to\_dict**(*self*)

Returns the model properties as a dict

## **to\_str**(*self*)

Returns the string representation of the model

<span id="page-131-0"></span>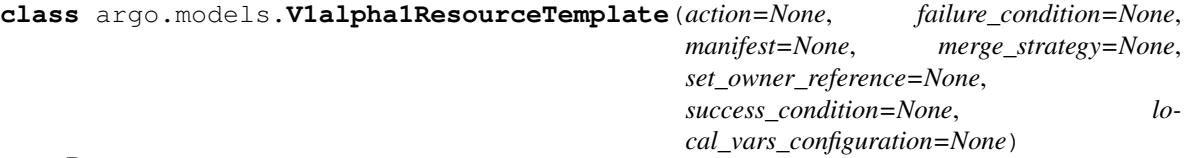

Bases: object

NOTE: This class is auto generated by OpenAPI Generator. Ref: <https://openapi-generator.tech>

Do not edit the class manually.

V1alpha1ResourceTemplate - a model defined in OpenAPI

### **openapi\_types**

## **attribute\_map**

### **property action**(*self*)

Gets the action of this V1alpha1ResourceTemplate. # noqa: E501

Action is the action to perform to the resource. Must be one of: get, create, apply, delete, replace, patch # noqa: E501

Returns The action of this V1alpha1ResourceTemplate. # noqa: E501

Return type str

# **property failure\_condition**(*self*)

Gets the failure\_condition of this V1alpha1ResourceTemplate. # noqa: E501

FailureCondition is a label selector expression which describes the conditions of the k8s resource in which the step was considered failed # noqa: E501

Returns The failure\_condition of this V1alpha1ResourceTemplate. # noqa: E501

Return type str

# **property manifest**(*self*)

Gets the manifest of this V1alpha1ResourceTemplate. # noqa: E501

Manifest contains the kubernetes manifest # noqa: E501

Returns The manifest of this V1alpha1ResourceTemplate. # noqa: E501

Return type str

## **property merge\_strategy**(*self*)

Gets the merge\_strategy of this V1alpha1ResourceTemplate. # noqa: E501

MergeStrategy is the strategy used to merge a patch. It defaults to "strategic" Must be one of: strategic, merge, json # noqa: E501

Returns The merge\_strategy of this V1alpha1ResourceTemplate. # noqa: E501

Return type str

### **property set\_owner\_reference**(*self*)

Gets the set\_owner\_reference of this V1alpha1ResourceTemplate. # noqa: E501

SetOwnerReference sets the reference to the workflow on the OwnerReference of generated resource. # noqa: E501

Returns The set\_owner\_reference of this V1alpha1ResourceTemplate. # noqa: E501

Return type bool

#### **property success\_condition**(*self*)

Gets the success\_condition of this V1alpha1ResourceTemplate. # noqa: E501

SuccessCondition is a label selector expression which describes the conditions of the k8s resource in which it is acceptable to proceed to the following step # noqa: E501

Returns The success\_condition of this V1alpha1ResourceTemplate. # noqa: E501

Return type str

**to\_dict**(*self*)

Returns the model properties as a dict

**to\_str**(*self*)

Returns the string representation of the model

```
class argo.models.V1alpha1RetryStrategy(limit=None, local_vars_configuration=None)
Bases: object
```
NOTE: This class is auto generated by OpenAPI Generator. Ref: <https://openapi-generator.tech>

Do not edit the class manually.

V1alpha1RetryStrategy - a model defined in OpenAPI

# **openapi\_types**

# **attribute\_map**

#### **property limit**(*self*)

Gets the limit of this V1alpha1RetryStrategy. # noqa: E501

Limit is the maximum number of attempts when retrying a container # noqa: E501

Returns The limit of this V1alpha1RetryStrategy. # noqa: E501

#### Return type int

# **to\_dict**(*self*)

Returns the model properties as a dict

### **to\_str**(*self*)

Returns the string representation of the model

<span id="page-132-0"></span>**class** argo.models.**V1alpha1S3Artifact**(*access\_key\_secret=None*, *bucket=None*, *endpoint=None*, *insecure=None*, *key=None*, *region=None*, *role\_arn=None*, *secret\_key\_secret=None*, *local\_vars\_configuration=None*)

Bases: object

NOTE: This class is auto generated by OpenAPI Generator. Ref: <https://openapi-generator.tech>

Do not edit the class manually.

V1alpha1S3Artifact - a model defined in OpenAPI

# **openapi\_types**

## **attribute\_map**

### **property access\_key\_secret**(*self*)

Gets the access\_key\_secret of this V1alpha1S3Artifact. # noqa: E501

Returns The access\_key\_secret of this V1alpha1S3Artifact. # noqa: E501

Return type kubernetes.client.models.V1SecretKeySelector

#### **property bucket**(*self*)

Gets the bucket of this V1alpha1S3Artifact. # noqa: E501

Bucket is the name of the bucket # noqa: E501

Returns The bucket of this V1alpha1S3Artifact. # noqa: E501

Return type str

# **property endpoint**(*self*)

Gets the endpoint of this V1alpha1S3Artifact. # noqa: E501

Endpoint is the hostname of the bucket endpoint # noqa: E501

Returns The endpoint of this V1alpha1S3Artifact. # noqa: E501

## Return type str

# **property insecure**(*self*)

Gets the insecure of this V1alpha1S3Artifact. # noqa: E501

Insecure will connect to the service with TLS # noqa: E501

Returns The insecure of this V1alpha1S3Artifact. # noqa: E501

# Return type bool

## **property key**(*self*)

Gets the key of this V1alpha1S3Artifact. # noqa: E501

Key is the key in the bucket where the artifact resides # noqa: E501

Returns The key of this V1alpha1S3Artifact. # noqa: E501

### Return type str

#### **property region**(*self*)

Gets the region of this V1alpha1S3Artifact. # noqa: E501

Region contains the optional bucket region # noqa: E501

Returns The region of this V1alpha1S3Artifact. # noqa: E501

### Return type str

#### **property role\_arn**(*self*)

Gets the role\_arn of this V1alpha1S3Artifact. # noqa: E501

RoleARN is the Amazon Resource Name (ARN) of the role to assume. # noqa: E501

Returns The role\_arn of this V1alpha1S3Artifact. # noqa: E501

Return type str

## **property secret\_key\_secret**(*self*)

Gets the secret\_key\_secret of this V1alpha1S3Artifact. # noqa: E501

Returns The secret\_key\_secret of this V1alpha1S3Artifact. # noqa: E501

Return type kubernetes.client.models.V1SecretKeySelector

**to\_dict**(*self*)

Returns the model properties as a dict

**to\_str**(*self*) Returns the string representation of the model

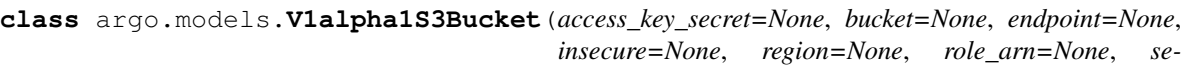

*cret\_key\_secret=None*, *local\_vars\_configuration=None*)

Bases: object

NOTE: This class is auto generated by OpenAPI Generator. Ref: <https://openapi-generator.tech>

Do not edit the class manually.

V1alpha1S3Bucket - a model defined in OpenAPI

**openapi\_types**

**attribute\_map**

## **property access\_key\_secret**(*self*)

Gets the access\_key\_secret of this V1alpha1S3Bucket. # noqa: E501

Returns The access\_key\_secret of this V1alpha1S3Bucket. # noqa: E501

Return type kubernetes.client.models.V1SecretKeySelector

#### **property bucket**(*self*)

Gets the bucket of this V1alpha1S3Bucket. # noqa: E501

Bucket is the name of the bucket # noqa: E501

Returns The bucket of this V1alpha1S3Bucket. # noqa: E501

Return type str

### **property endpoint**(*self*)

Gets the endpoint of this V1alpha1S3Bucket. # noqa: E501

Endpoint is the hostname of the bucket endpoint # noqa: E501

Returns The endpoint of this V1alpha1S3Bucket. # noqa: E501

Return type str

#### **property insecure**(*self*)

Gets the insecure of this V1alpha1S3Bucket. # noqa: E501

Insecure will connect to the service with TLS # noqa: E501

Returns The insecure of this V1alpha1S3Bucket. # noqa: E501

### Return type bool

# **property region**(*self*)

Gets the region of this V1alpha1S3Bucket. # noqa: E501

Region contains the optional bucket region # noqa: E501

Returns The region of this V1alpha1S3Bucket. # noqa: E501

Return type str

**property role\_arn**(*self*) Gets the role\_arn of this V1alpha1S3Bucket. # noqa: E501

RoleARN is the Amazon Resource Name (ARN) of the role to assume. # noqa: E501

Returns The role\_arn of this V1alpha1S3Bucket. # noqa: E501

# Return type str

# **property secret\_key\_secret**(*self*)

Gets the secret\_key\_secret of this V1alpha1S3Bucket. # noqa: E501

Returns The secret\_key\_secret of this V1alpha1S3Bucket. # noqa: E501

Return type kubernetes.client.models.V1SecretKeySelector

# **to\_dict**(*self*)

Returns the model properties as a dict

# **to\_str**(*self*)

Returns the string representation of the model

<span id="page-135-0"></span>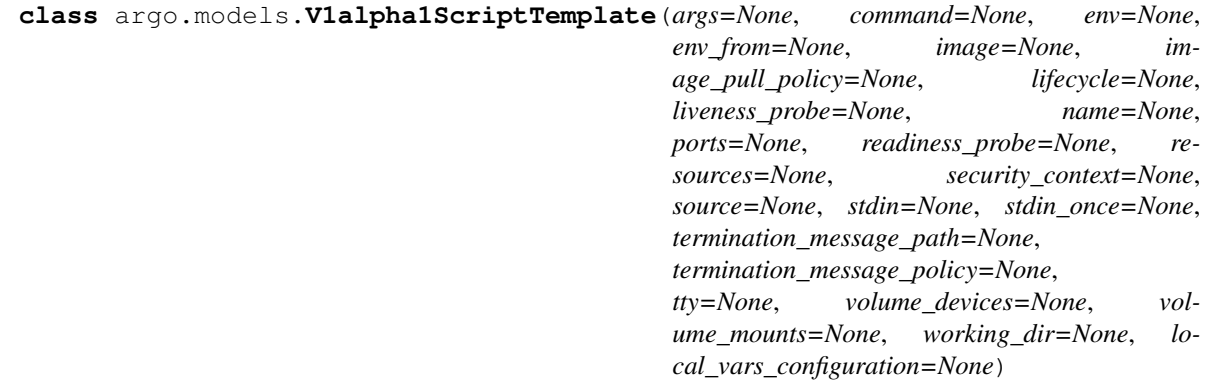

Bases: object

NOTE: This class is auto generated by OpenAPI Generator. Ref: <https://openapi-generator.tech>

Do not edit the class manually.

V1alpha1ScriptTemplate - a model defined in OpenAPI

### **openapi\_types**

# **attribute\_map**

### **property args**(*self*)

Gets the args of this V1alpha1ScriptTemplate. # noqa: E501

Arguments to the entrypoint. The docker image's CMD is used if this is not provided. Variable references \$(VAR\_NAME) are expanded using the container's environment. If a variable cannot be resolved, the reference in the input string will be unchanged. The \$(VAR\_NAME) syntax can be escaped with a double \$\$, ie: \$\$(VAR\_NAME). Escaped references will never be expanded, regardless of whether the variable exists or not. Cannot be updated. More info: [https://kubernetes.io/docs/tasks/inject-data-application/](https://kubernetes.io/docs/tasks/inject-data-application/define-command-argument-container/#running-a-command-in-a-shell) [define-command-argument-container/#running-a-command-in-a-shell](https://kubernetes.io/docs/tasks/inject-data-application/define-command-argument-container/#running-a-command-in-a-shell) # noqa: E501

Returns The args of this V1alpha1ScriptTemplate. # noqa: E501

Return type list[str]

**property command**(*self*)

Gets the command of this V1alpha1ScriptTemplate. # noqa: E501

Entrypoint array. Not executed within a shell. The docker image's ENTRYPOINT is used if this is not provided. Variable references \$(VAR\_NAME) are expanded using the container's environment. If a variable cannot be resolved, the reference in the input string will be unchanged. The \$(VAR\_NAME) syntax can be escaped with a double \$\$, ie: \$\$(VAR\_NAME). Escaped references will never be expanded, regardless of whether the variable exists or not. Cannot be updated. More info: [https://kubernetes.io/docs/tasks/inject-data-application/define-command-argument-container/](https://kubernetes.io/docs/tasks/inject-data-application/define-command-argument-container/#running-a-command-in-a-shell) [#running-a-command-in-a-shell](https://kubernetes.io/docs/tasks/inject-data-application/define-command-argument-container/#running-a-command-in-a-shell) # noqa: E501

Returns The command of this V1alpha1ScriptTemplate. # noqa: E501

Return type list[str]

## **property env**(*self*)

Gets the env of this V1alpha1ScriptTemplate. # noqa: E501

List of environment variables to set in the container. Cannot be updated. # noqa: E501

Returns The env of this V1alpha1ScriptTemplate. # noqa: E501

Return type list[kubernetes.client.models.V1EnvVar]

### **property env\_from**(*self*)

Gets the env\_from of this V1alpha1ScriptTemplate. # noqa: E501

List of sources to populate environment variables in the container. The keys defined within a source must be a C\_IDENTIFIER. All invalid keys will be reported as an event when the container is starting. When a key exists in multiple sources, the value associated with the last source will take precedence. Values defined by an Env with a duplicate key will take precedence. Cannot be updated. # noqa: E501

Returns The env\_from of this V1alpha1ScriptTemplate. # noqa: E501

Return type list[kubernetes.client.models.V1EnvFromSource]

# **property image**(*self*)

Gets the image of this V1alpha1ScriptTemplate. # noqa: E501

Docker image name. More info: <https://kubernetes.io/docs/concepts/containers/images> This field is optional to allow higher level config management to default or override container images in workload controllers like Deployments and StatefulSets. # noqa: E501

Returns The image of this V1alpha1ScriptTemplate. # noqa: E501

Return type str

## **property image\_pull\_policy**(*self*)

Gets the image pull policy of this V1alpha1ScriptTemplate. # noqa: E501

Image pull policy. One of Always, Never, IfNotPresent. Defaults to Always if :latest tag is specified, or IfNotPresent otherwise. Cannot be updated. More info: [https://kubernetes.io/docs/concepts/containers/](https://kubernetes.io/docs/concepts/containers/images#updating-images) [images#updating-images](https://kubernetes.io/docs/concepts/containers/images#updating-images) # noqa: E501

Returns The image\_pull\_policy of this V1alpha1ScriptTemplate. # noqa: E501

Return type str

#### **property lifecycle**(*self*)

Gets the lifecycle of this V1alpha1ScriptTemplate. # noqa: E501

Returns The lifecycle of this V1alpha1ScriptTemplate. # noqa: E501

Return type kubernetes.client.models.V1Lifecycle

## **property liveness\_probe**(*self*)

Gets the liveness\_probe of this V1alpha1ScriptTemplate. # noqa: E501

Returns The liveness\_probe of this V1alpha1ScriptTemplate. # noqa: E501

Return type kubernetes.client.models.V1Probe

### **property name**(*self*)

Gets the name of this V1alpha1ScriptTemplate. # noqa: E501

Name of the container specified as a DNS\_LABEL. Each container in a pod must have a unique name (DNS\_LABEL). Cannot be updated. # noqa: E501

Returns The name of this V1alpha1ScriptTemplate. # noqa: E501

Return type str

#### **property ports**(*self*)

Gets the ports of this V1alpha1ScriptTemplate. # noqa: E501

List of ports to expose from the container. Exposing a port here gives the system additional information about the network connections a container uses, but is primarily informational. Not specifying a port here DOES NOT prevent that port from being exposed. Any port which is listening on the default "0.0.0.0" address inside a container will be accessible from the network. Cannot be updated. # noqa: E501

Returns The ports of this V1alpha1ScriptTemplate. # noqa: E501

Return type list[kubernetes.client.models.V1ContainerPort]

## **property readiness\_probe**(*self*)

Gets the readiness\_probe of this V1alpha1ScriptTemplate. # noqa: E501

Returns The readiness\_probe of this V1alpha1ScriptTemplate. # noqa: E501

Return type kubernetes.client.models.V1Probe

#### **property resources**(*self*)

Gets the resources of this V1alpha1ScriptTemplate. # noqa: E501

Returns The resources of this V1alpha1ScriptTemplate. # noqa: E501

Return type kubernetes.client.models.V1ResourceRequirements

#### **property security\_context**(*self*)

Gets the security\_context of this V1alpha1ScriptTemplate. # noqa: E501

Returns The security\_context of this V1alpha1ScriptTemplate. # noqa: E501

Return type kubernetes.client.models.V1SecurityContext

## **property source**(*self*)

Gets the source of this V1alpha1ScriptTemplate. # noqa: E501

Source contains the source code of the script to execute # noqa: E501

Returns The source of this V1alpha1ScriptTemplate. # noqa: E501

#### Return type str

# **property stdin**(*self*)

Gets the stdin of this V1alpha1ScriptTemplate. # noqa: E501

Whether this container should allocate a buffer for stdin in the container runtime. If this is not set, reads from stdin in the container will always result in EOF. Default is false. # noqa: E501

Returns The stdin of this V1alpha1ScriptTemplate. # noqa: E501

# Return type bool

# **property stdin\_once**(*self*)

Gets the stdin\_once of this V1alpha1ScriptTemplate. # noqa: E501

Whether the container runtime should close the stdin channel after it has been opened by a single attach. When stdin is true the stdin stream will remain open across multiple attach sessions. If stdinOnce is set to true, stdin is opened on container start, is empty until the first client attaches to stdin, and then remains open and accepts data until the client disconnects, at which time stdin is closed and remains closed until the container is restarted. If this flag is false, a container processes that reads from stdin will never receive an EOF. Default is false # noqa: E501

Returns The stdin\_once of this V1alpha1ScriptTemplate. # noqa: E501

Return type bool

### **property termination\_message\_path**(*self*)

Gets the termination\_message\_path of this V1alpha1ScriptTemplate. # noqa: E501

Optional: Path at which the file to which the container's termination message will be written is mounted into the container's filesystem. Message written is intended to be brief final status, such as an assertion failure message. Will be truncated by the node if greater than 4096 bytes. The total message length across all containers will be limited to 12kb. Defaults to /dev/termination-log. Cannot be updated. # noqa: E501

Returns The termination\_message\_path of this V1alpha1ScriptTemplate. # noqa: E501

### Return type str

### **property termination\_message\_policy**(*self*)

Gets the termination\_message\_policy of this V1alpha1ScriptTemplate. # noqa: E501

Indicate how the termination message should be populated. File will use the contents of terminationMessagePath to populate the container status message on both success and failure. FallbackToLogsOnError will use the last chunk of container log output if the termination message file is empty and the container exited with an error. The log output is limited to 2048 bytes or 80 lines, whichever is smaller. Defaults to File. Cannot be updated. # noqa: E501

Returns The termination\_message\_policy of this V1alpha1ScriptTemplate. # noqa: E501

# Return type str

### **property tty**(*self*)

Gets the tty of this V1alpha1ScriptTemplate. # noqa: E501

Whether this container should allocate a TTY for itself, also requires 'stdin' to be true. Default is false. # noqa: E501

Returns The tty of this V1alpha1ScriptTemplate. # noqa: E501

Return type bool

### **property volume\_devices**(*self*)

Gets the volume\_devices of this V1alpha1ScriptTemplate. # noqa: E501

volumeDevices is the list of block devices to be used by the container. This is a beta feature. # noqa: E501

Returns The volume\_devices of this V1alpha1ScriptTemplate. # noqa: E501

Return type list[kubernetes.client.models.V1VolumeDevice]

## **property volume\_mounts**(*self*)

Gets the volume\_mounts of this V1alpha1ScriptTemplate. # noqa: E501

Pod volumes to mount into the container's filesystem. Cannot be updated. # noqa: E501

Returns The volume\_mounts of this V1alpha1ScriptTemplate. # noqa: E501

Return type list[kubernetes.client.models.V1VolumeMount]

## **property working\_dir**(*self*)

Gets the working\_dir of this V1alpha1ScriptTemplate. # noqa: E501

Container's working directory. If not specified, the container runtime's default will be used, which might be configured in the container image. Cannot be updated. # noqa: E501

Returns The working\_dir of this V1alpha1ScriptTemplate. # noqa: E501

Return type str

**to\_dict**(*self*)

Returns the model properties as a dict

**to\_str**(*self*)

Returns the string representation of the model

<span id="page-139-0"></span>**class** argo.models.**V1alpha1Sequence**(*count=None*, *end=None*, *format=None*, *start=None*, *local\_vars\_configuration=None*)

Bases: object

NOTE: This class is auto generated by OpenAPI Generator. Ref: <https://openapi-generator.tech>

Do not edit the class manually.

V1alpha1Sequence - a model defined in OpenAPI

### **openapi\_types**

#### **attribute\_map**

#### **property count**(*self*)

Gets the count of this V1alpha1Sequence. # noqa: E501

Count is number of elements in the sequence (default: 0). Not to be used with end # noqa: E501

Returns The count of this V1alpha1Sequence. # noqa: E501

#### Return type str

# **property end**(*self*)

Gets the end of this V1alpha1Sequence. # noqa: E501

Number at which to end the sequence (default: 0). Not to be used with Count # noqa: E501

Returns The end of this V1alpha1Sequence. # noqa: E501

## Return type str

#### **property format**(*self*)

Gets the format of this V1alpha1Sequence. # noqa: E501

Format is a printf format string to format the value in the sequence # noqa: E501

Returns The format of this V1alpha1Sequence. # noqa: E501

# Return type str

#### **property start**(*self*)

Gets the start of this V1alpha1Sequence. # noqa: E501

Number at which to start the sequence (default: 0) # noqa: E501

Returns The start of this V1alpha1Sequence. # noqa: E501

Return type str

**to\_dict**(*self*)

Returns the model properties as a dict

**to\_str**(*self*)

Returns the string representation of the model

**class** argo.models.**V1alpha1SuspendTemplate**(*duration=None*, *lo-*

Bases: object

*cal\_vars\_configuration=None*)

NOTE: This class is auto generated by OpenAPI Generator. Ref: <https://openapi-generator.tech>

Do not edit the class manually.

V1alpha1SuspendTemplate - a model defined in OpenAPI

**openapi\_types**

#### **attribute\_map**

#### **property duration**(*self*)

Gets the duration of this V1alpha1SuspendTemplate. # noqa: E501

Duration is the seconds to wait before automatically resuming a template # noqa: E501

Returns The duration of this V1alpha1SuspendTemplate. # noqa: E501

#### Return type int

# **to\_dict**(*self*)

Returns the model properties as a dict

#### **to\_str**(*self*)

Returns the string representation of the model

**class** argo.models.**V1alpha1Template**(*active\_deadline\_seconds=None*, *affinity=None*,

*archive\_location=None*, *arguments=None*, *automount\_service\_account\_token=None*, *container=None*, *daemon=None*, *dag=None*, *executor=None*, *host\_aliases=None*, *init\_containers=None*, *inputs=None*, *metadata=None*, *name=None*, *node\_selector=None*, *outputs=None*, *parallelism=None*, *pod\_spec\_patch=None*, *priority=None*, *priority\_class\_name=None*, *resource=None*, *retry\_strategy=None*, *scheduler\_name=None*, *script=None*, *security\_context=None*, *service\_account\_name=None*, *sidecars=None*, *steps=None*, *suspend=None*, *template=None*, *template\_ref=None*, *tolerations=None*, *volumes=None*, *local\_vars\_configuration=None*)

Bases: object

NOTE: This class is auto generated by OpenAPI Generator. Ref: <https://openapi-generator.tech>

Do not edit the class manually.

V1alpha1Template - a model defined in OpenAPI

### **openapi\_types**

# **attribute\_map**

# **property active\_deadline\_seconds**(*self*)

Gets the active\_deadline\_seconds of this V1alpha1Template. # noqa: E501

Optional duration in seconds relative to the StartTime that the pod may be active on a node before the system actively tries to terminate the pod; value must be positive integer This field is only applicable to container and script templates. # noqa: E501

Returns The active\_deadline\_seconds of this V1alpha1Template. # noqa: E501

Return type int

# **property affinity**(*self*)

Gets the affinity of this V1alpha1Template. # noqa: E501

Returns The affinity of this V1alpha1Template. # noqa: E501

Return type kubernetes.client.models.V1Affinity

## **property archive\_location**(*self*)

Gets the archive\_location of this V1alpha1Template. # noqa: E501

Returns The archive\_location of this V1alpha1Template. # noqa: E501

Return type *[V1alpha1ArtifactLocation](#page-112-0)*

## **property arguments**(*self*)

Gets the arguments of this V1alpha1Template. # noqa: E501

Returns The arguments of this V1alpha1Template. # noqa: E501

Return type *[V1alpha1Arguments](#page-110-1)*

### **property automount\_service\_account\_token**(*self*)

Gets the automount\_service\_account\_token of this V1alpha1Template. # noqa: E501

AutomountServiceAccountToken indicates whether a service account token should be automatically mounted in pods. ServiceAccountName of ExecutorConfig must be specified if this value is false. # noqa: E501

Returns The automount\_service\_account\_token of this V1alpha1Template. # noqa: E501

### Return type bool

# **property container**(*self*)

Gets the container of this V1alpha1Template. # noqa: E501

Returns The container of this V1alpha1Template. # noqa: E501

Return type kubernetes.client.models.V1Container

### **property daemon**(*self*)

Gets the daemon of this V1alpha1Template. # noqa: E501

Deamon will allow a workflow to proceed to the next step so long as the container reaches readiness # noqa: E501

Returns The daemon of this V1alpha1Template. # noqa: E501

Return type bool

# **property dag**(*self*)

Gets the dag of this V1alpha1Template. # noqa: E501

Returns The dag of this V1alpha1Template. # noqa: E501

Return type *[V1alpha1DAGTemplate](#page-117-0)*

### **property executor**(*self*)

Gets the executor of this V1alpha1Template. # noqa: E501

Returns The executor of this V1alpha1Template. # noqa: E501

Return type *[V1alpha1ExecutorConfig](#page-118-1)*

#### **property host\_aliases**(*self*)

Gets the host\_aliases of this V1alpha1Template. # noqa: E501

HostAliases is an optional list of hosts and IPs that will be injected into the pod spec # noqa: E501

Returns The host\_aliases of this V1alpha1Template. # noqa: E501

Return type list[kubernetes.client.models.V1HostAlias]

# **property init\_containers**(*self*)

Gets the init\_containers of this V1alpha1Template. # noqa: E501

InitContainers is a list of containers which run before the main container. # noqa: E501

Returns The init\_containers of this V1alpha1Template. # noqa: E501

Return type list[*[V1alpha1UserContainer](#page-145-1)*]

## **property inputs**(*self*)

Gets the inputs of this V1alpha1Template. # noqa: E501

Returns The inputs of this V1alpha1Template. # noqa: E501

Return type *[V1alpha1Inputs](#page-124-1)*

### **property metadata**(*self*)

Gets the metadata of this V1alpha1Template. # noqa: E501

Returns The metadata of this V1alpha1Template. # noqa: E501

# Return type *[V1alpha1Metadata](#page-125-0)*

## **property name**(*self*)

Gets the name of this V1alpha1Template. # noqa: E501

Name is the name of the template # noqa: E501

Returns The name of this V1alpha1Template. # noqa: E501

Return type str

# **property node\_selector**(*self*)

Gets the node\_selector of this V1alpha1Template. # noqa: E501

NodeSelector is a selector to schedule this step of the workflow to be run on the selected node(s). Overrides the selector set at the workflow level. # noqa: E501

Returns The node\_selector of this V1alpha1Template. # noqa: E501

Return type dict(str, str)

# **property outputs**(*self*)

Gets the outputs of this V1alpha1Template. # noqa: E501

Returns The outputs of this V1alpha1Template. # noqa: E501

### Return type *[V1alpha1Outputs](#page-128-0)*

# **property parallelism**(*self*)

Gets the parallelism of this V1alpha1Template. # noqa: E501

Parallelism limits the max total parallel pods that can execute at the same time within the boundaries of this template invocation. If additional steps/dag templates are invoked, the pods created by those templates will not be counted towards this total. # noqa: E501

Returns The parallelism of this V1alpha1Template. # noqa: E501

## Return type int

# **property pod\_spec\_patch**(*self*)

Gets the pod\_spec\_patch of this V1alpha1Template. # noqa: E501

PodSpecPatch holds strategic merge patch to apply against the pod spec. Allows parameterization of container fields which are not strings (e.g. resource limits). # noqa: E501

Returns The pod\_spec\_patch of this V1alpha1Template. # noqa: E501

Return type str

## **property priority**(*self*)

Gets the priority of this V1alpha1Template. # noqa: E501

Priority to apply to workflow pods. # noqa: E501

Returns The priority of this V1alpha1Template. # noqa: E501

Return type int

## **property priority\_class\_name**(*self*)

Gets the priority\_class\_name of this V1alpha1Template. # noqa: E501

PriorityClassName to apply to workflow pods. # noqa: E501

Returns The priority\_class\_name of this V1alpha1Template. # noqa: E501

# Return type str

**property resource**(*self*)

Gets the resource of this V1alpha1Template. # noqa: E501

Returns The resource of this V1alpha1Template. # noqa: E501

Return type *[V1alpha1ResourceTemplate](#page-131-0)*

### **property retry\_strategy**(*self*)

Gets the retry\_strategy of this V1alpha1Template. # noqa: E501

Returns The retry\_strategy of this V1alpha1Template. # noqa: E501

Return type *[V1alpha1RetryStrategy](#page-132-1)*

### **property scheduler\_name**(*self*)

Gets the scheduler\_name of this V1alpha1Template. # noqa: E501

If specified, the pod will be dispatched by specified scheduler. Or it will be dispatched by workflow scope scheduler if specified. If neither specified, the pod will be dispatched by default scheduler. # noqa: E501

Returns The scheduler\_name of this V1alpha1Template. # noqa: E501

Return type str

# **property script**(*self*)

Gets the script of this V1alpha1Template. # noqa: E501

Returns The script of this V1alpha1Template. # noqa: E501

Return type *[V1alpha1ScriptTemplate](#page-135-0)*

# **property security\_context**(*self*)

Gets the security\_context of this V1alpha1Template. # noqa: E501

Returns The security context of this V1alpha1Template. # noqa: E501
Return type kubernetes.client.models.V1PodSecurityContext

#### **property service\_account\_name**(*self*)

Gets the service\_account\_name of this V1alpha1Template. # noqa: E501

ServiceAccountName to apply to workflow pods # noqa: E501

**Returns** The service account name of this V1alpha1Template. # noqa: E501

#### Return type str

## **property sidecars**(*self*)

Gets the sidecars of this V1alpha1Template. # noqa: E501

Sidecars is a list of containers which run alongside the main container Sidecars are automatically killed when the main container completes # noqa: E501

Returns The sidecars of this V1alpha1Template. # noqa: E501

Return type list[*[V1alpha1UserContainer](#page-145-0)*]

## **property steps**(*self*)

Gets the steps of this V1alpha1Template. # noqa: E501

Steps define a series of sequential/parallel workflow steps # noqa: E501

Returns The steps of this V1alpha1Template. # noqa: E501

Return type list[list[*[V1alpha1WorkflowStep](#page-158-0)*]]

#### **property suspend**(*self*)

Gets the suspend of this V1alpha1Template. # noqa: E501

Returns The suspend of this V1alpha1Template. # noqa: E501

Return type *[V1alpha1SuspendTemplate](#page-140-0)*

#### **property template**(*self*)

Gets the template of this V1alpha1Template. # noqa: E501

Template is the name of the template which is used as the base of this template. # noqa: E501

Returns The template of this V1alpha1Template. # noqa: E501

#### Return type str

#### **property template\_ref**(*self*)

Gets the template\_ref of this V1alpha1Template. # noqa: E501

Returns The template\_ref of this V1alpha1Template. # noqa: E501

Return type *[V1alpha1TemplateRef](#page-145-1)*

#### **property tolerations**(*self*)

Gets the tolerations of this V1alpha1Template. # noqa: E501

Tolerations to apply to workflow pods. # noqa: E501

Returns The tolerations of this V1alpha1Template. # noqa: E501

Return type list[kubernetes.client.models.V1Toleration]

#### **property volumes**(*self*)

Gets the volumes of this V1alpha1Template. # noqa: E501

Volumes is a list of volumes that can be mounted by containers in a template. # noqa: E501

Returns The volumes of this V1alpha1Template. # noqa: E501

Return type list[kubernetes.client.models.V1Volume]

#### <span id="page-145-2"></span>**to\_dict**(*self*)

Returns the model properties as a dict

**to\_str**(*self*)

Returns the string representation of the model

```
class argo.models.V1alpha1TemplateRef(name=None, runtime_resolution=None, tem-
                                           plate=None, local_vars_configuration=None)
```
Bases: object

NOTE: This class is auto generated by OpenAPI Generator. Ref: <https://openapi-generator.tech>

Do not edit the class manually.

V1alpha1TemplateRef - a model defined in OpenAPI

#### **openapi\_types**

#### **attribute\_map**

## **property name**(*self*)

Gets the name of this V1alpha1TemplateRef. # noqa: E501

Name is the resource name of the template. # noqa: E501

Returns The name of this V1alpha1TemplateRef. # noqa: E501

Return type str

#### **property runtime\_resolution**(*self*)

Gets the runtime\_resolution of this V1alpha1TemplateRef. # noqa: E501

RuntimeResolution skips validation at creation time. By enabling this option, you can create the referred workflow template before the actual runtime. # noqa: E501

Returns The runtime\_resolution of this V1alpha1TemplateRef. # noqa: E501

Return type bool

#### **property template**(*self*)

Gets the template of this V1alpha1TemplateRef. # noqa: E501

Template is the name of referred template in the resource. # noqa: E501

Returns The template of this V1alpha1TemplateRef. # noqa: E501

## Return type str

**to\_dict**(*self*)

Returns the model properties as a dict

## <span id="page-145-0"></span>**to\_str**(*self*)

Returns the string representation of the model

<span id="page-146-0"></span>**class** argo.models.**V1alpha1UserContainer**(*args=None*, *command=None*, *env=None*, *env\_from=None*, *image=None*, *image\_pull\_policy=None*, *lifecycle=None*, *liveness\_probe=None*, *mirror\_volume\_mounts=None*, *name=None*, *ports=None*, *readiness\_probe=None*, *resources=None*, *security\_context=None*, *stdin=None*, *stdin\_once=None*, *termination\_message\_path=None*, *termination\_message\_policy=None*, *tty=None*, *volume\_devices=None*, *volume\_mounts=None*, *working\_dir=None*, *local\_vars\_configuration=None*)

Bases: object

NOTE: This class is auto generated by OpenAPI Generator. Ref: <https://openapi-generator.tech>

Do not edit the class manually.

V1alpha1UserContainer - a model defined in OpenAPI

#### **openapi\_types**

#### **attribute\_map**

#### **property args**(*self*)

Gets the args of this V1alpha1UserContainer. # noqa: E501

Arguments to the entrypoint. The docker image's CMD is used if this is not provided. Variable references \$(VAR\_NAME) are expanded using the container's environment. If a variable cannot be resolved, the reference in the input string will be unchanged. The \$(VAR\_NAME) syntax can be escaped with a double \$\$, ie: \$\$(VAR\_NAME). Escaped references will never be expanded, regardless of whether the variable exists or not. Cannot be updated. More info: [https://kubernetes.io/docs/tasks/inject-data-application/](https://kubernetes.io/docs/tasks/inject-data-application/define-command-argument-container/#running-a-command-in-a-shell) [define-command-argument-container/#running-a-command-in-a-shell](https://kubernetes.io/docs/tasks/inject-data-application/define-command-argument-container/#running-a-command-in-a-shell) # noqa: E501

Returns The args of this V1alpha1UserContainer. # noqa: E501

Return type list[str]

## **property command**(*self*)

Gets the command of this V1alpha1UserContainer. # noqa: E501

Entrypoint array. Not executed within a shell. The docker image's ENTRYPOINT is used if this is not provided. Variable references \$(VAR\_NAME) are expanded using the container's environment. If a variable cannot be resolved, the reference in the input string will be unchanged. The \$(VAR\_NAME) syntax can be escaped with a double \$\$, ie: \$\$(VAR\_NAME). Escaped references will never be expanded, regardless of whether the variable exists or not. Cannot be updated. More info: [https://kubernetes.io/docs/tasks/inject-data-application/define-command-argument-container/](https://kubernetes.io/docs/tasks/inject-data-application/define-command-argument-container/#running-a-command-in-a-shell) [#running-a-command-in-a-shell](https://kubernetes.io/docs/tasks/inject-data-application/define-command-argument-container/#running-a-command-in-a-shell) # noqa: E501

Returns The command of this V1alpha1UserContainer. # noqa: E501

Return type list[str]

## **property env**(*self*)

Gets the env of this V1alpha1UserContainer. # noqa: E501

List of environment variables to set in the container. Cannot be updated. # noqa: E501

Returns The env of this V1alpha1UserContainer. # noqa: E501

Return type list[kubernetes.client.models.V1EnvVar]

#### **property env\_from**(*self*)

Gets the env\_from of this V1alpha1UserContainer. # noqa: E501

List of sources to populate environment variables in the container. The keys defined within a source must be a C\_IDENTIFIER. All invalid keys will be reported as an event when the container is starting. When a key exists in multiple sources, the value associated with the last source will take precedence. Values defined by an Env with a duplicate key will take precedence. Cannot be updated. # noqa: E501

Returns The env\_from of this V1alpha1UserContainer. # noqa: E501

Return type list[kubernetes.client.models.V1EnvFromSource]

## **property image**(*self*)

Gets the image of this V1alpha1UserContainer. # noqa: E501

Docker image name. More info: <https://kubernetes.io/docs/concepts/containers/images> This field is optional to allow higher level config management to default or override container images in workload controllers like Deployments and StatefulSets. # noqa: E501

Returns The image of this V1alpha1UserContainer. # noqa: E501

Return type str

#### **property image\_pull\_policy**(*self*)

Gets the image pull policy of this V1alpha1UserContainer. # noqa: E501

Image pull policy. One of Always, Never, IfNotPresent. Defaults to Always if :latest tag is specified, or IfNotPresent otherwise. Cannot be updated. More info: [https://kubernetes.io/docs/concepts/containers/](https://kubernetes.io/docs/concepts/containers/images#updating-images) [images#updating-images](https://kubernetes.io/docs/concepts/containers/images#updating-images) # noqa: E501

**Returns** The image pull policy of this V1alpha1UserContainer. # noqa: E501

#### Return type str

#### **property lifecycle**(*self*)

Gets the lifecycle of this V1alpha1UserContainer. # noqa: E501

Returns The lifecycle of this V1alpha1UserContainer. # noqa: E501

Return type kubernetes.client.models.V1Lifecycle

#### **property liveness\_probe**(*self*)

Gets the liveness\_probe of this V1alpha1UserContainer. # noqa: E501

Returns The liveness\_probe of this V1alpha1UserContainer. # noqa: E501

Return type kubernetes.client.models.V1Probe

#### **property mirror\_volume\_mounts**(*self*)

Gets the mirror\_volume\_mounts of this V1alpha1UserContainer. # noqa: E501

MirrorVolumeMounts will mount the same volumes specified in the main container to the container (including artifacts), at the same mountPaths. This enables dind daemon to partially see the same filesystem as the main container in order to use features such as docker volume binding # noqa: E501

Returns The mirror\_volume\_mounts of this V1alpha1UserContainer. # noqa: E501

Return type bool

## **property name**(*self*)

Gets the name of this V1alpha1UserContainer. # noqa: E501

Name of the container specified as a DNS\_LABEL. Each container in a pod must have a unique name (DNS\_LABEL). Cannot be updated. # noqa: E501

Returns The name of this V1alpha1UserContainer. # noqa: E501

Return type str

**property ports**(*self*)

Gets the ports of this V1alpha1UserContainer. # noqa: E501

List of ports to expose from the container. Exposing a port here gives the system additional information about the network connections a container uses, but is primarily informational. Not specifying a port here DOES NOT prevent that port from being exposed. Any port which is listening on the default "0.0.0.0" address inside a container will be accessible from the network. Cannot be updated. # noqa: E501

Returns The ports of this V1alpha1UserContainer. # noqa: E501

Return type list[kubernetes.client.models.V1ContainerPort]

## **property readiness\_probe**(*self*)

Gets the readiness\_probe of this V1alpha1UserContainer. # noqa: E501

Returns The readiness\_probe of this V1alpha1UserContainer. # noqa: E501

Return type kubernetes.client.models.V1Probe

## **property resources**(*self*)

Gets the resources of this V1alpha1UserContainer. # noqa: E501

Returns The resources of this V1alpha1UserContainer. # noqa: E501

Return type kubernetes.client.models.V1ResourceRequirements

## **property security\_context**(*self*)

Gets the security context of this V1alpha1UserContainer. # noqa: E501

Returns The security\_context of this V1alpha1UserContainer. # noqa: E501

Return type kubernetes.client.models.V1SecurityContext

#### **property stdin**(*self*)

Gets the stdin of this V1alpha1UserContainer. # noqa: E501

Whether this container should allocate a buffer for stdin in the container runtime. If this is not set, reads from stdin in the container will always result in EOF. Default is false. # noqa: E501

Returns The stdin of this V1alpha1UserContainer. # noqa: E501

Return type bool

#### **property stdin\_once**(*self*)

Gets the stdin\_once of this V1alpha1UserContainer. # noqa: E501

Whether the container runtime should close the stdin channel after it has been opened by a single attach. When stdin is true the stdin stream will remain open across multiple attach sessions. If stdinOnce is set to true, stdin is opened on container start, is empty until the first client attaches to stdin, and then remains open and accepts data until the client disconnects, at which time stdin is closed and remains closed until the container is restarted. If this flag is false, a container processes that reads from stdin will never receive an EOF. Default is false # noqa: E501

Returns The stdin\_once of this V1alpha1UserContainer. # noqa: E501

Return type bool

#### **property termination\_message\_path**(*self*)

Gets the termination\_message\_path of this V1alpha1UserContainer. # noqa: E501

Optional: Path at which the file to which the container's termination message will be written is mounted into the container's filesystem. Message written is intended to be brief final status, such as an assertion failure message. Will be truncated by the node if greater than 4096 bytes. The total message length across all containers will be limited to 12kb. Defaults to /dev/termination-log. Cannot be updated. # noqa: E501

Returns The termination message path of this V1alpha1UserContainer. # noqa: E501

#### Return type str

## **property termination\_message\_policy**(*self*)

Gets the termination\_message\_policy of this V1alpha1UserContainer. # noqa: E501

Indicate how the termination message should be populated. File will use the contents of terminationMessagePath to populate the container status message on both success and failure. FallbackToLogsOnError will use the last chunk of container log output if the termination message file is empty and the container exited with an error. The log output is limited to 2048 bytes or 80 lines, whichever is smaller. Defaults to File. Cannot be updated. # noqa: E501

Returns The termination\_message\_policy of this V1alpha1UserContainer. # noqa: E501

### Return type str

#### **property tty**(*self*)

Gets the tty of this V1alpha1UserContainer. # noqa: E501

Whether this container should allocate a TTY for itself, also requires 'stdin' to be true. Default is false. # noqa: E501

Returns The tty of this V1alpha1UserContainer. # noqa: E501

Return type bool

#### **property volume\_devices**(*self*)

Gets the volume\_devices of this V1alpha1UserContainer. # noqa: E501

volumeDevices is the list of block devices to be used by the container. This is a beta feature. # noqa: E501

Returns The volume\_devices of this V1alpha1UserContainer. # noqa: E501

Return type list[kubernetes.client.models.V1VolumeDevice]

#### **property volume\_mounts**(*self*)

Gets the volume\_mounts of this V1alpha1UserContainer. # noqa: E501

Pod volumes to mount into the container's filesystem. Cannot be updated. # noqa: E501

Returns The volume\_mounts of this V1alpha1UserContainer. # noqa: E501

Return type list[kubernetes.client.models.V1VolumeMount]

#### **property working\_dir**(*self*)

Gets the working\_dir of this V1alpha1UserContainer. # noqa: E501

Container's working directory. If not specified, the container runtime's default will be used, which might be configured in the container image. Cannot be updated. # noqa: E501

Returns The working\_dir of this V1alpha1UserContainer. # noqa: E501

Return type str

**to\_dict**(*self*)

Returns the model properties as a dict

#### **to\_str**(*self*)

Returns the string representation of the model

**class** argo.models.**V1alpha1ValueFrom**(*jq\_filter=None*, *json\_path=None*, *parameter=None*, *path=None*, *local\_vars\_configuration=None*)

Bases: object

NOTE: This class is auto generated by OpenAPI Generator. Ref: <https://openapi-generator.tech>

<span id="page-150-1"></span>Do not edit the class manually.

V1alpha1ValueFrom - a model defined in OpenAPI

**openapi\_types**

#### **attribute\_map**

#### **property jq\_filter**(*self*)

Gets the jq\_filter of this V1alpha1ValueFrom. # noqa: E501

JQFilter expression against the resource object in resource templates # noqa: E501

Returns The jq\_filter of this V1alpha1ValueFrom. # noqa: E501

Return type str

#### **property json\_path**(*self*)

Gets the json\_path of this V1alpha1ValueFrom. # noqa: E501

JSONPath of a resource to retrieve an output parameter value from in resource templates # noqa: E501

Returns The json\_path of this V1alpha1ValueFrom. # noqa: E501

Return type str

#### **property parameter**(*self*)

Gets the parameter of this V1alpha1ValueFrom. # noqa: E501

Parameter reference to a step or dag task in which to retrieve an output parameter value from (e.g. '{{steps.mystep.outputs.myparam}}') # noqa: E501

Returns The parameter of this V1alpha1ValueFrom. # noqa: E501

## Return type str

#### **property path**(*self*)

Gets the path of this V1alpha1ValueFrom. # noqa: E501

Path in the container to retrieve an output parameter value from in container templates # noqa: E501

Returns The path of this V1alpha1ValueFrom. # noqa: E501

#### Return type str

## **to\_dict**(*self*)

Returns the model properties as a dict

## **to\_str**(*self*)

Returns the string representation of the model

<span id="page-150-0"></span>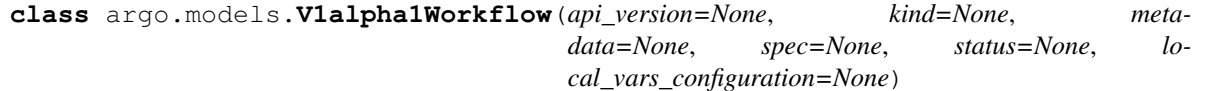

Bases: object

NOTE: This class is auto generated by OpenAPI Generator. Ref: <https://openapi-generator.tech>

Do not edit the class manually.

V1alpha1Workflow - a model defined in OpenAPI

**openapi\_types**

**attribute\_map**

#### <span id="page-151-0"></span>**property api\_version**(*self*)

Gets the api\_version of this V1alpha1Workflow. # noqa: E501

APIVersion defines the versioned schema of this representation of an object. Servers should convert recognized schemas to the latest internal value, and may reject unrecognized values. More info: <https://git.k8s.io/community/contributors/devel/api-conventions.md#resources> # noqa: E501

Returns The api version of this V1alpha1Workflow. # noqa: E501

Return type str

#### **property kind**(*self*)

Gets the kind of this V1alpha1Workflow. # noqa: E501

Kind is a string value representing the REST resource this object represents. Servers may infer this from the endpoint the client submits requests to. Cannot be updated. In CamelCase. More info: [https://git.k8s.](https://git.k8s.io/community/contributors/devel/api-conventions.md#types-kinds) [io/community/contributors/devel/api-conventions.md#types-kinds](https://git.k8s.io/community/contributors/devel/api-conventions.md#types-kinds) # noqa: E501

Returns The kind of this V1alpha1Workflow. # noqa: E501

Return type str

#### **property metadata**(*self*)

Gets the metadata of this V1alpha1Workflow. # noqa: E501

Returns The metadata of this V1alpha1Workflow. # noqa: E501

Return type IoK8sApimachineryPkgApisMetaV1ObjectMeta

#### **property spec**(*self*)

Gets the spec of this V1alpha1Workflow. # noqa: E501

Returns The spec of this V1alpha1Workflow. # noqa: E501

#### Return type *[V1alpha1WorkflowSpec](#page-152-0)*

#### **property status**(*self*)

Gets the status of this V1alpha1Workflow. # noqa: E501

Returns The status of this V1alpha1Workflow. # noqa: E501

Return type *[V1alpha1WorkflowStatus](#page-157-0)*

## **to\_dict**(*self*)

Returns the model properties as a dict

**to\_str**(*self*)

Returns the string representation of the model

**class** argo.models.**V1alpha1WorkflowList**(*api\_version=None*, *items=None*, *kind=None*, *metadata=None*, *local\_vars\_configuration=None*)

Bases: object

NOTE: This class is auto generated by OpenAPI Generator. Ref: <https://openapi-generator.tech>

Do not edit the class manually.

V1alpha1WorkflowList - a model defined in OpenAPI

**openapi\_types**

### **attribute\_map**

```
property api_version(self)
```
Gets the api\_version of this V1alpha1WorkflowList. # noqa: E501

APIVersion defines the versioned schema of this representation of an object. Servers should convert recognized schemas to the latest internal value, and may reject unrecognized values. More info: <https://git.k8s.io/community/contributors/devel/api-conventions.md#resources> # noqa: E501

Returns The api\_version of this V1alpha1WorkflowList. # noqa: E501

Return type str

## **property items**(*self*)

Gets the items of this V1alpha1WorkflowList. # noqa: E501

Returns The items of this V1alpha1WorkflowList. # noqa: E501

Return type list[*[V1alpha1Workflow](#page-150-0)*]

#### **property kind**(*self*)

Gets the kind of this V1alpha1WorkflowList. # noqa: E501

Kind is a string value representing the REST resource this object represents. Servers may infer this from the endpoint the client submits requests to. Cannot be updated. In CamelCase. More info: [https://git.k8s.](https://git.k8s.io/community/contributors/devel/api-conventions.md#types-kinds) [io/community/contributors/devel/api-conventions.md#types-kinds](https://git.k8s.io/community/contributors/devel/api-conventions.md#types-kinds) # noqa: E501

Returns The kind of this V1alpha1WorkflowList. # noqa: E501

## Return type str

## **property metadata**(*self*)

Gets the metadata of this V1alpha1WorkflowList. # noqa: E501

Returns The metadata of this V1alpha1WorkflowList. # noqa: E501

Return type IoK8sApimachineryPkgApisMetaV1ListMeta

## **to\_dict**(*self*)

Returns the model properties as a dict

#### **to\_str**(*self*)

Returns the string representation of the model

<span id="page-152-0"></span>**class** argo.models.**V1alpha1WorkflowSpec**(*active\_deadline\_seconds=None*, *affinity=None*, *arguments=None*, *artifact\_repository\_ref=None*, *automount\_service\_account\_token=None*, *dns\_config=None*, *dns\_policy=None*, *entrypoint=None*, *executor=None*, *host\_aliases=None*, *host\_network=None*, *image\_pull\_secrets=None*, *node\_selector=None*, *on\_exit=None*, *parallelism=None*, *pod\_gc=None*, *pod\_priority=None*, *pod\_priority\_class\_name=None*, *pod\_spec\_patch=None*, *priority=None*, *scheduler\_name=None*, *security\_context=None*, *service\_account\_name=None*, *suspend=None*, *templates=None*, *tolerations=None*, *ttl\_seconds\_after\_finished=None*, *volume\_claim\_templates=None*, *volumes=None*, *local\_vars\_configuration=None*)

Bases: object

NOTE: This class is auto generated by OpenAPI Generator. Ref: <https://openapi-generator.tech>

Do not edit the class manually.

V1alpha1WorkflowSpec - a model defined in OpenAPI

#### **openapi\_types**

#### <span id="page-153-0"></span>**attribute\_map**

## **property active\_deadline\_seconds**(*self*)

Gets the active\_deadline\_seconds of this V1alpha1WorkflowSpec. # noqa: E501

Optional duration in seconds relative to the workflow start time which the workflow is allowed to run before the controller terminates the workflow. A value of zero is used to terminate a Running workflow # noqa: E501

**Returns** The active deadline seconds of this V1alpha1WorkflowSpec. # noqa: E501

Return type int

### **property affinity**(*self*)

Gets the affinity of this V1alpha1WorkflowSpec. # noqa: E501

Returns The affinity of this V1alpha1WorkflowSpec. # noqa: E501

Return type kubernetes.client.models.V1Affinity

#### **property arguments**(*self*)

Gets the arguments of this V1alpha1WorkflowSpec. # noqa: E501

Returns The arguments of this V1alpha1WorkflowSpec. # noqa: E501

Return type *[V1alpha1Arguments](#page-110-0)*

## **property artifact\_repository\_ref**(*self*)

Gets the artifact repository ref of this V1alpha1WorkflowSpec. # noqa: E501

Returns The artifact\_repository\_ref of this V1alpha1WorkflowSpec. # noqa: E501

Return type *[V1alpha1ArtifactRepositoryRef](#page-113-0)*

#### **property automount\_service\_account\_token**(*self*)

Gets the automount\_service\_account\_token of this V1alpha1WorkflowSpec. # noqa: E501

AutomountServiceAccountToken indicates whether a service account token should be automatically mounted in pods. ServiceAccountName of ExecutorConfig must be specified if this value is false. # noqa: E501

Returns The automount\_service\_account\_token of this V1alpha1WorkflowSpec. # noqa: E501

Return type bool

#### **property dns\_config**(*self*)

Gets the dns\_config of this V1alpha1WorkflowSpec. # noqa: E501

Returns The dns\_config of this V1alpha1WorkflowSpec. # noqa: E501

Return type kubernetes.client.models.V1PodDNSConfig

## **property dns\_policy**(*self*)

Gets the dns\_policy of this V1alpha1WorkflowSpec. # noqa: E501

Set DNS policy for the pod. Defaults to "ClusterFirst". Valid values are 'ClusterFirstWithHostNet', 'ClusterFirst', 'Default' or 'None'. DNS parameters given in DNSConfig will be merged with the policy selected with DNSPolicy. To have DNS options set along with hostNetwork, you have to specify DNS policy explicitly to 'ClusterFirstWithHostNet'. # noqa: E501

Returns The dns\_policy of this V1alpha1WorkflowSpec. # noqa: E501

Return type str

#### <span id="page-154-0"></span>**property entrypoint**(*self*)

Gets the entrypoint of this V1alpha1WorkflowSpec. # noqa: E501

Entrypoint is a template reference to the starting point of the workflow # noqa: E501

Returns The entrypoint of this V1alpha1WorkflowSpec. # noqa: E501

Return type str

#### **property executor**(*self*)

Gets the executor of this V1alpha1WorkflowSpec. # noqa: E501

Returns The executor of this V1alpha1WorkflowSpec. # noqa: E501

Return type *[V1alpha1ExecutorConfig](#page-118-0)*

#### **property host\_aliases**(*self*)

Gets the host\_aliases of this V1alpha1WorkflowSpec. # noqa: E501

HostAliases is an optional list of hosts and IPs that will be injected into the pod spec # noqa: E501

Returns The host\_aliases of this V1alpha1WorkflowSpec. # noqa: E501

Return type list[kubernetes.client.models.V1HostAlias]

## **property host\_network**(*self*)

Gets the host\_network of this V1alpha1WorkflowSpec. # noqa: E501

Host networking requested for this workflow pod. Default to false. # noqa: E501

Returns The host\_network of this V1alpha1WorkflowSpec. # noqa: E501

Return type bool

## **property image\_pull\_secrets**(*self*)

Gets the image\_pull\_secrets of this V1alpha1WorkflowSpec. # noqa: E501

ImagePullSecrets is a list of references to secrets in the same namespace to use for pulling any images in pods that reference this ServiceAccount. ImagePullSecrets are distinct from Secrets because Secrets can be mounted in the pod, but ImagePullSecrets are only accessed by the kubelet. More info: [https:](https://kubernetes.io/docs/concepts/containers/images/#specifying-imagepullsecrets-on-a-pod) [//kubernetes.io/docs/concepts/containers/images/#specifying-imagepullsecrets-on-a-pod](https://kubernetes.io/docs/concepts/containers/images/#specifying-imagepullsecrets-on-a-pod) # noqa: E501

Returns The image\_pull\_secrets of this V1alpha1WorkflowSpec. # noqa: E501

Return type list[kubernetes.client.models.V1LocalObjectReference]

#### **property node\_selector**(*self*)

Gets the node\_selector of this V1alpha1WorkflowSpec. # noqa: E501

NodeSelector is a selector which will result in all pods of the workflow to be scheduled on the selected node(s). This is able to be overridden by a nodeSelector specified in the template. # noqa: E501

Returns The node\_selector of this V1alpha1WorkflowSpec. # noqa: E501

Return type dict(str, str)

#### **property on\_exit**(*self*)

Gets the on\_exit of this V1alpha1WorkflowSpec. # noqa: E501

OnExit is a template reference which is invoked at the end of the workflow, irrespective of the success, failure, or error of the primary workflow. # noqa: E501

Returns The on\_exit of this V1alpha1WorkflowSpec. # noqa: E501

Return type str

#### **property parallelism**(*self*)

Gets the parallelism of this V1alpha1WorkflowSpec. # noqa: E501

Parallelism limits the max total parallel pods that can execute at the same time in a workflow # noqa: E501

Returns The parallelism of this V1alpha1WorkflowSpec. # noqa: E501

Return type int

#### **property pod\_gc**(*self*)

Gets the pod\_gc of this V1alpha1WorkflowSpec. # noqa: E501

Returns The pod\_gc of this V1alpha1WorkflowSpec. # noqa: E501

#### Return type *[V1alpha1PodGC](#page-130-0)*

#### **property pod\_priority**(*self*)

Gets the pod\_priority of this V1alpha1WorkflowSpec. # noqa: E501

Priority to apply to workflow pods. # noqa: E501

Returns The pod\_priority of this V1alpha1WorkflowSpec. # noqa: E501

#### Return type int

### **property pod\_priority\_class\_name**(*self*)

Gets the pod\_priority\_class\_name of this V1alpha1WorkflowSpec. # noqa: E501

PriorityClassName to apply to workflow pods. # noqa: E501

Returns The pod\_priority\_class\_name of this V1alpha1WorkflowSpec. # noqa: E501

#### Return type str

#### **property pod\_spec\_patch**(*self*)

Gets the pod\_spec\_patch of this V1alpha1WorkflowSpec. # noqa: E501

PodSpecPatch holds strategic merge patch to apply against the pod spec. Allows parameterization of container fields which are not strings (e.g. resource limits). # noqa: E501

Returns The pod\_spec\_patch of this V1alpha1WorkflowSpec. # noqa: E501

#### Return type str

#### **property priority**(*self*)

Gets the priority of this V1alpha1WorkflowSpec. # noqa: E501

Priority is used if controller is configured to process limited number of workflows in parallel. Workflows with higher priority are processed first. # noqa: E501

Returns The priority of this V1alpha1WorkflowSpec. # noqa: E501

Return type int

#### **property scheduler\_name**(*self*)

Gets the scheduler\_name of this V1alpha1WorkflowSpec. # noqa: E501

Set scheduler name for all pods. Will be overridden if container/script template's scheduler name is set. Default scheduler will be used if neither specified. # noqa: E501

Returns The scheduler\_name of this V1alpha1WorkflowSpec. # noqa: E501

Return type str

#### **property security\_context**(*self*)

Gets the security context of this V1alpha1WorkflowSpec. # noqa: E501

Returns The security\_context of this V1alpha1WorkflowSpec. # noqa: E501

Return type kubernetes.client.models.V1PodSecurityContext

#### **property service\_account\_name**(*self*)

Gets the service\_account\_name of this V1alpha1WorkflowSpec. # noqa: E501

ServiceAccountName is the name of the ServiceAccount to run all pods of the workflow as. # noqa: E501

Returns The service account name of this V1alpha1WorkflowSpec. # noqa: E501

#### Return type str

## **property suspend**(*self*)

Gets the suspend of this V1alpha1WorkflowSpec. # noqa: E501

Suspend will suspend the workflow and prevent execution of any future steps in the workflow # noqa: E501

Returns The suspend of this V1alpha1WorkflowSpec. # noqa: E501

Return type bool

#### **property templates**(*self*)

Gets the templates of this V1alpha1WorkflowSpec. # noqa: E501

Templates is a list of workflow templates used in a workflow # noqa: E501

Returns The templates of this V1alpha1WorkflowSpec. # noqa: E501

Return type list[*[V1alpha1Template](#page-140-1)*]

#### **property tolerations**(*self*)

Gets the tolerations of this V1alpha1WorkflowSpec. # noqa: E501

Tolerations to apply to workflow pods. # noqa: E501

Returns The tolerations of this V1alpha1WorkflowSpec. # noqa: E501

Return type list[kubernetes.client.models.V1Toleration]

#### **property ttl\_seconds\_after\_finished**(*self*)

Gets the ttl\_seconds\_after\_finished of this V1alpha1WorkflowSpec. # noqa: E501

TTLSecondsAfterFinished limits the lifetime of a Workflow that has finished execution (Succeeded, Failed, Error). If this field is set, once the Workflow finishes, it will be deleted after ttlSecondsAfterFinished expires. If this field is unset, ttlSecondsAfterFinished will not expire. If this field is set to zero, ttlSecondsAfterFinished expires immediately after the Workflow finishes. # noqa: E501

Returns The ttl\_seconds\_after\_finished of this V1alpha1WorkflowSpec. # noqa: E501

Return type int

#### **property volume\_claim\_templates**(*self*)

Gets the volume claim templates of this V1alpha1WorkflowSpec. # noqa: E501

VolumeClaimTemplates is a list of claims that containers are allowed to reference. The Workflow controller will create the claims at the beginning of the workflow and delete the claims upon completion of the workflow # noqa: E501

Returns The volume\_claim\_templates of this V1alpha1WorkflowSpec. # noqa: E501

Return type list[kubernetes.client.models.V1PersistentVolumeClaim]

## **property volumes**(*self*)

Gets the volumes of this V1alpha1WorkflowSpec. # noqa: E501

Volumes is a list of volumes that can be mounted by containers in a workflow. # noqa: E501

<span id="page-157-1"></span>Returns The volumes of this V1alpha1WorkflowSpec. # noqa: E501

Return type list[kubernetes.client.models.V1Volume]

#### **to\_dict**(*self*)

Returns the model properties as a dict

```
to_str(self)
```
Returns the string representation of the model

```
class argo.models.V1alpha1WorkflowStatus(compressed_nodes=None, finished_at=None,
                                                message=None, nodes=None, outputs=None,
                                                persistent_volume_claims=None, phase=None,
                                                started_at=None, stored_templates=None,
                                                local_vars_configuration=None)
```
Bases: object

NOTE: This class is auto generated by OpenAPI Generator. Ref: <https://openapi-generator.tech>

Do not edit the class manually.

V1alpha1WorkflowStatus - a model defined in OpenAPI

#### **openapi\_types**

#### **attribute\_map**

#### **property compressed\_nodes**(*self*)

Gets the compressed\_nodes of this V1alpha1WorkflowStatus. # noqa: E501

Compressed and base64 decoded Nodes map # noqa: E501

Returns The compressed\_nodes of this V1alpha1WorkflowStatus. # noqa: E501

Return type str

## **property finished\_at**(*self*)

Gets the finished\_at of this V1alpha1WorkflowStatus. # noqa: E501

Returns The finished\_at of this V1alpha1WorkflowStatus. # noqa: E501

Return type IoK8sApimachineryPkgApisMetaV1Time

## **property message**(*self*)

Gets the message of this V1alpha1WorkflowStatus. # noqa: E501

A human readable message indicating details about why the workflow is in this condition. # noqa: E501

Returns The message of this V1alpha1WorkflowStatus. # noqa: E501

## Return type str

#### **property nodes**(*self*)

Gets the nodes of this V1alpha1WorkflowStatus. # noqa: E501

Nodes is a mapping between a node ID and the node's status. # noqa: E501

Returns The nodes of this V1alpha1WorkflowStatus. # noqa: E501

Return type dict(str, *[V1alpha1NodeStatus](#page-125-0)*)

#### **property outputs**(*self*)

Gets the outputs of this V1alpha1WorkflowStatus. # noqa: E501

Returns The outputs of this V1alpha1WorkflowStatus. # noqa: E501

Return type *[V1alpha1Outputs](#page-128-0)*

```
property persistent_volume_claims(self)
```
Gets the persistent\_volume\_claims of this V1alpha1WorkflowStatus. # noqa: E501

PersistentVolumeClaims tracks all PVCs that were created as part of the workflow. The contents of this list are drained at the end of the workflow. # noqa: E501

Returns The persistent\_volume\_claims of this V1alpha1WorkflowStatus. # noqa: E501

Return type list[kubernetes.client.models.V1Volume]

## **property phase**(*self*)

Gets the phase of this V1alpha1WorkflowStatus. # noqa: E501

Phase a simple, high-level summary of where the workflow is in its lifecycle. # noqa: E501

Returns The phase of this V1alpha1WorkflowStatus. # noqa: E501

Return type str

#### **property started\_at**(*self*)

Gets the started\_at of this V1alpha1WorkflowStatus. # noqa: E501

Returns The started\_at of this V1alpha1WorkflowStatus. # noqa: E501

Return type IoK8sApimachineryPkgApisMetaV1Time

#### **property stored\_templates**(*self*)

Gets the stored\_templates of this V1alpha1WorkflowStatus. # noqa: E501

StoredTemplates is a mapping between a template ref and the node's status. # noqa: E501

Returns The stored\_templates of this V1alpha1WorkflowStatus. # noqa: E501

Return type dict(str, *[V1alpha1Template](#page-140-1)*)

#### **to\_dict**(*self*)

Returns the model properties as a dict

#### **to\_str**(*self*)

Returns the string representation of the model

<span id="page-158-0"></span>**class** argo.models.**V1alpha1WorkflowStep**(*arguments=None*, *continue\_on=None*, *name=None*, *template=None*, *template\_ref=None*, *when=None*, *with\_items=None*, *with\_param=None*, *with\_sequence=None*, *local\_vars\_configuration=None*)

Bases: object

NOTE: This class is auto generated by OpenAPI Generator. Ref: <https://openapi-generator.tech>

Do not edit the class manually.

V1alpha1WorkflowStep - a model defined in OpenAPI

#### **openapi\_types**

#### **attribute\_map**

#### **property arguments**(*self*)

Gets the arguments of this V1alpha1WorkflowStep. # noqa: E501

Returns The arguments of this V1alpha1WorkflowStep. # noqa: E501

Return type *[V1alpha1Arguments](#page-110-0)*

```
property continue_on(self)
```
Gets the continue\_on of this V1alpha1WorkflowStep. # noqa: E501

Returns The continue\_on of this V1alpha1WorkflowStep. # noqa: E501

Return type *[V1alpha1ContinueOn](#page-115-0)*

#### **property name**(*self*)

Gets the name of this V1alpha1WorkflowStep. # noqa: E501

Name of the step # noqa: E501

Returns The name of this V1alpha1WorkflowStep. # noqa: E501

#### Return type str

## **property template**(*self*)

Gets the template of this V1alpha1WorkflowStep. # noqa: E501

Template is the name of the template to execute as the step # noqa: E501

Returns The template of this V1alpha1WorkflowStep. # noqa: E501

Return type str

#### **property template\_ref**(*self*)

Gets the template\_ref of this V1alpha1WorkflowStep. # noqa: E501

Returns The template\_ref of this V1alpha1WorkflowStep. # noqa: E501

Return type *[V1alpha1TemplateRef](#page-145-1)*

#### **property when**(*self*)

Gets the when of this V1alpha1WorkflowStep. # noqa: E501

When is an expression in which the step should conditionally execute # noqa: E501

Returns The when of this V1alpha1WorkflowStep. # noqa: E501

Return type str

#### **property with\_items**(*self*)

Gets the with\_items of this V1alpha1WorkflowStep. # noqa: E501

WithItems expands a step into multiple parallel steps from the items in the list # noqa: E501

Returns The with\_items of this V1alpha1WorkflowStep. # noqa: E501

Return type list[str]

#### **property with\_param**(*self*)

Gets the with\_param of this V1alpha1WorkflowStep. # noqa: E501

WithParam expands a step into multiple parallel steps from the value in the parameter, which is expected to be a JSON list. # noqa: E501

Returns The with\_param of this V1alpha1WorkflowStep. # noqa: E501

Return type str

## **property with\_sequence**(*self*)

Gets the with\_sequence of this V1alpha1WorkflowStep. # noqa: E501

Returns The with\_sequence of this V1alpha1WorkflowStep. # noqa: E501

Return type *[V1alpha1Sequence](#page-139-0)*

## **to\_dict**(*self*)

Returns the model properties as a dict

<span id="page-160-1"></span>**to\_str**(*self*)

Returns the string representation of the model

<span id="page-160-0"></span>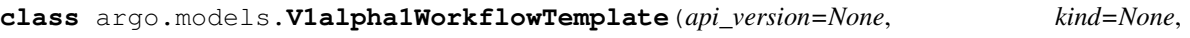

*metadata=None*, *spec=None*, *local\_vars\_configuration=None*)

Bases: object

NOTE: This class is auto generated by OpenAPI Generator. Ref: <https://openapi-generator.tech>

Do not edit the class manually.

V1alpha1WorkflowTemplate - a model defined in OpenAPI

#### **openapi\_types**

#### **attribute\_map**

#### **property api\_version**(*self*)

Gets the api\_version of this V1alpha1WorkflowTemplate. # noqa: E501

APIVersion defines the versioned schema of this representation of an object. Servers should convert recognized schemas to the latest internal value, and may reject unrecognized values. More info: <https://git.k8s.io/community/contributors/devel/api-conventions.md#resources> # noqa: E501

Returns The api\_version of this V1alpha1WorkflowTemplate. # noqa: E501

Return type str

## **property kind**(*self*)

Gets the kind of this V1alpha1WorkflowTemplate. # noqa: E501

Kind is a string value representing the REST resource this object represents. Servers may infer this from the endpoint the client submits requests to. Cannot be updated. In CamelCase. More info: [https://git.k8s.](https://git.k8s.io/community/contributors/devel/api-conventions.md#types-kinds) [io/community/contributors/devel/api-conventions.md#types-kinds](https://git.k8s.io/community/contributors/devel/api-conventions.md#types-kinds) # noqa: E501

Returns The kind of this V1alpha1WorkflowTemplate. # noqa: E501

Return type str

```
property metadata(self)
```
Gets the metadata of this V1alpha1WorkflowTemplate. # noqa: E501

Returns The metadata of this V1alpha1WorkflowTemplate. # noqa: E501

Return type IoK8sApimachineryPkgApisMetaV1ObjectMeta

#### **property spec**(*self*)

Gets the spec of this V1alpha1WorkflowTemplate. # noqa: E501

Returns The spec of this V1alpha1WorkflowTemplate. # noqa: E501

Return type *[V1alpha1WorkflowTemplateSpec](#page-161-0)*

#### **to\_dict**(*self*)

Returns the model properties as a dict

## **to\_str**(*self*)

Returns the string representation of the model

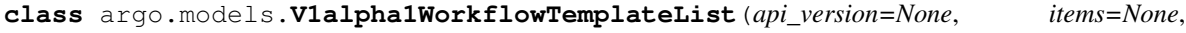

*kind=None*, *metadata=None*, *local\_vars\_configuration=None*)

Bases: object

NOTE: This class is auto generated by OpenAPI Generator. Ref: <https://openapi-generator.tech>

<span id="page-161-1"></span>Do not edit the class manually.

V1alpha1WorkflowTemplateList - a model defined in OpenAPI

#### **openapi\_types**

#### **attribute\_map**

#### **property api\_version**(*self*)

Gets the api\_version of this V1alpha1WorkflowTemplateList. # noqa: E501

APIVersion defines the versioned schema of this representation of an object. Servers should convert recognized schemas to the latest internal value, and may reject unrecognized values. More info: <https://git.k8s.io/community/contributors/devel/api-conventions.md#resources> # noqa: E501

Returns The api\_version of this V1alpha1WorkflowTemplateList. # noqa: E501

Return type str

#### **property items**(*self*)

Gets the items of this V1alpha1WorkflowTemplateList. # noqa: E501

Returns The items of this V1alpha1WorkflowTemplateList. # noqa: E501

Return type list[*[V1alpha1WorkflowTemplate](#page-160-0)*]

#### **property kind**(*self*)

Gets the kind of this V1alpha1WorkflowTemplateList. # noqa: E501

Kind is a string value representing the REST resource this object represents. Servers may infer this from the endpoint the client submits requests to. Cannot be updated. In CamelCase. More info: [https://git.k8s.](https://git.k8s.io/community/contributors/devel/api-conventions.md#types-kinds) [io/community/contributors/devel/api-conventions.md#types-kinds](https://git.k8s.io/community/contributors/devel/api-conventions.md#types-kinds) # noqa: E501

Returns The kind of this V1alpha1WorkflowTemplateList. # noqa: E501

Return type str

### **property metadata**(*self*)

Gets the metadata of this V1alpha1WorkflowTemplateList. # noqa: E501

Returns The metadata of this V1alpha1WorkflowTemplateList. # noqa: E501

Return type IoK8sApimachineryPkgApisMetaV1ListMeta

#### **to\_dict**(*self*)

Returns the model properties as a dict

```
to_str(self)
```
Returns the string representation of the model

<span id="page-161-0"></span>**class** argo.models.**V1alpha1WorkflowTemplateSpec**(*arguments=None*, *templates=None*, *local\_vars\_configuration=None*)

Bases: object

NOTE: This class is auto generated by OpenAPI Generator. Ref: <https://openapi-generator.tech>

Do not edit the class manually.

V1alpha1WorkflowTemplateSpec - a model defined in OpenAPI

#### **openapi\_types**

#### **attribute\_map**

#### **property arguments**(*self*)

Gets the arguments of this V1alpha1WorkflowTemplateSpec. # noqa: E501

Returns The arguments of this V1alpha1WorkflowTemplateSpec. # noqa: E501

## Return type *[V1alpha1Arguments](#page-110-0)*

## <span id="page-162-1"></span>**property templates**(*self*)

Gets the templates of this V1alpha1WorkflowTemplateSpec. # noqa: E501

Templates is a list of workflow templates. # noqa: E501

Returns The templates of this V1alpha1WorkflowTemplateSpec. # noqa: E501

Return type list[*[V1alpha1Template](#page-140-1)*]

**to\_dict**(*self*)

Returns the model properties as a dict

**to\_str**(*self*)

Returns the string representation of the model

## **1.1.2 Submodules**

## <span id="page-162-0"></span>**1.1.2.1 argo.configuration**

Argo

No description provided (generated by Openapi Generator [https://github.com/openapitools/openapi-generator\)](https://github.com/openapitools/openapi-generator) # noqa: E501

The version of the OpenAPI document: v2.4.3 Generated by: <https://openapi-generator.tech>

## **1.1.2.1.1 Module Contents**

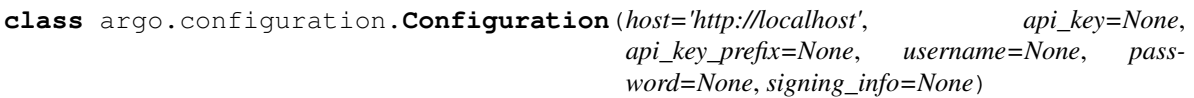

Bases: object

NOTE: This class is auto generated by OpenAPI Generator

Ref: <https://openapi-generator.tech> Do not edit the class manually.

## **Parameters**

- **host** Base url
- **api\_key** Dict to store API key(s). Each entry in the dict specifies an API key. The dict key is the name of the security scheme in the OAS specification. The dict value is the API key secret.
- **api\_key\_prefix** Dict to store API prefix (e.g. Bearer) The dict key is the name of the security scheme in the OAS specification. The dict value is an API key prefix when generating the auth data.
- **username** Username for HTTP basic authentication
- **password** Password for HTTP basic authentication
- **signing\_info** Configuration parameters for HTTP signature. Must be an instance of argo.signing.HttpSigningConfiguration

## Example

Given the following security scheme in the OpenAPI specification:

components:

securitySchemes:

cookieAuth: # name for the security scheme type: apiKey in: cookie name: JSESSIONID # cookie name

You can programmatically set the cookie:

```
conf = argo.Configuration( api_key={'cookieAuth': 'abc123'} api_key_prefix={'cookieAuth': 'JSES-
    SIONID'}
```
)

The following cookie will be added to the HTTP request: Cookie: JSESSIONID abc123

#### Configure API client with HTTP basic authentication:

conf = argo.Configuration( username='the-user', password='the-password',

 $\lambda$ 

Configure API client with HTTP signature authentication. Use the 'hs2019' signature scheme, sign the HTTP requests with the RSA-SSA-PSS signature algorithm, and set the expiration time of the signature to 5 minutes after the signature has been created. Note you can use the constants defined in the argo.signing module, and you can also specify arbitrary HTTP headers to be included in the HTTP signature, except for the 'Authorization' header, which is used to carry the signature.

One may be tempted to sign all headers by default, but in practice it rarely works. This is beccause explicit proxies, transparent proxies, TLS termination endpoints or load balancers may add/modify/remove headers. Include the HTTP headers that you know are not going to be modified in transit.

```
conf = argo.Configuration(
```

```
signing_info = argo.signing.HttpSigningConfiguration(key_id = 'my-key-id', pri-vate_key_path = 'rsa.pem', signing_scheme = signing.SCHEME_HS2019, sign-
           ing_algorithm = signing.ALGORITHM_RSASSA_PSS, signed_headers = [sign-
           ing.HEADER_REQUEST_TARGET,
                signing.HEADER_CREATED, signing.HEADER_EXPIRES, sign-
               ing.HEADER_HOST, signing.HEADER_DATE, signing.HEADER_DIGEST,
                'Content-Type', 'Content-Length', 'User-Agent'
             ],
           signature_max_validity = datetime.timedelta(minutes=5)
        )
    )
Constructor
host
    Default Base url
temp_folder_path
    Temp file folder for downloading files
refresh_api_key_hook
    function hook to refresh API key if expired
username
    Username for HTTP basic authentication
```
## <span id="page-164-0"></span>**password**

Password for HTTP basic authentication

## **signing\_info**

The HTTP signing configuration

#### **logger**

Logging Settings

## **logger\_format = %(asctime)s %(levelname)s %(message)s**

Log format

## **logger\_stream\_handler**

Log stream handler

#### **logger\_file\_handler** Log file handler

## **logger\_file**

Debug file location

## **debug = False**

Debug switch

## **verify\_ssl = True**

SSL/TLS verification Set this to false to skip verifying SSL certificate when calling API from https server.

#### **ssl\_ca\_cert**

Set this to customize the certificate file to verify the peer.

## **cert\_file**

client certificate file

## **key\_file**

client key file

#### **assert\_hostname**

Set this to True/False to enable/disable SSL hostname verification.

## **connection\_pool\_maxsize**

urllib3 connection pool's maximum number of connections saved per pool. urllib3 uses 1 connection as default value, but this is not the best value when you are making a lot of possibly parallel requests to the same host, which is often the case here. cpu\_count \* 5 is used as default value to increase performance.

## **proxy**

Proxy URL

#### **proxy\_headers**

Proxy headers

#### **safe\_chars\_for\_path\_param =**

Safe chars for path\_param

## **retries**

Adding retries to override urllib3 default value 3

## **property logger\_file**(*self*)

The logger file.

If the logger\_file is None, then add stream handler and remove file handler. Otherwise, add file handler and remove stream handler.

Parameters value – The logger\_file path.

Type str

<span id="page-165-0"></span>**property debug**(*self*)

Debug status

Parameters **value** – The debug status, True or False.

Type bool

**property logger\_format**(*self*)

The logger format.

The logger\_formatter will be updated when sets logger\_format.

Parameters **value** – The format string.

Type str

**get\_api\_key\_with\_prefix**(*self*, *identifier*) Gets API key (with prefix if set).

Parameters **identifier** – The identifier of apiKey.

Returns The token for api key authentication.

**get\_basic\_auth\_token**(*self*)

Gets HTTP basic authentication header (string).

Returns The token for basic HTTP authentication.

**auth\_settings**(*self*)

Gets Auth Settings dict for api client.

Returns The Auth Settings information dict.

**to\_debug\_report**(*self*)

Gets the essential information for debugging.

Returns The report for debugging.

**get\_host\_settings**(*self*)

Gets an array of host settings

Returns An array of host settings

## **get\_host\_from\_settings**(*self*, *index*, *variables=None*)

Gets host URL based on the index and variables :param index: array index of the host settings :param variables: hash of variable and the corresponding value :return: URL based on host settings

## **CHAPTER**

## **TWO**

# **ARGO-MODELS**

argo-models is a argo namespaced package with the argo.models subpackage which contains the generated OpenAPI models from [Argo.](https://github.com/argoproj/argo)

Documentations can be found at <https://argo-models.readthedocs.io/en/latest/>

pip install argo-models

```
from argo.models import V1alpha1ArtifactLocation, V1alpha1S3Artifact
from kubernetes.client.models import V1SecretKeySelector
# create aws cred
access_key_secret = V1SecretKeySelector(name="s3_secret", key="accesskey")
secret_key_secret = V1SecretKeySelector(name="s3_secret", key="secretkey")
# create artifact config for s3
s3_artifact = V1alpha1S3Artifact(
   bucket="foobar",
   endpoint="s3.amazonaws.com"
   insecure=False,
   access_key_secret=access_key_secret,
   secret_key_secret=secret_key_secret,
   key=""
)
# create artifact location
artifact_location = V1alpha1ArtifactLocation(s3=s3_artifact)
```
# **2.1 Developer notes**

To generate the latest models, update version.txt with the desired argo release (e.g.  $2 \cdot 3 \cdot 0 - r \cdot c3$ ) and then run ./generate-api.sh.

To release new version to pypi, create a release with the corresponding version tag (e.g.  $\forall 2.2.1$ ). Travis will automatically publish the package.

NOTE:

version.txt should hold the current/latest argo version to be generated, as it is also used by setup. py as the argo-models package version.

Please install [@openapitools/openapi-generator-cli](https://www.npmjs.com/package/@openapitools/openapi-generator-cli) to generate the openapi specs.

# **2.2 License**

This package is licensed under [Apache-2.0](#page-0-0) and is a derivative of the [Argo project](https://github.com/argoproj/argo) using [OpenAPI generator.](https://github.com/OpenAPITools/openapi-generator)

## **CHAPTER**

# **THREE**

# **INDICES AND TABLES**

- genindex
- modindex
- search

# **PYTHON MODULE INDEX**

argo.models.v1alpha1\_gauge, [26](#page-31-0)

## a

argo, [1](#page-6-0) argo.configuration, [157](#page-162-0) argo.models, [1](#page-6-1) argo.models.cronv1alpha1\_create\_cron\_workfI0wmPeded&st,alpha1\_hdfs\_krb\_config, [1](#page-6-2) argo.models.cronv1alpha1\_lint\_cron\_workfª&&Or@@dede,v1alpha1\_histogram,[34](#page-39-0)  $\mathfrak{D}$ argo.models.cronv1alpha1\_update\_cron\_workfI0wmPdedest,alpha1\_info\_response,[35](#page-40-0) [3](#page-8-0) argo.models.google\_protobuf\_any, [4](#page-9-0) argo.models.grpc\_gateway\_runtime\_stream\_@fg0rmodels.v1alpha1\_item\_value,[38](#page-43-0) [5](#page-10-0) argo.models.k8s\_io\_api\_policy\_v1beta1\_pod<del>l</del>@1s#Qgel8nVbddgeelspeg,entry,[40](#page-45-0) [6](#page-11-0) argo.models.v1alpha1\_archive\_strategy, [7](#page-12-0) argo.models.v1alpha1\_arguments, [7](#page-12-1) argo.models.v1alpha1\_artifact, [8](#page-13-0) argo.models.v1alpha1\_artifact\_location, [11](#page-16-0) argo.models.v1alpha1\_artifact\_repositorydF@P,models.v1alpha1\_parameter,[50](#page-55-0) [12](#page-17-0) argo.models.v1alpha1\_artifactory\_artifac@fgo.models.v1alpha1\_prometheus,[52](#page-57-0) [13](#page-18-0) argo.models.v1alpha1\_artifactory\_auth, [14](#page-19-0) argo.models.v1alpha1\_backoff, [15](#page-20-0) argo.models.v1alpha1\_condition, [16](#page-21-0) argo.models.v1alpha1\_continue\_on, [16](#page-21-1) argo.models.v1alpha1\_counter, [17](#page-22-0) argo.models.v1alpha1\_cron\_workflow, [18](#page-23-0) argo.models.v1alpha1\_cron\_workflow\_list, argo.models.v1alpha1\_sequence, [64](#page-69-0) [19](#page-24-0) argo.models.v1alpha1 cron workflow spec, [19](#page-24-1) argo.models.v1alpha1\_cron\_workflow\_status, argo.models.v1alpha1\_template\_ref, [71](#page-76-0) [21](#page-26-0) argo.models.v1alpha1\_dag\_task, [22](#page-27-0) argo.models.v1alpha1\_dag\_template, [24](#page-29-0) argo.models.v1alpha1\_executor\_config, [25](#page-30-0) argo.models.v1alpha1\_git\_artifact, [27](#page-32-0) argo.models.v1alpha1 hdfs artifact, [28](#page-33-0) argo.models.v1alpha1 hdfs config, [30](#page-35-0)  $32$ argo.models.v1alpha1\_http\_artifact, [34](#page-39-1) argo.models.v1alpha1\_inputs, [36](#page-41-0) argo.models.v1alpha1\_item, [37](#page-42-0) argo.models.v1alpha1\_link, [39](#page-44-0) argo.models.v1alpha1\_metadata, [41](#page-46-0) argo.models.v1alpha1\_metric\_label, [41](#page-46-1) argo.models.v1alpha1\_metrics, [42](#page-47-0) argo.models.v1alpha1\_node\_status, [43](#page-48-0) argo.models.v1alpha1\_oss\_artifact, [47](#page-52-0) argo.models.v1alpha1\_oss\_bucket, [47](#page-52-1) argo.models.v1alpha1\_outputs, [49](#page-54-0) argo.models.v1alpha1\_pod\_gc, [51](#page-56-0) argo.models.v1alpha1\_raw\_artifact, [53](#page-58-0) argo.models.v1alpha1\_resource\_template, [54](#page-59-0) argo.models.v1alpha1\_retry\_strategy, [55](#page-60-0) argo.models.v1alpha1\_s3\_artifact, [56](#page-61-0) argo.models.v1alpha1\_s3\_bucket, [58](#page-63-0) argo.models.v1alpha1\_script\_template, [59](#page-64-0) argo.models.v1alpha1\_suspend\_template, [65](#page-70-0) argo.models.v1alpha1\_template, [66](#page-71-0) argo.models.v1alpha1\_ttl\_strategy, [72](#page-77-0) argo.models.v1alpha1\_user\_container, [73](#page-78-0) argo.models.v1alpha1\_value\_from, [78](#page-83-0) argo.models.v1alpha1\_workflow, [79](#page-84-0) argo.models.v1alpha1\_workflow\_create\_request,

[80](#page-85-0) argo.models.v1alpha1\_workflow\_lint\_request, [82](#page-87-0) argo.models.v1alpha1\_workflow\_list, [82](#page-87-1) argo.models.v1alpha1\_workflow\_resubmit\_request, [84](#page-89-0) argo.models.v1alpha1\_workflow\_resume\_request, [85](#page-90-0) argo.models.v1alpha1\_workflow\_retry\_request, [85](#page-90-1) argo.models.v1alpha1\_workflow\_spec, [86](#page-91-0) argo.models.v1alpha1\_workflow\_status, [92](#page-97-0) argo.models.v1alpha1\_workflow\_step, [94](#page-99-0) argo.models.v1alpha1\_workflow\_stop\_request, [95](#page-100-0) argo.models.v1alpha1\_workflow\_suspend\_request, [96](#page-101-0) argo.models.v1alpha1\_workflow\_template, [97](#page-102-0) argo.models.v1alpha1\_workflow\_template\_create\_request, [98](#page-103-0) argo.models.v1alpha1\_workflow\_template\_lint\_request, [99](#page-104-0) argo.models.v1alpha1\_workflow\_template\_list, [100](#page-105-0) argo.models.v1alpha1\_workflow\_template\_spec, [101](#page-106-0) argo.models.v1alpha1\_workflow\_template\_update\_request, [102](#page-107-0) argo.models.v1alpha1\_workflow\_terminate\_request, [103](#page-108-0) argo.models.v1alpha1\_workflow\_watch\_event, [104](#page-109-0)

# **INDEX**

A access\_key\_secret() (*argo.models.v1alpha1\_oss\_bucket.V1alpha1OSSBucket* affinity() (*argo.models.v1alpha1\_workflow\_spec.V1alpha1WorkflowSpec property*), [48](#page-53-0) access\_key\_secret() (*argo.models.v1alpha1\_s3\_artifact.V1alpha1S3Artifact property*), [56](#page-61-1) access\_key\_secret() (*argo.models.v1alpha1\_s3\_bucket.V1alpha1S3Bucket* annotations() (*argo.models.v1alpha1\_metadata.V1alpha1Metadata property*), [58](#page-63-1) access\_key\_secret() (*argo.models.V1alpha1S3Artifact property*), [128](#page-133-0) access\_key\_secret() (*argo.models.V1alpha1S3Bucket property*), [129](#page-134-0) action()(argo.models.v1alpha1\_resource\_template.V1af<del>phaIR&bane?Temp(arg</del>o.models.v1alpha1\_workflow\_template.V1alpha1W *property*), [54](#page-59-1) action() (*argo.models.V1alpha1ResourceTemplate property*), [126](#page-131-0) active()(*argo.models.v1alpha1\_cron\_workflow\_status.\PhaphtACFormorkflowStatus.models.V1alpha1Workflow property*), [22](#page-27-1) active\_deadline\_seconds() (*argo.models.v1alpha1\_template.V1alpha1Template property*), [67](#page-72-0) active\_deadline\_seconds() (*argo.models.v1alpha1\_workflow\_spec.V1alpha1WorkflowSpec* api\_version() (*argo.models.V1alpha1WorkflowTemplateList property*), [87](#page-92-0) active\_deadline\_seconds() (*argo.models.V1alpha1Template property*), [135](#page-140-2) active\_deadline\_seconds() (*argo.models.V1alpha1WorkflowSpec property*), [148](#page-153-0) addresses()(argo.models.v1alpha1\_hdfs\_artifact.V1alpha1HDF\$A9Rf&t),[67](#page-72-0) *property*), [29](#page-34-0) addresses() (*argo.models.v1alpha1\_hdfs\_config.V1alpha1HDFSConfig* (*argo.models.V1alpha1Template property*), *property*), [31](#page-36-0) addresses() (*argo.models.V1alpha1HDFSArtifact property*), [115](#page-120-0) addresses() (*argo.models.V1alpha1HDFSConfig property*), [116](#page-121-0) affinity() (*argo.models.v1alpha1\_template.V1alpha1Template property*), [67](#page-72-0) *property*), [88](#page-93-0) affinity() (*argo.models.V1alpha1Template property*), [136](#page-141-0) affinity() (*argo.models.V1alpha1WorkflowSpec property*), [148](#page-153-0) *property*), [41](#page-46-2) annotations() (*argo.models.V1alpha1Metadata property*), [120](#page-125-1) api\_version() (*argo.models.v1alpha1\_workflow.V1alpha1Workflow property*), [79](#page-84-1) api\_version() (*argo.models.v1alpha1\_workflow\_list.V1alpha1WorkflowList property*), [83](#page-88-0) *property*), [97](#page-102-1) api\_version()(*argo.models.v1alpha1\_workflow\_template\_list.V1alph property*), [100](#page-105-1) *property*), [145](#page-150-1) api\_version() (*argo.models.V1alpha1WorkflowList property*), [146](#page-151-0) api\_version() (*argo.models.V1alpha1WorkflowTemplate property*), [155](#page-160-1) *property*), [156](#page-161-1) archive() (*argo.models.v1alpha1\_artifact.V1alpha1Artifact property*), [9](#page-14-0) archive() (*argo.models.V1alpha1Artifact property*), [106](#page-111-0) archive\_location() (*argo.models.v1alpha1\_template.V1alpha1Template* archive\_location() [136](#page-141-0) archive\_logs() (*argo.models.v1alpha1\_artifact.V1alpha1Artifact property*), [9](#page-14-0) archive\_logs()(*argo.models.v1alpha1\_artifact\_location.V1alpha1Ar property*), [11](#page-16-1)

archive\_logs() (*argo.models.V1alpha1Artifact property*), [106](#page-111-0) archive\_logs() (*argo.models.V1alpha1ArtifactLocation property*), [107](#page-112-0) argo (*module*), [1](#page-6-3) argo.configuration (*module*), [157](#page-162-1) argo.models (*module*), [1](#page-6-3) argo.models.cronvlalpha1\_create\_cron\_workfdowmwdedbestlalpha1\_http\_artifact(mod-(*module*), [1](#page-6-3) argo.models.cronvlalpha1\_lint\_cron\_workfdowormqdess.v1alpha1\_info\_response(mod-(*module*), [2](#page-7-1) argo.models.cronv1alpha1\_update\_cron\_workfgowmodquest1alpha1\_inputs (*module*), [36](#page-41-1) (*module*), [3](#page-8-1) argo.models.google\_protobuf\_any (*module*),  $\Delta$ argo.models.grpc\_gateway\_runtime\_stream\_ergormodels.v1alpha1\_link (*module*), [39](#page-44-1) (*module*), [5](#page-10-1) argo.models.k8s\_io\_api\_policy\_v1beta1\_pod\_disru\$tion\_budget\_spec (*module*), [6](#page-11-1) argo.models.v1alpha1\_archive\_strategy (*module*), [7](#page-12-2) argo.models.v1alpha1\_arguments (*module*), [7](#page-12-2) argo.models.v1alpha1\_artifact (*module*), [8](#page-13-1) argo.models.v1alpha1\_artifact\_location (*module*), [11](#page-16-1) argo.models.v1alpha1\_artifact\_repository\_ref (*module*), [12](#page-17-1) argo.models.v1alpha1\_artifactory\_artifact (*module*), [13](#page-18-1) argo.models.v1alpha1\_artifactory\_auth (*module*), [14](#page-19-1) argo.models.v1alpha1\_backoff (*module*), [15](#page-20-1) argo.models.v1alpha1\_condition (*module*), [16](#page-21-2) argo.models.v1alpha1\_continue\_on (*module*), [16](#page-21-2) argo.models.v1alpha1\_counter (*module*), [17](#page-22-1) argo.models.v1alpha1\_cron\_workflow (*module*), [18](#page-23-1) argo.models.v1alpha1\_cron\_workflow\_list (*module*), [19](#page-24-2) argo.models.v1alpha1\_cron\_workflow\_spec (*module*), [19](#page-24-2) argo.models.v1alpha1\_cron\_workflow\_status (*module*), [21](#page-26-1) argo.models.v1alpha1\_dag\_task (*module*), [22](#page-27-1) argo.models.v1alpha1\_dag\_template (*module*), [24](#page-29-1) argo.models.v1alpha1\_executor\_config (*module*), [25](#page-30-1) argo.models.v1alpha1\_gauge (*module*), [26](#page-31-1) argo.models.v1alpha1\_git\_artifact (*module*), [27](#page-32-1) argo.models.v1alpha1\_hdfs\_artifact (*module*), [28](#page-33-1) argo.models.v1alpha1\_hdfs\_config (*module*), [30](#page-35-1) argo.models.v1alpha1\_hdfs\_krb\_config (*module*), [32](#page-37-1) argo.models.v1alpha1\_histogram (*module*), [34](#page-39-2) *ule*), [34](#page-39-2) *ule*), [35](#page-40-1) argo.models.v1alpha1\_item (*module*), [37](#page-42-1) argo.models.v1alpha1\_item\_value (*module*), [38](#page-43-1) argo.models.v1alpha1\_log\_entry (*module*), argo.models.v1alpha1\_metadata (*module*), [41](#page-46-2) argo.models.v1alpha1\_metric\_label (*module*), [41](#page-46-2) argo.models.v1alpha1\_metrics (*module*), [42](#page-47-1) argo.models.v1alpha1\_node\_status (*module*), [43](#page-48-1) argo.models.v1alpha1\_oss\_artifact (*module*), [47](#page-52-2) argo.models.v1alpha1\_oss\_bucket (*module*), [47](#page-52-2) argo.models.v1alpha1\_outputs (*module*), [49](#page-54-1) argo.models.v1alpha1\_parameter (*module*), [50](#page-55-1) argo.models.v1alpha1\_pod\_gc (*module*), [51](#page-56-1) argo.models.v1alpha1\_prometheus (*module*), [52](#page-57-1) argo.models.v1alpha1\_raw\_artifact (*module*), [53](#page-58-1) argo.models.v1alpha1\_resource\_template (*module*), [54](#page-59-1) argo.models.v1alpha1\_retry\_strategy (*module*), [55](#page-60-1) argo.models.v1alpha1\_s3\_artifact (*module*), [56](#page-61-1) argo.models.v1alpha1\_s3\_bucket (*module*), [58](#page-63-1) argo.models.v1alpha1\_script\_template (*module*), [59](#page-64-1) argo.models.v1alpha1\_sequence (*module*), [64](#page-69-1) argo.models.v1alpha1\_suspend\_template (*module*), [65](#page-70-1) argo.models.v1alpha1\_template (*module*), [66](#page-71-1) argo.models.v1alpha1\_template\_ref (*module*), [71](#page-76-1) argo.models.v1alpha1\_ttl\_strategy (*module*), [72](#page-77-1)

argo.models.v1alpha1\_user\_container (*module*), [73](#page-78-1) argo.models.v1alpha1\_value\_from (*module*), [78](#page-83-1) argo.models.v1alpha1\_workflow (*module*), [79](#page-84-1) argo.models.v1alpha1\_workflow\_create\_requegtments()(argo.models.vlalpha1\_workflow\_template\_spec.Vlalpha. (*module*), [80](#page-85-1) argo.models.v1alpha1\_workflow\_lint\_requeatguments() (argo.models.V1alpha1DAGTask prop-(*module*), [82](#page-87-2) argo.models.v1alpha1\_workflow\_list (*mod-*arguments() (*argo.models.V1alpha1Template propule*), [82](#page-87-2) argo.models.v1alpha1\_workflow\_resubmit\_requements() (*module*), [84](#page-89-1) argo.models.v1alpha1\_workflow\_resume\_requestments() (*module*), [85](#page-90-2) argo.models.v1alpha1\_workflow\_retry\_requestyuments()(argo.models.VlalphalWorkflowTemplateSpec (*module*), [85](#page-90-2) argo.models.v1alpha1\_workflow\_spec (*mod-*artifact\_repository\_ref() *ule*), [86](#page-91-1) argo.models.v1alpha1\_workflow\_status (*module*), [92](#page-97-1) argo.models.v1alpha1\_workflow\_step (*module*), [94](#page-99-1) argo.models.v1alpha1\_workflow\_stop\_requeattifactory()(argo.models.vlalphal\_artifact.VlalphalArtifact (*module*), [95](#page-100-1) argo.models.v1alpha1\_workflow\_suspend\_requestactory()(argo.models.vlalpha1\_artifact\_location.Vlalpha1Artij (*module*), [96](#page-101-1) argo.models.v1alpha1\_workflow\_template artifactory() (*argo.models.V1alpha1Artifact prop-*(*module*), [97](#page-102-1) argo.models.v1alpha1\_workflow\_template\_caeattearequest(argo.models.VIalphalArtifactLocation (*module*), [98](#page-103-1) argo.models.v1alpha1\_workflow\_template\_lantifaqtost(argo.models.vlalphal\_arguments.VlalphalArguments (*module*), [99](#page-104-1) argo.models.v1alpha1\_workflow\_template\_lastifacts()(argo.models.vlalpha1\_inputs.VlalphalInputs (*module*), [100](#page-105-1) argo.models.v1alpha1\_workflow\_template\_specifacts()(argo.models.vlalphal\_outputs.VlalphalOutputs (*module*), [101](#page-106-1) argo.models.v1alpha1\_workflow\_template\_updateartequestargo.models.VlalphalArguments prop-(*module*), [102](#page-107-1) argo.models.v1alpha1\_workflow\_terminate\_xeqiests()(argo.models.VlalphalInputs property), (*module*), [103](#page-108-1) argo.models.v1alpha1\_workflow\_watch\_eventrtifacts() (argo.models.VlalphalOutputs prop-(*module*), [104](#page-109-1) args()(argo.models.v1alpha1\_script\_template.V1alpha1ScriptTetmplatetname (argo.configuration.Configuration *property*), [60](#page-65-0) args()(argo.models.v1alpha1\_user\_container.V1alpha1UstetGantainer\_map(argo.models.cronv1alpha1\_create\_cron\_workflow\_req *property*), [74](#page-79-0) args() (argo.models.V1alpha1ScriptTemplate prop- attribute\_map(argo.models.cronv1alpha1\_lint\_cron\_workflow\_reques *erty*), [130](#page-135-0) args() (argo.models.V1alpha1UserContainer prop- attribute\_map(argo.models.cronv1alpha1\_update\_cron\_workflow\_req *erty*), [141](#page-146-0) arguments()(*argo.models.v1alpha1\_dag\_task.V1alphaHDAGTask*ite\_map(*argo.models.google\_protobuf\_any.GoogleProtobufAny property*), [23](#page-28-0) arguments()(*argo.models.v1alpha1\_template.V1alpha1Template*ute\_map(*argo.models.grpc\_gateway\_runtime\_stream\_error.Grp property*), [67](#page-72-0) arguments() (*argo.models.v1alpha1\_workflow\_spec.V1alpha1Workflow property*), [88](#page-93-0) arguments() (*argo.models.v1alpha1\_workflow\_step.V1alpha1Workflow property*), [94](#page-99-1) *property*), [101](#page-106-1) *erty*), [111](#page-116-0) *erty*), [136](#page-141-0) arguments() (*argo.models.V1alpha1WorkflowSpec property*), [148](#page-153-0) arguments() (*argo.models.V1alpha1WorkflowStep property*), [153](#page-158-1) *property*), [156](#page-161-1) (*argo.models.v1alpha1\_workflow\_spec.V1alpha1WorkflowSpec property*), [88](#page-93-0) artifact\_repository\_ref() (*argo.models.V1alpha1WorkflowSpec property*), [148](#page-153-0) *property*), [9](#page-14-0) *property*), [11](#page-16-1) *erty*), [106](#page-111-0) *property*), [108](#page-113-1) *property*), [8](#page-13-1) *property*), [36](#page-41-1) *property*), [49](#page-54-1) *erty*), [105](#page-110-1) [119](#page-124-0) *erty*), [123](#page-128-1) *attribute*), [159](#page-164-0) *attribute*), [2](#page-7-1) *attribute*), [2](#page-7-1) *attribute*), [3](#page-8-1) *attribute*), [4](#page-9-1)

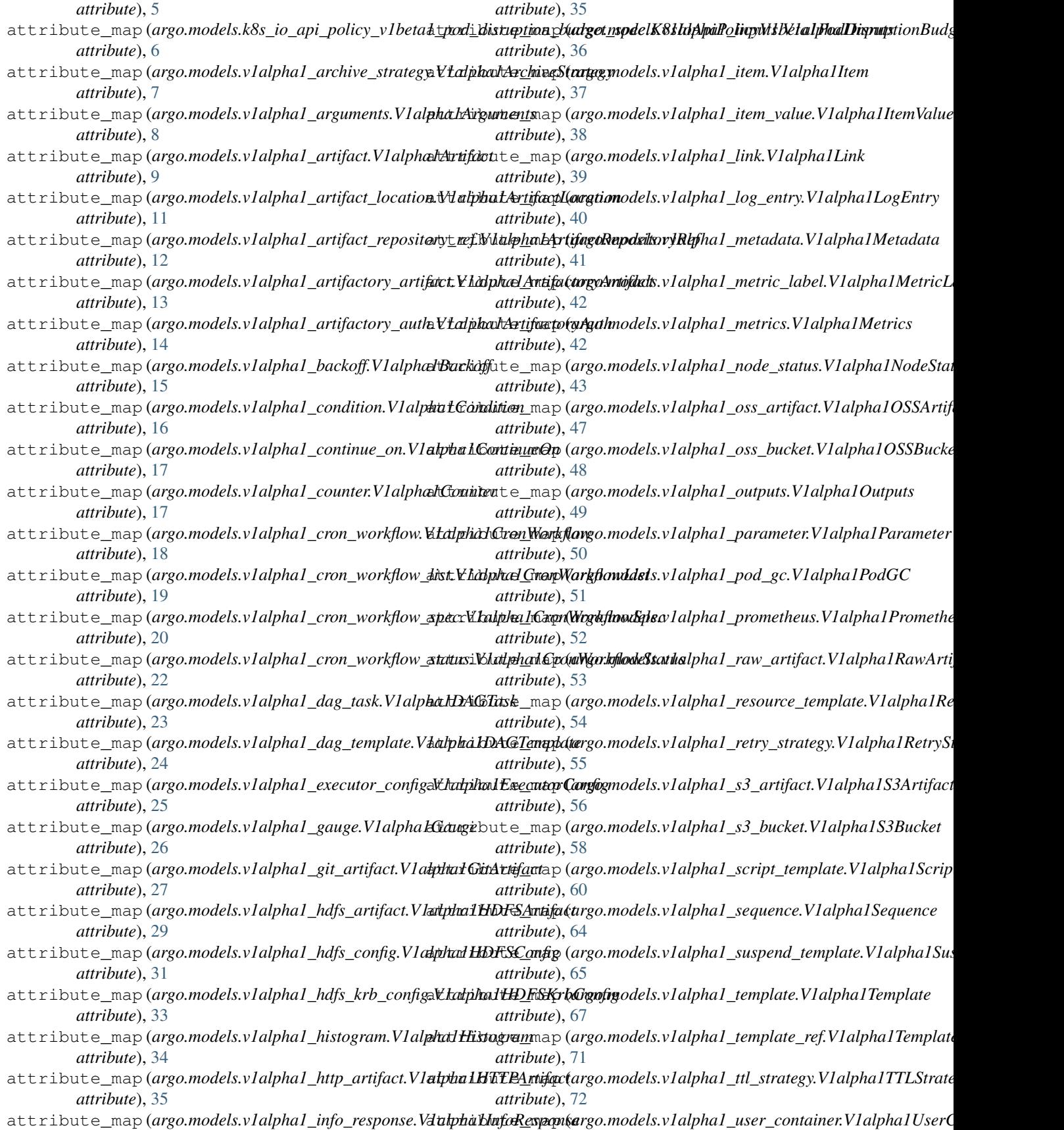

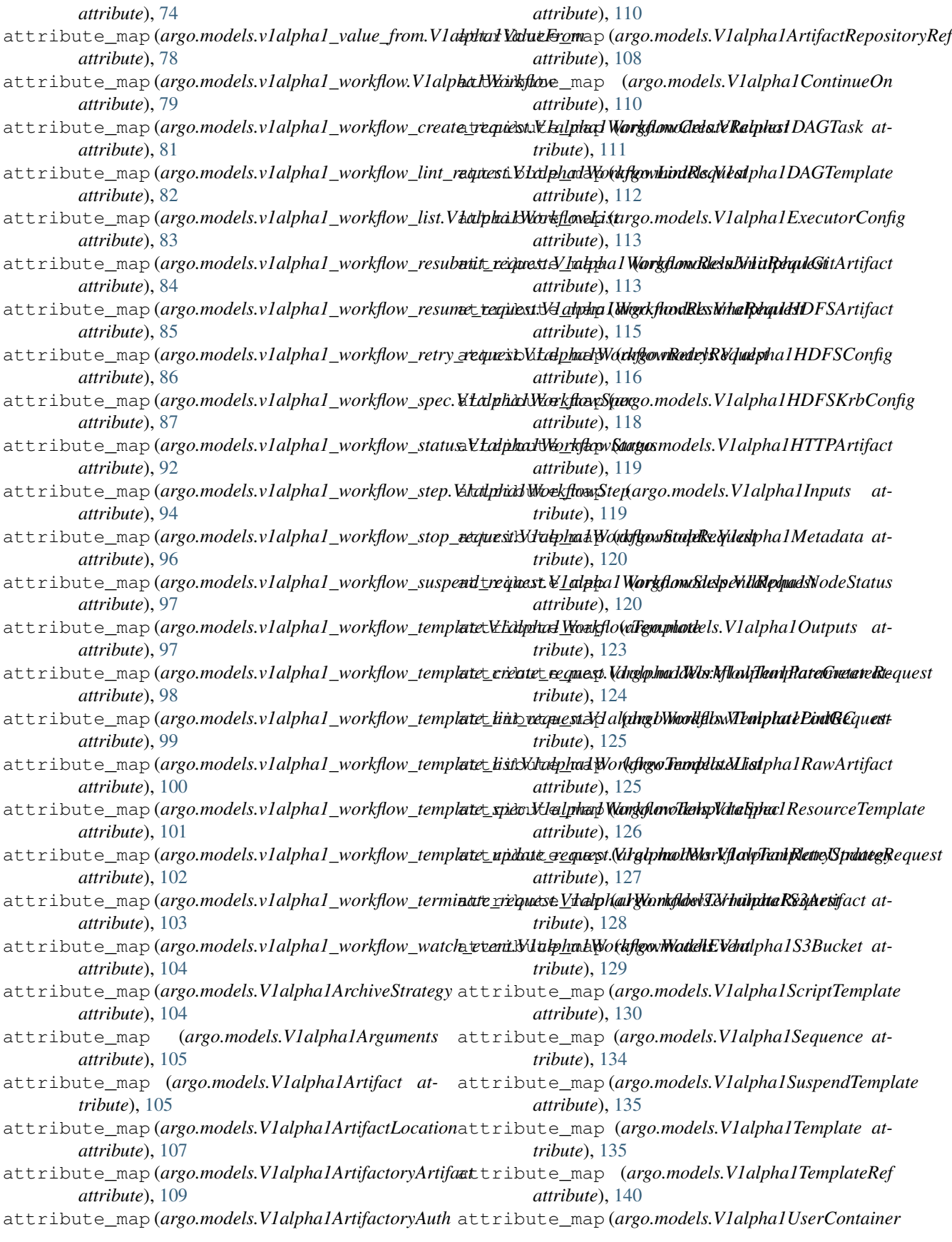

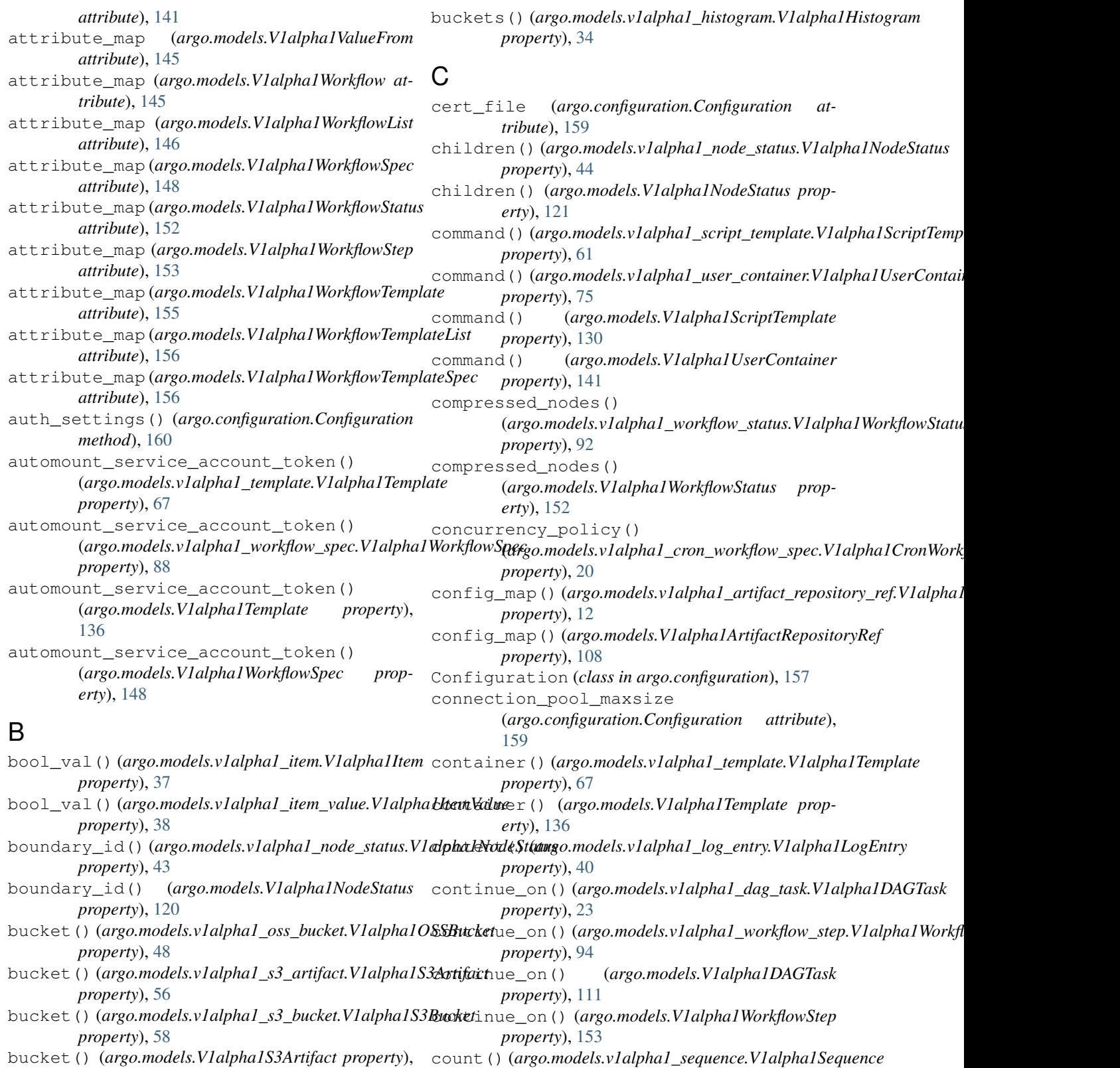

*property*), [64](#page-69-1)

bucket() (*argo.models.V1alpha1S3Bucket property*), [129](#page-134-0) count() (*argo.models.V1alpha1Sequence property*), [134](#page-139-1)

[128](#page-133-0)

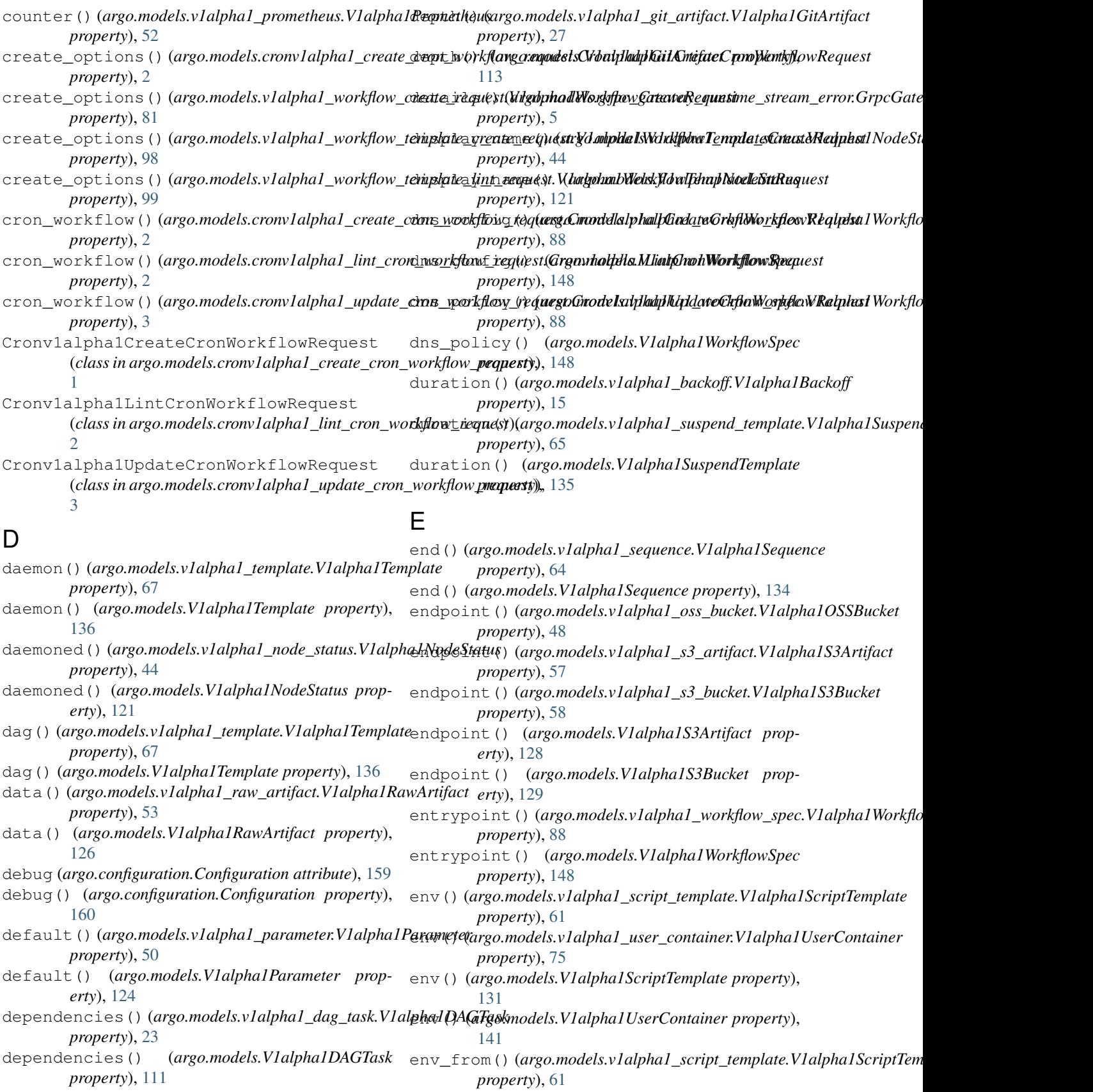

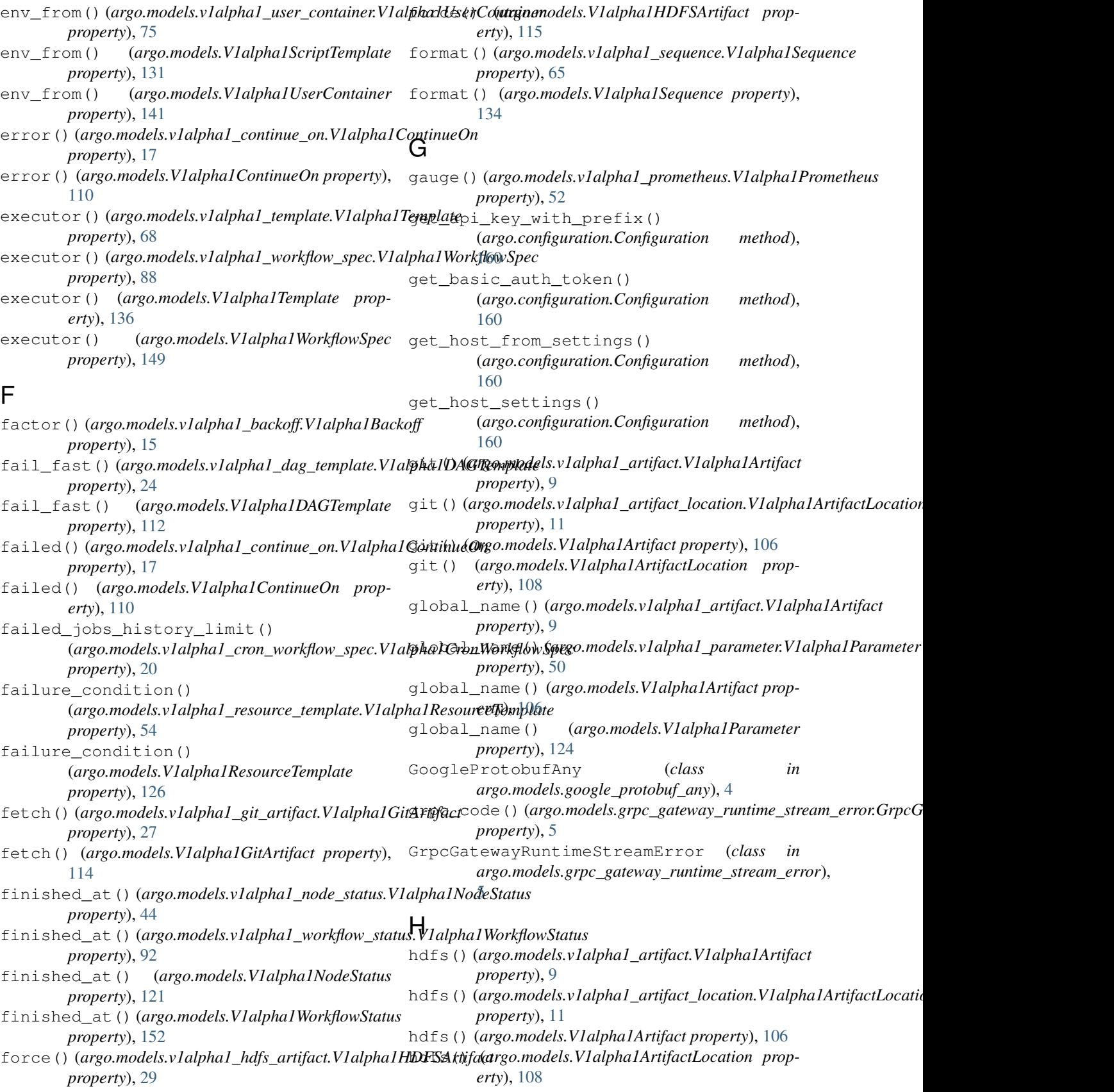
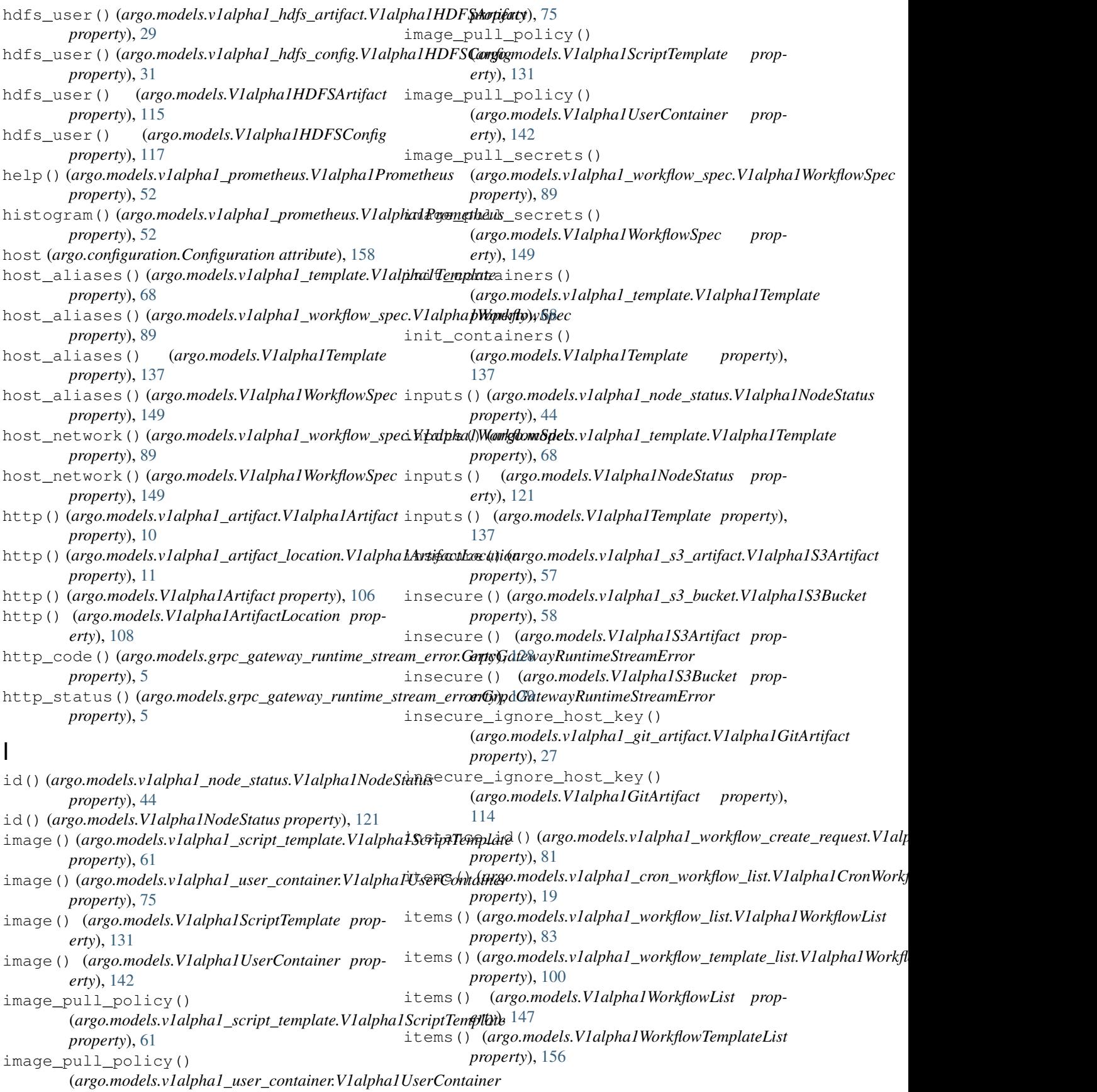

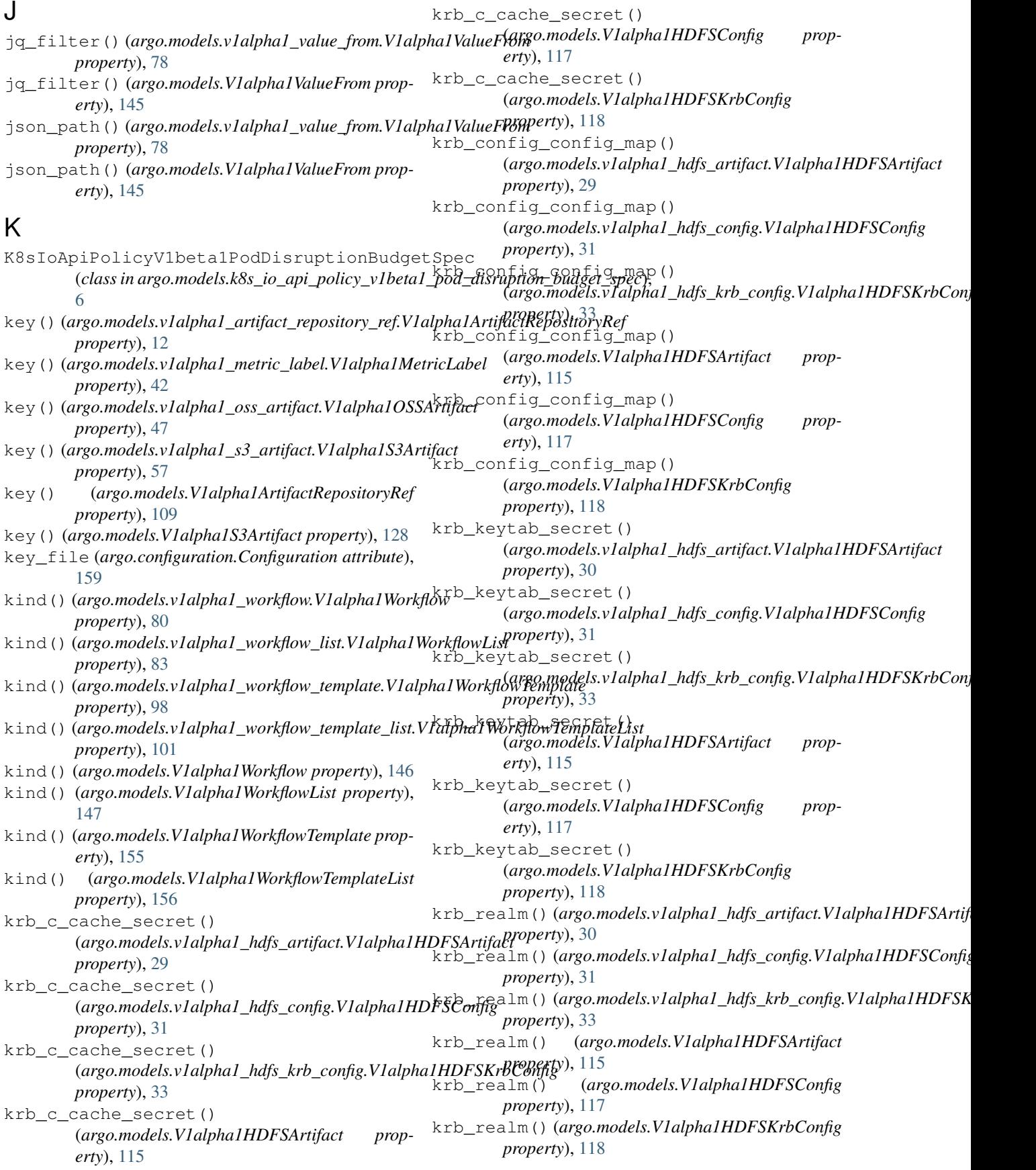

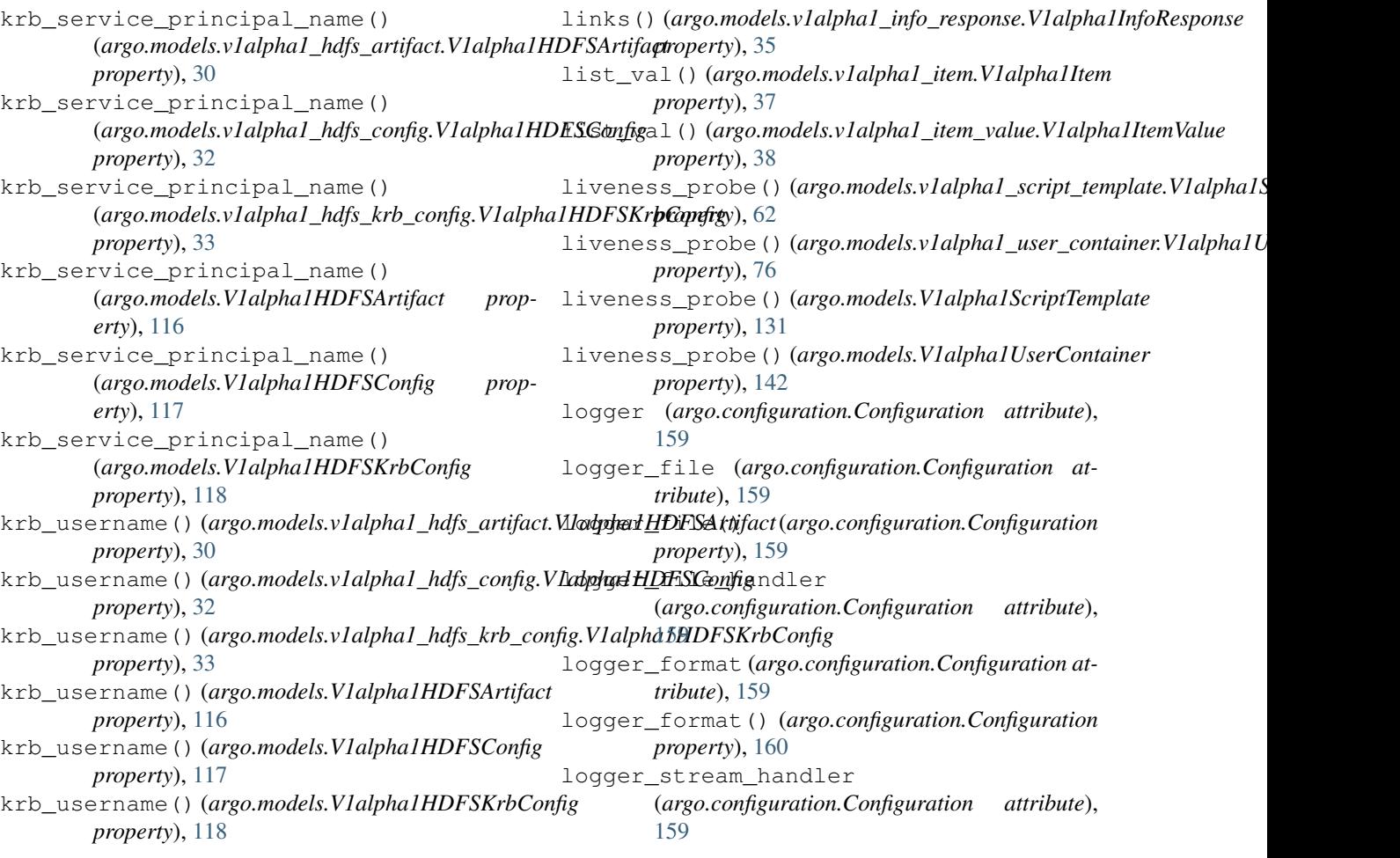

## L

## M

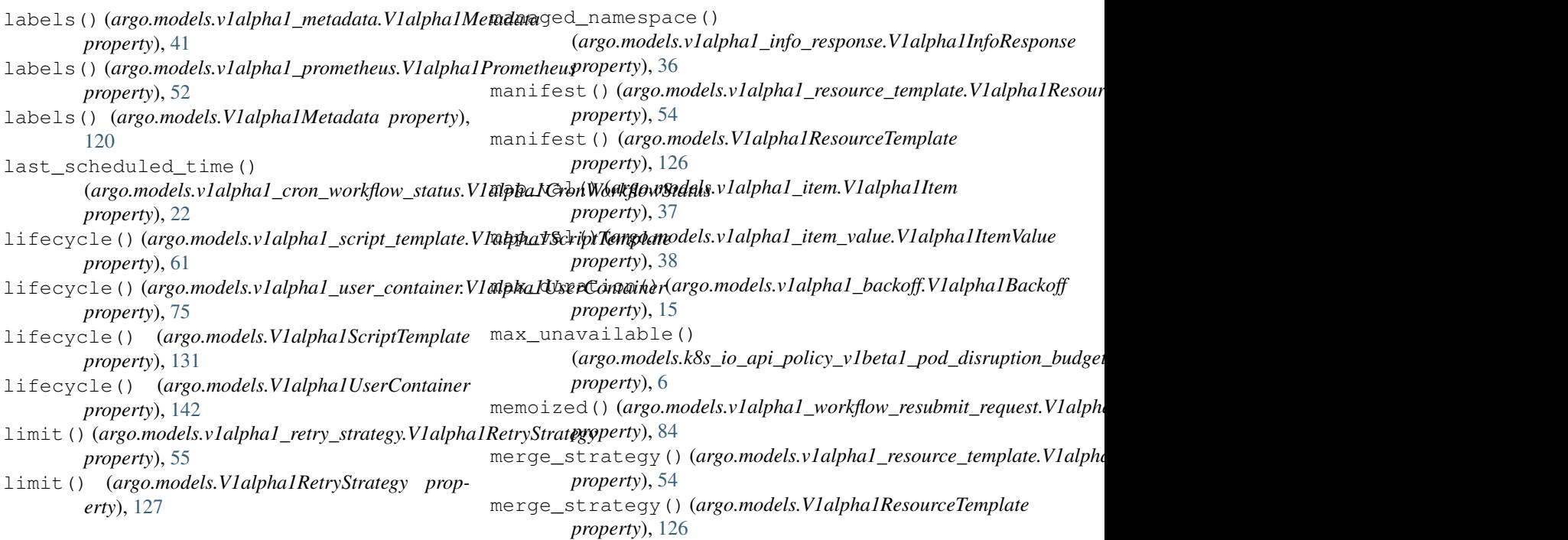

## **argo-models, Release 2.4.3-post0**

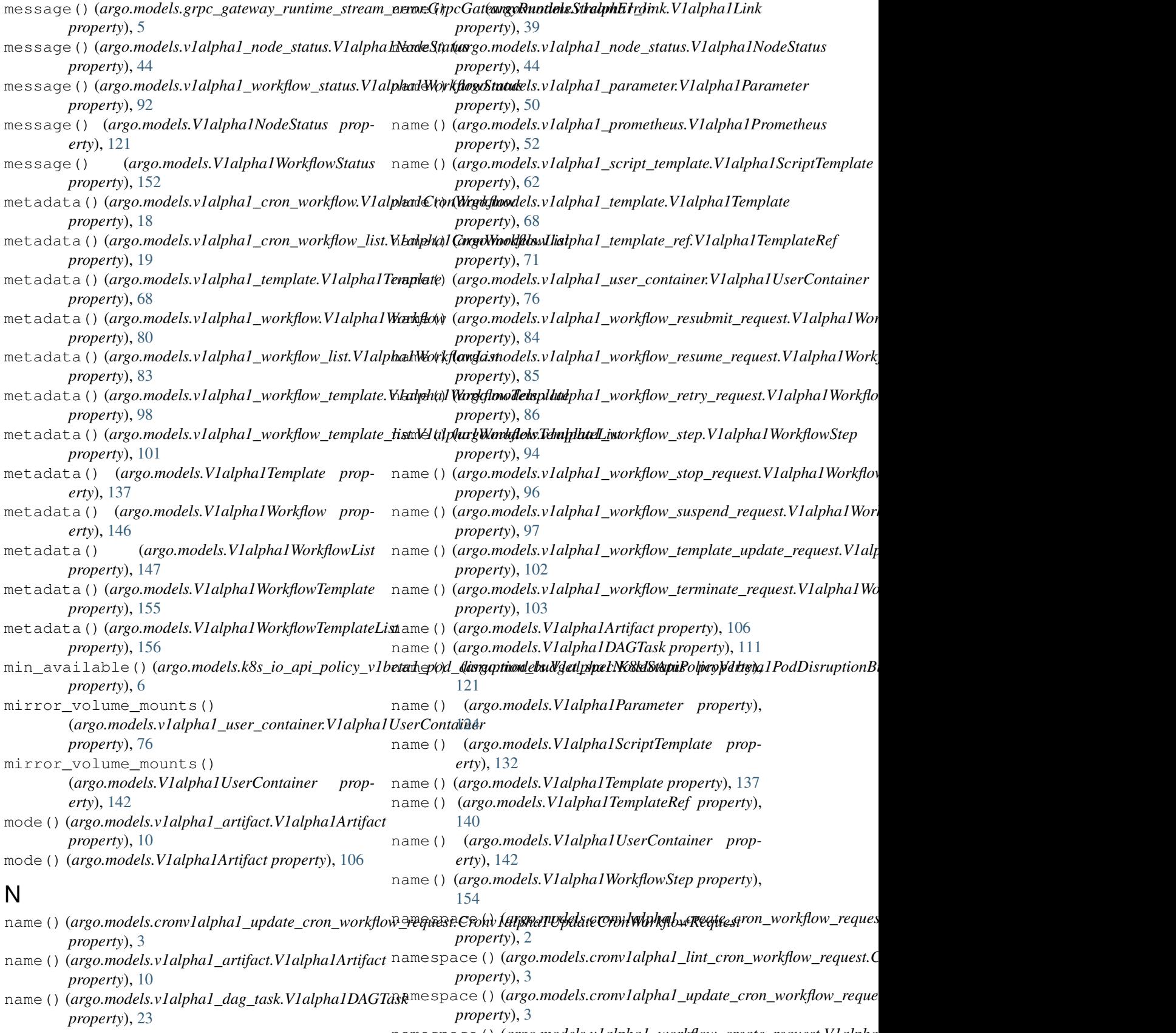

namespace() (*argo.models.v1alpha1\_workflow\_create\_request.V1alpha* 

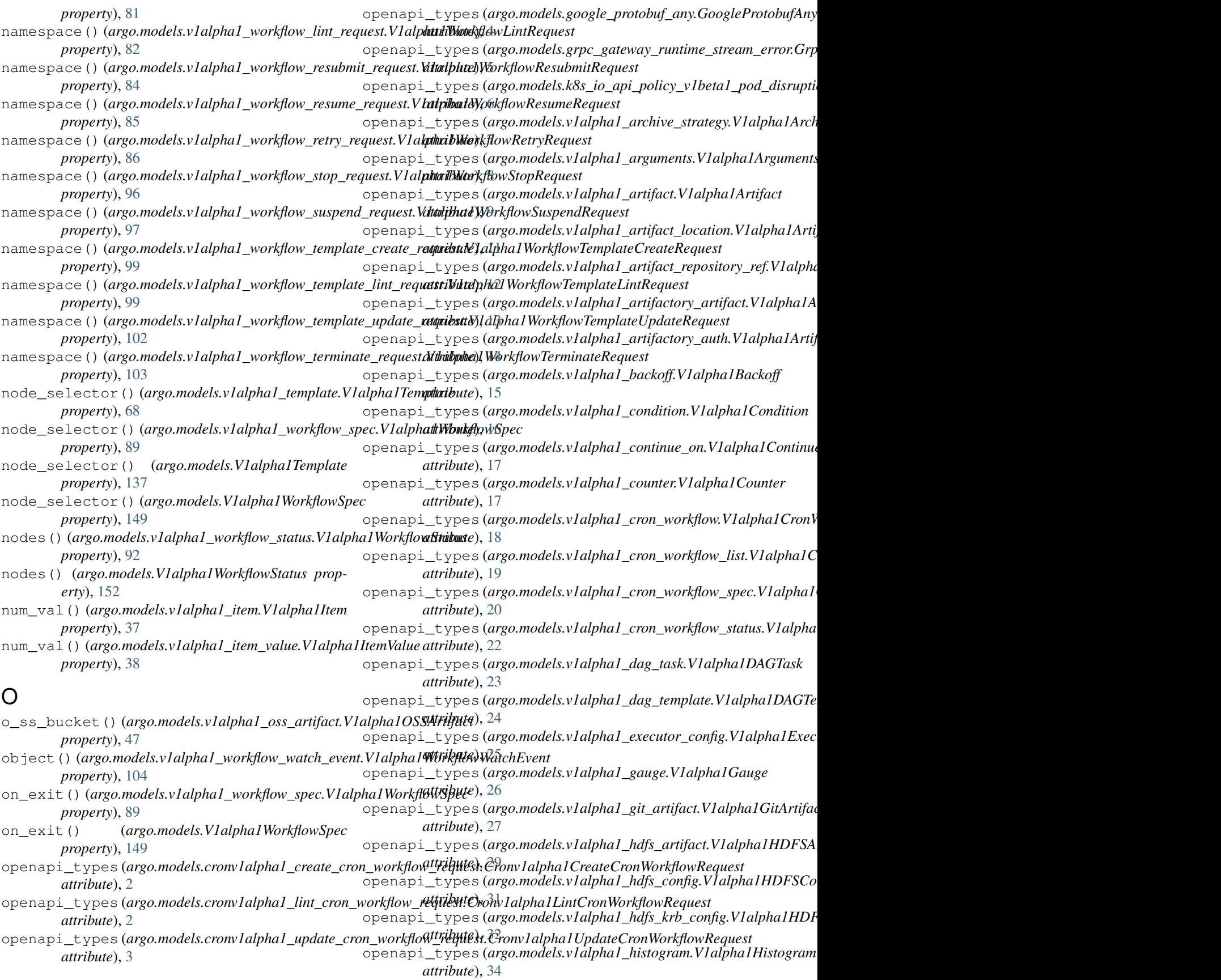

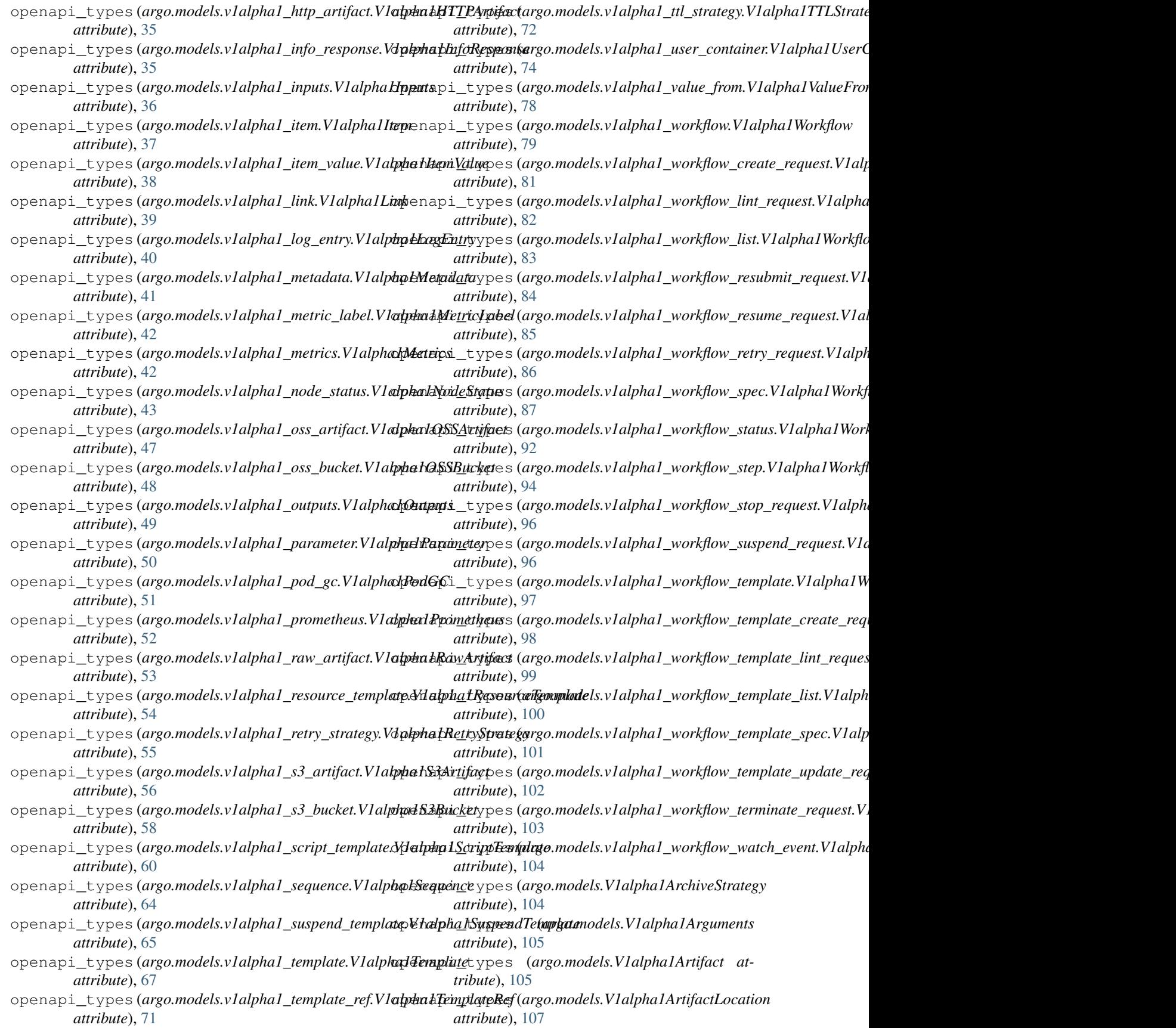

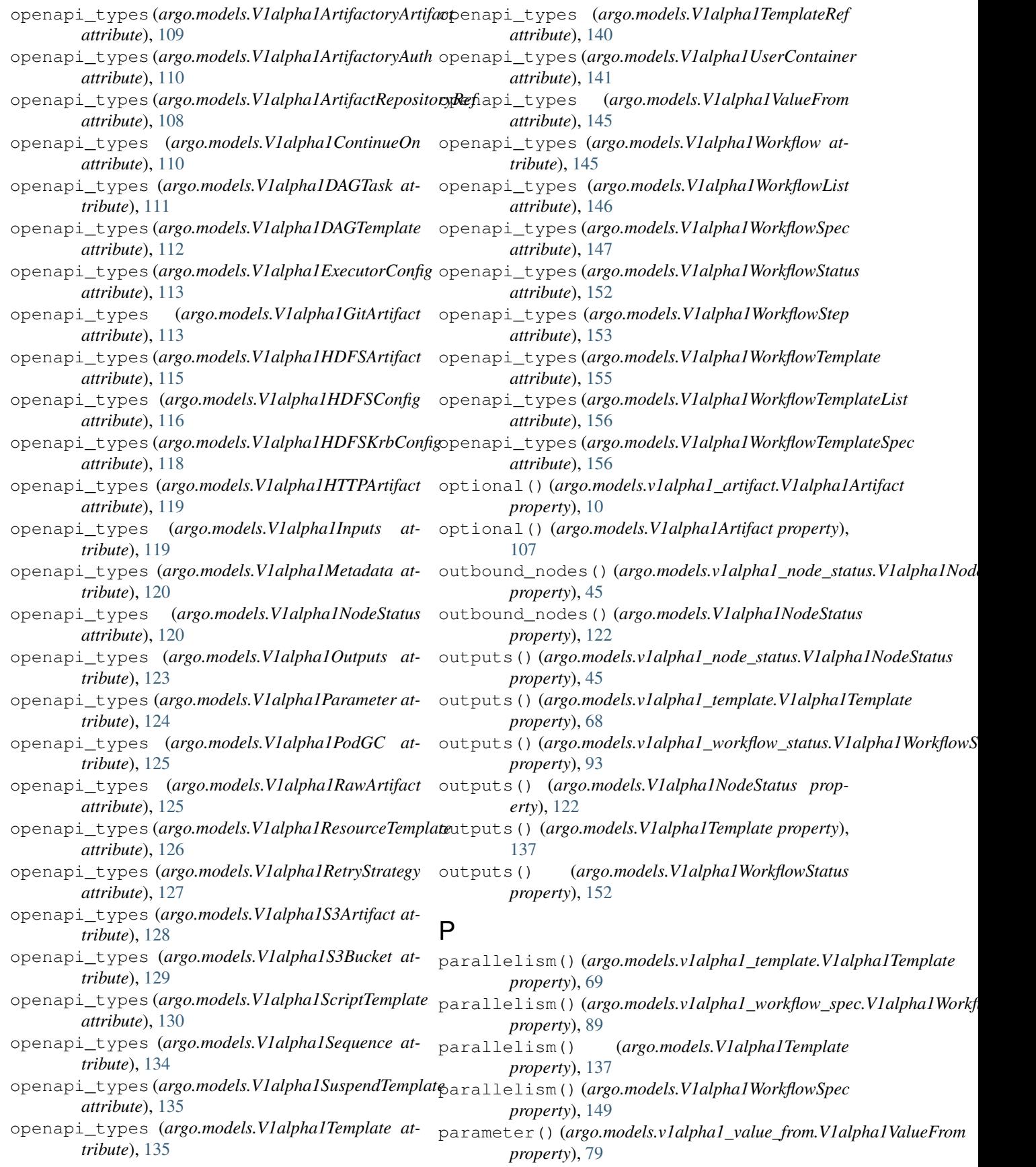

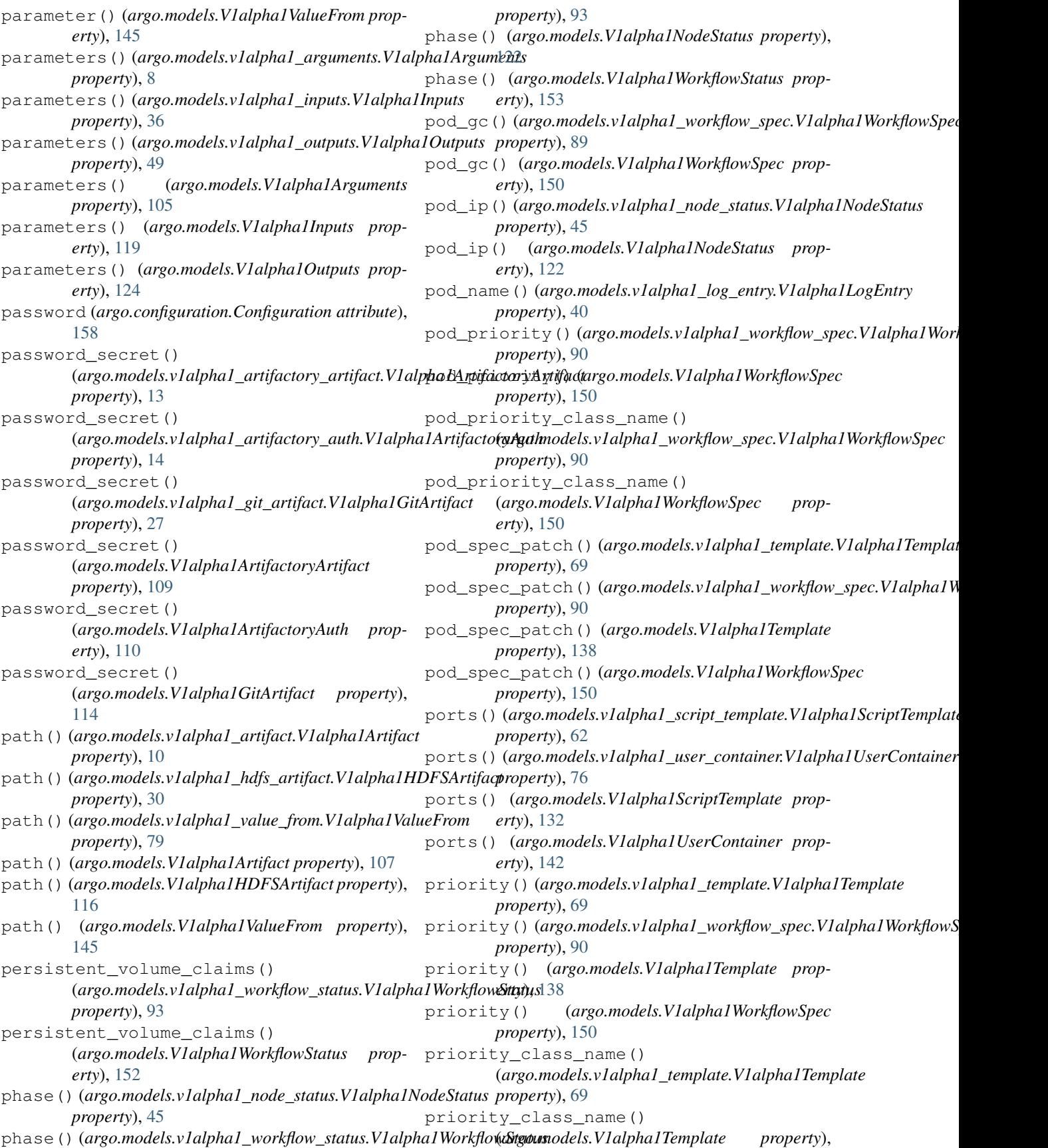

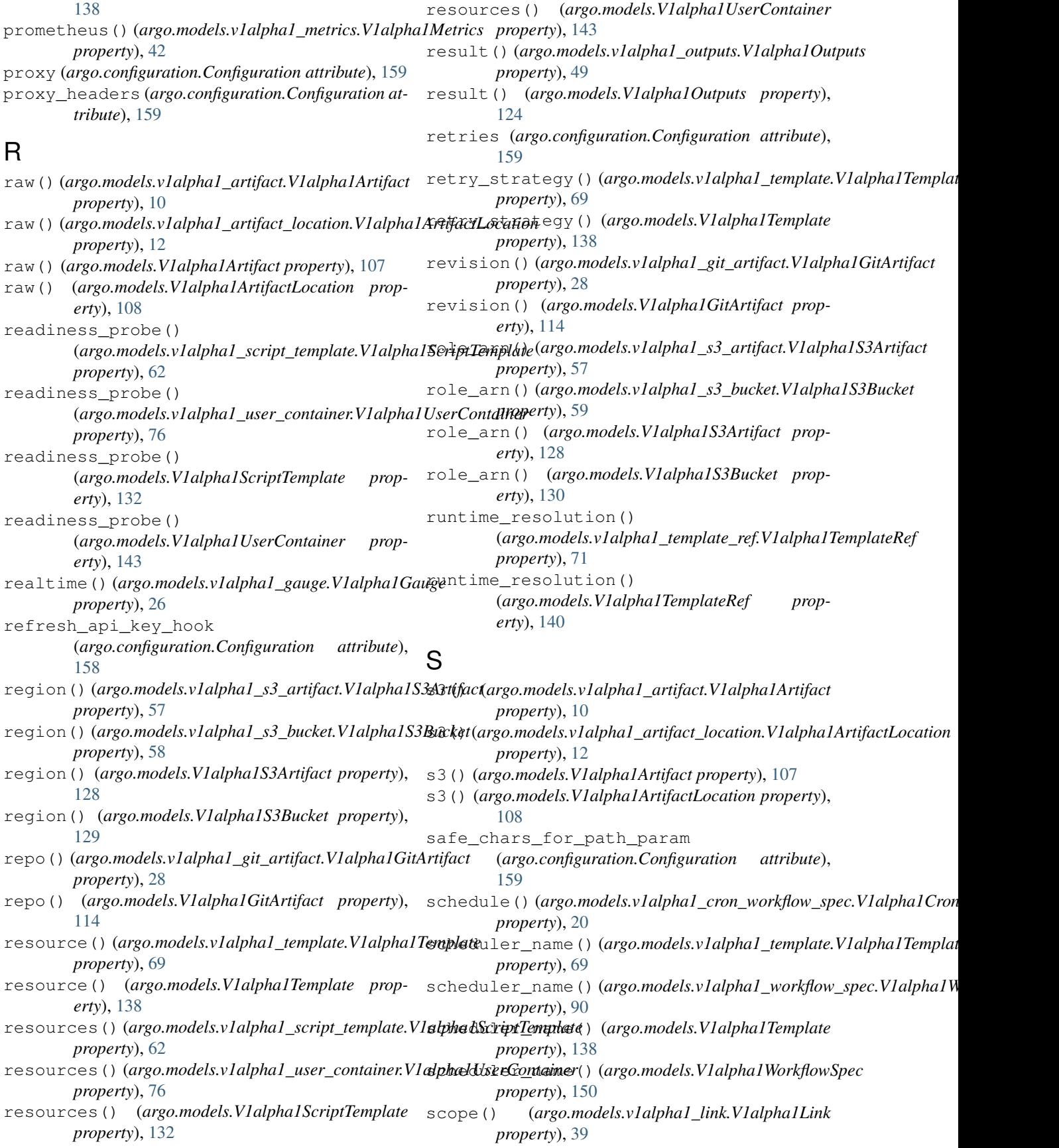

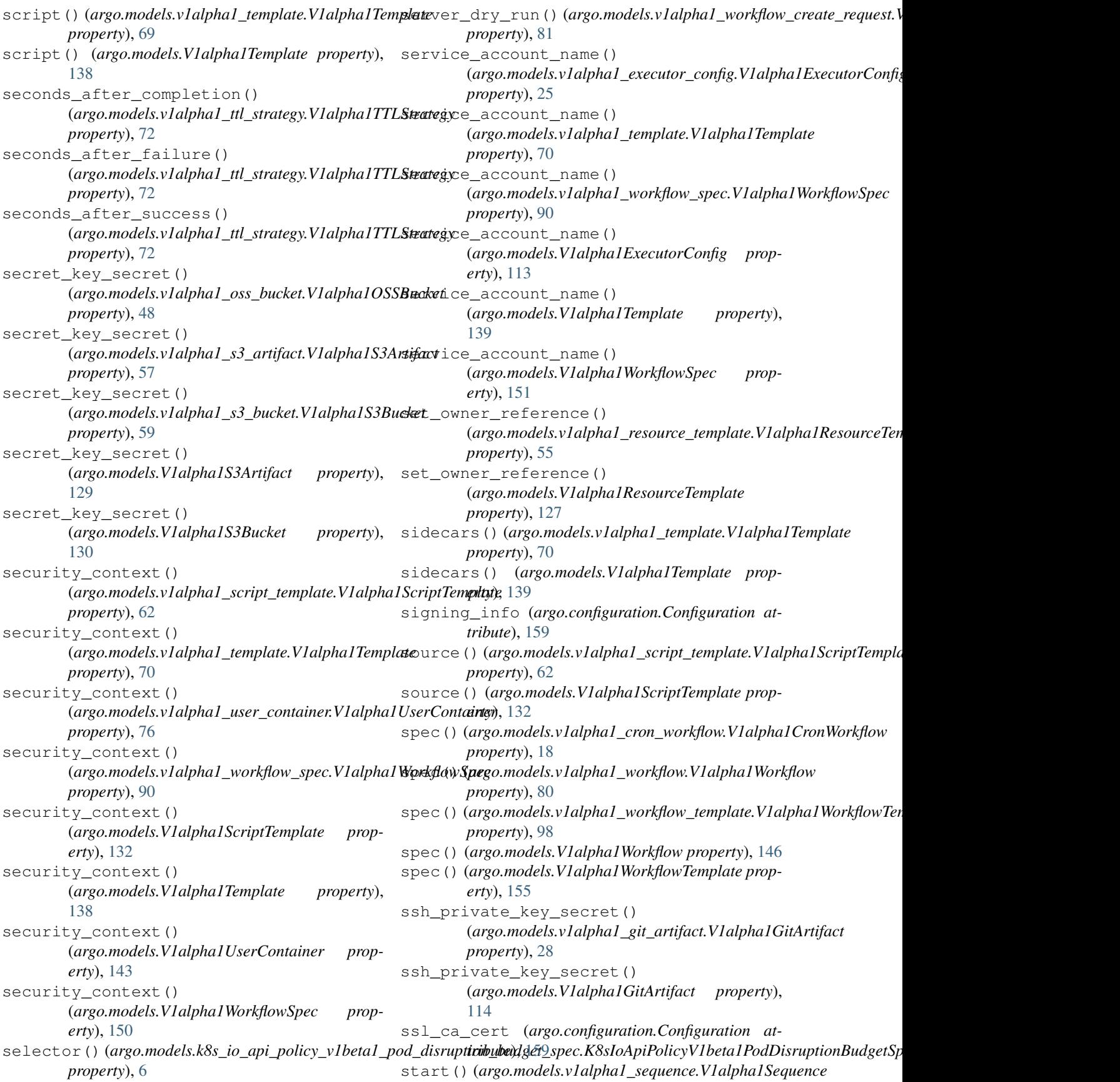

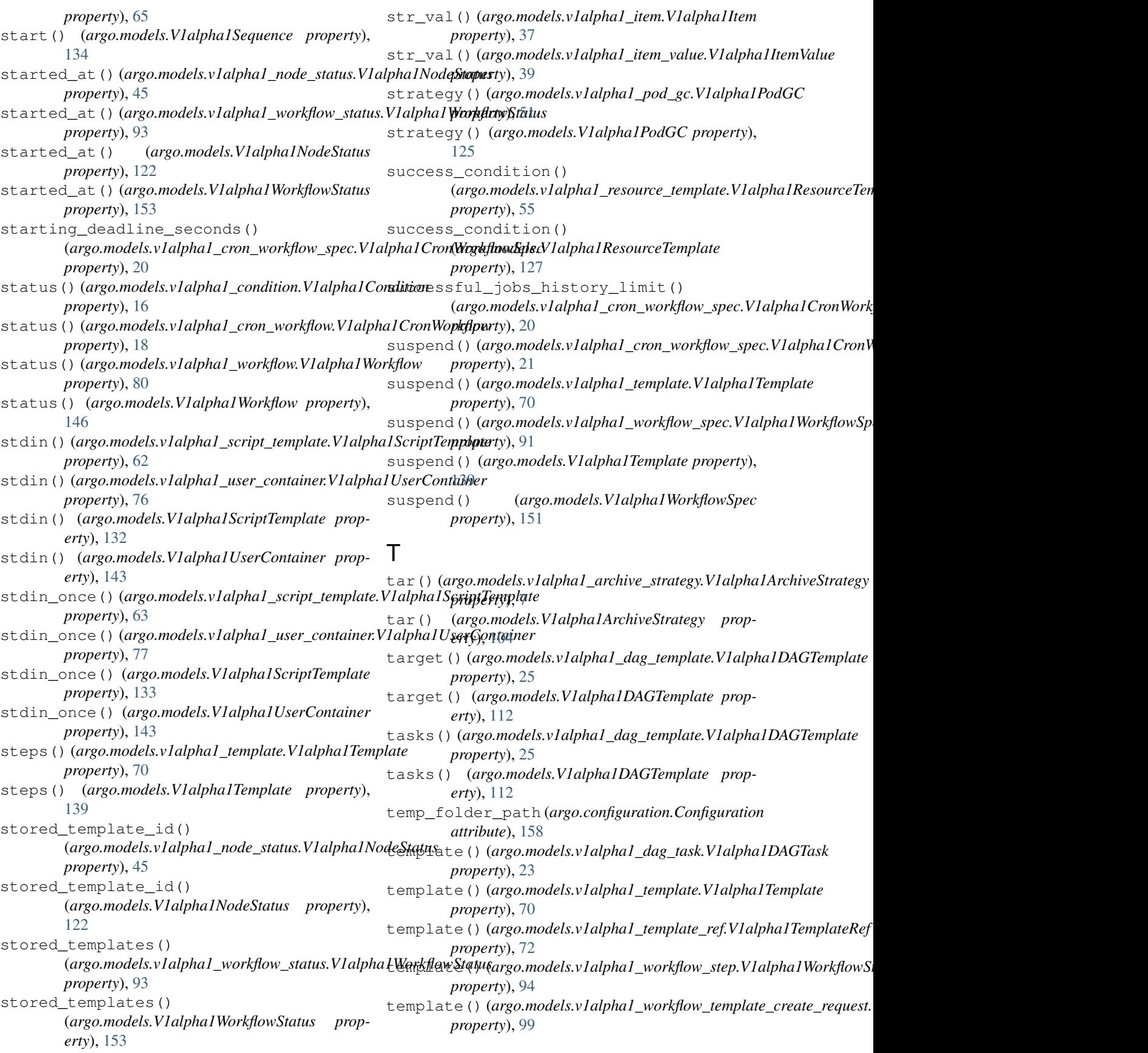

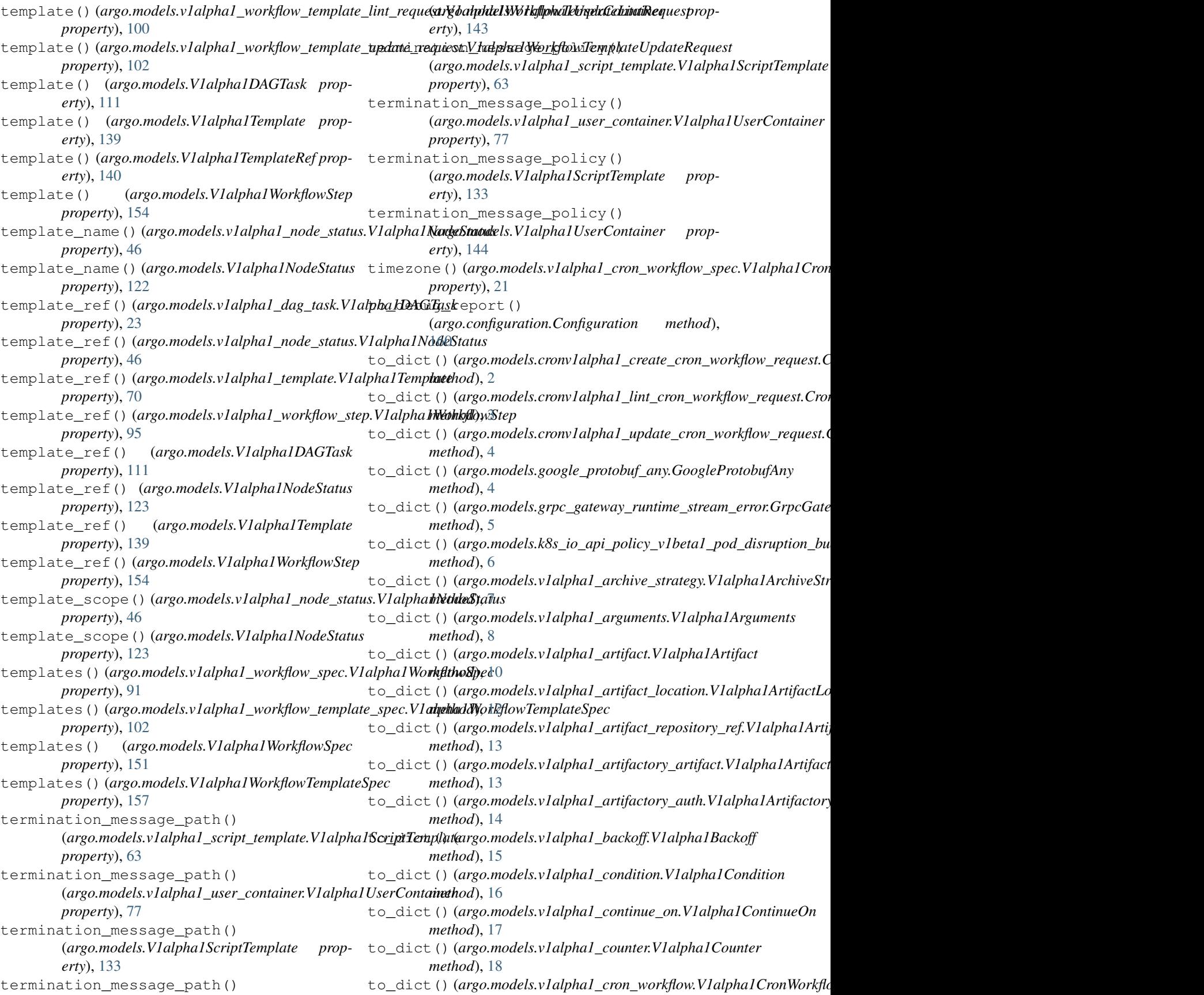

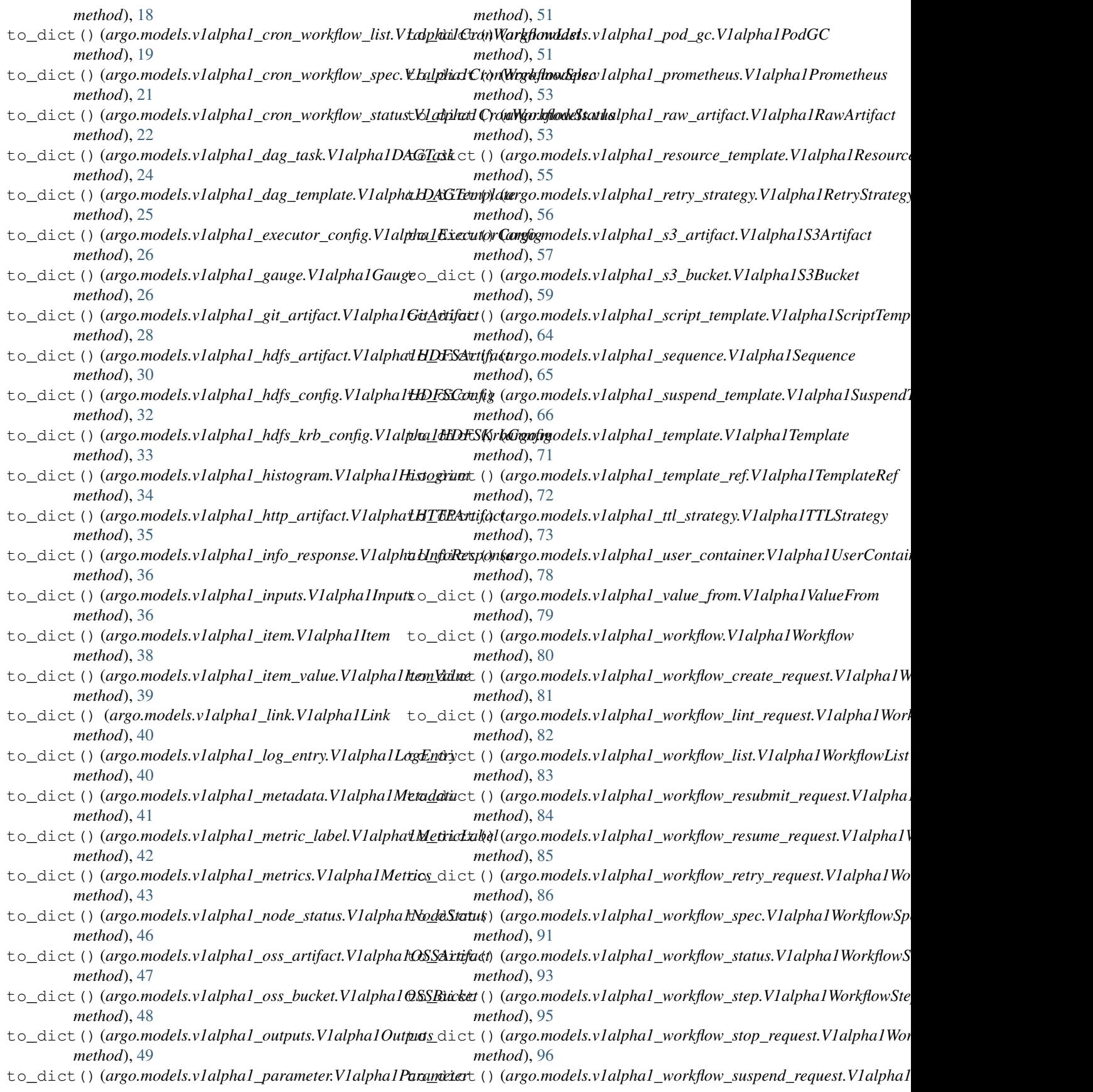

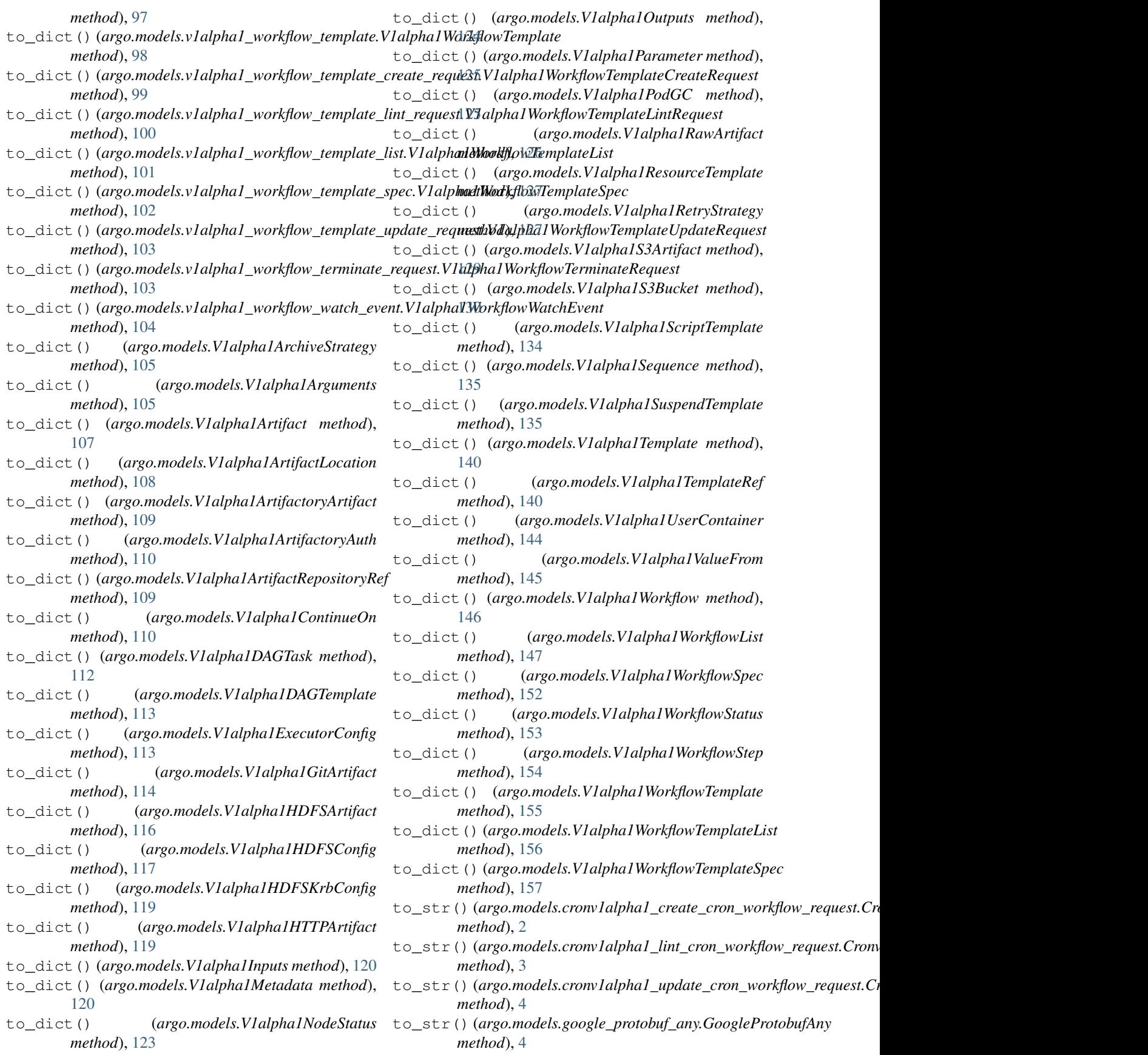

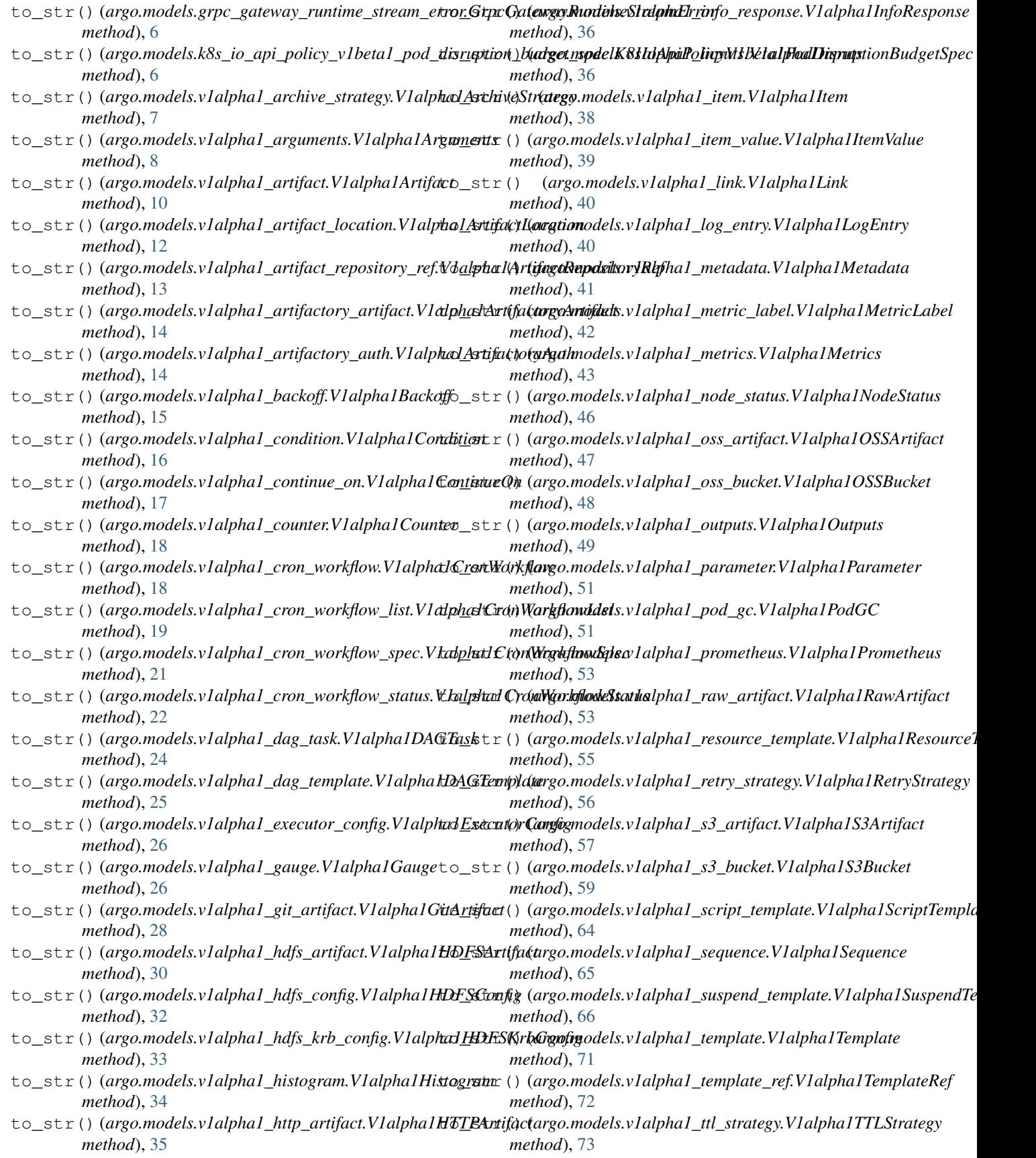

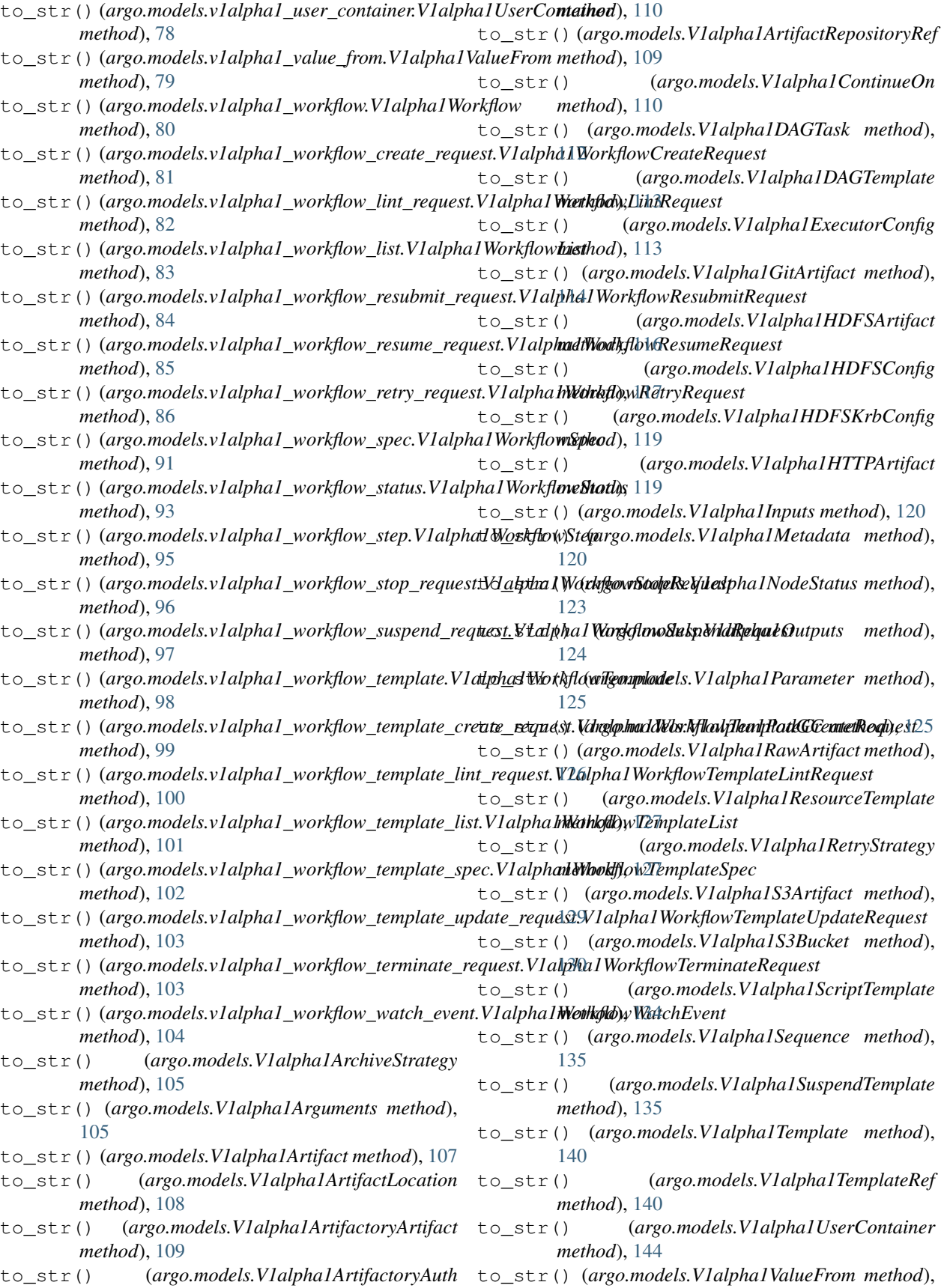

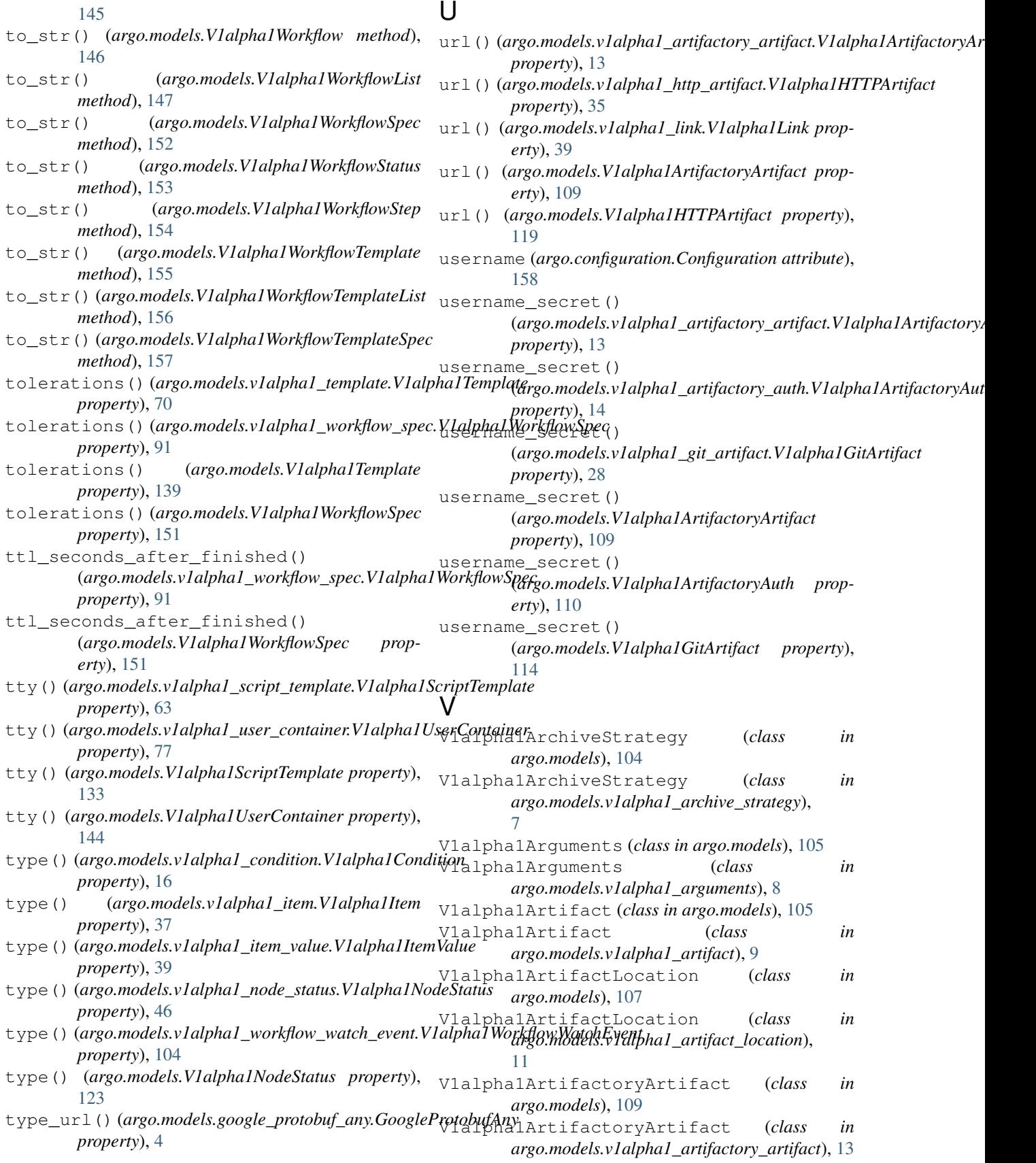

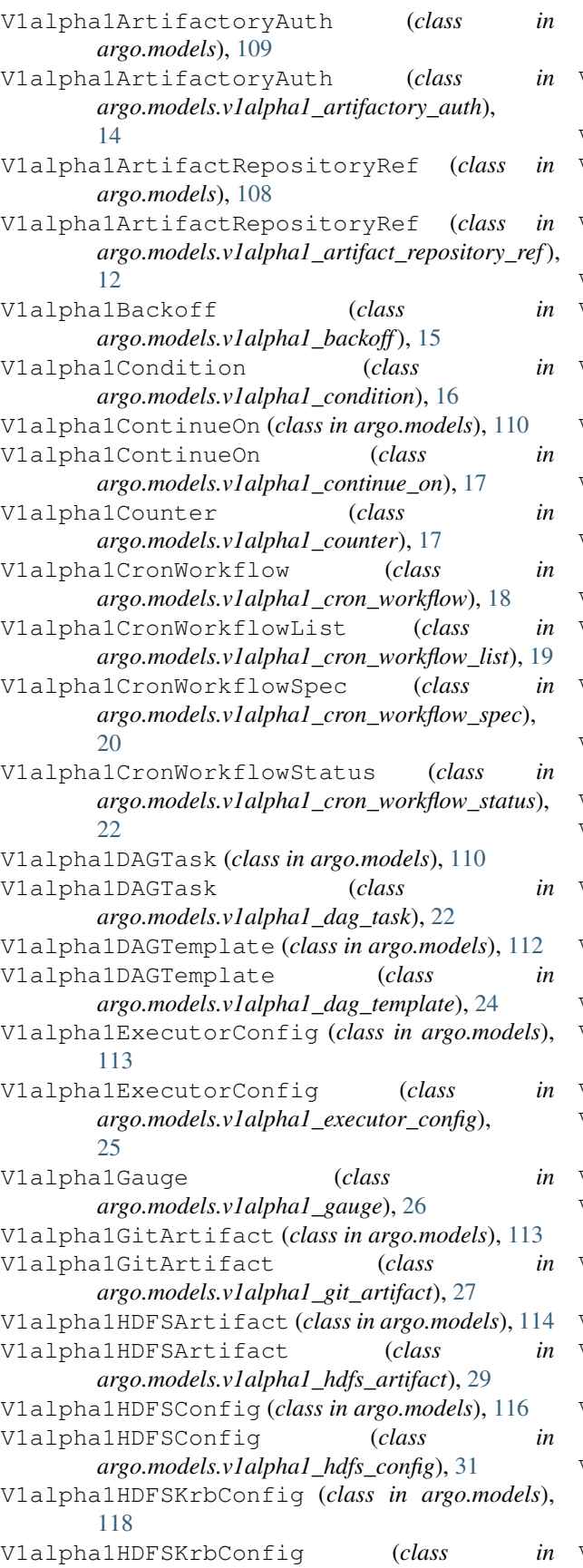

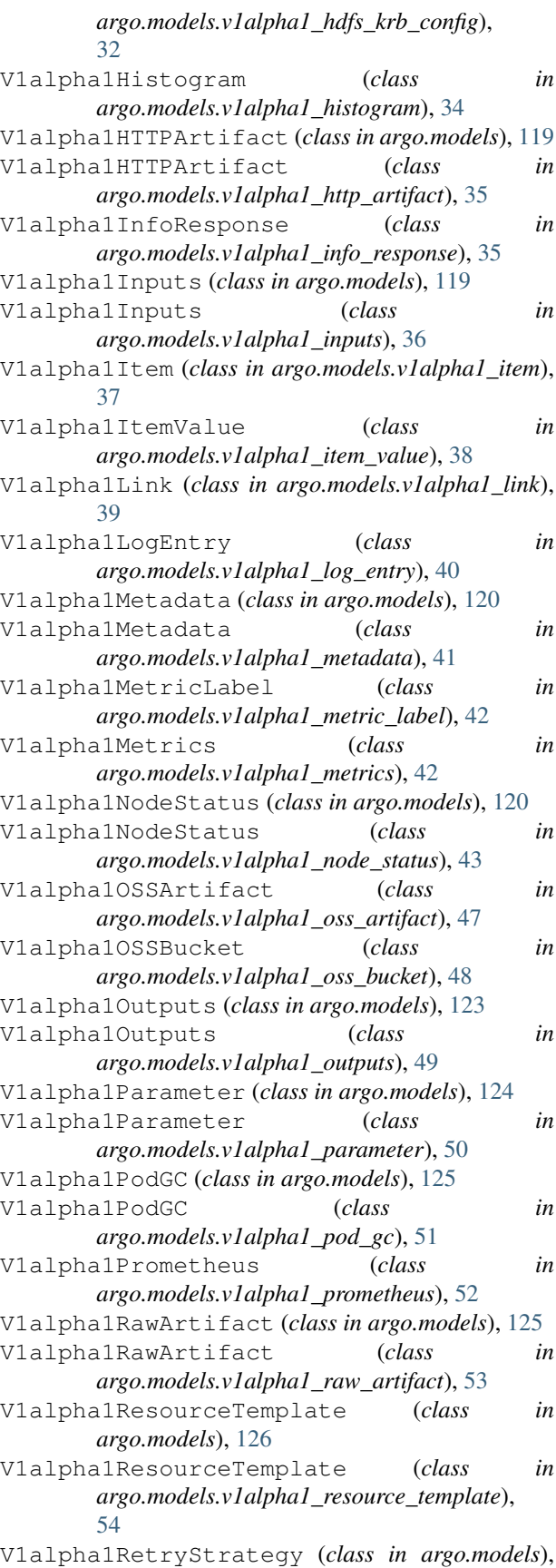

## [127](#page-132-0)

V1alpha1RetryStrategy (*class in argo.models.v1alpha1\_retry\_strategy*), [55](#page-60-0) V1alpha1S3Artifact (*class in argo.models*), V1alpha1S3Artifact (*class in argo.models.v1alpha1\_s3\_artifact*), [56](#page-61-0) V1alpha1S3Bucket (*class in argo.models*), [129](#page-134-0) V1alpha1S3Bucket (*class in argo.models.v1alpha1\_s3\_bucket*), [58](#page-63-0) V1alpha1ScriptTemplate (class in argo.m [130](#page-135-0) V1alpha1ScriptTemplate (*class in argo.models.v1alpha1\_script\_template*), [60](#page-65-0) V1alpha1Sequence (*class in argo.models*), [134](#page-139-0) V1alpha1Sequence (*class in argo.models.v1alpha1\_sequence*), [64](#page-69-0) V1alpha1SuspendTemplate (*class in argo.models*), [135](#page-140-0) V1alpha1SuspendTemplate (*class in argo.models.v1alpha1\_suspend\_template*), [65](#page-70-0) V1alpha1Template (*class in argo.models*), [135](#page-140-0) V1alpha1Template (*class argo.models.v1alpha1\_template*), [66](#page-71-0) V1alpha1TemplateRef (*class in argo.models*), [140](#page-145-0) V1alpha1TemplateRef (*class in argo.models.v1alpha1\_template\_ref*), [71](#page-76-0) V1alpha1TTLStrategy (*class argo.models.v1alpha1\_ttl\_strategy*), [72](#page-77-0) V1alpha1UserContainer (*class in argo.m* [140](#page-145-0) V1alpha1UserContainer (*class in argo.models.v1alpha1\_user\_container*), [74](#page-79-0) V1alpha1ValueFrom (*class in argo.models*), [144](#page-149-0) V1alpha1ValueFrom (*class in argo.models.v1alpha1\_value\_from*), [78](#page-83-0) V1alpha1Workflow (*class in argo.models*), [145](#page-150-0) V1alpha1Workflow (*class argo.models.v1alpha1\_workflow*), [79](#page-84-0) V1alpha1WorkflowCreateRequest (*cla argo.models.v1alpha1\_workflow\_create\_request*), [81](#page-86-0) V1alpha1WorkflowLintRequest (*class in argo.models.v1alpha1\_workflow\_lint\_request*), [82](#page-87-0) V1alpha1WorkflowList (*class in argo.models*), [146](#page-151-0) V1alpha1WorkflowList (*class in argo.models.v1alpha1\_workflow\_list*), [83](#page-88-0) V1alpha1WorkflowResubmitRequest ( $c$  $argo$ .models.v1alpha1\_workflow\_resubn [84](#page-89-0) V1alpha1WorkflowResumeRequest (*cla argo.models.v1alpha1\_workflow\_resume\_request*), [86](#page-91-0) [92](#page-97-0) [96](#page-101-0) [96](#page-101-0) [98](#page-103-0) [99](#page-104-0) *property*), [17](#page-22-0)

 $85$ 

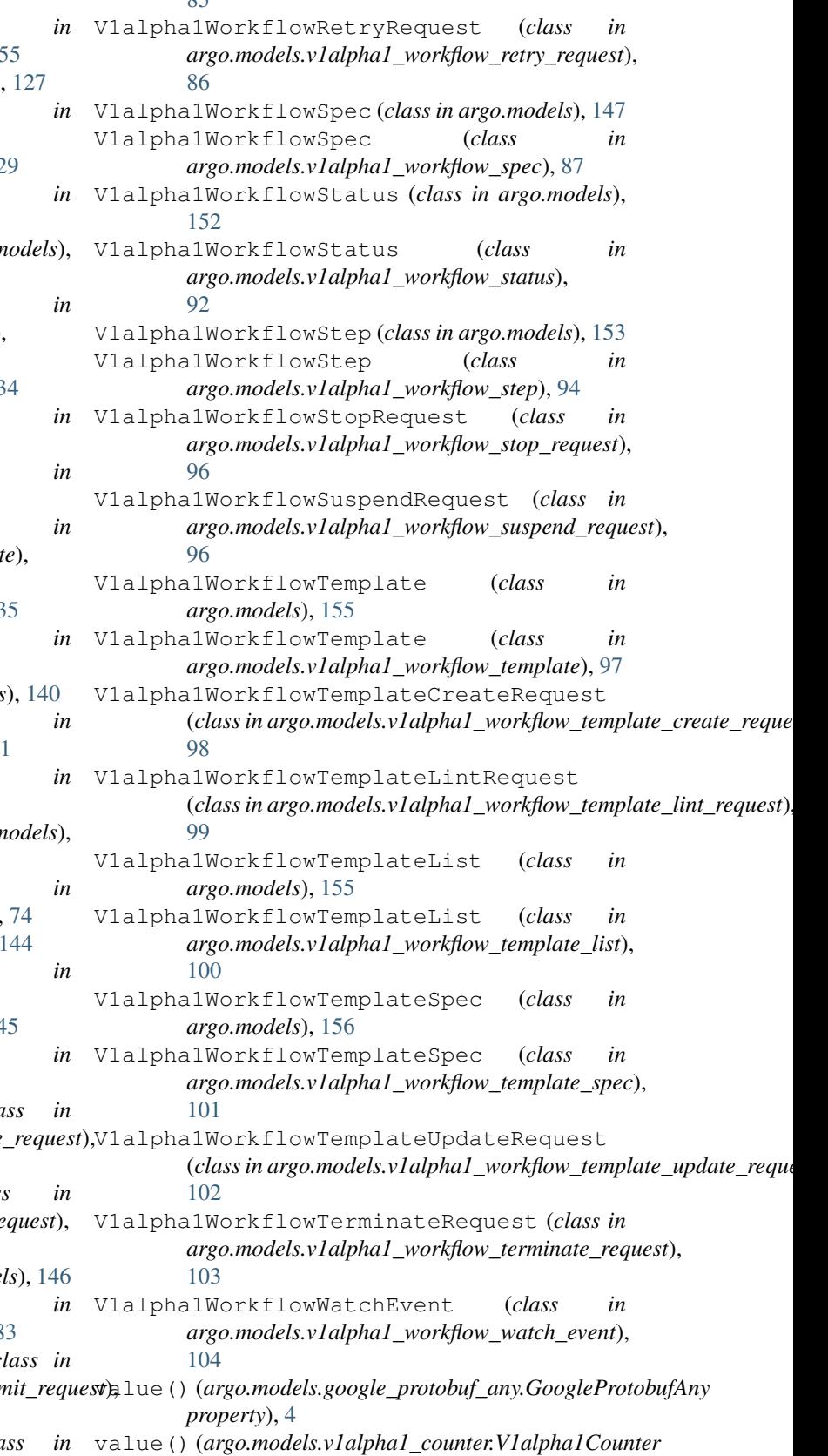

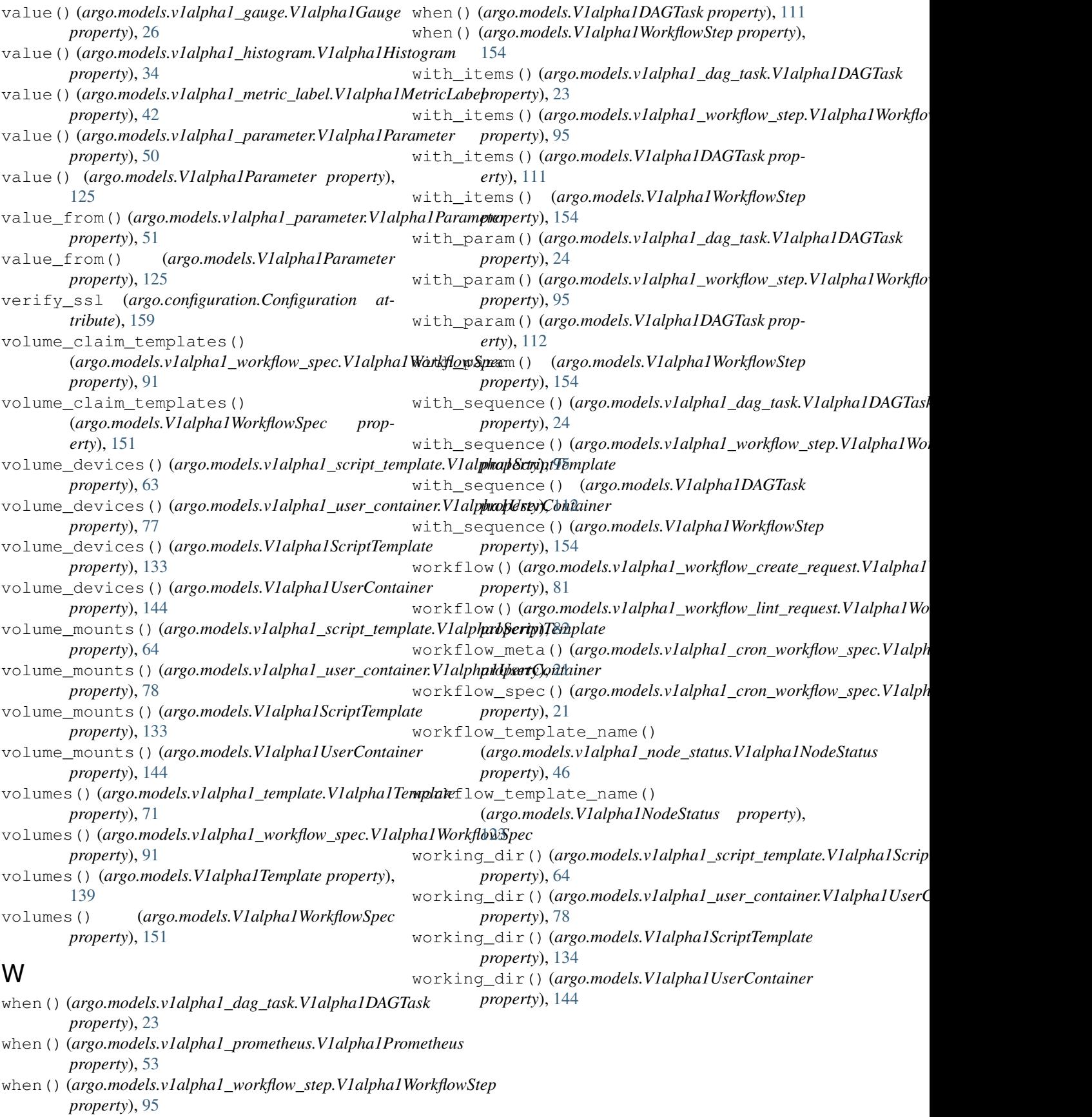